# **UNIVERSIDAD NACIONAL DE INGENIERIA**

# **FACULTAD DE INGENIERIA CIVIL**

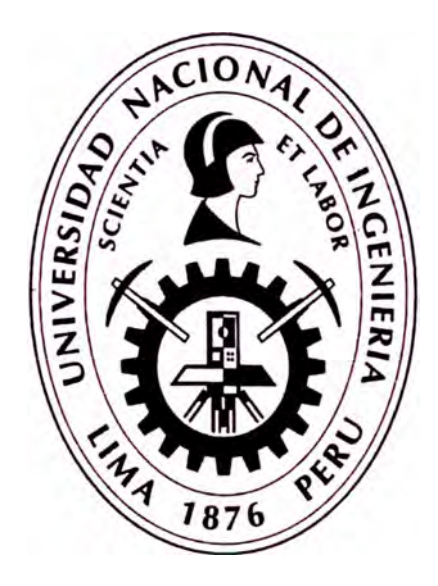

# **TESIS**

# **"ASEGURAMIENTO TOTAL DE PROYECTOS DE INFRAESTRUCTURA VIAL MEDIANTE LA IMPLEMENTACIÓN DE PRESUPUESTOS DINÁMICOS Y TECNOLOGÍA BIM - 5D"**

# **PARA OBTENER EL TÍTULO PROFESIONAL DE INGENIERO CIVIL**

# **ELABORADO POR**

## **MARIELENA KAROL MOROTE ORTEGA**

# **ASESOR**

## **lng. WALTER HERMÓGENES RODRIGUEZ CASTILLEJO**

**Lima- Perú** 

2019

#### **Dedicatoria:**

Esta tesis la dedico con todo mi amor y admiración para mis padres, Máximo y Edelmira, por creer en mis capacidades y dejarme la mejor herencia que pudieron darme: mi educación.

#### **AGRADECIMIENTOS**

A Dios, mi padre celestial, por guiar siempre mi camino y darme día a día la oportunidad de alcanzar mis metas.

A mi amada madre, por ser mi fuente de motivación para superarme cada día, por haberme forjado como la persona que soy y motivarme constantemente para lograr un futuro mejor. Por enseñarme a no temer las adversidades porque Dios está conmigo siempre.

A mi querido padre, por su sacrificio y esfuerzo, por inculcar en mí el ejemplo de esfuerzo y valentía.

A mis amadas hermanas, Leidy y Melody, quienes con sus palabras de aliento no me dejaban desistir, por extender sus manos en los momentos difíciles y por el amor brindado cada día.

A toda mi familia porque con sus oraciones, consejos y palabras de aliento me acompañan en el proceso de cumplir mis sueños.

A la Universidad Nacional de Ingeniería, por brindarme la oportunidad de tener una formación integral.

A mi asesor, el ingeniero Walter Rodríguez Castillejo, por su disposición, experiencia, consejos y sugerencias compartidas durante el desarrollo del presente trabajo de investigación.

# **ÍNDICE**

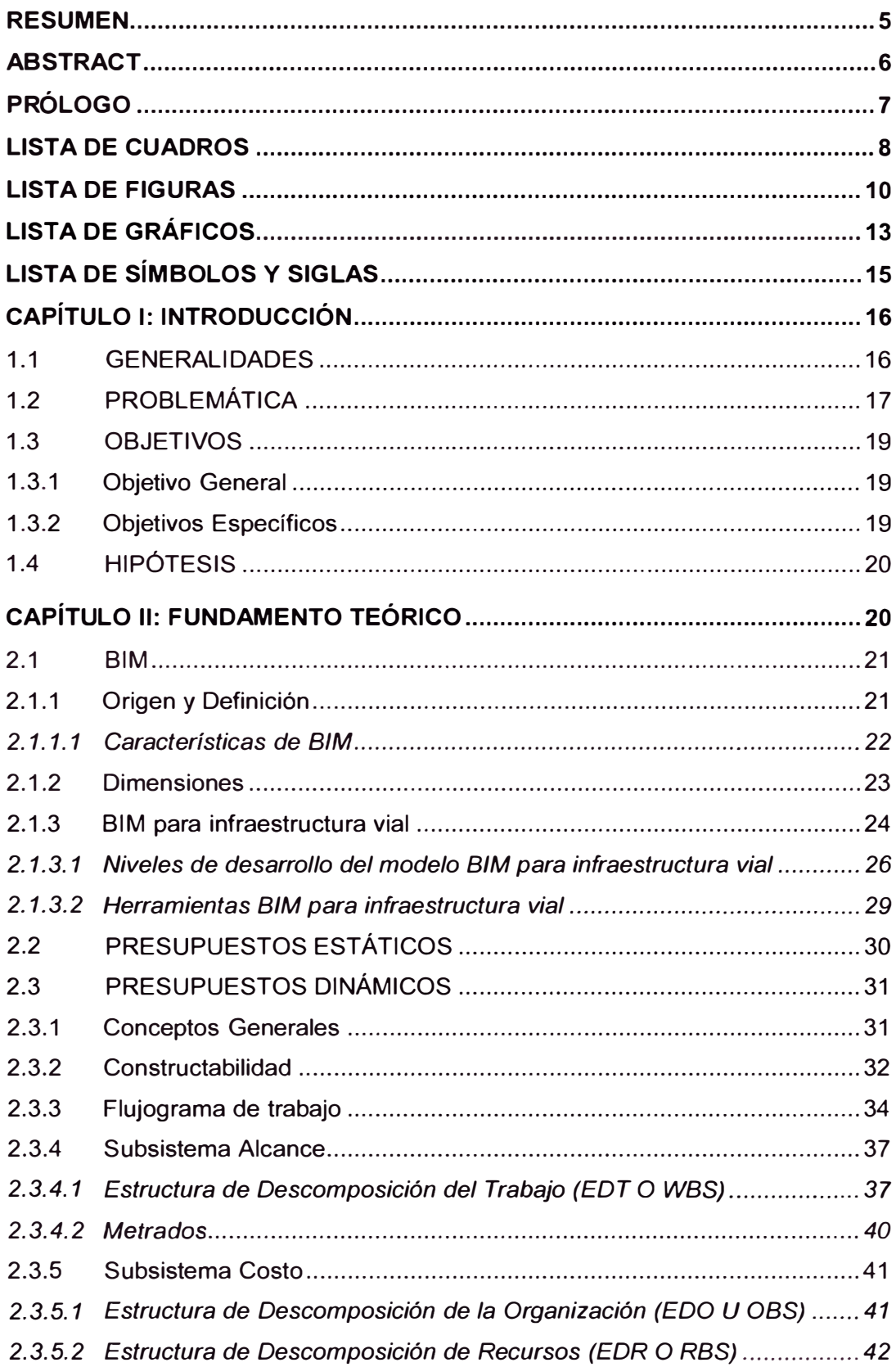

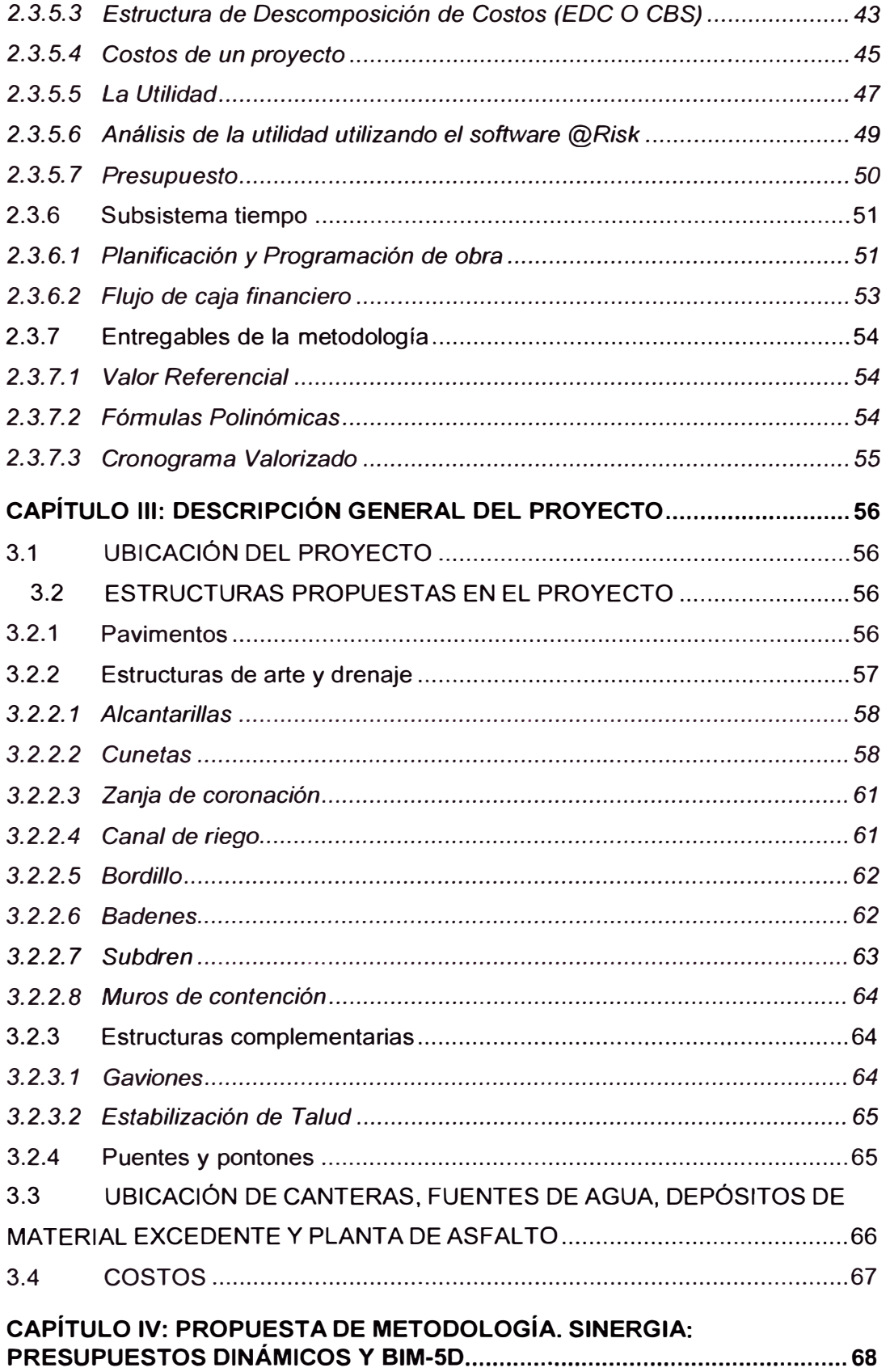

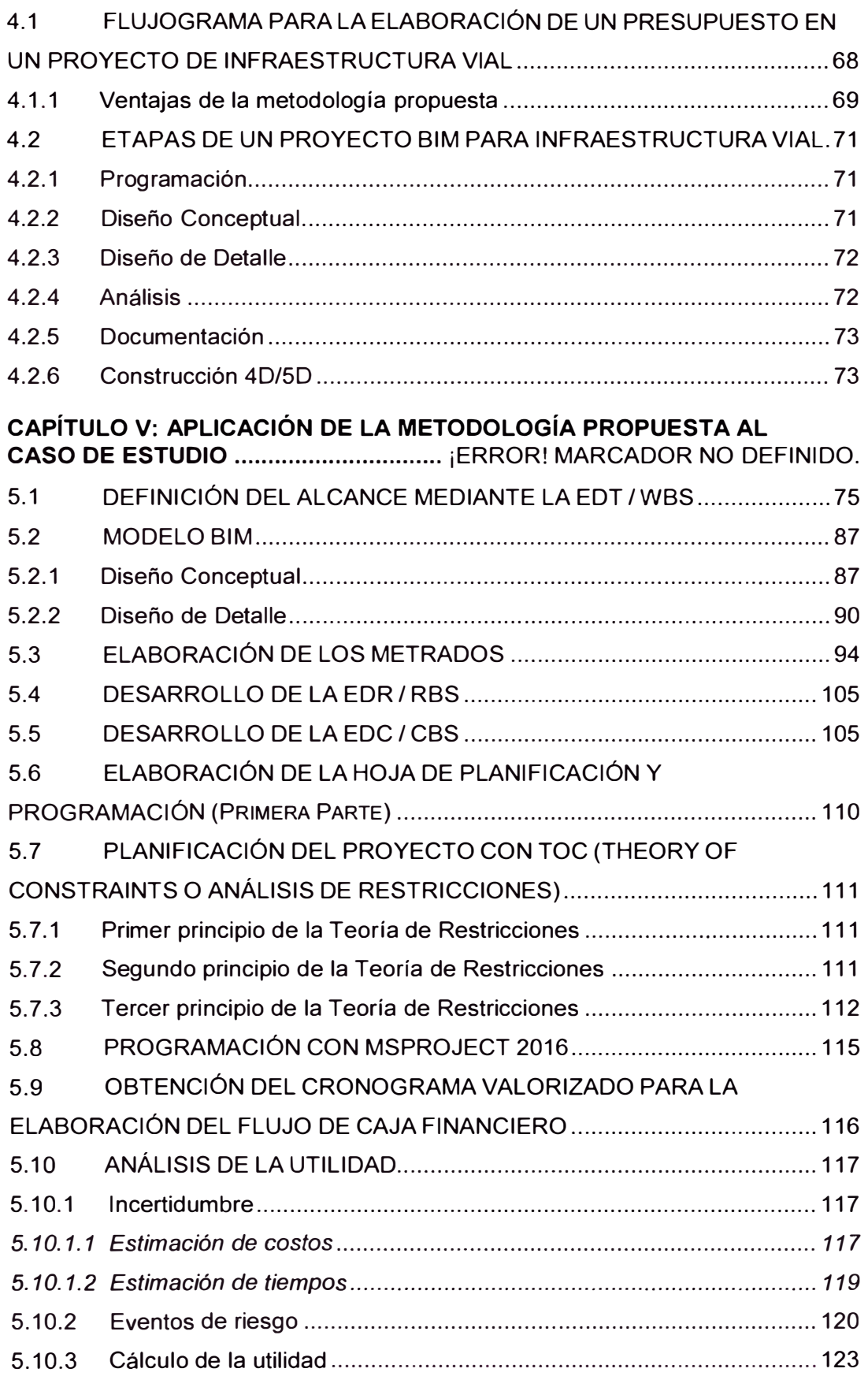

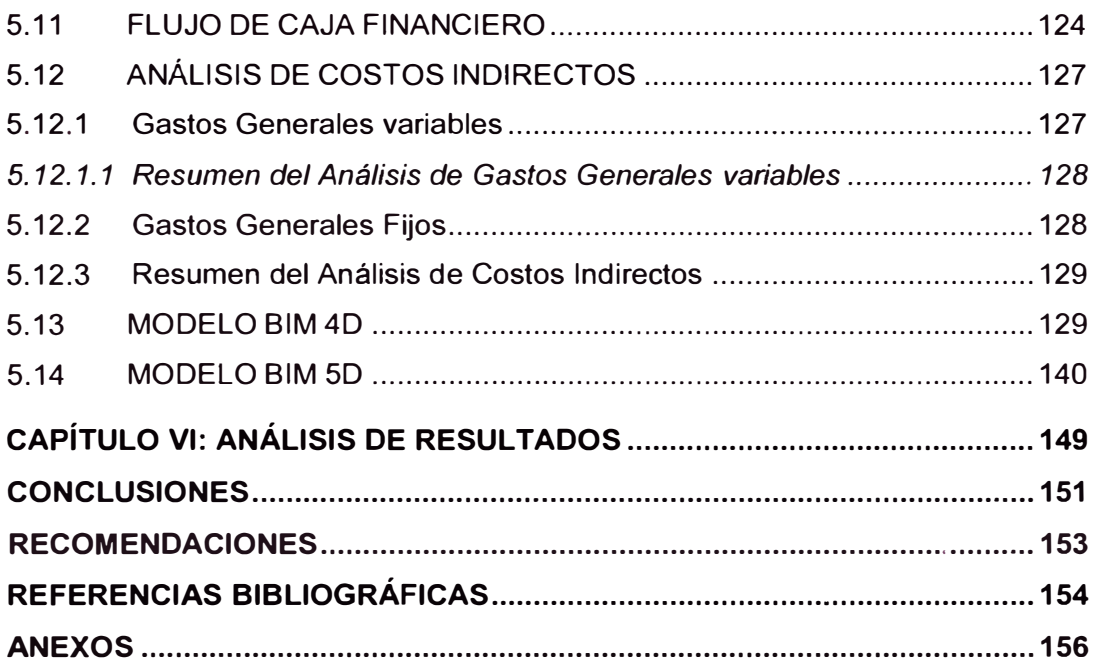

#### **RESUMEN**

El objetivo de la presente investigación es poner al alcance de todos, una metodología de gestionar proyectos viales enfocado en el desarrollo de nuevas tecnologías de la información para la construcción, como es el caso de BIM, y el desarrollo de una ingeniería de costos que contemple nuevas metodologías de presupuestar obras.

La tesis consta de seis capítulos. En el primer capítulo se presenta las generalidades de la investigación, se describen los problemas de sobrecosto que afrontan los proyectos viales en el Perú, se plantean los objetivos que motivaron el desarrollo de la tesis y finalmente se formula la hipótesis para dar solución a la problemática.

En el segundo capítulo la investigación delimita el Marco Conceptual, se presenta así conceptos en relación a la tecnología BIM para infraestructura vial, sus características y herramientas. También se detalla conceptos sobre la metodología de Presupuestos Dinámicos en sus tres subsistemas: costo, tiempo y alcance. En el tercer capítulo se describe el proyecto de estudio, su ubicación geográfica, las estructuras que se proyectaron y el presupuesto de obra; datos que son utilizados para el desarrollo de la investigación.

En el cuarto capítulo se da a conocer la propuesta de metodología, la cual está constituida por dos flujogramas, el primero, detalla las etapas BIM para un proyecto de infraestructura vial en función de los manuales dados por el Ministerio de Transportes y Comunicaciones, el segundo, muestra un flujo para la elaboración de un presupuesto de obra, el cual debe presentarse al momento de las licitaciones de proyectos de infraestructura vial.

En el quinto capítulo se aplica la metodología propuesta al caso de estudio obteniéndose como resultado el valor referencial del proyecto bajo una estructura organizada y un modelo BIM 4D/5D. En el sexto capítulo se analizan y resumen los resultados de la aplicación.

Finalmente, se presentan las conclusiones que demuestran el valor de aplicar la metodología propuesta, las recomendaciones de la investigación, las referencias bibliográficas e información complementaria referida en los Anexos.

### **ABSTRACT**

The objective of this research is to make available to all, a methodology to manage road projects focused on the development of new information technologies for construction, as is the case of BIM, and the development of a cost engineering that contemplates new methodologies for budgeting works.

The thesis consists of six chapters. In the first chapter the generalities of the research are presented, the problems of cost overruns faced by road projects in Peru are described, the objectives that motivated the development of the thesis are presented and finally the hypothesis is formulated to salve the problem.

In the second chapter the research delimits the Conceptual Framework, thus presenting concepts in relation to the BIM technology for road infrastructure, its characteristics and tools. lt also details concepts about the methodology of Dynamic Budgets in its three subsystems: cost, time and scope. In the third chapter the study project is described, its geographical location, the structures that were projected and the work budget; data that are used for the development of the research.

In the fourth chapter the methodology proposal is presented, which is constituted by two flowcharts, the first, details the BIM stages for a road infrastructure project based on the manuals given by the Ministry of Transport and Communications, the second, shows a flow for the preparation of a work budget, which must be presented at the time of the bidding for road infrastructure projects.

In the fifth chapter, the proposed methodology is applied to the case study, obtaining as a result the referential value of the project under an organized structure and a BIM 4D / 5D model. In the sixth chapter the results of the application are analyzed and summarized.

Finally, the conclusions that demonstrate the value of applying the proposed methodology, the recommendations of the research, the bibliographical references and complementary information referred to in the Annexes are presented.

## **PRÓLOGO**

El modelo de Presupuestos Dinámicos fue desarrollado por el suscrito durante 12 años de investigación y pretende ser el nuevo paradigma para presupuestar obras. El objetivo es pasar masivamente, de Costos y Presupuestos estáticos (primero se elabora el Presupuesto y luego se Planifica) a Costos y Presupuestos dinámicos; es decir una integración de Tiempo, Costo y Alcance, expresado este último en los Costos relativos a la Calidad, Expectativa del contratista, Riesgo , Seguridad - Salud ocupacional Multas, Plan de Manejo Ambiental, Responsabilidad Social; donde necesariamente primero se planifique, utilizando técnicas como la WBS o EDT(Estructura de Descomposición del Trabajo) y obligatoriamente el Gerente de Proyecto o Ingeniero a cargo del Proyecto participe desde la elaboración de la propuesta económica, con ello se evitaría que cuando se gane una obra, recién se contrate al encargado de ejecutarla y por lo general reestructura el Presupuesto; debemos tener presente que "Calidad es hacer bien las cosas desde la primera vez y cumplir con lo especificado" (Philip Crosby).

La gran ventaja de este modelo es que se adapta fácilmente a las tecnologías BIM, este se usa para cualquier tipo de proyecto de infraestructura civil para crear visualizaciones para la aprobación de las partes interesadas, desarrollar modelos en 3D para identificar los problemas, entregar los proyectos a tiempo (4D) y dentro del presupuesto (5D).

En ese sentido, la presente tesis es una contribución importante para la elaboración de Presupuestos de obras de infraestructura vial por tres motivos. Por un lado, propone una metodología sistemática de implementación BIM en las etapas de un proyecto de Infraestructura vial basado en los lineamientos del Ministerio de Transportes y Comunicaciones. Por otro lado, propone también una metodología para Presupuestar y elaborar los Valores Referenciales (Presupuesto Base de los Expedientes Técnicos) en proyectos de Infraestructura vial como resultado de la sinergia entre Presupuestos Dinámicos y BIM.

Finalmente, aplica dichas metodologías a un proyecto de carretera de 28.323 kilómetros. Como resultado, principalmente, sienta un precedente para la elaboración de presupuestos y el uso de metodologías BIM 5D en proyectos de Infraestructura Vial.

lng. Walter H. Rodríguez Castillejo

## **LISTA DE CUADROS**

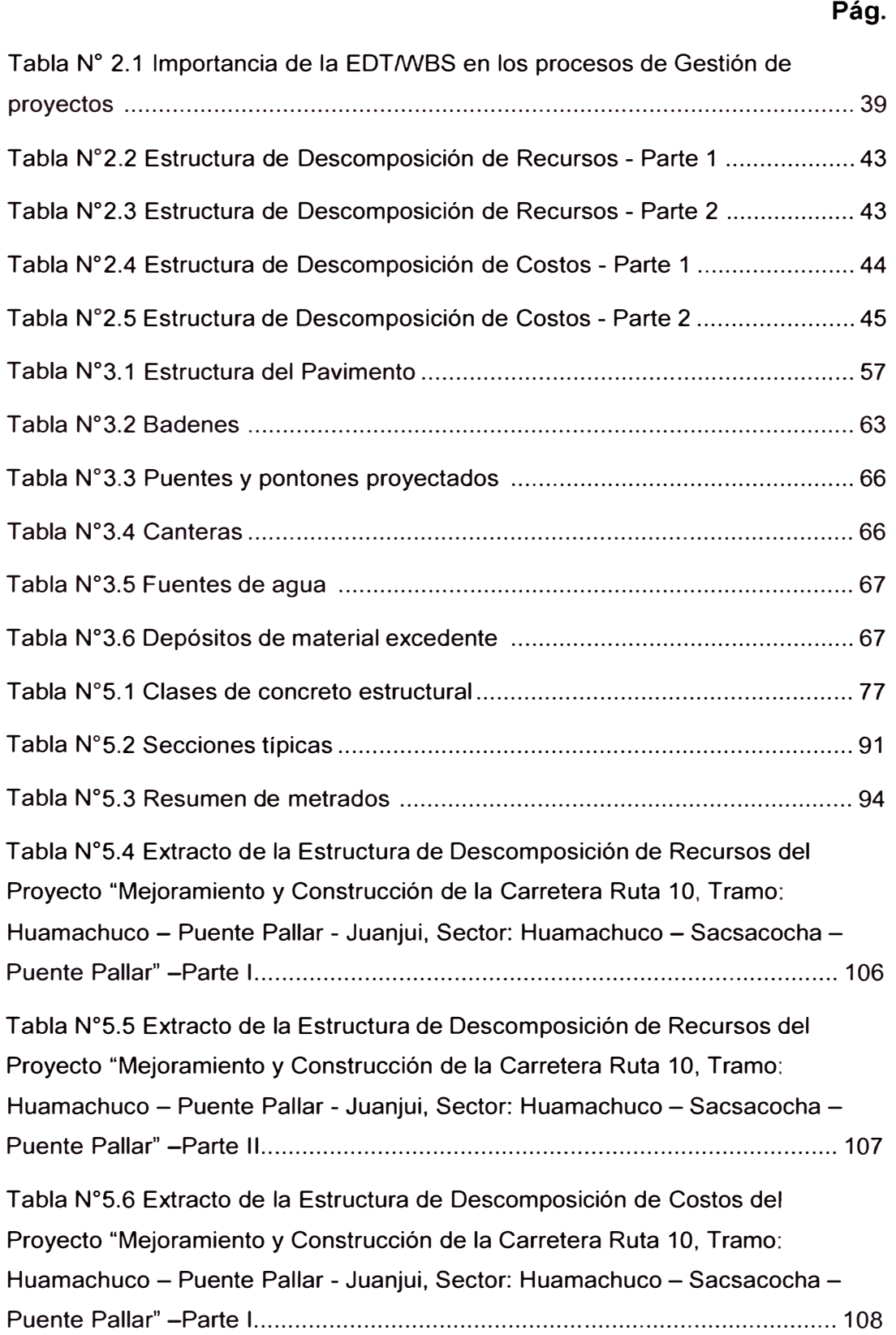

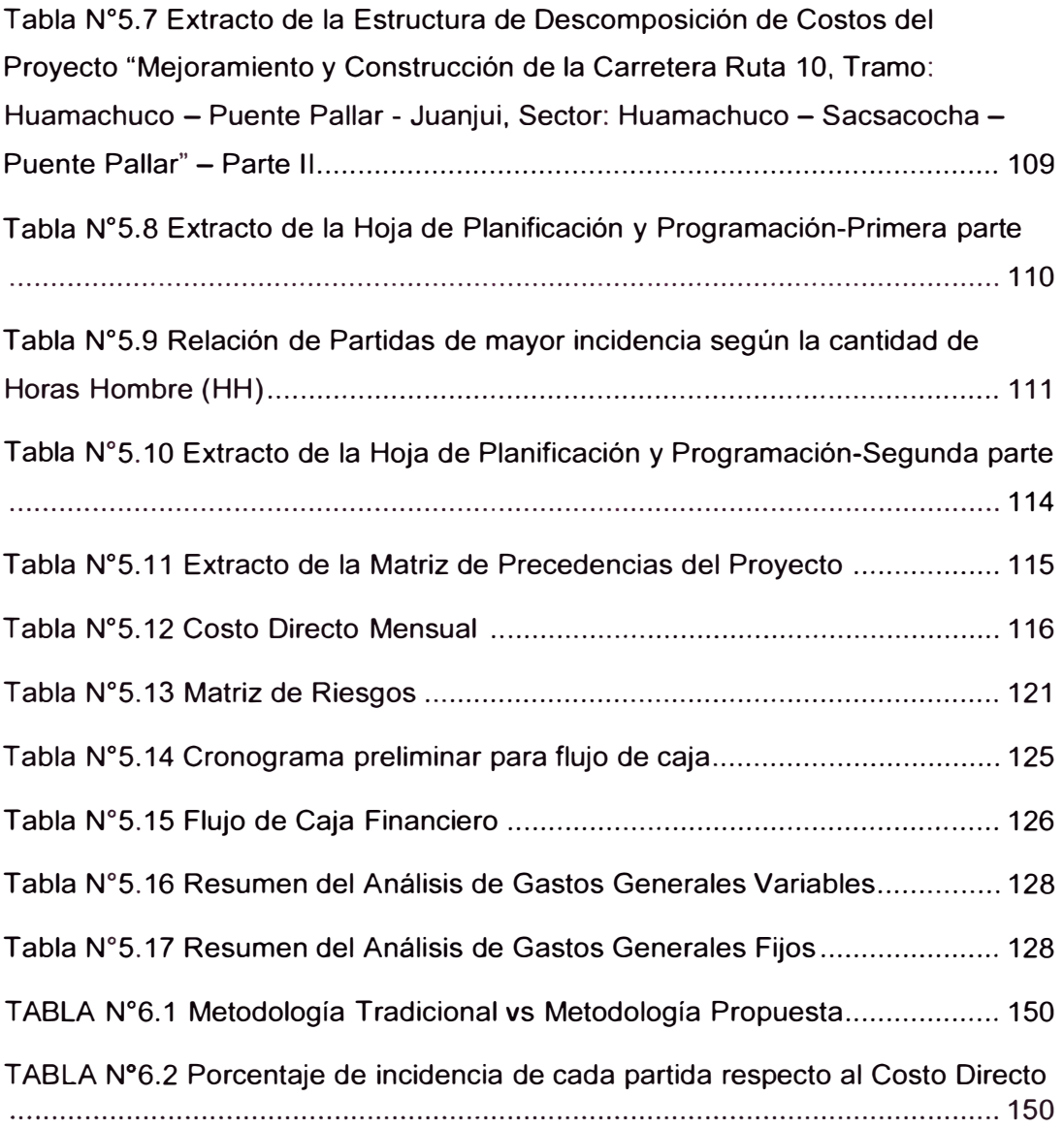

## **LISTA DE FIGURAS**

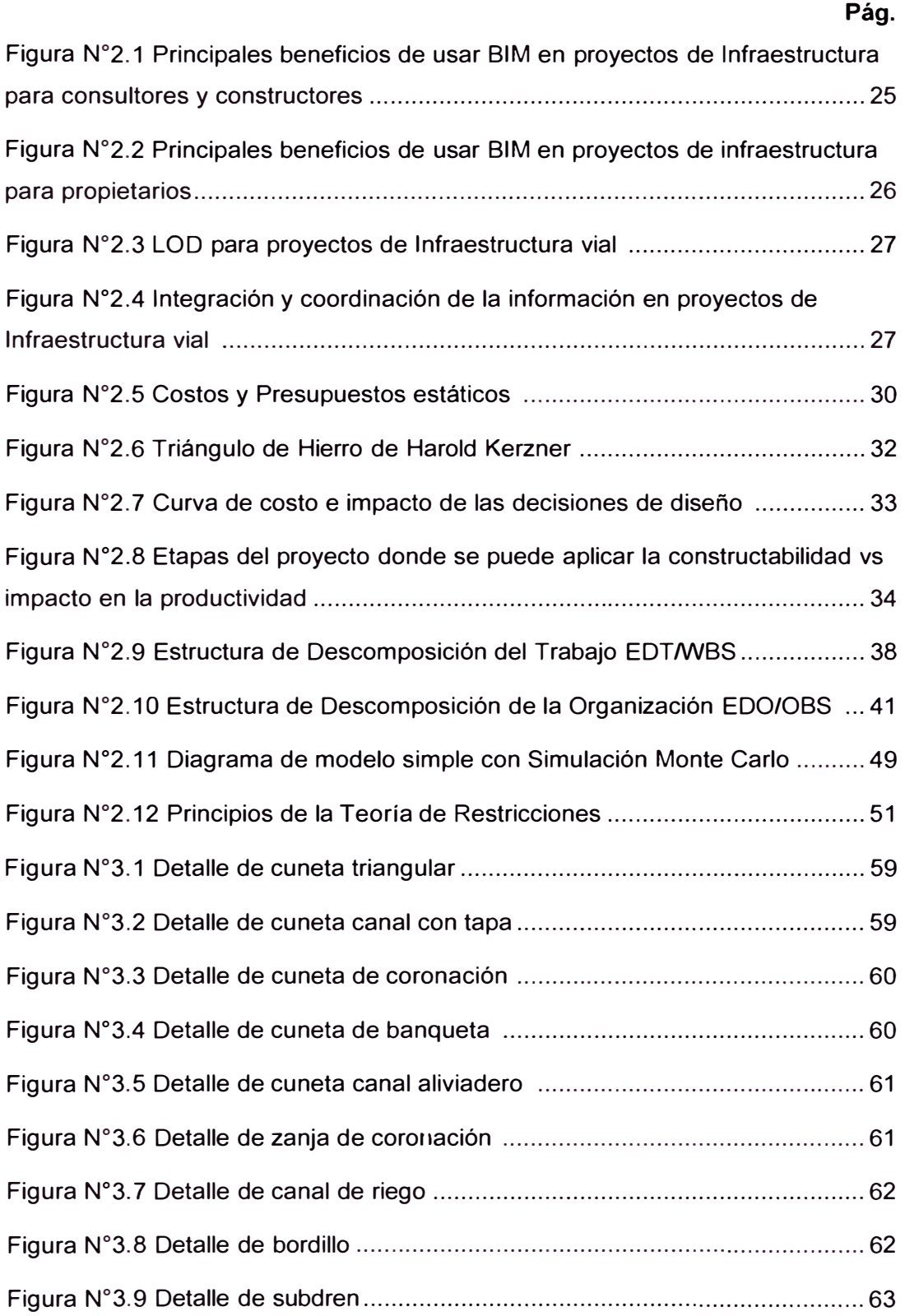

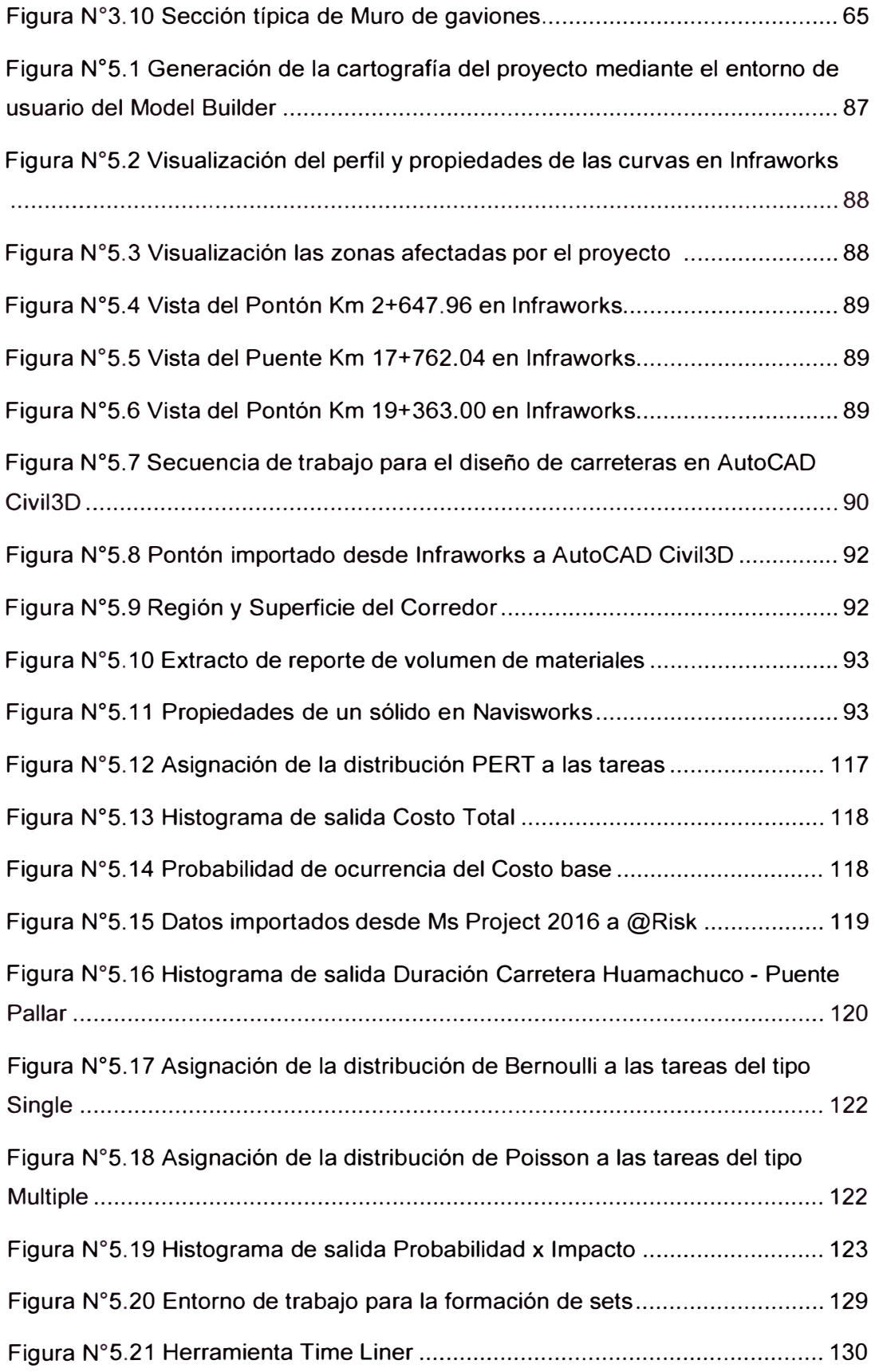

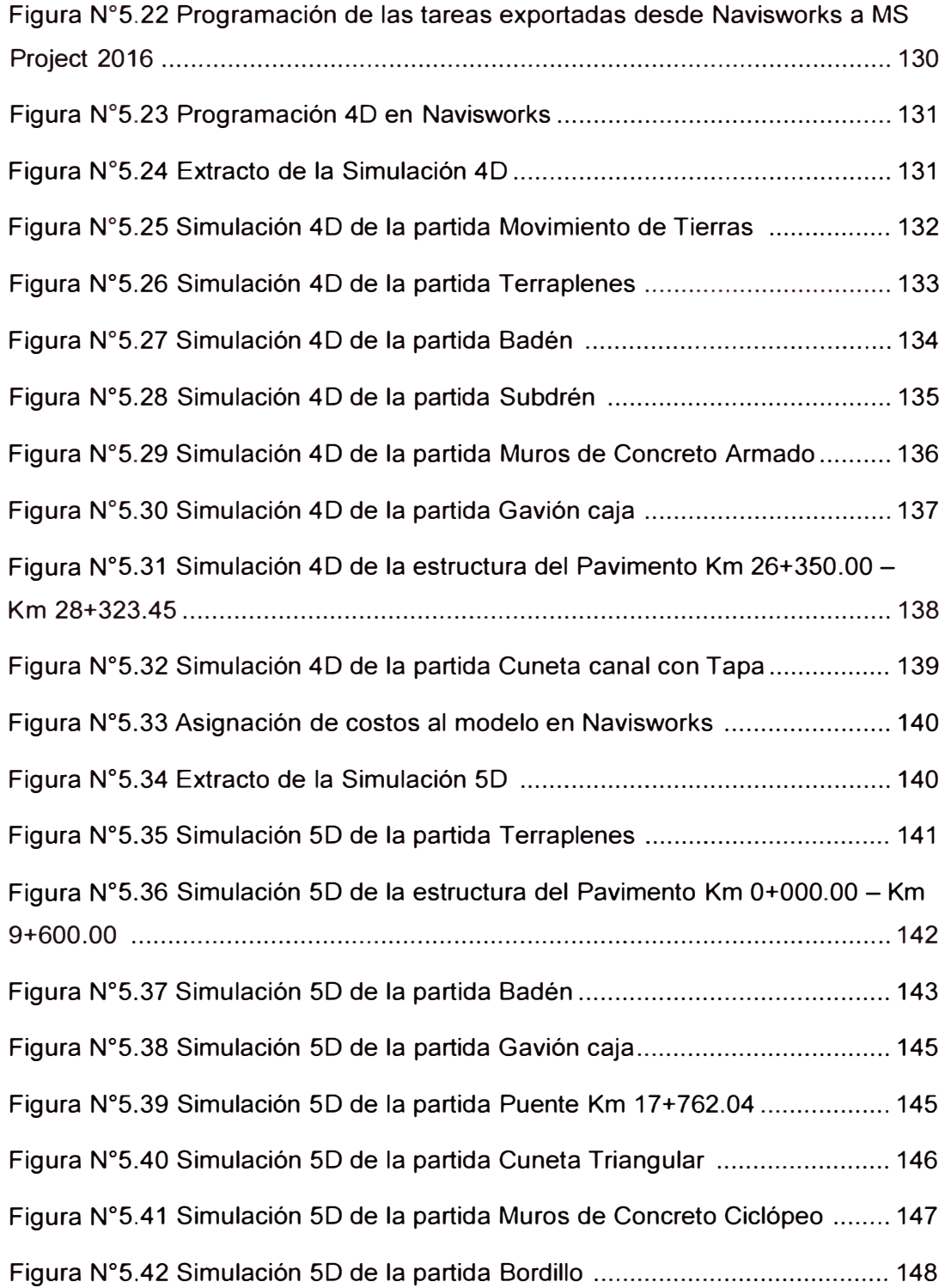

# **LISTA DE GRÁFICOS**

## **Pág.**

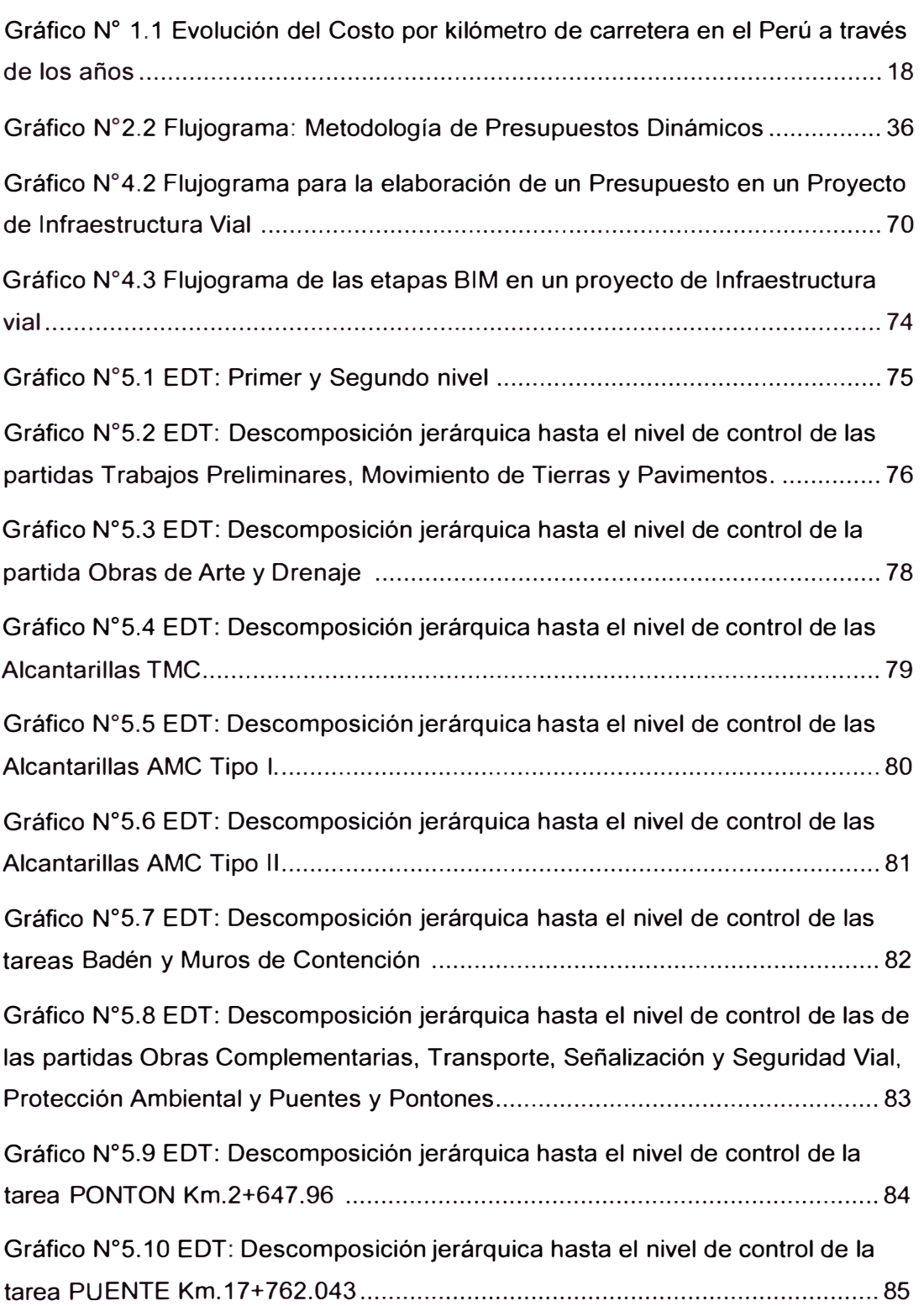

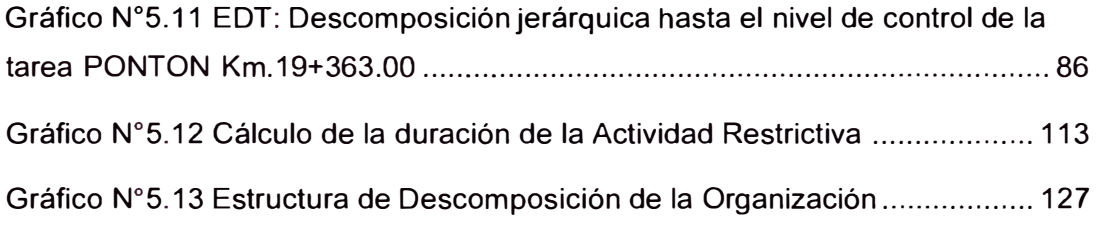

# **LISTA DE SÍMBOLOS Y SIGLAS**

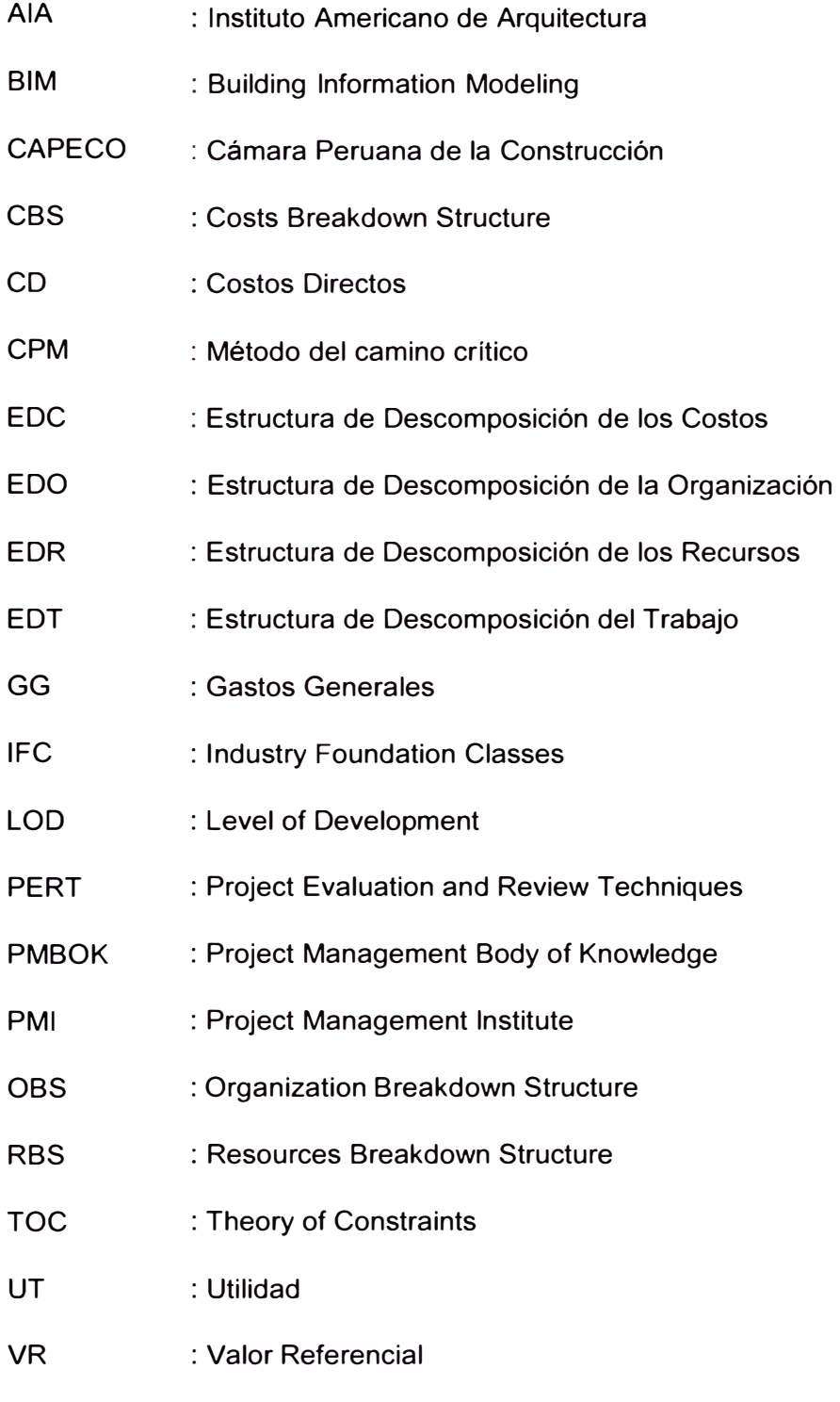

WBS : Work Breakdown Structure

#### **CAPÍTULO 1: INTRODUCCIÓN**

#### 1.1 GENERALIDADES

En el Perú, el desarrollo de proyectos de infraestructura vial se basa mayoritariamente en modelos 2D y en algunos casos generan modelos tridimensionales exclusivamente para fines de visualización del diseño y divulgación, provocando ineficiencias a las instituciones y empresas que lideran la construcción y gestión de estas infraestructuras.

Actualmente, el uso de tecnologías BIM para edificaciones está revolucionando totalmente la industria de la construcción dejando una gran brecha en el desarrollo BIM de proyectos viales. Asimismo, esto nos impulsa a su adopción e implementación en el sector público y privado ya que un modelo BIM es eficiente, transparente, controlable y permite obtener múltiples ventajas en relación a la optimización de la calidad, costos y tiempos.

Si bien el uso de tecnologías BIM en proyectos infraestructura vial mejoran la competitividad de las empresas de construcción y promueven un enfoque de mayor transparencia en el aparato estatal, exige también una ingeniería de costos eficiente y dinámica que responda a tiempos actuales ya que la reducción de costos de un proyecto implica consecuencias en la factibilidad y supervivencia del mismo.

En el Perú, se siguen usando modelos de presupuestar obras obsoletas los cuales están asociados a un mal desempeño ya que no responden a tiempos actuales. En el año 2008 reconocidos investigadores, el lng. Walter Rodríguez Castillejo en coautoría de la lng. Doris Valdez Cáceres presentaron un nuevo modelo de costear obras denominado "Presupuestos Dinámicos" tal como quedó registrado en el 111 Congreso Centroamericano y del Caribe de Administración de Proyectos AP- CON 2008. Dicho modelo propone la integración del costo, tiempo y alcance (principios propuestos en el triángulo de Hierro de la Gerencia de Proyectos de Harold Kerzner) y proporciona un carácter dinámico a los costos a través del flujo de caja financiero.

La presente investigación propone una metodología que pretende asegurar (entendido como evitar sobrecostos antes de que se construya la obra) los proyectos de infraestructura vial mediante la adopción de tecnología BIM-5D y Presupuestos Dinámicos.

### 1.2 PROBLEMÁTICA

El Reglamento Nacional de Gestión de Infraestructura Vial en el Perú define como Infraestructura vial al conjunto de elementos (la vía y todos sus soportes) que conforman la estructura de las carreteras y caminos. Esta, reviste una enorme importancia para el desarrollo económico del país. Las vías terrestres interconectan los puntos de producción y consumo, y el estado de las mismas determina en un alto porcentaje el nivel de costos de transporte, los cuales a su vez influyen sobre los flujos de comercio nacional e internacional de un país. Por esta razón, la construcción y el mantenimiento de las carreteras son temas que requieren de especial atención.

En los últimos años, uno de los grandes problemas que afrontan los proyectos viales en el Perú son los sobrecostos, estos se deben a múltiples factores tanto técnicos como políticos.

Entre los factores técnicos se pueden mencionar los siguientes: La deficiencia en la elaboración de los expedientes técnicos, es decir desarrollar un optimismo excesivo en los cálculos por el temor de anunciar desde el comienzo un costo elevado; La subestimación de los riesgos, derivado en muchos casos por la omisión de un análisis para el cálculo de los costos indirectos y utilidades; Los sobre plazos o la incapacidad de poder cumplir con los plazos de obra debido a la gran variabilidad de los proyectos, pero además, el tiempo alargado aumenta el riesgo de que se produzcan más imprevistos; El poco o nulo empleo de modelos inteligentes de información, como es el caso de BIM, cuyo uso en el Perú para proyectos de infraestructura vial es aún incipiente.

Entre los factores políticos, cabe resaltar los siguientes: No existen políticas públicas que incorporen el uso de BIM como requisito para la presentación de un proyecto, La falta de minuciosidad en la revisión de los Expedientes Técnicos en el proceso de adjudicación de los contratos, colocando en primer lugar los límites puestos por la recuperación de la inversión en los sistemas de inversión pública; El ofrecer, los postores, un precio anormalmente bajo en una licitación, pero a propósito, para ganarla, con la intención de llegar al verdadero precio luego de disputas judiciales y/o arbitrales, o forzando a la negociación de adendas, en una forma de chantaje al cliente público que por diferentes razones ya no puede parar el proyecto; Las instituciones estatales son manejadas por profesionales corruptibles, sin ética profesional, siendo incapaces de velar por los intereses del estado lo que deriva muchas veces en casos de corrupción que es básicamente la colusión entre empresarios y funcionarios públicos, para direccionar las bases de licitación y favorecerse.

Esto último, es un problema gravísimo que atraviesa nuestro país, el gráfico N° 1.1 revela como el costo por kilómetro en el Perú ha ido creciendo abismalmente a través de los años llegando a costar seis veces más que el costo de las carreteras del viejo continente, tomando como ejemplo a España, Polonia, Grecia y Alemania, pese a que en el Perú la mano de obra es más barata.

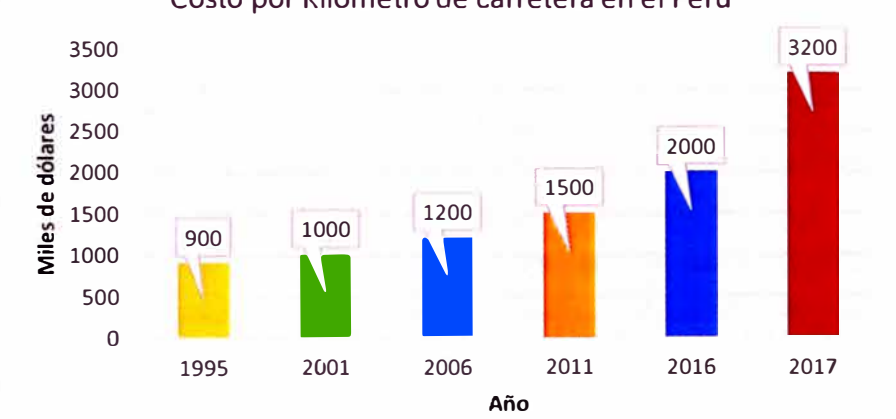

Costo por Kilómetro de carretera en el Perú

Gráfico N<sup>º</sup>1.1 Evolución del Costo por kilómetro de carretera en el Perú a través de los años. Fuente: lng. Walter lbáñez, 2018, Conferencia "La ingeniería de costos en el desarrollo de la infraestructura carretera de Latinoamérica"

### 1.2.1 Problema General

¿La implementación de Presupuestos Dinámicos y tecnología BIM-5D para la elaboración de presupuestos de obra, a nivel de expediente técnico, permitirá elaborar un presupuesto base más objetivo que sirva al momento de la licitación y propicie el aseguramiento total de proyectos de infraestructura vial?

- 1.2.2 Problemas Específicos
	- ¿De qué manera el modelo propuesto para la implementación de Presupuestos Dinámicos y Tecnología BIM-5D contrarrestará la carencia de una metodología adecuada que permita un manejo apropiado del costo, tiempo y alcance en la elaboración de presupuestos de obra y propicie el aseguramiento total de proyectos de infraestructura vial?
	- ¿Cómo la propuesta de metodología para la implementación de Presupuestos Dinámicos y Tecnología BIM-5D en la elaboración de

presupuestos de proyectos de infraestructura vial afrontará la necesidad de utilizar herramientas tecnológicas, como es el caso de BIM, para mejorar los tradicionales procesos en la etapa de diseño de un proyecto y permita el aseguramiento total de proyectos de infraestructura vial?

• ¿Cuáles son las ventajas de la aplicación de la metodología propuesta para la implementación de Presupuestos Dinámicos y tecnología BIM-50 en la elaboración del presupuesto de obra del proyecto "Mejoramiento y construcción de la carretera Huamachuco-Puente Pallar" respecto al presupuesto base obtenido con la metodología tradicional (Presupuestos estáticos)?

#### 1.3 OBJETIVOS

### 1.3.1 Objetivo General

Proponer una metodología para la implementación de Presupuestos Dinámicos y Tecnología BIM-50 en la elaboración de presupuestos de obra, a nivel de expediente técnico, que permita obtener un presupuesto base más objetivo que sirva al momento de la licitación y propicie el aseguramiento total de proyectos de infraestructura vial.

### 1.3.2 Objetivos Específicos

- Integrar los conocimientos de costo, tiempo y alcance en la elaboración de presupuestos de proyectos de infraestructura vial mediante la implementación de Presupuestos Dinámicos y Tecnología BIM-50 que permita el aseguramiento total del proyecto.
- Sentar un precedente para la generación de modelos BIM 40/50 en proyectos de infraestructura vial empleando softwares BIM tales como Civil 30, lnfraworks 360 y Navisworks Manage que faciliten el proceso de visualización y compatibilización de los documentos de diseño anticipándonos a la construcción real del proyecto y permita el aseguramiento total del proyecto.
- Efectuar un análisis comparativo entre el presupuesto obtenido mediante la aplicación de la metodología propuesta al proyecto "Mejoramiento y construcción carretera Huamachuco -Puente Pallar" y el presupuesto base del mismo elaborado con la metodología tradicional (Presupuestos estáticos).

#### 1.4 HIPÓTESIS

#### 1.4.1 Hipótesis General

La metodología propuesta para la implementación de Presupuestos Dinámicos y tecnología BIM-5D en la elaboración de presupuestos de obra permite obtener un presupuesto base más objetivo que sirva al momento de la licitación y propicie el aseguramiento total de proyectos de infraestructura vial en el Perú.

### 1.4.2 Hipótesis Específicos

- La metodología propuesta para la implementación de Presupuestos Dinámicos y Tecnología BIM-5D en la elaboración de presupuestos de proyectos de infraestructura vial integra los conocimientos de costo, tiempo y alcance los cuales constituyen atributos que debe cumplir un proyecto para que sea considerado como exitoso, mediante la elaboración del flujo de caja financiero, propiciando de esta manera el aseguramiento total de proyectos de infraestructura vial.
- El uso de BIM constituye una revolución tecnológica para la industria de la construcción que permite integrar a los procesos tradicionales de diseño y construcción, tecnología que posibilita hacer más eficiente el manejo de los proyectos ya que facilita el proceso de visualización y compatibilización de los documentos de diseño anticipándonos a la construcción real del proyecto permitiendo el aseguramiento total de proyectos de infraestructura vial.
- Las ventajas de la aplicación de la metodología propuesta para la implementación de Presupuestos Dinámicos y Tecnología BIM-5D en el proyecto "Mejoramiento y construcción carretera Huamachuco -Puente Pallar" respecto al presupuesto base del mismo elaborado con la metodología tradicional son: el presupuesto se elabora en base a procesos y no partidas, incorpora el concepto de constructabilidad, aúna tecnología, incluye un análisis de la utilidad en función al riesgo, incluye un análisis financiero (flujo de caja financiero) e integra los conceptos de costo, tiempo y alcance.

## **CAPÍTULO 11: FUNDAMENTO TEÓRICO**

#### **2.1 BIM**

## 2.1.1 Origen y Definición

Existen muchos puntos de vista acerca del origen de BIM (Building lnformation Modeling), sin embargo, se concuerda que el primero en desarrollar y difundir el modelo fue el arquitecto Charles M. Eastman, profesor del Georgia Tech lnstitute of Technology a inicios de los años setenta. El acrónimo BIM se traduce como Modelamiento de Información de la Construcción, pero ¿qué es BIM realmente?

Actualmente existen muchas definiciones generales sobre BIM que abarcan todo tipo de construcciones y no solo a edificaciones tal como se concibió inicialmente. La EUBIM task group, que es un grupo paneuropeo difusor de las mejores prácticas en BIM, lo define como "Un modelo digital de construcción y de operación y mantenimiento de activos. Aúna tecnología, mejoras en los procesos e información digital con el fin de mejorar radicalmente los resultados de los clientes y de los proyectos, así como la explotación de los activos. BIM es un factor estratégico para mejorar la adopción de decisiones relativas tanto a los edificios como a las infraestructuras públicas a lo largo de todo su ciclo de vida. Se aplica a nuevos proyectos de construcción fundamentalmente, BIM apoya la renovación, reforma y mantenimiento del entorno construido, lo que representa la mayor parte del sector"

Según el enfoque de la BuildingSmart Australasia anteriormente conocida como la Alianza Internacional para la interoperabilidad (IAI), quienes buscan fomentar la eficacia del sector construcción a través de la colaboración de intercambio de datos, "BIM es una base de datos de objetos en 3D que se puede visualizar fácilmente, tiene datos importantes e información estructurada. BIM es un proceso de representación de la construcción y la infraestructura a lo largo de todo su ciclo de vida, desde la planificación, el diseño, la construcción, las operaciones y el mantenimiento. BIM proporciona un marco de colaboración, un entorno multidisciplinario que reúne a todas las partes que diseñan, construyen y operan una instalación, lo que sugiere un nuevo modelo de intercambio de información. **BIM** es la clave de los beneficios actualmente explotados por los principales exponentes de la industria, son ahorros sustanciales en tiempo, costo y mejora en la calidad"

De acuerdo a lo anterior, podemos definir al BIM como un modelo digital que representa al proyecto tal y como será construido, un proceso de gestión de la información durante todo el ciclo de vida del proyecto que nos permite obtener múltiples ventajas en relación a la optimización de la calidad, costos, tiempos además de constituir un motor para el crecimiento y la competitividad del sector construcción.

Usualmente se confunde BIM como un modelo virtual en 3D o con un software informático, sin embargo, cabe resaltar que sin la información el modelo virtual se convierte simplemente en una herramienta de visualización y que si bien los softwares son utilizados para llevar a cabo la metodología no constituyen el proceso en sí mismo.

#### *2.1.1.1 Características de BIM*

Se concuerda con Monfort (pág. 21, 2015) que las características más representativas de BIM son las siguientes:

Contenedor único

Un modelo BIM, es un modelo único en 3D accesible a todos los agentes intervinientes en el proceso constructivo (stakeholders) que incorpora toda la información relativa al proyecto, que queda almacenada en una única base de datos, pudiendo ser consultada y modificada en cualquier momento. Por tanto, la información es bidireccional, es posible extraerla, gestionarla y devolverla al modelo, siendo también por ello información multidisciplinar.

• Diseño paramétrico

Como establece Coloma (pág. 11, 2014) "Los objetos no son representaciones, sino entidades definidas según sus características que después se generan y muestran a través de todo tipo de vistas especializadas (como plantas, secciones o axonometrías)" Gracias a ello, al hacer cualquier modificación en el modelo, automáticamente todas las vistas se actualizan eliminando posibles incoherencias.

Para que el modelado sea controlable y rápido, los elementos se definen como objetos paramétricos cuyas características y comportamientos vienen preestablecidas. El término paramétrico se refiere a las relaciones existentes entre todos los elementos del modelo que permiten la coordinación y la gestión de

cambios del software. El diseño basado en parámetros permite diseñar en función de las condicionantes reales del elemento que se estudia. Esto incrementa la interacción entre el modelo y diseñador.

• lnteroperabilidad

La interoperabilidad es la capacidad de comunicación entre programas de distintos fabricantes para intercambiar información y utilizar dicha información intercambiada, es decir conseguir una fluida comunicación entre distintos modelos de información.

El formato IFC (lndustry Foundation Classes), es un formato de datos de especificación abierta para facilitar el intercambio de información entre los programas del sector de la construcción.

## 2.1.2 Dimensiones

Podemos distinguir las dimensiones más elevadas del enfoque BIM dependiendo del contenido de la base de datos. Estas dimensiones representan las etapas que involucra un proyecto y son siete:

 $\bullet$  BIM 1D: Idea

Esta dimensión representa la concepción de la idea del proyecto con los correspondientes estudios de alternativas y viabilidad.

• BIM 20: Vector o Bosquejo

En esta dimensión se realizarán los trabajos y estudios básicos para el desarrollo de un proyecto base que permita avanzar con el proceso de diseño y cálculo.

• BIM 30: Datos paramétricos en un modelo colaborativo

Esta dimensión se enfoca en los objetos que representan toda la geometría del proyecto. En este modelo se puede generar y recoger información de acuerdo a las necesidades de los interesados. Estos últimos no solo pueden ver el edificio en tres dimensiones con anticipación, también pueden actualizar las vistas durante todo el ciclo de vida del proyecto. Gracias a estas funciones, la comunicación y visualización mejoran considerablemente, reduciendo la necesidad de iteraciones y correcciones.

• BIM 40: Integración de calendarios y tiempos

En esta dimensión se asigna una secuencia de trabajo a cada elemento del modelo paramétrico, esto permite controlar la eficiencia y duración de las distintas tareas del proyecto. Este control mediante la simulación 40 permite una coordinación eficiente de los especialistas y sus actividades, mejorando los tiempos y el uso de recursos.

• BIM 50: Estimaciones de costos y control de gastos

Esta dimensión permite una estimación rápida y gestión de costos en el tiempo. BIM 50 está orientada a la optimización de la rentabilidad del proyecto. El sistema permite definir la cantidad de materiales y estimar los gastos de operación para simular los costos de todas las fases y en combinación con 30 y 40, es posible calcular la relación entre los costos, los tiempos y los esfuerzos invertidos, para controlar la eficiencia de las decisiones implementadas.

• BIM 60: Comportamiento energético y sustentabilidad

También llamada Green BIM o BIM verde, consiste en simular el comportamiento de los sistemas de ahorro energético y la gestión de recursos, entregando información fundamental para la toma de decisiones. Gracias a esto es posible seleccionar las mejores técnicas y tecnologías para cada proyecto, optimizando el consumo de energía y reduciendo el impacto sobre el medio ambiente.

• BIM70: La gestión del ciclo de vida

Representa un entorno de gestión en el que se localiza y organiza información referente a una infraestructura a lo largo de toda su vida útil con la finalidad de monitorear, inspeccionar reparaciones, realizar tareas de mantenimiento además de detectar fallas de funcionamiento.

### 2.1.3 BIM para infraestructura vial

En los últimos años la tecnología BIM (Building lnformation Modeling) se ha convertido en una estrategia importante para la construcción vertical (edificaciones) para mejorar la productividad y la rentabilidad de los proyectos, sin embargo, para las construcciones lineales (infraestructura vial) el uso de BIM recién comienza.

En nuestro país el uso de tecnologías BIM en infraestructura vial aún es incipiente debido a que no existen políticas públicas que incorporen procedimientos dinámicos como requisito en la presentación de un proyecto. Europa y Norteamérica avanzan a pasos agigantados hacia una consolidación tecnológica en el sector construcción, tal como lo demuestran un informe realizado por McGraw-Hill Construction en el 2012 ya que proporciona un estudio pionero que mide el uso de BIM en el diseño y construcción de infraestructura civil.

Dichos estudios revelan las ventajas que significa la aplicación de BIM en proyectos de infraestructura tanto para los consultores, constructores y dueños. Los principales beneficios de usar BIM para infraestructura para consultores y constructores se puede ver en la figura N <sup>º</sup>2.1 y son: Marketing para nuevos negocios, es decir aprovechar las capacidades y experiencia de BIM para ser más competitivos en el mercado y ganar nuevos proyectos; mejores resultados globales del proyecto; reduce errores en la documentación; capacidad para ofrecer nuevos servicios y futuras negociaciones que están relacionadas directamente con el marketing; reduce el re trabajo, en el cual los constructores están directamente relacionados y finalmente mejora el aprendizaje del personal mediante la retroalimentación y la experiencia.

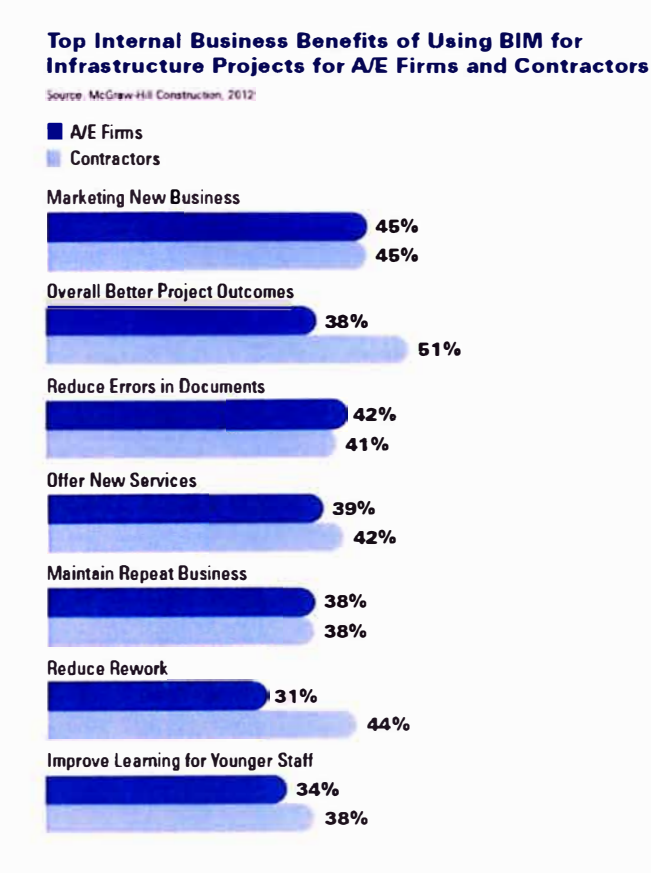

Figura N°2.1 Principales beneficios de usar BIM en proyectos de Infraestructura para consultores y constructores. Fuente: McGraw Hill Construction, 2012, The Business Value of BIM for lnfrastructure, p.21

*ASEGURAMIENTO TOTAL DE PROYECTOS DE INFRAESTRUCTURA VIAL MEDIANTE LA IMPLEMENTACIÓN DE PRESUPUESTOS DINAMICOS Y TECNOLOGIA BIM -* **<sup>50</sup>** *Bach. Morote Ortega Marielena Karol* 

También los propietarios tienen una perspectiva única sobre lo que constituye un beneficio interno de BIM en proyectos de infraestructura, tal como lo podemos corroborar en la figura N <sup>º</sup>2.2. Los principales beneficios son: BIM ofrece mejores resultados generales del proyecto ya que reducen los cambios presupuestados, los trabajos rehechos y la demora en los tiempos de entrega de los proyectos; menos reclamos y litigios, ya que estos pueden tener un alto riesgo financiero para el propietario; reduce los errores en la documentación y el tiempo del ciclo de trabajo; finalmente reduce la duración del proyecto y lo más importante reduce los costos de construcción.

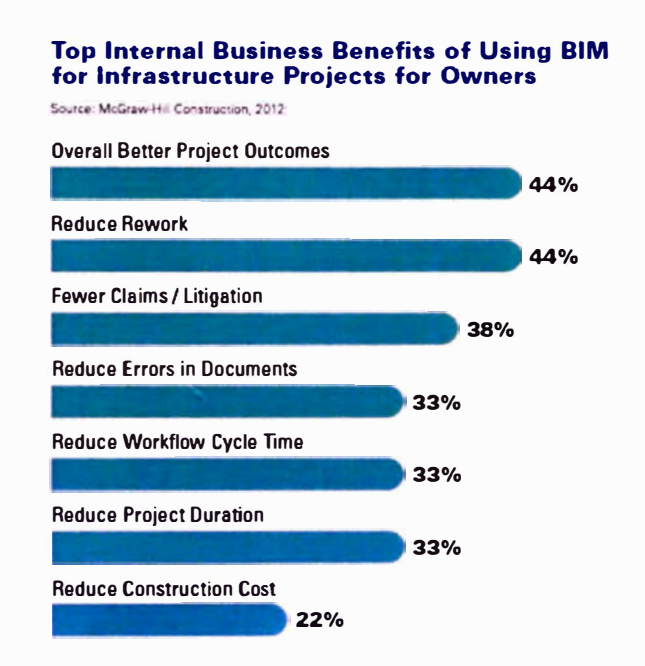

Figura N º 2.2 Principales beneficios de usar BIM en proyectos de Infraestructura para propietarios. Fuente: McGraw Hill Construction, 2012, The Business Value of BIM for lnfrastructure, p.22.

#### *2.1.3.1 Niveles de desarrollo del modelo BIM para infraestructura vial*

El nivel de detalle o también llamado en ingles LOO (Level of Development) es un término definido en 2008 por el Instituto Americano de Arquitectura (AIA) el cual define una escala que informa cuan detallado esta un objeto BIM a nivel geométrico y de información. En el 2013 el AIA cambió la terminología de nivel de detalle por nivel de desarrollo puesto que se decide valorar para qué sirve la información contenida en el modelo en vez de la cantidad de información, es decir

debe haber cantidad y calidad de información suficiente en cada nivel del modelo como para satisfacer el trabajo que se va a desarrollar.

A modo de aterrizar el concepto de LOD para la industria de Autodesk para la región de Latinoamérica, el Departamento Nacional de Infraestructura de Transportes de Brasil e INVIAS Colombia, desarrollan un modelo de trabajo estándar para proyectos de obras lineales, tal como se puede apreciar en las figuras N <sup>º</sup>2.3 y 2.4

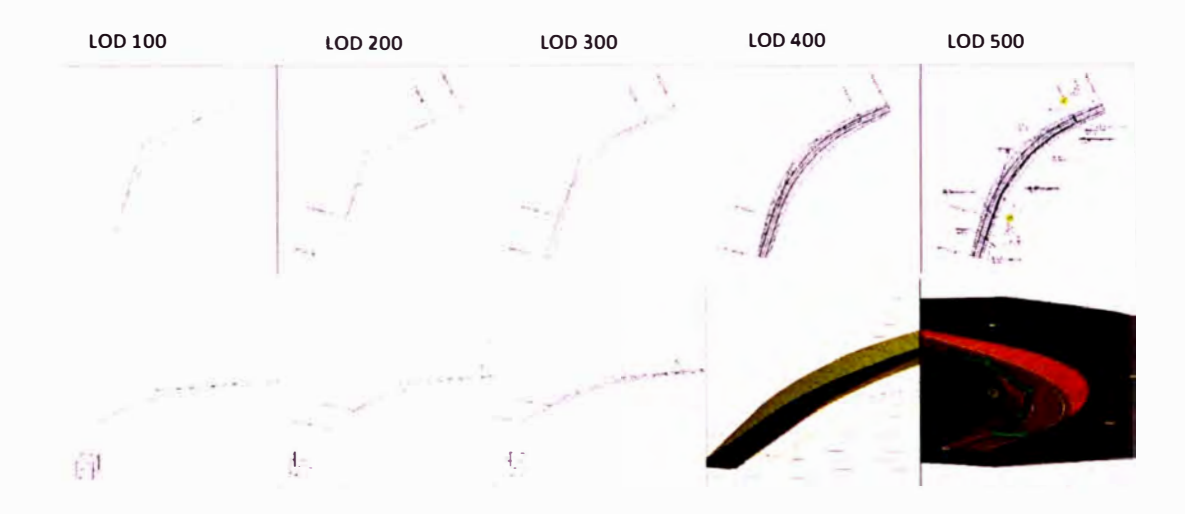

Figura N º 2.3 LOO para proyectos de Infraestructura vial. Fuente: INVIAS COLOMBIA, 2018, Cazando mitos: BIM para Infraestructura .

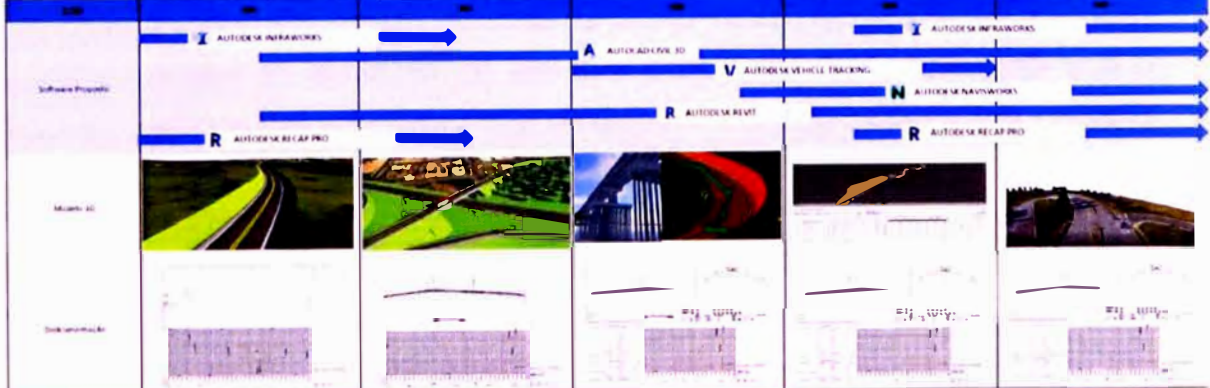

Figura **N º 2.4** Integración y coordinación de la información en proyectos de Infraestructura vial. Fuente: Departamento Nacional de Infraestructura de Transportes-Brasil, 2018, Cazando mitos: BIM para Infraestructura.

Los niveles de desarrollo que ha de contener un modelo BIM son los siguientes (AIA 2013, Cerdán 2013, Fuentes Giner 2014):

- **LOD 100:** Es un diseño únicamente conceptual. El modelo aportará una visión general de su geometría, altura, área, volumen, localización y orientación. Se autoriza su uso para estudios de viabilidad mediante el cálculo de costes basados en superficie total o técnicas similares de aproximación y una programación estimada del tiempo de ejecución global.
- **LOD 200:** Aporta una visión general con magnitudes. Los elementos del modelo son sistemas o montajes genéricos, con cantidades aproximadas de tamaño, forma, localización y orientación. También se puede adicionar información no geométrica. La utilización de la información será igual que en el nivel 100 salvo que en la programación temporal y aproximación de costes se puede realizar una división en los capítulos más importantes que compondrán el objeto del proyecto.
- **LOD 300:** Aporta información y geometría precisa, pendiente de algún detalle constructivo no completo. En este nivel, el modelo general se nutre de distintos modelos BIM correspondientes a las distintas disciplinas que forman parte del objeto del proyecto. Este nivel de información permite generar los documentos convencionales que componen un proyecto, su justificación técnica y normativa, el presupuesto estimado de ejecución y la programación inicial por unidades de obra.
- **LOD 400:** Contiene el detalle necesario para la fabricación o construcción del objeto del proyecto, con el estado de mediciones de unidades de obra y materiales exacto. Además de la información incluida en los anteriores niveles de desarrollo, en este nivel debe aparecer explícitamente toda la información necesaria sobre la fabricación, montaje, ensamblaje y detalles necesarios para la construcción del objeto del proyecto dividido en las distintas disciplinas que intervienen: arquitectura, estructura, instalaciones. La información que contiene cada uno de los elementos del modelo se consideran representaciones virtuales de la realidad que va a ser construida. El presupuesto y la programación temporal de la obra han reducido el grado de incertidumbre al máximo dada la exactitud y calidad de la información contenida.
- **LOD 500:** El último nivel de desarrollo representa el proyecto as-built, ya construido, tal y como finalmente ha sido construido. Son las condiciones conforme a obra, no al proyecto. El modelo es adecuado para el mantenimiento y explotación del edificio o construcción. Es el nivel del

modelo que se facilitará al responsable de su mantenimiento para la fase de explotación del inmueble.

#### *2.1.3.2 Herramientas BIM para infraestructura vial*

• **lnfraWorks:** Esta herramienta está centrada en el apartado de diseño o estudio previo a la realización de un proyecto, o lo que es lo mismo, el anteproyecto de una obra lineal. Su objetivo final es servir como una herramienta de análisis de diferentes alternativas, apoyándose en cartografía, datos geográficos y demás, que permiten desarrollar las alternativas en un entorno más realista.

Este software no está pensado para desarrollar todo el trazado y las estructuras, así como las obras de drenaje, a nivel de proyecto, aunque se acerca bastante a ese punto. Las obras lineales que se generan en este software se hacen sobre una cartografía que en principio no ha sido adquirida de forma intencionada para el proyecto (aunque sí que se podría), por lo que está atada a las imprecisiones que la cartografía tiene por su atributo temporal (Montagud, 2018).

- **Civil3D:** Herramienta dirigida al diseño y generación de documentación para una gran variedad de proyectos de ingeniería civil que soporta los flujos de trabajo BIM. Permite el diseño y optimización de carreteras, vías de alta capacidad con todo tipo de complejidad, ferrocarriles, aeropuertos, etc., de acuerdo a la normativa de cada país. El modelo generado en este software puede compartirse, integrarse y actualizarse en tiempo real con otros softwares de Autodesk. Una de las ventajas de esta herramienta es que existe interoperabilidad con lnfraWorks.
- **Navisworks:** Esta herramienta permite una mayor coordinación, simulación de la construcción y análisis de todo el proyecto para una revisión integrada del mismo. Navisworks Manage es un avanzado y poderoso software, para la gestión de diversos modelos al mismo tiempo, dando la posibilidad a los agentes intervinientes en el proceso de construcción de identificar, revisar y corregir todos los problemas que el modelo, como modelo BIM de construcción, pueda tener, anteriormente a su construcción, por lo que conlleva un considerable ahorro de costes y evita retrasos en la fase de obra.

## 2.2 PRESUPUESTOS ESTÁTICOS

Uno de los problemas que se encuentra al presupuestar proyectos es la carencia de una metodología adecuada que permita un manejo apropiado del costo, tiempo Y alcance. En la actualidad, en gran parte de Latinoamérica y el Perú se utiliza un sistema de presupuestar que considera al costo y al tiempo como islas independientes entre sí.

En la figura N <sup>º</sup>2.5 se puede apreciar los procesos típicos que se siguen para elaborar un presupuesto.

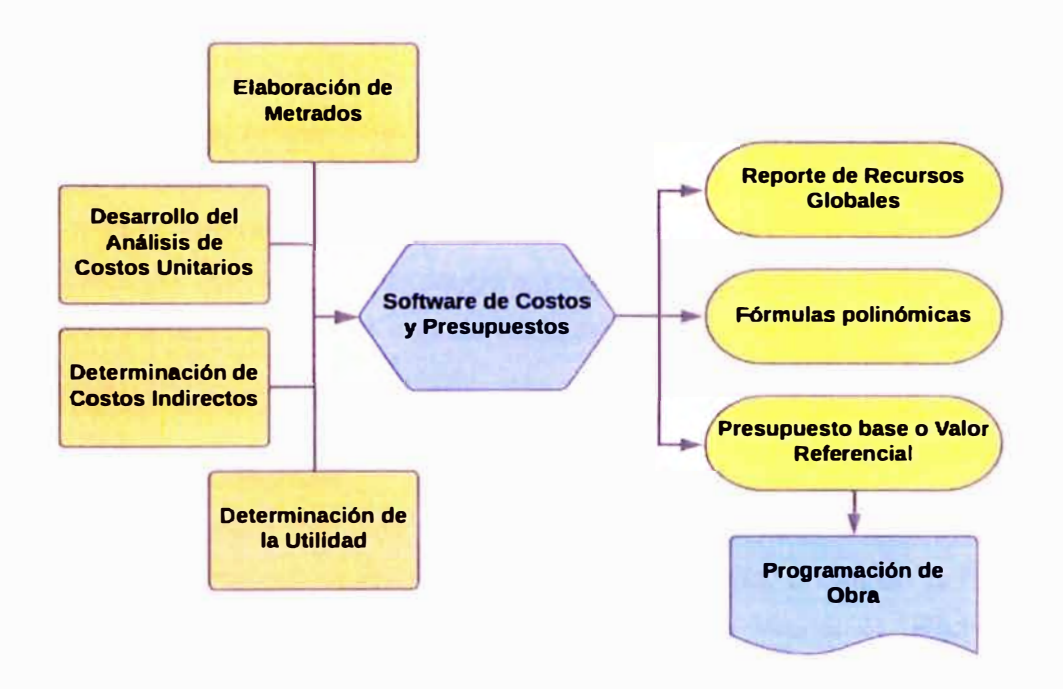

Figura N <sup>º</sup>2.5 Costos y Presupuestos estáticos. Fuente: Rodríguez Castillejo Walter H.,2017, Conferencia "Costos y Presupuestos Dinámicos, un nuevo paradigma para elaborar Valores Referenciales o Presupuesto base"

Por un lado, en base a los planos, especificaciones técnicas y manuales técnicos se elabora la cuantificación de cantidades de obra. Paralelamente se realiza el análisis de costos unitarios, se determina los Costos Indirectos y la utilidad, estos dos últimos generalmente constituyen porcentajes que no son el resultado de un análisis previo.

Una vez obtenido los análisis de costos unitarios, metrados, costos indirectos y utilidad son computados en un software de Costos y Presupuestos dando como productos finales un Reporte de recursos globales, fórmulas polinómicas y el presupuesto base o valor referencial que será utilizada para la presentación a

cualquiera de los procedimientos de selección (Licitación Pública, Concurso público, Adjudicación Simplificada, Subasta Inversa Electrónica, Selección de Consultores individuales, Comparación de precios y Contratación Directa) para contrataciones con el Estado, como es el caso de los proyectos de infraestructura vial.

Se debe notar que, para la elaboración del presupuesto, no se utilizó la programación de obra, aislando de esta manera el tiempo del costo. Finalmente, partiendo del presupuesto base o valor referencial se procede a la elaboración de la Programación de obra.

Las deficiencias que existe en la elaboración de un presupuesto se traduce en adicionales de obra, ampliaciones de plazo, re trabajos, etc. Los presupuestos actuales se elaboran en base a partidas y las obras se realizan por procesos, de ahí que ningún contratista puede usar los presupuestos contractuales de las obras. El modelo estático durante muchos años trajo beneficios sin embargo ya es momento de realizar un gran cambio en la ingeniería de costos.

#### 2.3 PRESUPUESTOS DINÁMICOS

#### 2.3.1 Conceptos Generales

Presupuestos dinámicos es una nueva metodología de costos que pretende cambiar el paradigma del modelo estático de presupuestar obras en el Perú y Latinoamérica. El modelo fue desarrollado por el lng. Walter H. Rodríguez Castillejo en coautoría de la lng. Doris Valdez Cáceres, tal como quedó registrado en el 111 Congreso Centroamericano y del Caribe de Administración de Proyectos **AP-CON** 2008.

Presupuestos dinámicos integra los tres atributos que debe cumplir un proyecto para que sea considerado como exitoso y son el Costo, Tiempo y Alcance conformando así lo que Harold Kerzner popularizó en su libro Project Management: A Systems Approach, como el "Triángulo de Hierro". En cada lado del triángulo equilátero se ubican las 3 dimensiones, sin embargo, hay autores que adicionan una cuarta dimensión que es la calidad, la que ubican dentro del triángulo, empero, para presupuestos dinámicos la calidad se integra dentro del costo, tiempo y alcance del proyecto tal como se ilustra en la figura N° 2.6. Notamos que si se genera adicionales (vinculantes o no vinculantes) se produce un aumento del presupuesto y plazo que determinan un incremento del alcance.

Por lo general un adicional es producto de una mala planificación de diseño y en consecuencia lo previsto es excedido generando insatisfacción en el cliente.

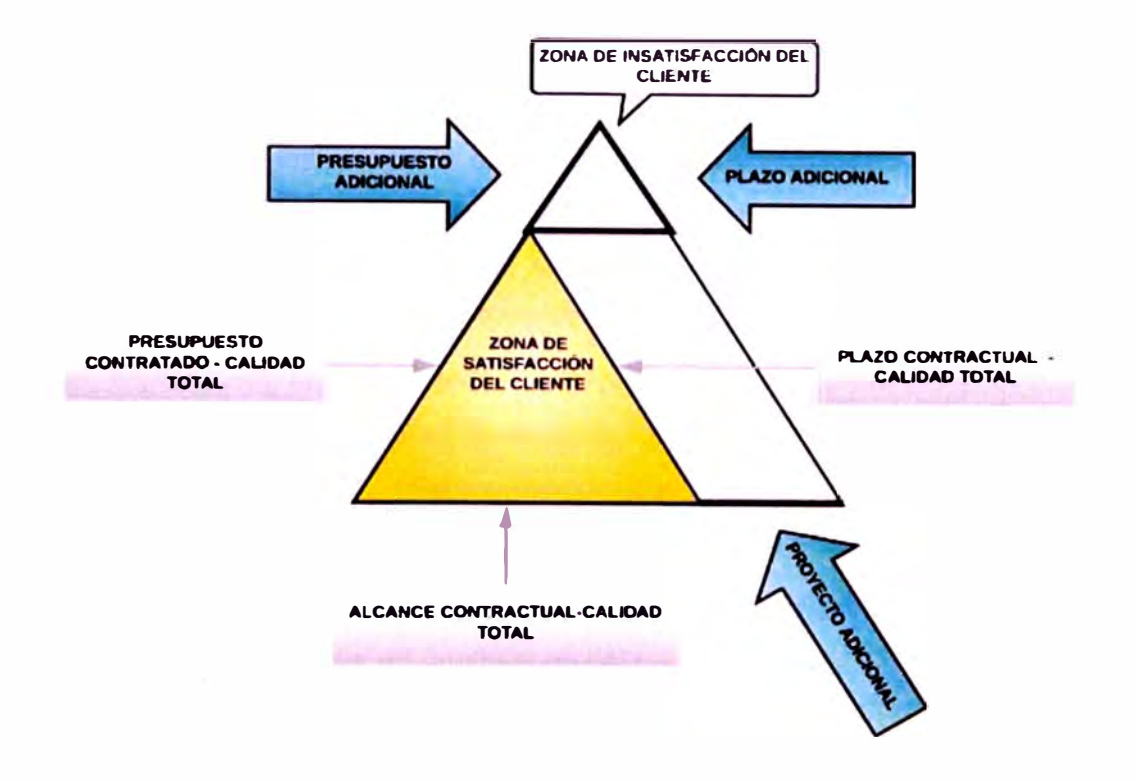

Figura N °2.6 Triángulo de Hierro de Harold Kerzner. Fuente: Rodríguez Castillejo Walter H.,2008, Gerencia de proyectos con MSPROJECT 2007, tomo1, p.16

### 2.3.2 Constructabilidad

La integración del costo, tiempo y alcance a través del flujo de caja financiero, junto con el concepto de constructabilidad constituyen los pilares de la metodología de Presupuestos dinámicos, pero ¿qué es constructabilidad?

Diversos autores definen dicho término basados en proyectos individuales y el tipo de proyecto. La literatura sugiere que la constructabilidad se puede definir como:

- "La integración óptima del conocimiento y la experiencia en construcción en la planificación, el diseño, la logística y las operaciones de obra para alcanzar todos los objetivos del proyecto" (CII, 1986)
- "La integración del conocimiento, los recursos, la tecnología y la experiencia en la construcción en las etapas de ingeniería y diseño de un proyecto" (Anderson et al, 1995)
- "La integración del conocimiento de construcción en el proceso de gestación del proyecto equilibrando las varias condicionantes ambientales

(externas) y del proyecto (internas) para cumplir los objetivos y obtener un rendimiento de edificio de óptimo nivel" (CIIA, 1996)

- "Un proceso que utiliza al personal de la construcción con amplios conocimientos de construcción al principio de las etapas de diseño de los proyectos para garantizar que los proyectos sean edificables, a la vez que rentables, aptos para la oferta y mantenibles" (AASHTO, 2000)
- "Se refiere a la habilidad para planificar, diseñar y construir un edificio cumpliendo los niveles de calidad efectiva y económica, sujeto a los objetivos generales del proyecto" (Low, 2001)

Para fines de esta investigación, la constructabilidad es integrar los conocimientos de construcción en la elaboración de presupuestos dinámicos, es decir, que todos los subsistemas (Costo, Tiempo y Alcance) que presenta dicha metodología estén orientadas a la forma de construir.

Está comprobado que la gran ventaja de utilizar el concepto de constructabilidad en la etapa de diseño de un proyecto se explica porque cuanto más tarde se toma una decisión de diseño más costo implica y menor impacto tiene, ver figura N° 2.7.

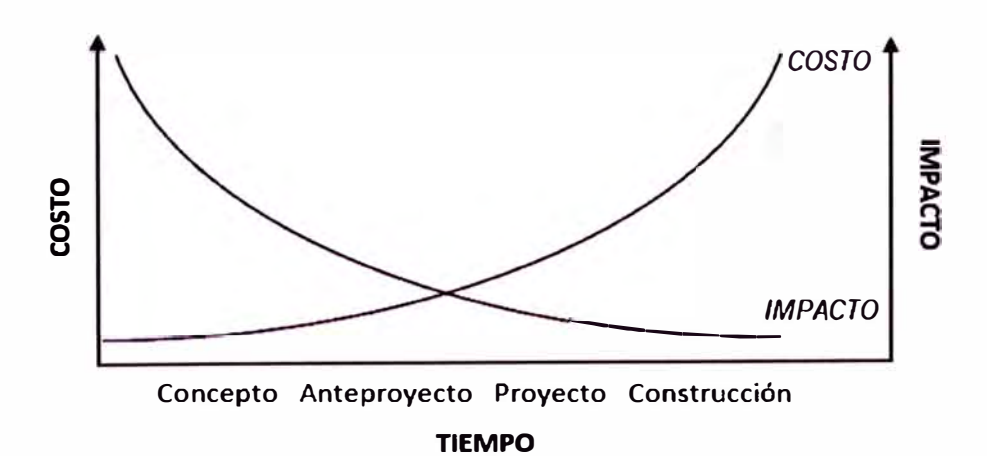

Figura N <sup>º</sup>2.7 Curva de costo e impacto de las decisiones de diseño. Fuente: Mauricio Loyola y Luis Goldsack,2010, Constructividad y Arquitectura, 1° edición, p.16

Además, la productividad es alta cuando se incorpora la constructabilidad en etapas iniciales del proyecto, ver figura N <sup>º</sup>2.8, ya que reduce el tiempo utilizado en reparaciones y/o repetición de tareas.

*ASEGURAMIENTO TOTAL DE PROYECTOS DE INFRAESTRUCTURA VIAL MEDIANTE LA IMPLEMENTACIÓN DE PRESUPUESTOS OINAMICOS Y TECNOLOGÍA BIM* - *50 Bach. Morote Ortega Marielena Karol*
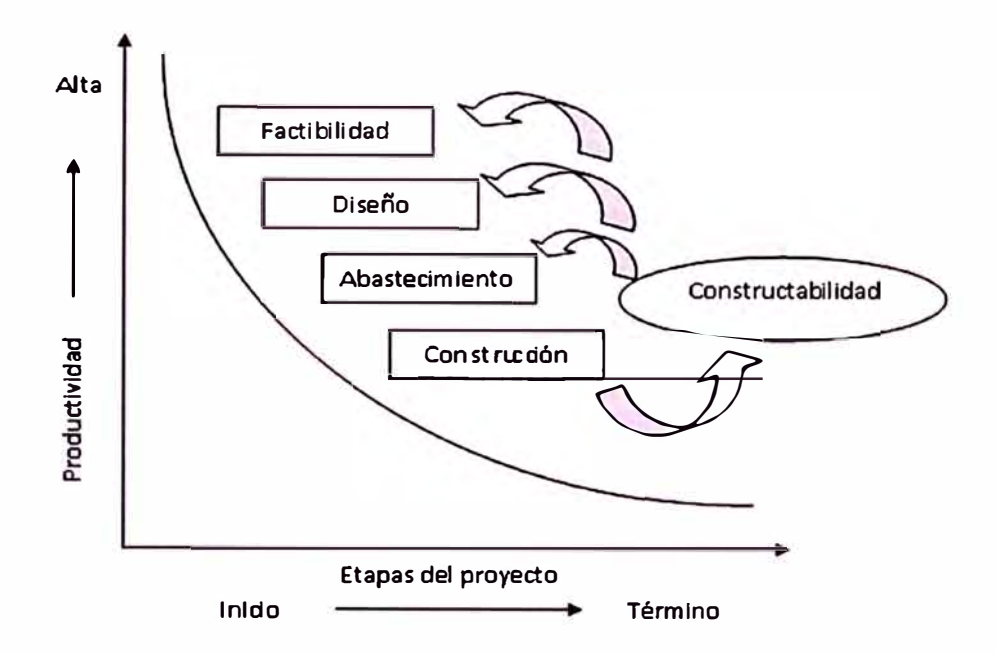

Figura N° 2.8 Etapas del proyecto donde se puede aplicar la constructabilidad vs impacto en la productividad. Fuente: A. Serpell, 1993.

## 2.3.3 Flujograma de trabajo

En el libro Gerencia de Proyectos con Ms Project 2007-Tomo 1, página 25, cuyo autor es el lng. Walter Rodríguez Castillejo, se muestra un flujograma de integración de los subsistemas costo, tiempo y alcance para la elaboración de un presupuesto de obra. Dicho flujograma contiene la esencia de la metodología y plantea la secuencia a seguir para obtener el presupuesto final definitivo para obra, el valor referencial, la fórmula polinómica, el cronograma valorizado interno y el cronograma valorizado contractual que constituyen los entregables de dicha metodología.

De acuerdo al gráfico Nº 2.2, los proyectos deben seguir la secuencia que se plantea a continuación. Primero, establecer el alcance del proyecto mediante la elaboración de la EDT/WBS (Estructura de descomposición del trabajo/ Work Breackdown Structure), a partir de esto se desarrolla paralelamente la EDO (Estructura de descomposición de la Organización) para establecer los responsables del proyecto con lo cual se elabora los gastos técnicos y administrativos.

En función a la WBS se metra o cuantifica cada tarea, paralelo a ello se establece la EDR (Estructura de descomposición de los Recursos) para determinar los

recursos unitarios que se requieren y su correspondiente producción diaria en jornada de 8 horas de trabajo.

Por otro lado, se hacen estudios de mercado y costos de insumos en la zona del proyecto para determinar los costos directos usando la EDC (Estructura de descomposición de Costos). Con los Gastos Generales definidos y los Costos Directos más los metrados según la EDT/WBS, se determina un presupuesto preliminar. Paralelo a todo ello, siguiendo la metodología del PMI (Project Managment lnstitute), o cualquier otra, se determina la utilidad estimada. La utilidad queda definida por:

- 1. Expectativa del Contratista
- 2. Costos de No Calidad
- 3. Multas
- 4. Mitigación del Riesgo
- 5. Mitigación de Seguridad y Salud Ocupacional
- 6. Mitigación Medioambiental
- 7. Mitigación de Responsabilidad Social

Con el presupuesto preliminar, se elabora la hoja de planificación y programación con la finalidad de determinar las duraciones y los recursos diarios que requiere cada tarea para ejecutarse posteriormente.

Por otro lado, con la EDT/WBS se desarrolla la lógica del trabajo, utilizando la teoría de redes o cualquier otra herramienta que permita ingresar al Ms Project 2016, determinar el programa de trabajo, asignar recursos y costos y dar como resultados reportes varios, entre ellos el cronograma valorizado, que permite completar el flujo de caja, que no es más que una comparación periódica de ingresos menos egresos, valores que se van acumulando.

Si el resultado final es positivo, este valor se resta de los Gastos Generales, si es negativo se suma a los Gastos Generales. Se describe el caso común que los proyectos son financiados por el dueño y no por el constructor. Una vez que se reajusta el Gasto General con los resultados del flujo de caja financiero, se determina el presupuesto final.

Finalmente se afirma que es el flujo de caja financiero el que le confiere el carácter dinámico al modelo.

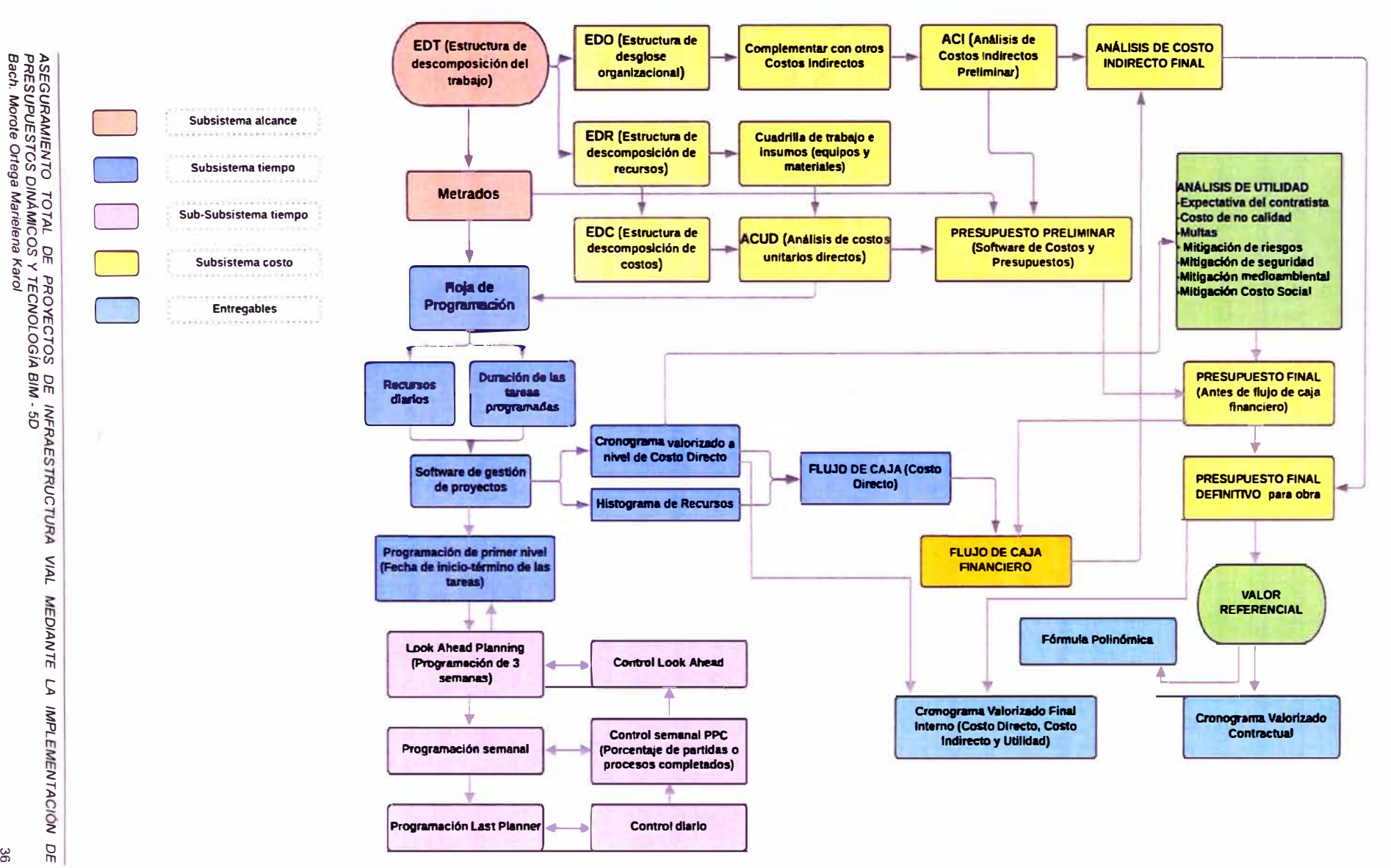

Gráfico N º 2.2 Flujograma: Metodología de Presupuestos Dinámicos. Fuente: Rodríguez Castillejo Walter H.,2017, Conferencia "Costos y Presupuestos Dinámicos, un nuevo paradigma para elaborar Valores Referenciales o Presupuesto base"

## 2.3.4 Subsistema Alcance

El alcance del proyecto es definido según la guía de los fundamentos para la dirección de proyectos PMBOK del PMI (Project Managment lnstitute) - Sexta Edición 2016 "como el trabajo realizado para entregar un producto, servicio o resultado con las funciones y características especificadas [ ... ]" En tal sentido, entendemos por alcance la cantidad de trabajo a realizar para cumplir los objetivos del proyecto.

El alcance del proyecto queda definido mediante la elaboración de la Estructura de Descomposición del Trabajo EDT o WBS por sus siglas en inglés, la cual desarrolla una descripción jerárquica del ¿qué hacer? y a su vez define los límites del proyecto. Para Presupuestos Dinámicos, la EDT/WBS constituye la base de la metodología razón por la cual le confiere un valor agregado en comparación a lo que refiere la definición del PMI.

## *2.3.4.1 Estructura de Descomposición del Trabajo (EDT* O *WBS)*

Según la definición del PMI (2016, p.131), "La EDT/WBS es una descomposición jerárquica del alcance total del trabajo a realizar por el equipo del proyecto para cumplir con los objetivos del proyecto y crear los entregables requeridos [ ... ] El trabajo planificado está contenido en el nivel más bajo de los componentes de la EDT/WBS, denominados paquetes de trabajo. Un paquete de trabajo se puede utilizar para agrupar las actividades donde el trabajo es programado y estimado, seguido y controlado [...] La palabra trabajo se refiere a los productos o entregables del trabajo que son el resultado de la actividad realizada, y no a la actividad en sí mismas".

Para Rodríguez (2008, p.26), "la EDTNVBS es una representación gráfica, a manera de árbol invertido [tal como podemos ver en la figura 2. 7) donde la raíz, que constituye el primer nivel siempre es el título del Proyecto u obra. A partir del título, se va descomponiendo en niveles hasta definir correctamente los entregables. Para el caso de obras, la EDT/WBS no solo está pensado en descomponerse a nivel de entregables (Obras preliminares, movimiento de tierras, pavimentos, obras de arte y varios) que es lo que controla el Gerente de Proyectos, sino a un nivel inferior en la que definimos las tareas por ejecutar para cada fase. La innovación hecha utiliza la EDT para metrar o cuantificar los planos generando un sistema de medición fácilmente verificable y localizable, la razón es

que las tareas o procesos contienen datos como cantidad por ejecutar, mano de obra, materiales, equipos, herramientas, costos y duración".

El modelo que se propone en esta última definición pretende descomponer la EDT/WBS hasta un nivel de control (tareas y subtareas) donde podamos programar, medir (metrados), presupuestar y comparar lo ejecutado contra lo previsto (control). La nueva EDT desarrollada por los autores del modelo, está orientada a generar un sistema para metrar cualquier tipo de proyecto, además, a diferencia de las recomendaciones del PMI, no es recomendable elaborar el diccionario de tareas, ya que este solo es aplicable para proyectos de hasta 200 ítems como proyectos TIC (Tecnología de la Información y Comunicaciones).

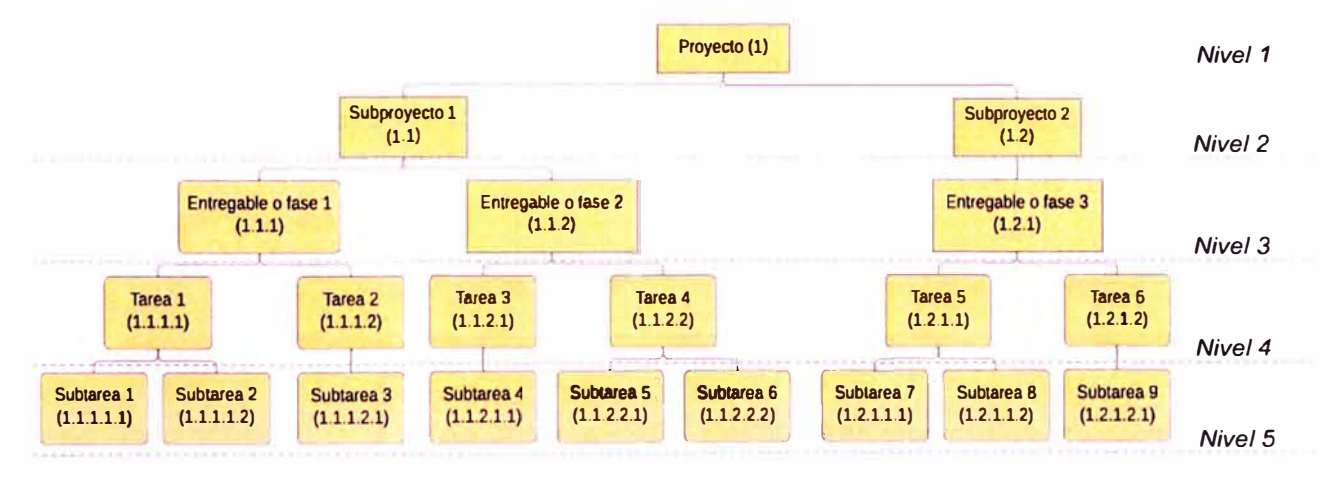

Figura N°2.9 Estructura de Descomposición del Trabajo EDT/WBS. Fuente: Rodríguez Castillejo Walter H.,2008, Gerencia de proyectos con MSPROJECT 2007, tomo1.

Se debe notar que en la EDT/WBS mostrada en la figura 2.9 los niveles 1,2 y 3 definen la estructura de descomposición de la organización (EDO) que a su vez constituye la asignación de responsables, y los niveles 4 y 5 definen los costos directos del proyecto. También es importante resaltar que el número de niveles de descomposición de la EDT/WBS está determinado por el tipo de proyecto y envergadura del mismo, además obedece a un proceso de sectorización o frentes de trabajo (obras lineales como carreteras) previamente definido durante la elaboración de la EDT/WBS.

Una EDT/WBS sola no puede asegurar el éxito del proyecto, sin embargo, debido a las múltiples ventajas que presenta es considerada una herramienta de gran utilidad para la gestión del alcance del proyecto. Dentro de sus ventajas se puede mencionar lo siguiente:

- Define todo el trabajo del proyecto, aclarando así el alcance del proyecto.
- Representa un insumo primario para la planificación de recursos, la elaboración de metrados, estimación de costos y por ende el presupuesto, desarrollo de cronogramas y la identificación de riesgos.
- Asegura que el trabajo del proyecto se correlacione apropiadamente con la asignación de responsabilidades (Estructura de Descomposición de la Organización) y los recursos del proyecto (mano de obra, materiales equipos y herramientas).
- Proporciona el marco para el control y supervisión del proyecto y la base para la comunicación de todas las partes interesadas.

Además, el libro Practice Standard for Work Breakdown Structures - Segunda edición, nos muestra a través de la tabla N° 2.1 el papel integral que juega la EDT/WBS en otros procesos de gestión de proyectos desde la etapa inicial (concepción del proyecto) pasando por la planificación y la ejecución hasta el control y supervisión.

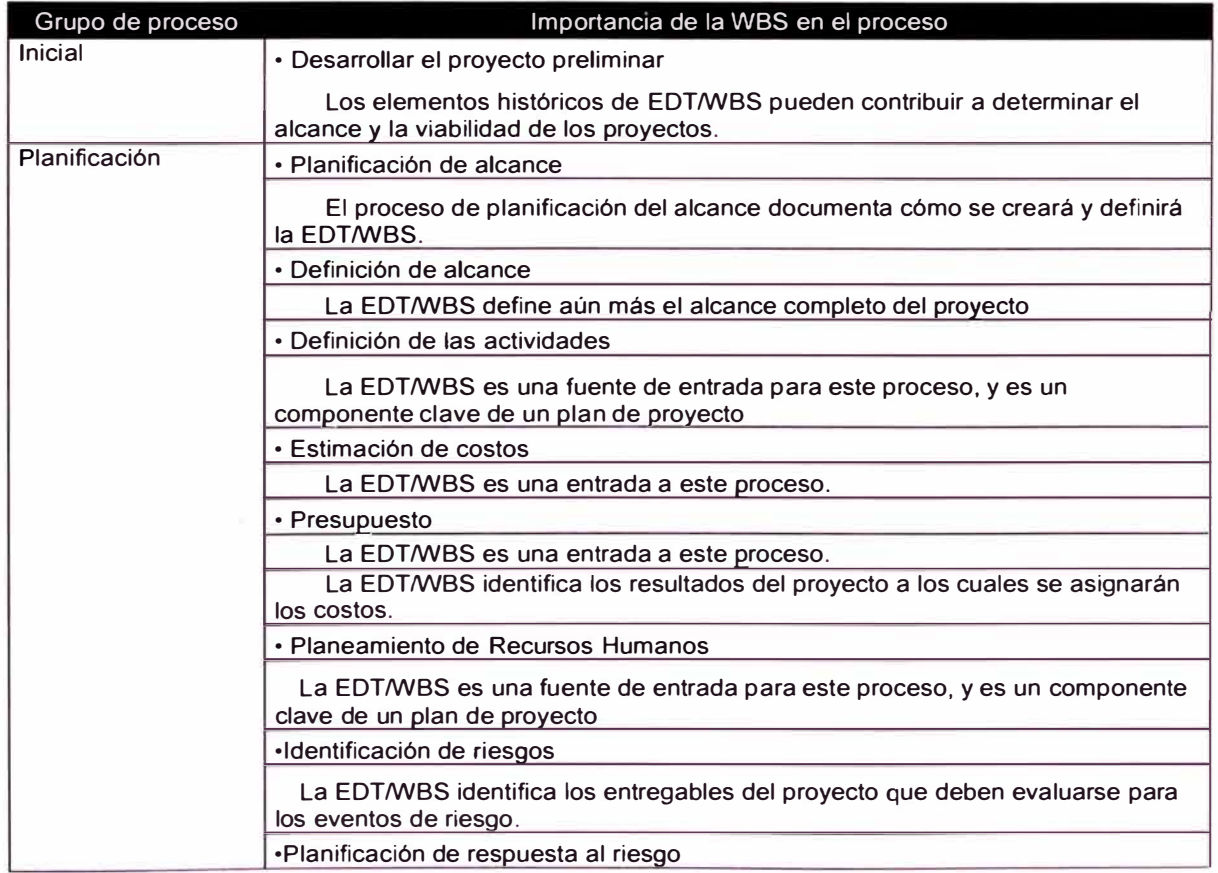

Tabla N°2.1 Importancia de la EDT/WBS en los procesos de Gestión de proyectos

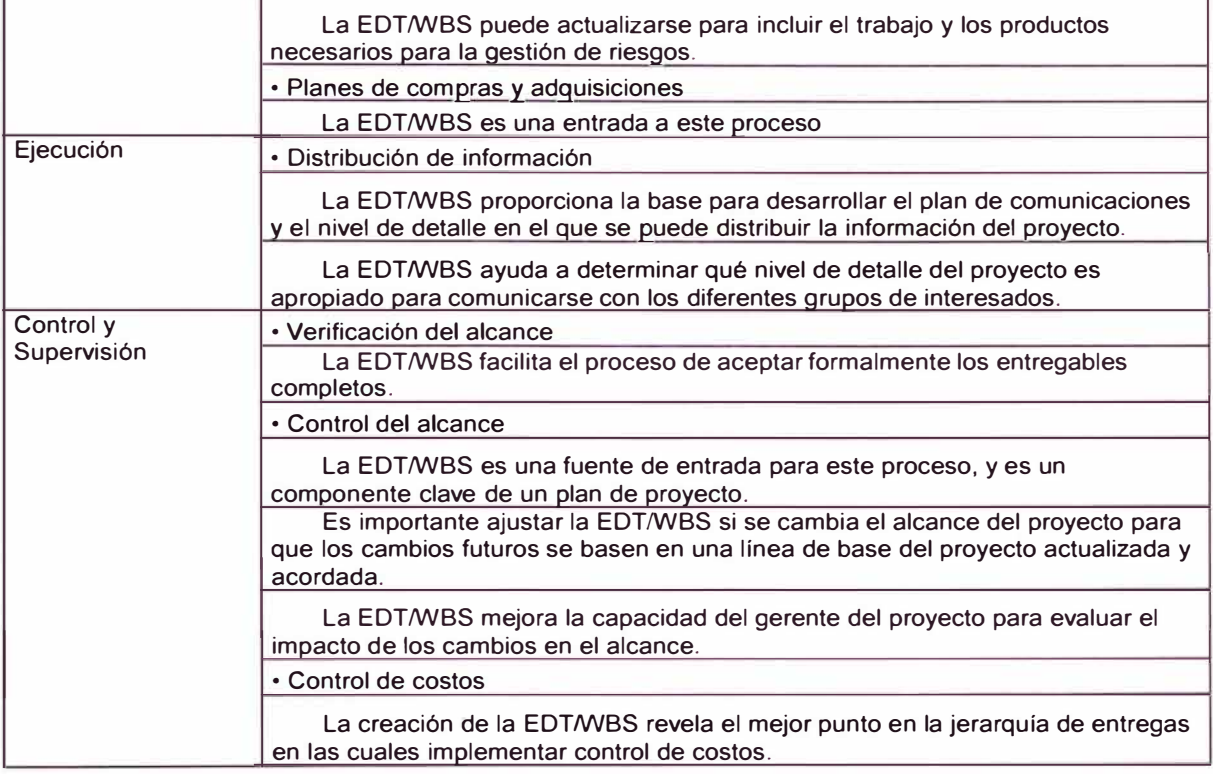

Fuente: Project Management lnstitute, 2006, Practice Standard for Work Breakdown Structures, Second edition.

## *2.3.4.2 Metrados*

Una vez definido el alcance del proyecto y elaborado la EDT/WBS tomando como base los planos y especificaciones técnicas de construcción, pasamos a la fase de metrados o como también es comúnmente conocido, cómputo de materiales o cubicación de cantidades de obra. En los formatos de metrados este se divide en dos columnas: unidad y cantidad.

En esta metodología, como lo mencionamos anteriormente, la EDT/WBS nos sirve también para la realización de los metrados, ya que los niveles inferiores descomponen al proyecto en todos los elementos geométricos que pueden ser expresados en términos cuantitativos y ubicables.

Consuegra (2002, p.43), en su libro Presupuestos de Construcción, define el cómputo de materiales como "el proceso de cuantificar las cantidades de obra, el cual debe tener una metodología que permita desarrollarlo lo más fácilmente posible y los datos que se obtengan deben poderse consultar de nuevo y modificar cada vez que se requiera"

Por tanto, entendemos como metrados la cuantificación por partidas de la cantidad de obra a ejecutar. En nuestro medio existen reglamentos dados por los distintos ministerios con la finalidad de estandarizar los procesos. En el caso de proyectos de infraestructura vial contamos con el Manual de "Especificaciones Técnicas Generales para Construcción EG-2013" establecido por el Ministerio de Transportes y Comunicaciones que constituye uno de los documentos técnicos de carácter normativo y cumplimiento obligatorio.

## 2.3.5 Subsistema Costo

## *2.3.5.1 Estructura de Descomposición de la Organización (EDO U 08S)*

La EDO/OBS es definida según la guía de los fundamentos para la dirección de proyectos del PMI (Project Managment lnstitute) - Sexta Edición, como una representación jerárquica de la organización del proyecto que ilustra la relación entre las actividades del proyecto y las unidades de la organización que llevarán a cabo esas actividades. Es decir, esta estructura nos ayuda a identificar a los responsables de los diferentes niveles de la EDT/WBS hasta los entregables tal como podemos observar en la figura N° 2.10.

Para Rodríguez (2008, p.32) la EDO/OBS "nos permite calcular el número de personas, responsables del desarrollo técnico y administrativo de la obra. Con esta técnica, los Gastos Generales del personal indirecto de obra son debidamente cuantificados y se evita el anacrónico método del tanteo"

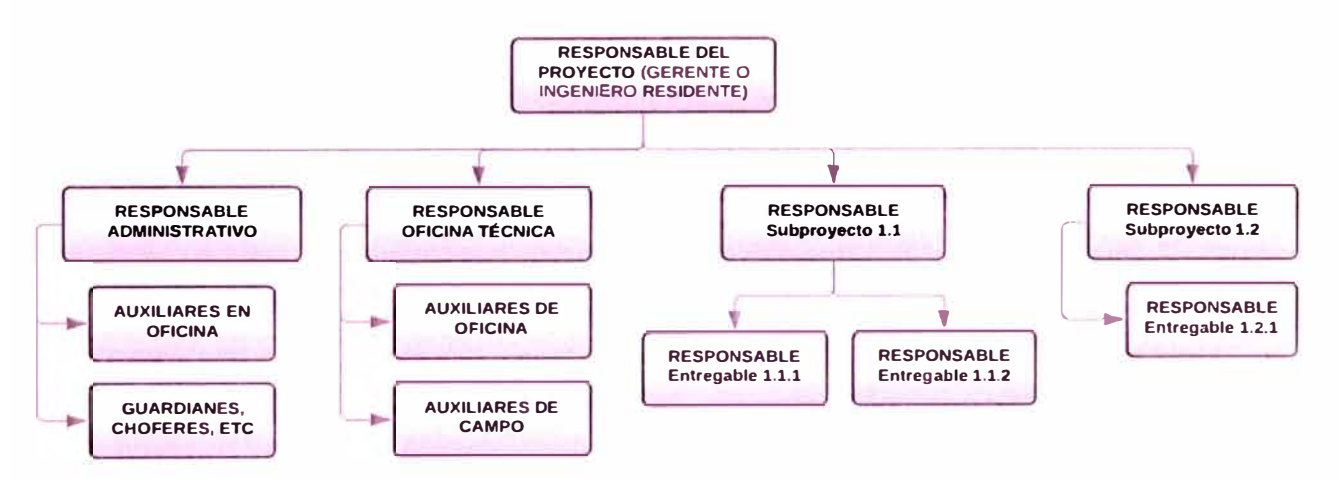

Figura N°2.10 Estructura de Descomposición de la Organización EDO/OBS. Fuente: Rodríguez Castillejo Walter H.,2008, Gerencia de proyectos con MSPROJECT 2007, tomo1.

*ASEGURAMIENTO TOTAL DE PROYECTOS DE INFRAESTRUCTURA VIAL MEDIANTE LA IMPLEMENTACIÓN DE PRESUPUESTOS DINAMICOS Y TECNOLOGIA BIM - 50 Bach. Morote Ortega Marielena Karol* 

Según lo anterior, con la ayuda de la EDO/OBS determinamos los Gastos Técnicos y Administrativos, que constituyen el mayor porcentaje dentro de los Gastos Generales o Costos Indirectos de un proyecto de construcción. Además, nos asegura un manejo del personal mínimo necesario para llevar adelante la obra evitando de esta manera asignar personal técnico administrativo al tanteo y basado solo en la experiencia de los involucrados y en particular del Gerente del Proyecto (Ingeniero Residente).

## 2. *3.* 5. 2 *Estructura de Descomposición de Recursos (EDR* O *RBS)*

La EDR/RBS es definida según la guía de los fundamentos para la dirección de proyectos del PMI (Project Managment lnstitute) - Sexta Edición como "una representación jerárquica de los recursos por categoría y tipo. Algunos ejemplos de categorías de recursos son la mano de obra, el material, los equipos y los suministros. Los tipos de recursos pueden incluir el nivel de habilidad, el nivel de formación u otra información relevante para el proyecto. La estructura de desglose de recursos es útil para organizar y comunicar los datos del cronograma del proyecto, junto con información sobre la utilización de recursos"

Al respecto Rodríguez (2008, p.33) sostiene que "para definir una EDR/RBS se asigna los recursos mano de obra, equipo y/o herramientas, así como materiales a cada tarea y subtarea de la Estructura de Descomposición de Trabajo. Los niveles a partir de entregables no se consideran para este análisis"

Para realizar la EDR/RBS, primero elaboramos una columna donde se muestre el código EDT/WBS, a continuación, se detalla el nombre correspondiente a cada código. Se debe recordar que los niveles superiores hasta entregables corresponden a los títulos, y los niveles inferiores que son las tareas o subtareas son a las que se le asignan recursos y una unidad lógica de producción (m**<sup>2</sup>**para encofrados,  $m<sup>3</sup>$  para concreto, Kg para acero, etc.).

En las siguientes columnas se coloca la descripción de las 2 filas que presenta cada tarea o subtarea, la primera corresponde a la cuadrilla unitaria (en el caso de mano de obra y equipos) y la segunda corresponde al rendimiento como inversa de la productividad (en el caso de mano de obra y equipos) y coeficientes (en el caso de materiales). Por último, se añade una columna donde se coloca el Rendimiento Unitario para una jornada de 8 horas. Ver tabla N° 2.2.

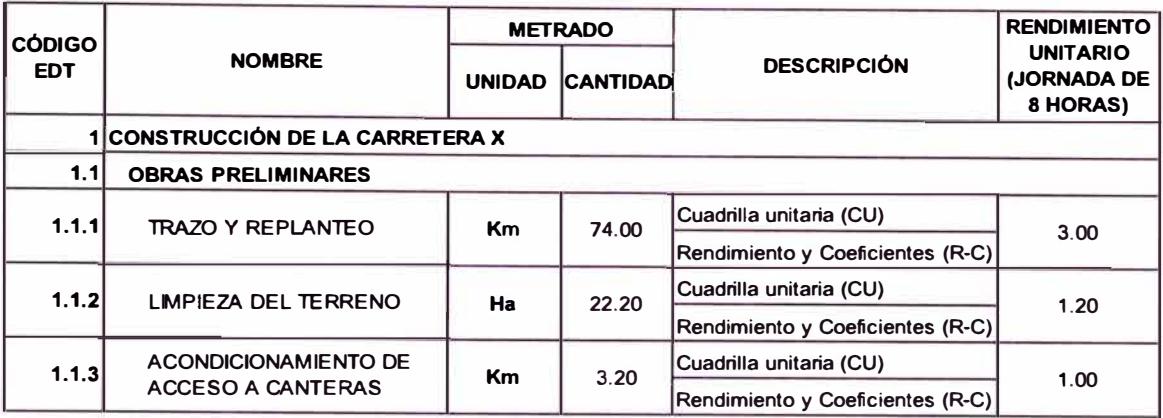

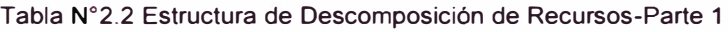

Fuente: Rodríguez Castillejo Walter H.,2017, Conferencia "Costos y Presupuestos Dinámicos, un nuevo paradigma para elaborar Valores Referenciales o Presupuesto base" - Adecuado por: Morote Ortega Marielena.

Luego de realizada la primera parte, se procede a la asignación de recursos tanto de mano de obra, equipos y herramientas o materiales según sea el caso. En la parte superior se debe especificar las características de cada recurso y su unidad respectiva tal como se muestra en la tabla N° 2.3.

Tabla N ° 2.3 Estructura de Descomposición de Recursos-Parte 2

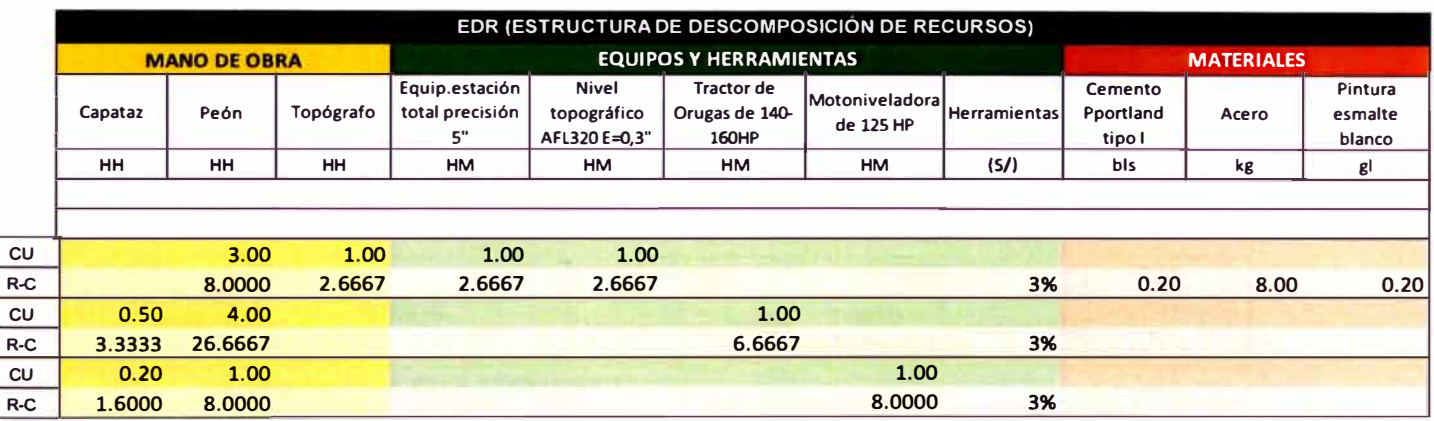

Fuente: Rodríguez Castillejo Walter H.,2017, Conferencia "Costos y Presupuestos Dinámicos, un nuevo paradigma para elaborar Valores Referenciales o Presupuesto base" - Adecuado por: Morote Ortega Marielena.

## *2.3.5.3 Estructura de Descomposición de* Costos *(EOC* O *CBS)*

Teniendo como base la estructura de la EDT/WBS y la EDR/RBS y asignándole un costo unitario a cada recurso se obtiene la Estructura de descomposición de Costos o CBS (Cost Breackdown Structure) por sus siglas en inglés.

Rodríguez (2008, p. 35) argumenta que "en función a la EDR/RBS se desarrolla la EDC/CBS y esto constituye el Costo Directo del Proyecto, al multiplicar los recursos diarios por su unidad lógica de costo (Costos unitarios)"

Para obtener el Costo Directo del proyecto, primero se calculan los costos desde los niveles más bajos de la EDT/WBS y se van agrupando a sus respectivos entregables y luego se suman todos los entregables que corresponden a un mismo subproyecto. Finalmente sumando los costos de todos los subproyectos obtenemos el Costo Directo del proyecto. Podemos utilizar la siguiente fórmula:

*Costo Directo =*  $\sum$  *Recursos unitarios x Costos unitarios x Cantidad de cada tarea* 

Para realizar la EDC/CBS, primero elaboramos una columna donde se muestre el código EDT/WBS, a continuación, se detalla el nombre correspondiente a cada código. La cantidad de tarea que se menciona en la fórmula está dada por el metrado, que se divide en unidad y cantidad.

En la siguiente columna se coloca el presupuesto preliminar a nivel de costo directo, que a su vez se subdivide en Costo unitario por tarea o subtarea y el Parcial que se obtiene de la multiplicación del costo unitario por la cantidad metrada. Por último, se coloca la descripción de las 2 filas, la primera corresponde al parcial (que es la multiplicación del costo unitario de cada recurso por su rendimiento o coeficiente) y la segunda corresponde al costo unitario de cada recurso. Ver tabla N <sup>º</sup>2.4.

|                             |                                |               | <b>METRADO</b>  | <b>PRESUPUESTO</b>                                              |              | <b>DESCRIPCIÓN</b> |
|-----------------------------|--------------------------------|---------------|-----------------|-----------------------------------------------------------------|--------------|--------------------|
| <b>CÓDIGO</b><br><b>EDT</b> | <b>NOMBRE</b>                  | <b>UNIDAD</b> | <b>CANTIDAD</b> | <b>COSTO</b><br><b>UNITARIO (S/)</b>                            | PARCIAL (S/) |                    |
|                             | CONSTRUCCIÓN DE LA CARRETERA X |               |                 |                                                                 |              |                    |
| 1.1                         | <b>OBRAS PRELIMINARES</b>      |               |                 |                                                                 |              |                    |
| 1.1.1                       | <b>TRAZO Y REPLANTEO</b>       | Кm            |                 | Costo parcial<br>21.546.58<br>291.17<br>74.00<br>Costo unitario |              |                    |
|                             |                                |               |                 |                                                                 |              |                    |
| 1.1.2                       | <b>LIMPIEZA DEL TERRENO</b>    | Ha            | 22.20           | 1642.65                                                         | 36,466.83    | Costo parcial      |
|                             |                                |               |                 |                                                                 |              | Costo unitario     |
| 1.1.3                       | ACONDICIONAMIENTO DE           | Km            | 3.20            | 1075.32                                                         | 3.441.02     | Costo parcial      |
|                             | <b>ACCESO A CANTERAS</b>       |               |                 |                                                                 |              | Costo unitario     |

Tabla **N º 2.4** Estructura de Descomposición de Costos - Parte 1

Fuente: Rodríguez Castillejo Walter H.,2017, Conferencia "Costos y Presupuestos Dinámicos, un nuevo paradigma para elaborar Valores Referenciales o Presupuesto base" - Adecuado por: Morote Ortega Marielena.

*ASEGURAMIENTO TOTAL DE PROYECTOS DE INFRAESTRUCTURA VIAL MEDIANTE LA IMPLEMENTACIÓN DE PRESUPUESTOS DINAMICOS Y TECNOLOGIA BIM* - *50 Bach. Morote Ortega Marielena Karol* 

Luego de realizada la primera parte, se procede a la asignación de costos unitarios para cada recurso, tanto de mano de obra, equipos y herramientas o materiales según sea el caso. En la parte superior se debe especificar las características de cada recurso y su unidad respectiva tal como se muestra en la tabla  $N^{\circ}$  2.5.

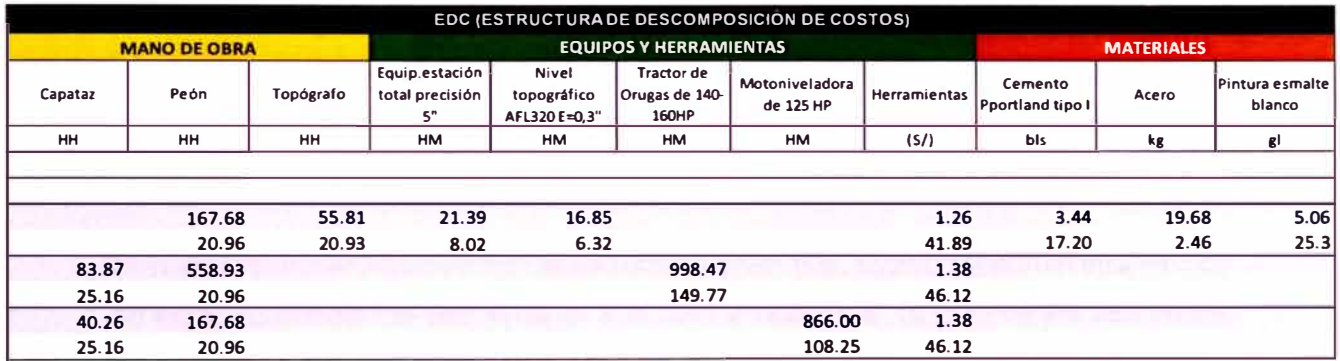

Tabla N º 2.5 Estructura de Descomposición de Costos - Parte 2

Fuente: Rodríguez Castillejo Walter H.,2017, Conferencia "Costos y Presupuestos Dinámicos, un nuevo paradigma para elaborar Valores Referenciales o Presupuesto base" - Adecuado por: Morote Ortega Marielena.

## *2.3.5.4 Costos de un proyecto*

Los costos definen el alcance que puede tener un presupuesto, siendo la diferencia entre ambos que el primero no considera la utilidad. Existen dos tipos de costos que se consideran en construcción: Costos Directos y Costos indirectos.

## Costos directos

Suárez Salazar (1967, p.24) "Son aquellos gastos que tienen aplicación a un producto determinado. Es la suma de gastos de material, mano de obra y equipos necesarios para la realización de un proceso productivo". También podría definirse como aquellos costos que tienen una unidad lógica de producción y corresponden a la mano de obra, materiales, equipos y herramientas.

## Costos indirectos

Suárez Salazar (1967, p.36) clasifica los costos indirectos de obra en 5 rubros, de los cuales solo se considerarán 4, ya que las Construcciones provisionales se consideran dentro de costos directos y se añade los gastos financieros cuyo análisis constituye la dinámica de la metodología de Presupuestos dinámicos. Estos son:

## 1. Gastos técnicos y/o administrativos

Son aquellos que representan la estructura ejecutiva, técnica, administrativa y de staff de una obra, tales como: Honorarios, sueldos y viáticos (en su caso), de jefes de obra, residentes, ayudantes, residente, topógrafos, cadeneros, laboratoristas y ayudantes, jefes administrativos, contadores, almacenistas, mecánicos, electricistas, mozos, secretarias, personal de limpieza, choferes, etc.

Generalmente tienen un mayor porcentaje de incidencia en los costos indirectos (50% - 80%, aprox.)

## 2. Traslado de personal

Son aquellos que representan la estructura ejecutiva, técnico y administrativo, de su lugar de residencia permanente a la obra y viceversa, (a más de los realizados en forma periódica o en fechas conmemorativas) como: Pasajes de transportes aéreos, terrestres o marítimos, pago de mudanzas, peajes, gasolinas, lubricantes, servicios, etc.

## 3. Comunicaciones y fletes

Son aquellos gastos que tienen por objeto, establecer un vínculo constante entre la oficina central y la obra, así como también el abasto de equipo idóneo de la bodega central a la obra y viceversa incluyendo mantenimientos y depreciaciones de vehículos de uso exclusivo de la obra. Entre estos gastos podemos mencionar a manera de ejemplo: Gastos de teléfono local, larga distancia, radio, correos, giros, situaciones bancarias, transporte de equipo mayor, de equipo menor, mantenimiento, combustibles, lubricantes, depreciaciones de automóviles, etc.

4. Consumos y varios

En la etapa constructiva, se requieren en mayor o menor escala energéticos, equipos especiales y requerimientos locales que en forma indispensable necesita una obra tales como: Consumos eléctricos, de agua, de fotografía, papelería, de copias, etc.

## 5. Gastos Financieros

Para fines de esta investigación, proyectos de infraestructura vial, son aquellos generados por la obtención de carta fianza de fiel cumplimiento, carta fianza por adelanto directo, carta fianza por adelanto específico de materiales, seguros y ahorro u déficit obtenido de acuerdo al flujo de caja financiero.

Generalmente tienen un porcentaje de incidencia en los costos indirectos del 15% aproximadamente.

## *2. 3.* **5. 5** *La Utilidad*

La utilidad constituye un porcentaje del Costo Directo del Presupuesto. Es un monto percibido por el contratista que forma parte del movimiento económico general de la empresa con el objeto de dar dividendos, capitalizar, reinvertir, pagar impuestos relativos a la misma utilidad e incluso cubrir pérdidas de otras obras.

Es indispensable para cualquier empresa fijar y obtener una utilidad justa que les posibilite, además de seguir existiendo, crecimiento y/o expansión, con una determinada capacidad de ahorro interno que incremente su capital. Todo lo anterior incide en cierta medida en el desarrollo de la economía en general y posibilita que una empresa cumpla su función social, el de dar trabajo con mejores ingresos a su personal.

El cálculo de la utilidad teórica requiere un minucioso análisis de obras anteriores similares con la estadística de sus gastos financieros, variación de ganancias por periodos, variación de los costos de materiales de construcción, etc. La Cámara Peruana de la Construcción (CAPECO) muestra una serie de parámetros referenciales que ayudan a las empresas a estimar la utilidad, sin embargo, advierte que estos deben tener un sustento técnico. Estos parámetros son:

a. El conocimiento del tipo de obra a ejecutar

Cada proyecto es único y requiere de un análisis particular. Aplicar un valor indistintamente se trate de obras de edificación, carreteras, irrigaciones, etc., puede conllevar el riesgo de que en determinadas circunstancias el contratista se vea en la necesidad de tomar parte de su margen de utilidad para sobrellevar las brechas económicas de una anormal e imprevista marcha de obra.

b. El factor de riesgo e incertidumbres no previsibles

El riesgo asociado a un proyecto constituye el factor más importante en la definición del porcentaje de utilidad. Lledó y Rivarola (2007, pág. 289) definen el riesgo como "un evento incierto que, en caso de que ocurra,

puede tener un impacto negativo o positivo sobre los objetivos del proyecto".

Cada evento riesgoso tiene alguna probabilidad de ocurrencia y un impacto asociado sobre el alcance del proyecto.

En el Perú, recientemente se apostó por la implementación de la gestión de riesgos que busca incrementar la eficiencia de las inversiones en las obras públicas. Para facilitar la aplicación de este aspecto de la reforma, OSCE publicó la directiva N <sup>º</sup>012-2017-OSCE/CD, según la cual, el enfoque integral de gestión de riesgos abarca cuatro procesos conforme a la guía del PMBOK del PMI (identificar riesgos, analizar riesgos, planificar la respuesta a riesgos y asignar riesgos). Dicha Directiva incluyó además los formatos que debían utilizarse para el registro de riesgos.

La Directiva establece la obligación de realizar un análisis de los riesgos de impacto negativo, no obstante, para un mayor alcance sobre los eventos se considerará también un análisis de los riesgos de impacto positivo.

c. La competencia

Es un punto importante ya que el porcentaje de utilidad puede variar dependiendo del volumen de contrato y el interés del contratista en ganar la obra. Estos factores se pueden resumir en lo siguiente:

El porcentaje de utilidad será bajo cuando el riesgo es bajo y la competencia alta.

El porcentaje de utilidad será alto cuando el riesgo es alto y la competencia baja.

- d. La capacidad financiera de la empresa para ejecutar esa obra y soportar eventuales brechas de desfinanciamiento
- e. La utilidad por los servicios de la empresa

Representa la experiencia adquirida para ejecutar obras similares y la consiguiente mayor demanda por los servicios de la empresa, lo cual se puede expresar que cuando más competente es el contratista más obras tiene y así tendería a bajar la utilidad por obra.

f.La utilidad por los servicios de capital

Representa la utilidad que debe percibir la empresa por distraer su capital en determinada obra y se conceptúa como un estímulo para evitar el cambio de giro en la actividad empresarial.

## *2. 3.* 5. *6 Análisis de la utilidad utilizando el software @Risk*

El software @Risk permite a la Gestión de Riesgos incorporar la contemplación del riesgo en el modelo de estimación de costos base. @Risk permite incorporar la simulación Monte Cario al análisis de riesgos.

La simulación Montecarlo es un proceso iterativo y dinámico que requiere cálculos matemáticos para imitar la realidad de un problema, para posteriormente resolverlo. La aplicación de este método ejecuta los sucesos varias veces con valores aleatoriamente modificados, para el cálculo del valor medio y de la variabilidad. En el webinar impartido por Gustavo Vinueza para EALDE Business School se señala que la simulación Monte Cario convierte cada una de las variables en distribuciones de probabilidad. Esta simulación obtiene una muestra por cada iteración que entra en el modelo de cálculo y genera unas salidas. Posteriormente, se crea con esos datos un histograma de salidas. Con la finalización de la simulación se obtiene un rango, con resultados que están acompañados de la probabilidad (porcentaje) de culminar el proyecto con éxito. El número de iteraciones dependerá de la convergencia que se desee tener. Un modelo prototipo puede realizarse con 1000 iteraciones; uno de revisión de calidad, entre 2000 y 5000 iteraciones; y uno para la toma de decisiones, entre 10,000 y 20,000 iteraciones. (Ver figura N <sup>º</sup>2.11)

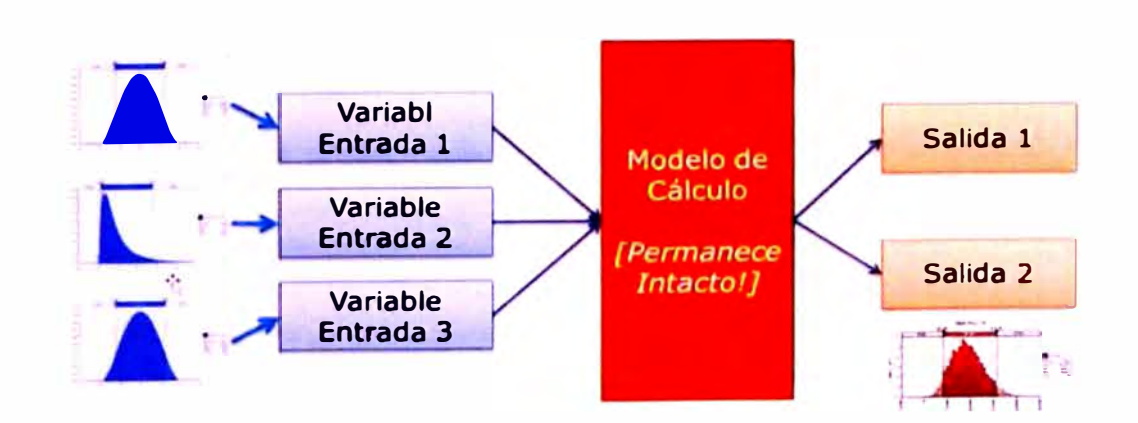

Figura Nº 2.11 Diagrama de modelo simple con Simulación Monte Cario. Fuente: lng. Gustavo Vinueza, 2018, EALDE Business School - https://www.ealde.es/

*ASEGURAMIENTO TOTAL DE PROYECTOS DE INFRAESTRUCTURA VIAL MEDIANTE LA IMPLEMENTACIÓN DE PRESUPUESTOS DINAMICOS Y TECNOLOGIA BIM - 50 Bach. Morote Ortega Marielena Karol* 

@Risk también permite elaborar un registro de riesgos en base a sus dos componentes principales: probabilidad e impacto.

Para el cálculo de la utilidad se deben conocer dos términos esenciales: Incertidumbre y Eventos de Riesgo. El primero nos indica que bajo condiciones normales las variables oscilan ( como es el caso del costo y tiempo del proyecto) y la incertidumbre son eventos de riesgo que tienen baja probabilidad de ocurrencia y alto impacto. Ambos conceptos deben coexistir sin problema en el análisis de riesgo de un proyecto.

## *2. 3.* 5. 7 *Presupuesto*

Analizados individualmente los diferentes tipos de costos de una obra (Costos directos, Costos indirectos y Utilidad) se suman en su conjunto y se obtiene el presupuesto y los documentos principales de control.

El contenido mínimo de un presupuesto en concordancia con lo establecido en el manual de diseño geométrico de carreteras está definido por: Análisis de costos unitarios, presupuesto por partidas, análisis de costo indirecto, utilidades, resumen de los componentes de los costos y fórmulas polinómicas de reajuste automático de precios. Es de vital importancia indicar la fecha en la que se elaboró el presupuesto.

• Presupuesto preliminar

Para la metodología de Presupuestos Dinámicos, un presupuesto preliminar es aquel que contiene el análisis de costos directos y el análisis de costos indirectos preliminar (análisis no ajustado por el flujo de caja financiero).

• Presupuesto final

Se elabora con el presupuesto preliminar y el análisis de la utilidad. Este presupuesto constituye un insumo que alimentará al flujo de caja financiero.

• Presupuesto final definitivo

Está constituido por el presupuesto final y el análisis de costo indirecto final ajustado por el flujo de caja financiero. Esto, finalmente representa claramente la integración del costo, tiempo y alcance en un presupuesto.

## 2.3.6 Subsistema tiempo

## *2.3.6.1 Planificación y Programación de obra*

La programación de obra tiene la finalidad de lograr el desarrollo óptimo de los trabajos al más bajo costo, empleando el menor tiempo posible y con el requerimiento mínimo de equipo y mano de obra.

Para la planificación y programación del proyecto de construcción Rodríguez (2008, pág. 26) sugiere la siguiente metodología: La Teoría de Restricciones (Ver figura N <sup>º</sup>2.12). Esta metodología nos proporciona una herramienta eficaz para cumplir con éxito y a tiempo los proyectos al introducir los buffer o amortiguadores de tiempo del proyecto. También nos permite focalizar la tarea más crítica en función al esfuerzo humano, que se traduce en horas hombre y por ende un mejor manejo de los recursos diarios. Junto con el método CPM (Critica! Path Method o Método de la Ruta crítica) también llamado método de la Sucesión Crítica de Trabajos define por lo menos una ruta crítica (conjunto de actividades que determinan la duración del proyecto).

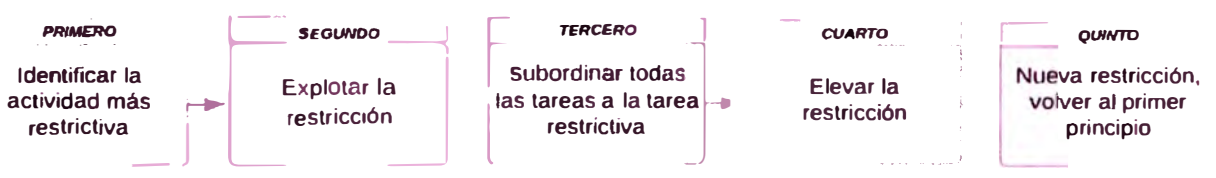

Figura N° 2.12 Principios de la Teoría de Restricciones. Fuente: Rodríguez Castillejo Walter H., 2005, Conferencia: Aplicación de la Teoría de Restricciones en la Planificación y La Programación de Proyectos en el Perú

Los pasos a seguir para la planificación y programación de un proyecto son los siguientes:

- 1. Convertir el plazo del proyecto, de días calendario a días útiles. Se establece un factor de conversión: 30 días calendario / 25 días útiles igual a 1.20, condicionado a que normalmente en un día hay 30 días calendario y 25 días útiles.
- 2. Determinar el buffer o amortiguador del plazo del proyecto. Este plazo varía dependiendo del tipo de proyecto y está basado en la Teoría de Goldratt sobre manejo del tiempo en los proyectos y que se explica en su libro "Cadenas Críticas". Este amortiguador nos permite asegurar el éxito en el cumplimiento del contrato.
- <sup>o</sup> Obras con baja incertidumbre, como por ejemplo edificaciones sin cimentaciones profundas, redes de agua, redes de gas. Se recomienda 10%<8<20%
- <sup>o</sup> Obras con mediana incertidumbre, como por ejemplo redes de desagüe, carreteras, ferrocarriles, puentes. Se recomienda 20%<8<30%
- <sup>o</sup> Obras con alta incertidumbre, como por ejemplo túneles, cimentaciones profundas, obras portuarias off shore. Se recomienda 30%<8<40%
- 3. Con las actividades definidas en la EDT/W8S elaborar la hoja de planificación y programación donde se determina la cantidad de horas hombre (HH) de cada tarea, el tiempo unitario (Tu=Cantidad/ Rendimiento unitario) y el trabajo en HH definido como el producto de las unidades asignadas a la tarea por una jornada de trabajo diario (8 Horas/día) por el tiempo unitario.
- 4. Identificar la actividad más restrictiva (primer principio de la teoría de restricciones). La tarea más restrictiva es aquella que tiene el mayor número de horas-hombre para trabajar.
- 5. Dimensionar el tiempo de la tarea restrictiva (Segundo principio de la teoría de restricciones). Primero se elabora la ruta crítica de la actividad restrictiva, definiendo actividades anteriores (restricciones de inicio) y actividades que se ejecutan posterior (restricciones de término). Todo ello siguiendo una lógica constructiva (secuenciación). Luego, el Tp (tiempo programado) de la actividad restrictiva es igual al plazo interno del proyecto menos la suma de los tiempos de inicio de las actividades anteriores y los tiempos de término o fin de las actividades posteriores a la actividad restrictiva.
- 6. Determinar las duraciones de las demás tareas (Tercer principio de la teoría de restricciones). Ninguna de las tareas deberá tener una duración programada (Tp) superior a la duración de la actividad restrictiva. Para ello se elabora la segunda parte de la hoja de planificación y programación, donde se añade los factores cuadrilla (factor f) y la duración Tp que es igual a tiempo unitario Tu entre el factor cuadrilla.
- 7. Calcular los recursos diarios de todas las tareas del proyecto. Estos se calculan multiplicando la cuadrilla unitaria por el factor cuadrilla (f) hallado en el paso anterior.
- 8. Elaborar la Matriz de Precedencias. El Método de Precedencias fue desarrollado por el profesor John Fondhal de la Universidad de Stanford a comienzos de la década de 1960. Posteriormente, a inicios de la década de 1970, fue mejorada por Guillermo Ponce Campos (Ahora Gui Ponce de León) al introducir relaciones de traslape. Esta técnica de red es la mejor actualmente para utilizar tanto en el Método del camino crítico (CPM) como en la Técnica de Revisión y evaluación de programas (PERT). Es el método que utilizan todos los softwares de Gestión de Proyectos.

El Método de Precedencias establece que cada tarea tiene dos fechas de Comienzo (más temprano y más tardío) y dos fechas de Fin (más temprano y más tardío). Con las variables Comienzo y Fin se establecen cuatro combinaciones: Comienzo - Comienzo (CC), Fin - Fin (FF), Fin - Comienzo (FC) y Comienzo - Fin (CF). En construcción esta última relación casi nunca se utiliza ya que se puede reemplazar por las tres relaciones anteriores.

Cuando los desfasamientos o traslapes de las relaciones de precedencia son positivos, se denomina posposición, caso contrario se llama adelanto.

- 9. Calcular la red de precedencias o red de trabajo. Para ello se sigue los siguientes pasos: Marcha hacia adelante (sirve para calcular los inicios y términos más temprano de las tareas), Marcha hacia atrás (tiene como propósito definir el comienzo y término más tardío de cada tarea) y Cálculo de la Holgura total.
- 10. Determinar la ruta crítica. Todas las tareas cuya duración de la Holgura total sean iguales a cero representan la ruta crítica de la Red de trabajo.

## 2. *3. 6. 2 Flujo de caja financiero*

El flujo de caja es una relación de ingresos y egresos en el tiempo y los valores se expresan en unidades monetarias.

Téllez (pág. 82, 2010) define el flujo de caja como una relación pormenorizada de todos los ingresos y egresos asociados al desarrollo del proyecto, con indicación precisa de los momentos en que se espera que dichos ingresos sucedan Y las diferencias periódicas entre estos dos conceptos (saldo caja).

En el flujo de caja financiero que se propone, es alimentado, principalmente por el cronograma valorizado con una periodicidad mensual, ingresos por adelanto directo, ingresos por adelanto de materiales y el fondo de retención o garantía.

El ingreso por adelanto directo es el reintegro de un capital que fue otorgado por la entidad contratante al contratista, cuyo pago se distribuye en el tiempo. La ley de Contrataciones del Estado (Ley N <sup>º</sup>30225) y su reglamento (Decreto Supremo N <sup>º</sup>082-2019-EF) establece que "los adelantos directos en ningún caso exceden el diez por ciento (10%) del monto del contrato original"

El ingreso por adelanto para materiales e insumos es el reintegro de un capital que fue otorgado por la entidad contratante al contratista con la finalidad de que este pueda disponer de los materiales o insumos en la oportunidad prevista en el calendario de adquisición de materiales o insumos, cuyo pago se distribuye en el tiempo. La ley de Contrataciones del Estado (Ley N <sup>º</sup>30225) y su reglamento (Decreto Supremo N <sup>º</sup>082-2019-EF) establece que "los adelantos para materiales <sup>o</sup> insumos en ningún caso exceden el veinte por ciento (20%) del monto del contrato original"

## 2.3.7 Entregables de la metodología

## *2.3. 7.1 Valor Referencial*

El valor referencial es el precio o valor de venta final del proyecto como resultado de la elaboración de un presupuesto. Es la suma de Costos directos, Costos indirectos y utilidad. La ley de Contrataciones del Estado y su reglamento (2019, pág. 80) establece que el Valor Referencial corresponde al monto del presupuesto de obra establecido en el Expediente Técnico.

Este presupuesto deberá detallarse considerando la identificación de las partidas y subpartidas necesarias de acuerdo a las características de la obra, sustentándose en análisis de precios unitarios por cada partida y subpartida, elaborados teniendo en cuenta los insumos requeridos en las cantidades y precios <sup>o</sup> tarifas que se ofrezcan en las cond·ciones más competitivas en el mercado. Además, debe incluirse los gastos generales variables y fijos, así como la utilidad.

## *2.3.* 7.2 *Fórmulas Polinómicas*

La fórmula polinómica es la representación matemática de la estructura de costos de un presupuesto y está constituida por la sumatoria de términos denominados monomios. Estos últimos, consideran la participación o incidencia de los

principales recursos (mano de obra, materiales, equipos, gastos generales y utilidad) dentro del presupuesto total de la obra, sin considerar el IGV (Impuesto General a las Ventas).

La forma general de una fórmula polinómica es:

$$
k = C_1 \frac{J_r}{J_o} + C_2 \frac{M_r}{M_o} + C_3 \frac{V_r}{V_o} + C_4 \frac{EQ_r}{EQ_o} + C_5 \frac{GU_r}{GU_o}
$$

Dónde:  $C_1$ ,  $C_2$ ,  $C_3$ ,  $C_4$  y  $C_5$  son los denominados coeficientes de incidencia, el subíndice "r" representa el mes en que se reajusta y el subíndice "o" representa al mes del presupuesto base o valor referencial. Las letras J, M, V, EQ, GU representa al jornal (mano de obra), materiales, insumos varios, equipos de construcción, gastos generales y utilidad, respectivamente.

Cuando se construye una fórmula cada uno de los insumos adopta un índice unificado. De acuerdo a la metodología del INEI (Resolución Jefatural Nº 001-2019-INEI) existen 80 índices que se trabajan todos los meses. Estos 80 índices unifican, en ellos a todo el universo de insumos. Se denominan por un número. Los índices no son precios sino números que expresan cuanto han variado los precios respecto de una fecha base. Los índices actuales tienen como base julio de 1992 fecha en que todos los índices adoptaron el valor 100.

Las condiciones normativas a considerar en la elaboración de una fórmula polinómica son:

- El número máximo de monomios es ocho.
- Cada monomio como máximo agrupa a tres índices unificados.
- Los coeficientes de incidencia deben ser mayor al cinco por ciento.
- La suma de los coeficientes de incidencia debe ser igual a la unidad.
- En una obra como máximo se pueden elaborar cuatro fórmulas polinómicas.

## *2.3.* 7.3 *Cronograma Valorizado*

El cronograma valorizado se desprende de la programación de obra y la asignación de recursos y costos a las tareas. Constituye la representación de los costos del proyecto en el tiempo.

## **CAPÍTULO 111: DESCRIPCIÓN GENERAL DEL PROYECTO**

Para desarrollar la presente investigación se eligió como proyecto de estudio el expediente técnico denominado "Mejoramiento y Construcción de la Carretera Ruta 10, Tramo: Huamachuco - Puente Pallar - Juanjui, Sector: Huamachuco -Sacsacocha - Puente Pallar", el cual fue obtenido gracias a la página web de PROVIAS NACIONAL. Para su elección se consideró la gran variedad de obras viales que comprende el proyecto.

## 3.1 UBICACIÓN DEL PROYECTO

El proyecto está localizado en la zona norte del país y pertenece a la ruta nacional N°PE - 10A de la Red Vial Nacional, siendo este sector, parte de la carretera Empalme 1 N (Ovalo lndustrial)-Dv. Otuzco- Huamachuco -Sacsacocha- Puente Pallar. Políticamente, la vía en estudio se desarrolla de acuerdo a la siguiente descripción:

- •Región: La Libertad
- •Departamento: La Libertad
- •Provincia: Sánchez Carrión

Este tramo se inicia en la localidad de Huamachuco, con progresiva Km. 0+000 y a una altitud de 3,193 m.s.n.m., y se desarrolla en corte a media ladera, hasta llegar al Puente Pallar, presentando una longitud aproximada de 28.325 Km.

## 3.2 ESTRUCTURAS PROPUESTAS EN EL PROYECTO

Para conocer en detalle y de forma ordenada el alcance del proyecto, en el siguiente capítulo se desarrollará la EDT. En esta sección solo se detallará datos técnicos globales más importantes del proyecto en estudio.

## 3.2.1 Pavimentos

De acuerdo a los estudios Geológicos y Geotécnicos del estudio definitivo del proyecto los materiales se clasifican en 3 grupos:

- • Material Suelto: Comprende a todos los suelos cualquiera sea su origen (residual, transportado o antrópico) en cualquier estado y cuya remoción requieren el empleo de maquinarias y/o mano de obra.
- • Roca Suelta: Comprende aquellos tipos de rocas fracturadas, a muy fracturadas, rocas alteradas a muy alteradas y cualquier otro material de

difícil excavación que requiere previamente ser aflojado mediante el uso moderado de "explosivos".

• Roca fija: Comprende la excavación del Macizo Rocoso que, debido a su cementación y consolidación, requieren el empleo sistemático de explosivos. El método de excavación deberá ser Perforación y Voladura.

La determinación de los taludes de corte y relleno se realizó adecuadamente por los especialistas de manera que no pueda comprometer la estabilidad de la excavación final. De acuerdo a las recomendaciones dadas por los especialistas, el talud de relleno es 1. 5H:1V y el talud de corte es variable en toda la trayectoria de acuerdo al tipo de material, tal como muestran los planos del proyecto. Para el dimensionamiento del pavimento se empleó las metodologías AASHTO y del Instituto del Asfalto, así como los parámetros obtenidos de los estudios efectuados, bajo esas condiciones se definió la estructura del pavimento a construir tal como muestra la tabla N <sup>º</sup>3.1.

#### Tabla N ° 3.1 Estructura del Pavimento

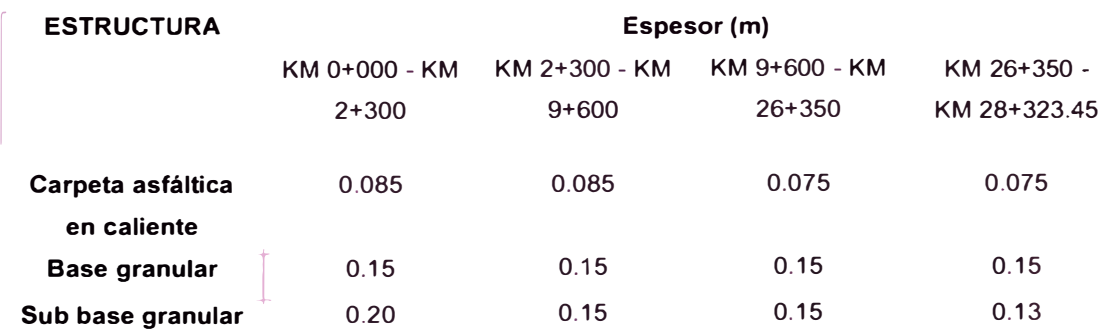

Fuente: lng. Elí Córdova Vilela,2011, STP-01 Plano secciones típicas - Adecuado por: Morote Ortega Marielena.

De acuerdo a la Sección Transversal Típica, a nivel de rasante, se tiene las siguientes dimensiones mínimas:

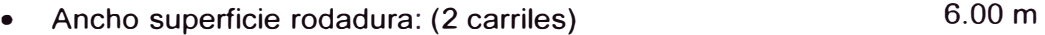

• Bermas: (0.50 m. a cada lado) 1.00 m

## 3.2.2 Estructuras de arte y drenaje

En el proyecto "Mejoramiento y Construcción de la Carretera Ruta 10, Tramo: Huamachuco - Puente Pallar - Juanjui, Sector: Huamachuco - Sacsacocha Puente Pallar" se proyectaron las siguientes estructuras de arte y drenaje:

#### *3.* 2. 2. *1 Alcantarillas*

Las alcantarillas constituyen el drenaje transversal de la carretera cuyo objetivo es evacuar adecuadamente el agua superficial que intercepta su infraestructura a fin de garantizar su estabilidad y permanencia. Se proyectaron alcantarillas tanto en reemplazo de las existentes, así como nuevas en lugares con deficiencia de drenaje. Se distinguen 2 tipos de alcantarillas:

• Alcantarilla TMC

Se proyectaron un total de 97 Alcantarillas de Tubería Metálica Corrugada de los cuales 47 son de diámetro 36", 32 de 48" y 5 de 60". La proyección de alcantarillas tipo TMC (Tubería metálica corrugada) se han establecido como solución a la evacuación pluvial de los flujos transportados por las cunetas y para el pase del flujo de algunas quebradas con superficies de aportación de reducida magnitud, principalmente en aquellos sectores donde se cuenta con suficiente cobertura de relleno desde el nivel de la tubería hasta el nivel de la rasante terminada para protegerla de la acción de las cargas vivas. La pendiente transversal mínima recomendada es de 2%.

•Alcantarillas AMC

Se proyectaron 13 Alcantarillas de Marco de Concreto de sección cuadrada como alcantarillas de paso en los sectores de las intercuencas. Las alcantarillas propuestas tipo marco de concreto se han establecido en aquellos sectores de paso de evacuación pluvial del flujo transportado por las cunetas, drenaje de zonas urbanas, pase de canales de riego que interceptan la carretera y paso de pequeñas quebradas, donde no se cuenta con la cobertura suficiente, permitiendo que la parte superior de su losa coincida con el nivel de la rasante terminada. La pendiente transversal mínima recomendada es de 1%.

## *3.2.2.2 Cunetas*

Las cunetas constituyen el drenaje longitudinal de la carretera y son zanjas longitudinales revestidas ubicadas a ambos lados o a un solo lado de la carretera, con el objeto de captar, conducir y evacuar adecuadamente los flujos de agua superficial. En el proyecto se distinguen 4 tipos de cunetas:

•Cuneta triangular

Se proyectaron cunetas de sección triangular con revestimiento en todo el tramo, con excepción de las zonas urbanas. El diseño hidráulico de la sección triangular es: 1.20 m de ancho y 0.30 m de profundidad, con talud interno adyacente a la carretera de 3H:1V y talud externo 1H:1V, tal como se muestra en la Figura N°3.1.

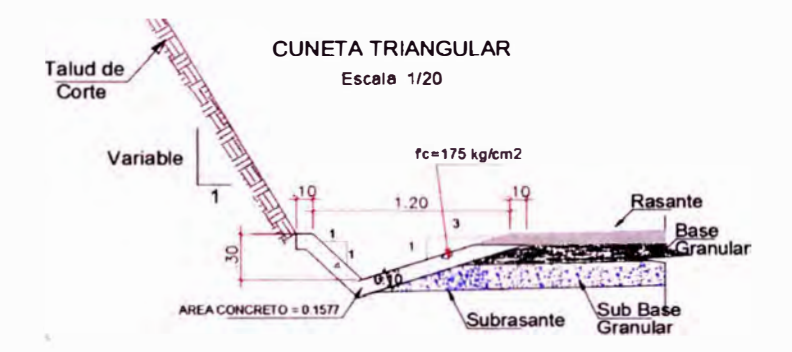

Figura **N <sup>º</sup>3.1** Detalle de cuneta triangular. Fuente: lng. Elí Córdova Vilela,2011, PDC-01 Plano detalles de cunetas.

•Cuneta canal con tapa

Las cunetas urbanas proyectadas son de sección rectangular 0.40 x 0.50 m, con tapa de concreto armado. Las características y dimensiones de este tipo de cunetas se pueden visualizar en la Figura N º 3.2.

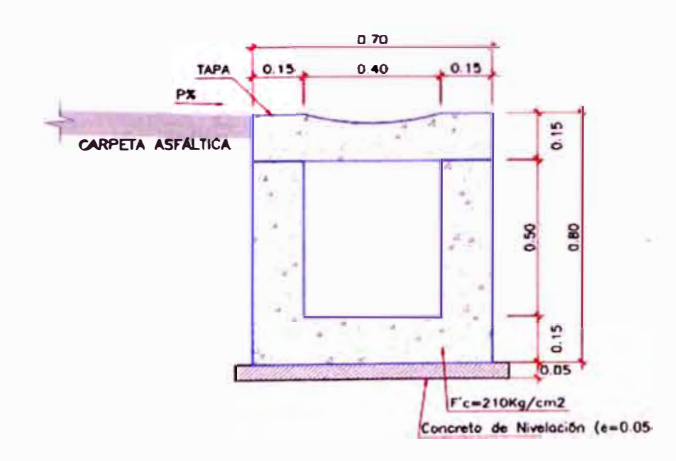

Figura N°3.2 Detalle de cuneta canal con tapa. Fuente: lng. Elí Córdova Vilela, 2011, PDC-01 Plano detalles de cunetas.

•Cuneta de coronación

Son aquellas proyectadas al pie del talud inclinado de cada banqueta, las mismas se construirán una serie de terrazas con la finalidad de estabilizar el talud (Ver Figura N <sup>º</sup>3.4). La cuneta tiene una sección triangular y su descarga se efectuará hacia un curso natural o mediante caídas escalonadas hacia las cunetas. La Figuras N º 3.3 muestra las dimensiones y características de este tipo de cunetas.

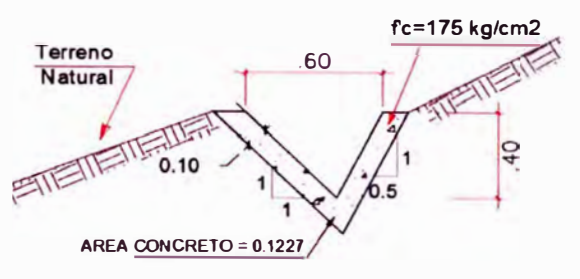

Figura N <sup>º</sup>3.3 Detalle de cuneta de coronación. Fuente: lng. Elí Córdova Vilela, 2011, PDC-01 Plano detalles de cunetas.

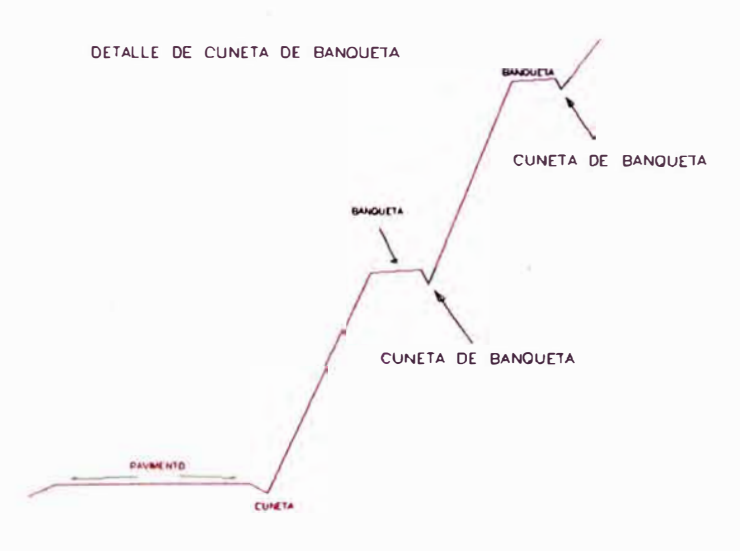

Figura N°3.4 Detalle de cuneta de banqueta. Fuente: lng. Elí Córdova Vilela, 2011, PDC-01 Plano detalles de cunetas.

#### •Cuneta Canal aliviadero

Se proyectaron canales aliviaderos de concreto simple, de sección trapezoidal cuya base y altura es de 0.30 m y los lados no paralelos tienen un talud de V:H=1 :0.50. Constituye un medio de descarga entre la cuneta de coronación hacia la cuneta triangular (Ver Figura N º 3.5).

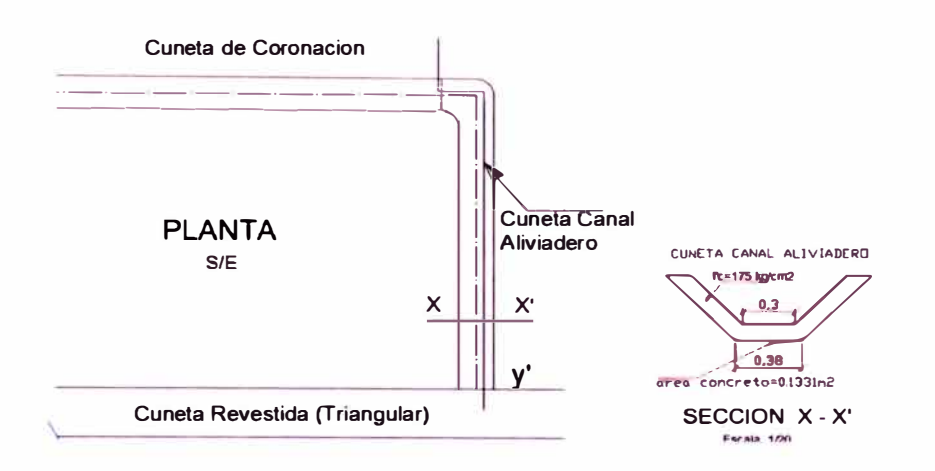

Figura N º 3.5 Detalle de cuneta canal aliviadero. Fuente: lng. Elí Córdova Vilela,2011, PDC-01- Plano detalles de cunetas.

## *3.2.2.3 Zanja de coronación*

Las zanjas de coronación son canales que se construyen en la parte superior de los taludes de corte, para recoger las aguas que bajan por las pendientes naturales y conducirlas hacia la quebrada o descarga más próxima del sistema general de drenaje, evitando de este modo la erosión del terreno, especialmente en zonas pronunciadas. Se proyectó zanjas de coronación de concreto simple, de sección trapezoidal, siendo la altura y la base de 0.50m y los lados no paralelos con talud de V:H=1:0.50. La Figura N°3.6 muestra las dimensiones de esta estructura.

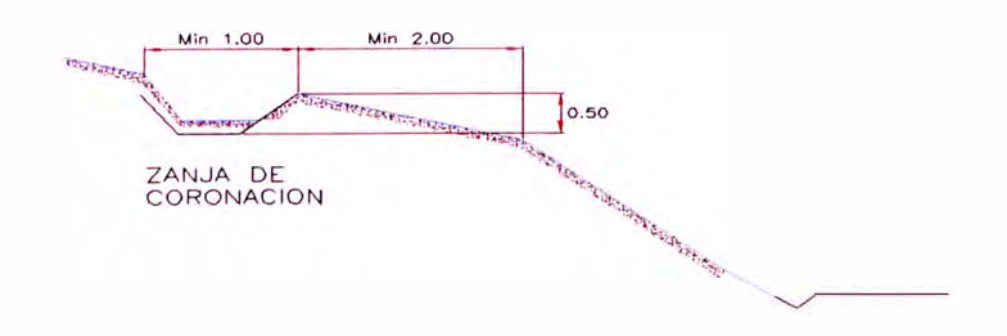

Figura **N º 3.6** Detalle de zanja de coronación. Fuente: lng. Elí Córdova Vilela,2011, PDC-01-Plano detalles de cunetas.

#### *3.2.2.4 Canal de riego*

En los tramos donde existe canal de riego que al ejecutarse la carretera será afectada, esta se construirá de 0.60x0.45 m (Ver Figura N º 3. 7).

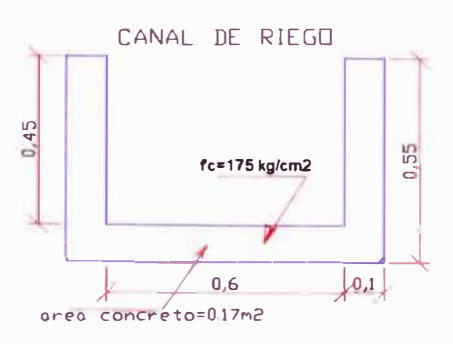

Figura **N º 3.** 7 Detalle de canal de riego. Fuente: lng. Elí Córdova Vilela,2011, PDC-01-Plano detalles de cunetas.

## *3.2.2.5 Bordillo*

Los bordillos son elementos que interceptan y conducen el agua que por el efecto del bombeo discurren sobre la plataforma de la carretera, descargándola mediante aliviaderos en sitios adecuados con el objetivo de evitar la erosión de los taludes de terraplenes que estén conformados por material erosionable.

Los bordillos proyectados tienen una sección trapezoidal con base inferior de 0.20 m, base superior de 0.15 m y altura de 0.40 m, sobresaliendo de la superficie de rodadura 0.15 m. Presentan una estructura de concreto, reforzadas con varillas de construcción en forma de malla simple de 3/8" de diámetro cada 0.20 m tal como muestra la Figura N º 3.8.

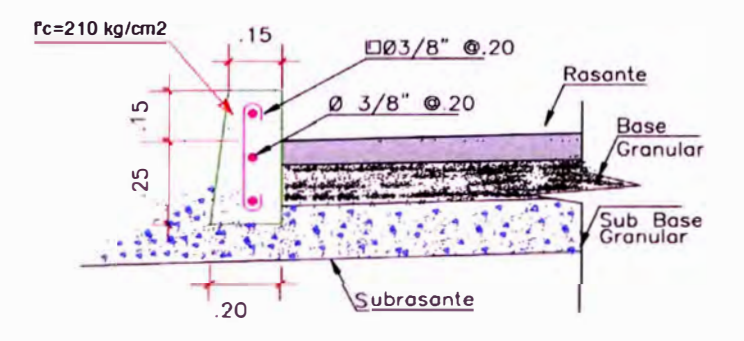

Figura Nº3.8 Detalle de bordillo. Fuente: lng. Elí Córdova Vilela,2011, PDC-01-Plano detalles de cunetas.

## *3.2.2.6 Badenes*

Los badenes son soluciones efectivas cuando el nivel de la rasante de la carretera coincide con el nivel de fondo del cauce del curso natural que intercepta su alineamiento, porque permite dejar pasar flujo de sólidos esporádicamente que se presentan con mayor intensidad durante períodos lluviosos.

El diseño hidráulico del badén debe adoptar pendientes longitudinales de ingreso Y salida de la estructura de tal manera que el paso de vehículos a través de él, sea de manera confortable y no implique dificultades para los conductores y daño a los vehículos.

La tabla N° 3.2 indica la relación de badenes proyectados en el tramo y la estructura de los mismos.

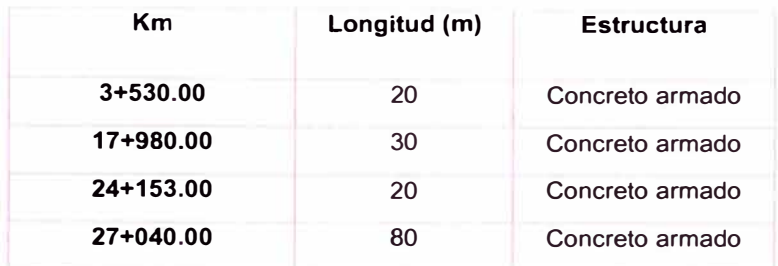

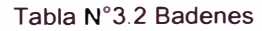

Fuente Expediente Técnico del proyecto "Mejoramiento y Construcción de la Carretera Ruta 10, Tramo: Huamachuco - Puente Pallar - Juanjui, Sector: Huamachuco - Sacsacocha - Puente Pallar" ,2011- Adecuado por: Morote Ortega Marielena.

## *3.2.2.* 7 *Subdren*

El Estudio de Suelos del Pavimento reportó la presencia del nivel freático en profundidades, que no afectarían el pavimento, sin embargo, como medida de seguridad se proyectó subdrenes de Tubería Corrugada Perforada HOPE de 6".

El subdrenaje está constituido por zanjas, rellenas de material filtrante y elementos de captación y transporte de agua (tubería perforada). Para mayor detalle ver Figura N <sup>º</sup>3.9.

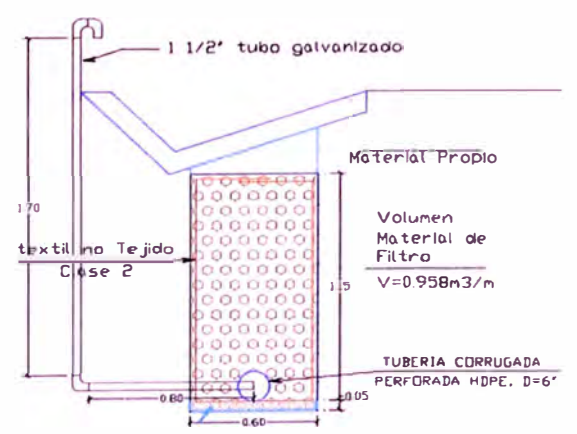

Figura N º 3.9 Detalle de subdren. Fuente: lng. Elí Córdova Vilela,2011, PDSD-01-Plano detalles subdrenes.

*ASEGURAMIENTO TOTAL DE PROYECTOS DE INFRAESTRUCTURA VIAL MEDIANTE LA IMPLEMENTACIÓN DE PRESUPUESTOS DINAMICOS Y TECNOLOGIA BIM* - 50 *Bach. Morote Ortega Marielena Karol* 

## *3.2.2.8 Muros de contención*

El uso de muros de retención en carreteras es muy común para corregir deslizamientos después de que han ocurrido o para prevenirlos en zonas críticas, siendo su principal campo de aplicación la prevención. Los muros de contención soportan por lo general los esfuerzos horizontales producidos por el empuje de tierras o masas de agua. En el proyecto se distinguen dos tipos de muros de retención:

• Muro de concreto armado

En este tipo de muros la estructura trabaja a flexión. Las especificaciones técnicas del proyecto para muros de concreto armado señalan lo siguiente:

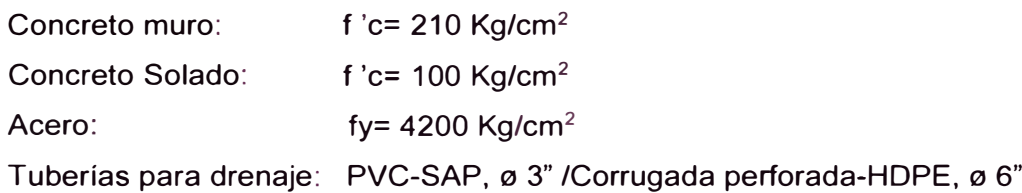

• Muro de concreto ciclópeo

En este tipo de muros la estructura soporta los empujes con su peso propio. Las especificaciones técnicas del proyecto para muros de concreto armado señalan lo siguiente:

Concreto muro: f 'c= 175 Kg/cm**<sup>2</sup>**+ 30% PM Tuberías para drenaje: PVC-SAP, ø 3" /Corrugada perforada-HDPE, ø 6"

## 3.2.3 Estructuras complementarias

## *3.2.3.1 Gaviones*

Los gaviones se utilizan para la protección del talud de relleno de la plataforma. Son estructuras tipo caja en forma de prisma rectangular, hecha de doble malla hexagonal torcida, para la colocación de las piedras. Asimismo, proporciona soluciones económicas ya que en la zona existen sitios naturales donde la piedra se encuentra en abundancia.

Todo el alambre utilizado en la fabricación del gavión caja y en las operaciones de amarre y atirantamiento durante su construcción, debe ser de acero dulce recocido de acuerdo con las especificaciones ASTM A641 M-98 revestido con aleación Zn 5 Al MM (Galfan).

La Figura N° 3.10 muestra las características del muro de gavión proyectado, las letras corresponden a las dimensiones de cada tipo de caja de gavión: A (1.0 m x 1.0 m x 5.0 m), B (1.5 m x 1.0 m x 5.0 m), C (1.0 m x 0.5 m x 5.0 m), E (1.5 m x 0.5 m x 5.0 m) y un colchón reno de 2.0 m x 0.3 m x 5.0 m.

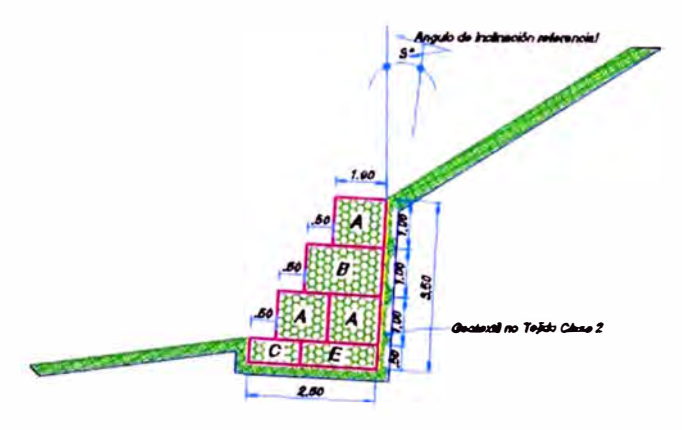

Figura N º 3.1 O Sección típica de Muro de gaviones. Fuente: lng. Elí Córdova Vilela,2011, Plano Sección Típica Gavión.

## *3.2.3.2 Estabilización de Talud*

De acuerdo a las especificaciones técnicas del proyecto para la instalación de la red de estabilización de talud, se tuvo en cuenta tres aspectos fundamentales:

- Anclaje en el extremo superior: En la cima, la red debe ser firmemente anclada en el terreno y doblada en si misma por 0.50 m. Para el caso de terreno vegetal sin consistencia, se debe ahogar los anclajes ( $\alpha$  3/4" a la distancia de 3.00 m.) en cubos de concreto, a los cuales será ligada la red por medio de un cable de acero continuo de  $\varnothing$  5/8".
- Anclajes a lo largo de la pared: Los paños de red tendrán que ser unidos entre ellos utilizando alambre de amarre con diámetro menor o igual al del alambre que forma la red. En los tramos donde se registran algunas superposiciones, particularmente en los tramos en curva, es aconsejable una superposición sin cortar los paños porque esto puede debilitar la estructura
- Sistematización al pie: Al pie del talud, dejar libre la parte inferior de la red, a 0.30 m del extremo, para remover periódicamente el material depositado.

## 3.2.4 Puentes y pontones

Los puentes son las estructuras mayores que forman parte del drenaje transversal de la carretera y permiten salvar o cruzar un obstáculo natural, el cual puede ser el curso de una quebrada o un río. La diferencia entre en un puente y un pontón radica en la longitud de los mismos. El pontón es una estructura de drenaje cuya luz medida paralela al eje de la carretera es menor o igual a 10 m.

La Tabla Nº 3.3 indica la relación y dimensiones de puentes y pontones proyectados en el tramo de la carretera. Los pontones son del tipo puente losa de concreto armado mientras que el puente es del tipo viga losa, todos los estribos de las estructuras son estribos con aleros en ángulos (Estas aletas sirven como contrafuertes de modo que la estructura es más resistente).

| <b>ESTRUCTURA</b>                            | <b>Dimensiones</b> |               |  |
|----------------------------------------------|--------------------|---------------|--|
|                                              | Luz                | <b>Altura</b> |  |
| Pontón Km. 2+647.960                         | 8.60               | 3.50          |  |
| <b>Puente Potrerillo Km.</b><br>$17+762.043$ | 14.50              | 18.00         |  |
| <b>Pontón Anamuelle</b><br>Km.19+363.00      | 7.50               | 3.80          |  |

Tabla N º 3.3 Puentes y pontones proyectados

Fuente: Expediente Técnico del proyecto "Mejoramiento y Construcción de la Carretera Ruta 10, Tramo: Huamachuco - Puente Pallar - Juanjui, Sector: Huamachuco - Sacsacocha - Puente Pallar" ,2011.

# 3.3 UBICACIÓN DE CANTERAS, FUENTES DE AGUA, DEPÓSITOS DE MATERIAL EXCEDENTE Y PLANTA DE ASFALTO

La elección de la ubicación de canteras, fuentes de agua y depósitos de material excedente constituye un factor decisivo para el análisis de los costos de producción del proyecto. En tal sentido las tablas N° 3.4,3.5 y 3.6 detallan la ubicación usos y accesos de los mismos.

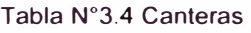

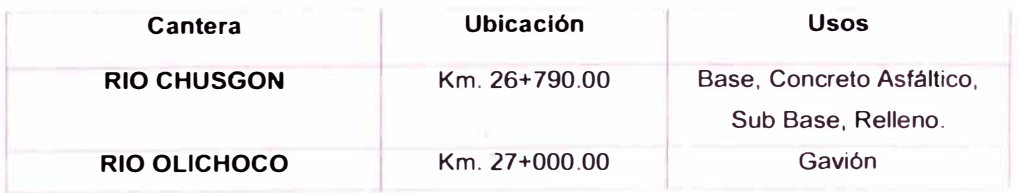

Fuente: Expediente Técnico del proyecto "Mejoramiento y Construcción de la Carretera Ruta 10, Tramo: Huamachuco - Puente Pallar - Juanjui, Sector: Huamachuco - Sacsacocha - Puente Pallar" ,2011.

1<br>1<br>1<br>1<br>1<br>1<br>1<br>1<br>1<br>1<br>1<br>1<br><br><br><br><br><br><br><br><br><br><br><br><br><br>

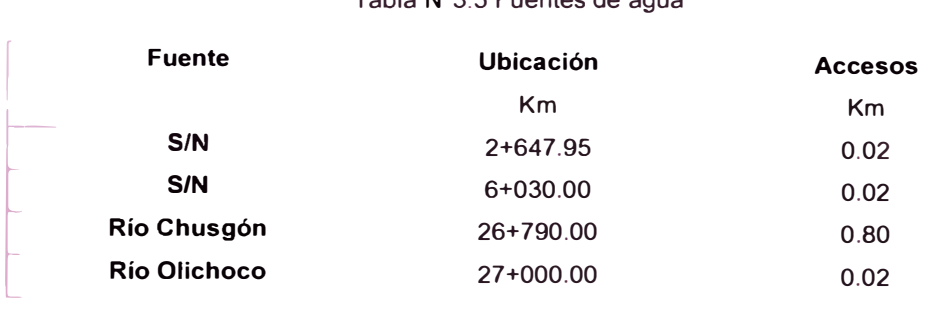

#### Tabla N º 3.5 Fuentes de agua

Fuente: Expediente Técnico del proyecto "Mejoramiento y Construcción de la Carretera Ruta 10, Tramo: Huamachuco - Puente Pallar - Juanjui, Sector: Huamachuco - Sacsacocha - Puente Pallar" ,2011.

Tabla N ° 3.6 Depósitos de Material Excedente

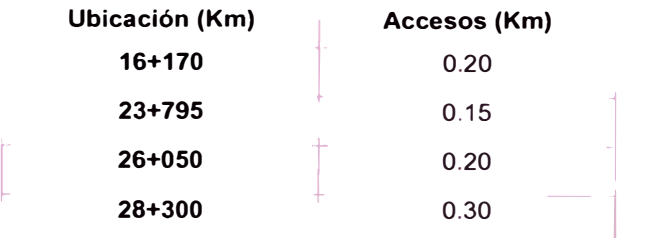

Fuente: Expediente Técnico del proyecto "Mejoramiento y Construcción de la Carretera Ruta 10, Tramo: Huamachuco - Puente Pallar - Juanjui, Sector: Huamachuco - Sacsacocha - Puente Pallar" ,2011.

La Planta de Asfalto estará ubicada en el km 26+790 con un acceso de 2.60 Km.

## 3.4 COSTOS

Los Costos que figuran en el expediente técnico fueron elaborados al 31 de diciembre de 2011. En ella se menciona que el plazo de ejecución de obra se estimó 396 días calendarios (330 días útiles), con un presupuesto total incluido el I.G.V. de Setenta y cinco millones trescientos cincuenta y dos mil novecientos doce y 44/100 nuevos soles (S/ 75,352,912.44) de acuerdo al siguiente detalle:

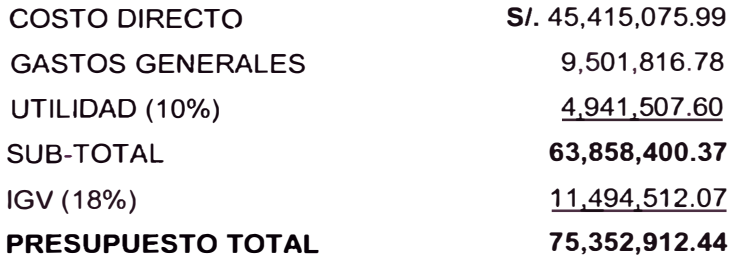

# **CAPÍTULO IV: PROPUESTA DE METODOLOGÍA. SINERGIA: PRESUPUESTOS DINÁMICOS Y BIM-5D**

En este trabajo de investigación se propone un flujo para la elaboración de un presupuesto de obra, el cual debe presentarse al momento de las licitaciones de proyectos de infraestructura vial. De la misma manera se propone un flujograma de las etapas BIM basándose en la normativa peruana dada por el Ministerio de Transportes y Comunicaciones.

## 4.1 FLUJOGRAMA PARA LA ELABORACIÓN DE UN PRESUPUESTO EN UN PROYECTO DE INFRAESTRUCTURA VIAL

Es sabido que la manera de presupuestar en el Perú obras de infraestructura están más orientados en las técnicas de control de costos que en las de pronóstico, reducción y optimización de los mismos, además el modelo actualmente usado no presenta una metodología dinámica que involucre costo, tiempo y alcance. Como se analizó anteriormente, tanto Presupuestos Dinámicos como BIM presentan múltiples ventajas, razón por la cual al proponer el siguiente flujo de procesos se pretende desarrollar una ingeniería de costos encaminada a obtener el mayor provecho posible durante las etapas tempranas de un proyecto, con la finalidad de obtener menor incertidumbre y riesgos al licitar.

El flujograma inicia con la definición del alcance del producto a través de la elaboración de la WBS/EDT, a continuación, se hace uso del modelo BIM que previamente pasó por las etapas de programación, diseño conceptual, diseño de detalle y análisis de un proyecto BIM. De este modelo se obtienen el cómputo de materiales de las partidas de mayor incidencia en el proyecto como movimiento de tierras, pavimentos, obras de arte y drenaje como cunetas, badenes, muros, zanjas, puentes y pontones (con la excepción de alcantarillas) y en base a ello se elabora los metrados de las demás partidas.

Por otro lado, de manera sistemática y verificable se hace necesaria la elaboración de la RBS/EDR en la cual se desarrolla el análisis unitario de los recursos (mano de obra, materiales, equipos y herramientas) del proyecto. Con la EDR y los metrados se obtiene la CBS/EDC que constituye un análisis unitario, parcial y total de los costos de los recursos. En este nivel ya se obtiene el Costo Directo del proyecto. La EDR y la EDC constituyen los insumos para la planificación y programación de obra, esta metodología admite cualquier método de planificación. Se sugiere la planificación con TOC y la programación con MS Project. La programación realizada en este software conjuntamente con los sólidos extraídos de Civil3D son fácilmente exportados a la herramienta Navisworks para la elaboración de la simulación 4D.

Por otro lado, se hace necesario pasar los datos de la EDC y EDR al S10, ya que es un software muy utilizado en nuestro país para la obtención de reportes y fórmulas polinómicas solicitadas por el Ministerio de Transportes y comunicaciones. Al asignar los costos directos a nuestro modelo este pasa con eficacia del 4D al 5D.

A continuación, de la programación de obra se obtiene el cronograma valorizado mensual del proyecto (costos en el tiempo) para posteriormente elaborar el flujo de caja financiero, para ello se requiere como insumos tanto los costos directos como indirectos y la utilidad, estos dos últimos son asignados como porcentajes para una primera aproximación. Del flujo de caja se obtiene un monto que puede constituir un ahorro o un gasto financiero para el análisis de Gastos Generales. Paralelamente se hace un análisis de riesgo cuantitativo del proyecto para obtener el valor de la utilidad, esto mediante el uso del software @Risk.

Estos valores reingresan al flujo de caja financiero para una segunda aproximación (de ser necesaria). Finalmente se obtiene el presupuesto final o valor Referencial para las licitaciones. Este presupuesto se debe presentar obligatoriamente con un modelo BIM 5D.

- 4.1.1 Ventajas de la metodología propuesta
	- Este modelo, más allá de la gestión de obra, está pensado en la capacidad de hacer que los clientes (estado) entiendan lo que vamos a hacer, por lo que se hace esencial manejar los programas de planificación y costeo desde el punto de vista de la venta de nuestro producto (obra).
	- El modelo propuesto, utiliza herramientas dinámicas de modificación del modelo ya que por muy bueno que sea el diseño siempre se debe estar preparado para los imprevistos.
	- Para la elaboración del presupuesto el análisis de riesgos constituye una pieza fundamental y necesaria.
	- El presupuesto final obtenido es fácilmente verificable, transparente y controlable.
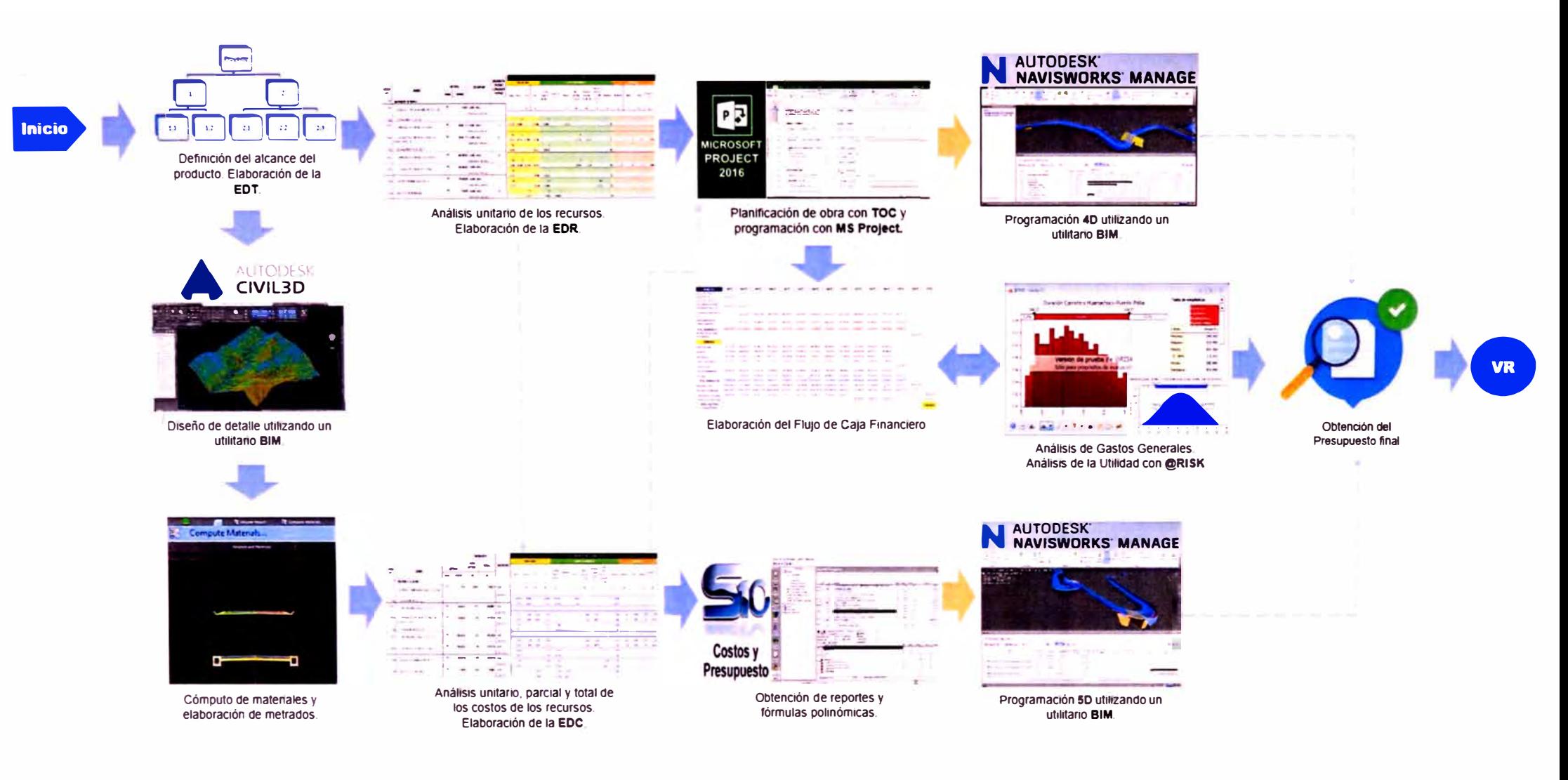

ASEGURAMIENTO TOTAL DE PROYECTOS DE INFRAESTRUCTURA VIAL MEDIANTE LA IMPLEMENTACIÓN DE PRESUPUESTOS DINÁMICOS Y TECNOLOGÍA BIM - 5D **Bach.** Morote Ortega Marielena Karol

## 4.2 ETAPAS DE UN PROYECTO BIM PARA INFRAESTRUCTURA VIAL

Las etapas de un proyecto BIM propuesto por Autodesk para proyectos de ingeniería son: Planeamiento, Diseño conceptual, Diseño de detalle, Análisis, Documentación, Fabricación, Construcción 4D/5D, Construcción y Logística, Operación y Mantenimiento, Demolición y Renovación. Lo anterior constituye el ciclo de vida de un proyecto en general, sin embargo, teniendo en cuenta el alcance de esta investigación y considerando la realidad nacional en cuanto al desarrollo BIM para infraestructura vial y la poca existencia de herramientas BIM para este fin, se propone considerar solo las siguientes etapas: Programación, Diseño conceptual, Diseño de detalle, Análisis, Documentación y Construcción 4D/5D. (Ver gráfico N <sup>º</sup>4.3)

La descripción que se presenta a continuación fue elaborada basándose en la normativa peruana y las fases BIM. Cada fase se caracteriza por:

- 4.2.1 Programación
	- Definición del alcance y objetivos del proyecto de acuerdo al Reglamento Nacional de Gestión de Infraestructura Vial.
	- Clasificación del nivel del proyecto: construcción, rehabilitación o mejoramiento.
	- Establecer los recursos para la elaboración del proyecto.
	- Recopilación de información pertinente disponible (vértices geodésicos, mapas, cartas y cartografía vial, fotografías aéreas, orto fotos, etc.)
	- Definir las herramientas tecnológicas (utilitarios BIM) para el desarrollo del proyecto.
- **4.2.2**  Diseño Conceptual
	- Plantear alternativas (identificación de rutas posibles).
	- Identificar si las alternativas cruzan cauces naturales para poder determinar obras importantes como puentes o alcantarillas.
	- Considerar el impacto ambiental que pueden tener las obras proyectadas .
	- Verificar la disponibilidad de yacimientos de materiales (canteras) .
	- Realizar estudios de viabilidad económica .
	- Se recomienda utilizar la herramienta lnfraworks para el diseño conceptual.

## 4.2.3 Diseño de Detalle

- Seleccionar la mejor alternativa
- Desarrollo de la Ingeniería básica: Geodesia y Topografía, Hidrología, Hidráulica y drenaje, Geología y Geotecnia, Aspectos ambientales, Estudio de seguridad vial, Reconocimiento del terreno, Derecho de vía o faja de dominio, Protección de Restos Arqueológicos.
- Diseño de Pavimentos (Manual de Suelos, Geología, Geotecnia y Pavimentos), Estructuras (Manual de Túneles, Muros y Obras complementarias, Manual de Puentes), Drenaje (Manual de hidrología, hidráulica y drenaje), Seguridad vial y señalización (Manual de Seguridad Vial), Geométrico (Manual de diseño geométrico de carreteras).
- Realizar el estudio de tráfico para determinar el Índice Medio Diario Anual **(IMDA).**
- Definir la categoría que le corresponde (autopista de primera o segunda clase; carretera de primera, segunda o tercera clase).
- Determinar la velocidad de diseño.
- Se recomienda utilizar la herramienta BIM Civil 3D para el diseño de detalle geométrico del proyecto.
- 4.2.4 Análisis
	- Comprobación sistematizada de la normativa técnica de diseño geométrico
		- Diseño geométrico en planta: Tramos en tangente, Curvas circulares, Curvas de transición, Curvas compuestas, Transición de peralte y sobreancho.
		- o Diseño geométrico en perfil: Pendiente mínima, Pendiente máxima y curvas verticales parabólicas.
		- o Diseño geométrico de la sección transversal: Calzada (tangente o curva), Bermas, Bombeo, Derecho de vía o faja de dominio, Separadores y Taludes.
	- Cómputo de cantidades de obra.
	- Costos de construcción (Elaboración de diagramas de masa).
	- Valores estéticos.
	- Análisis del diseño de pavimento, estructuras y obras de drenaje (transversales y longitudinales).

4.2.5 Documentación

- Extracción de reportes de acuerdo al reglamento. Planos de: Ubicación geográfica del proyecto, Plano clave, Secciones Tipo, Planta y perfil del proyecto, Secciones transversales, Intersecciones, Diagrama de masas, Canteras y puntos de agua, Depósito de materiales excedentes, Pavimentos, Estructuras (puentes y túneles), Obras de drenaje y complementarios, Taludes y Estabilizaciones, Señalización y seguridad vial e Impacto ambiental.
- Obtención de reportes de cuantificación de obras (Metrados).
- Se recomienda utilizar la herramienta BIM Civil 3D para la documentación.
- 4.2.6 Construcción 4D/5D
	- Elaboración de la programación de obra y los cronogramas de ejecución.
	- Análisis de precios unitarios.
	- Elaboración del presupuesto y fórmulas polinómicas.
	- Vinculación y simulación de la programación con el diseño geométrico del proyecto.
	- Vinculación y simulación del presupuesto en el tiempo.
	- Detección de posibles interferencias.
	- Se recomienda utilizar la herramienta BIM Navisworks para la construcción **4D/5D.**

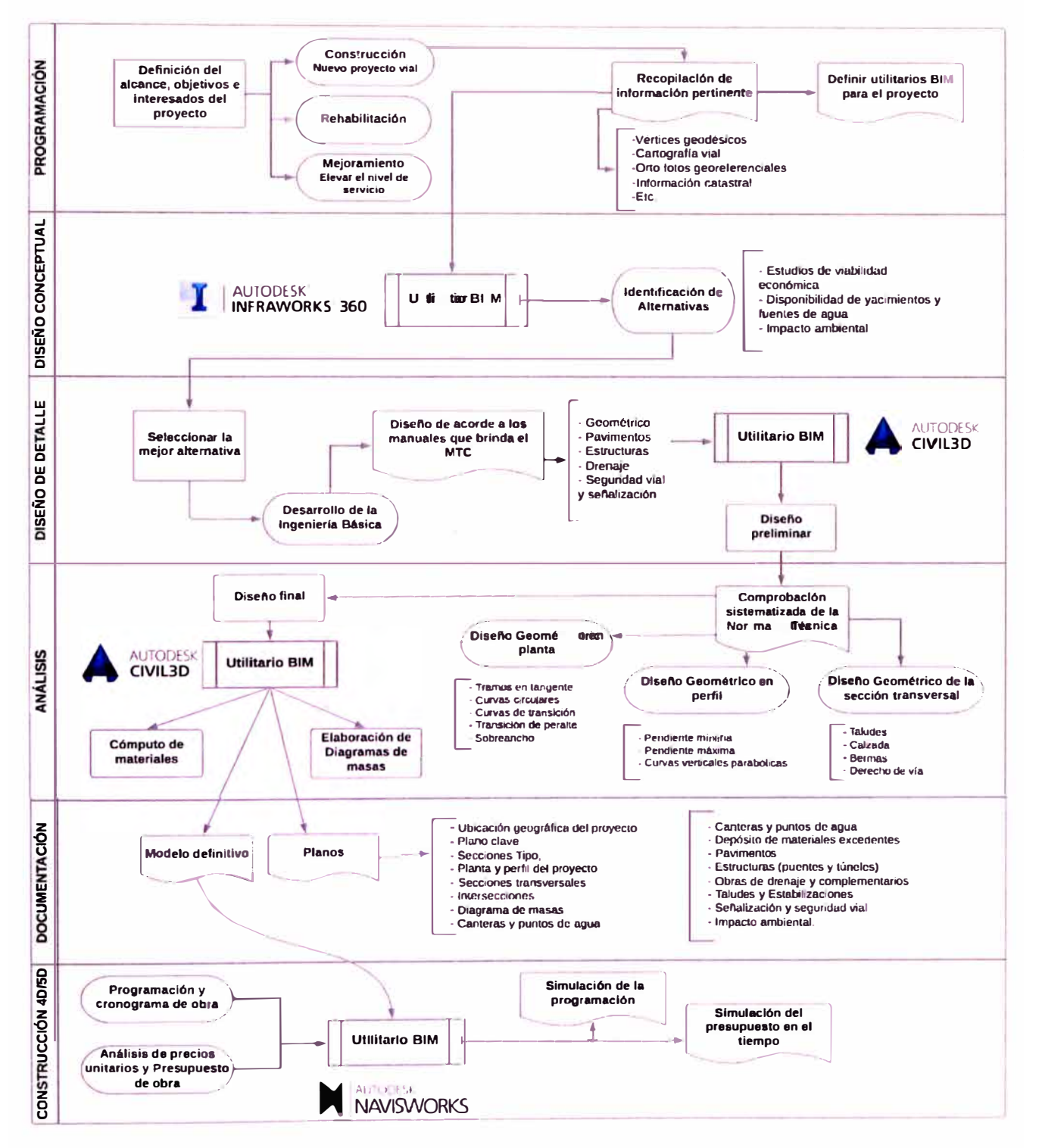

Flujograma de las etapas BIM en un proyecto de Infraestructura vial. Fuente: Elaboración propia.

ASEGURAMIENTO TOTAL DE PROYECTOS DE INFRAESTRUCTURA VIAL MEDIANTE LA IMPLEMENTACIÓN DE PRESUPUESTOS DINÁMICOS Y TECNOLOGÍA BIM - 5D Bach. Morote Ortega Marielena Karol

Conocida la metodología detallada en el capítulo anterior, se procede a su aplicación en el proy ecto de estudio elegido. Para ello es importante un correcto análisis del expediente técnico y una clara interpretación de los planos del mismo. Los pasos a desarrollar son los siguientes:

## 5.1 DEFINICIÓN DEL ALCANCE MEDIANTE LA EDT / WBS

Para la elaboración de la EDT seguimos todas las indicaciones dadas anteriormente. Se debe tener en cuenta que la EDT no solo nos mostrará el alcance del proyecto, sino que constituirá un insumo para la elaboración de metrados, el desarrollo de la programación y la obtención del presupuesto. Dada la extensión del proyecto, se detallará la EDT por partes. El siguiente gráfico nos muestra los dos primeros niveles de la EDT. En el primer nivel se pone el título del Proyecto y la longitud del mismo, en el segundo, se detallan<br>. las principales partidas.

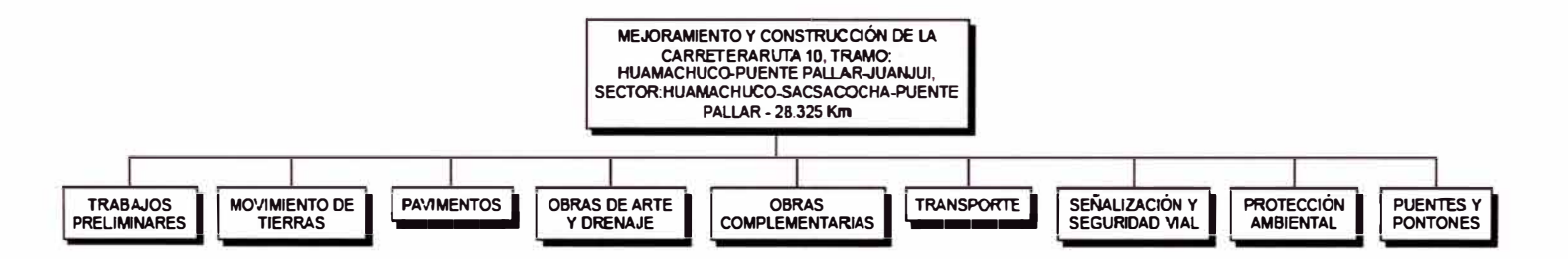

Gráfico N ° 5.1 EDT: Primer y Segundo nivel. Fuente: Elaboración propia.

Para conformar los siguientes niveles se detalla partida por partida hasta llegar al nivel de control, tal como muestran los gráficos números 5.2, 5.3 , 5.14 y 5.8.

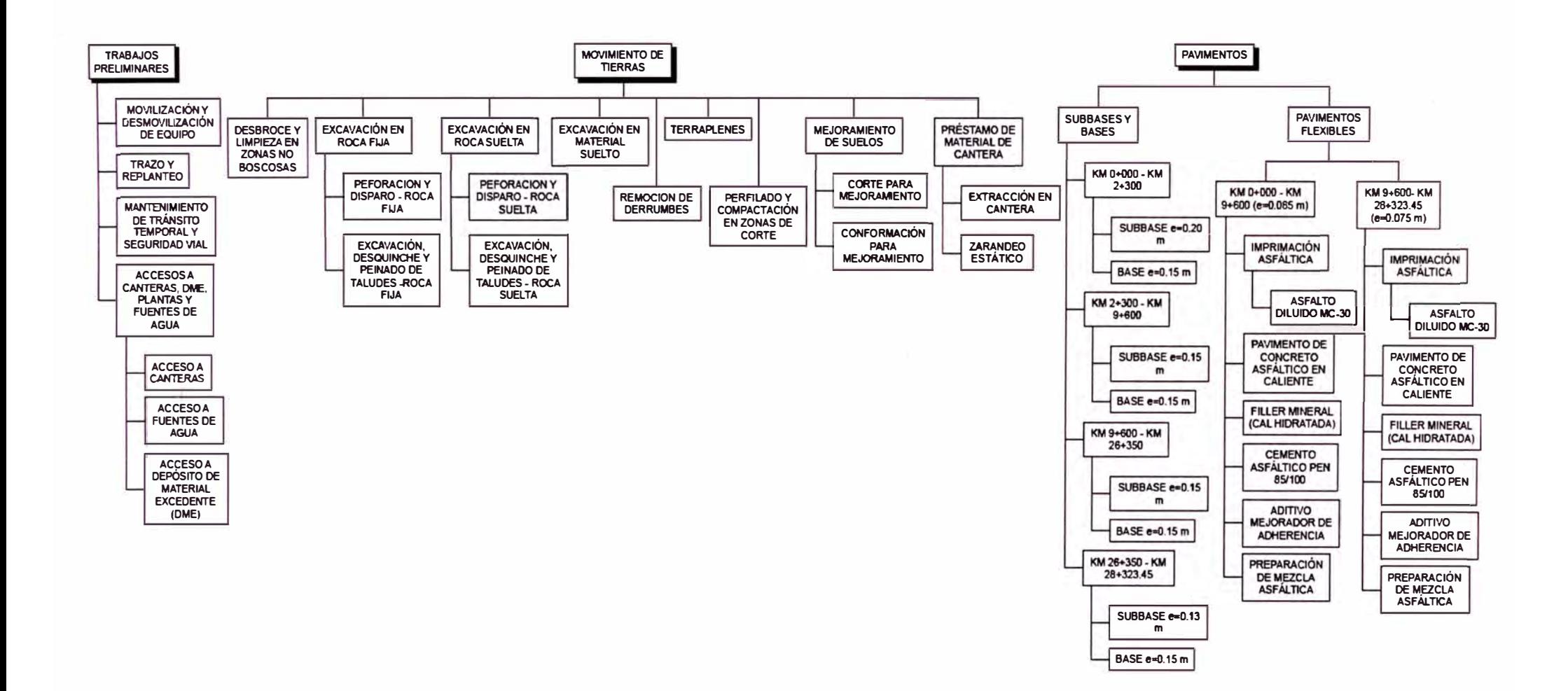

Gráfico N°5.2 EDT: Descomposición jerárquica hasta el nivel de control de las partidas Trabajos Preliminares, Movimiento de Tierras y Pavimentos. Fuente: Elaboración propia

ASEGURAMIENTO TOTAL DE PROYECTOS DE INFRAESTRUCTURA VIAL MEDIANTE LA IMPLEMENTACIÓN DE PRESUPUESTOS DINÁMICOS Y TECNOLOGÍA BIM - 5D Bach, Morote Ortega Marielena Karol

La subdivisión de Subbases, bases y Pavimentos flexibles se realizó por tramos, las dos primeras se dividieron en cuatro tramos y la tercera en dos, teniendo en consideración los espesores variables de las capas de la estructura del pavimento, esto con la finalidad de llevar un mayor control en los metrados.

La partida Obras de Arte y Drenaje presenta once tareas, de las cuales Cuneta triangular, Cuneta canal con tapa, Cuneta de coronación, Zanja de coronación, Canal de riego, Canal aliviadero, Bordillo y Subdrenes se desarrollan hasta el nivel de control en el Gráfico N <sup>º</sup>5.3. Las tareas Badén, Alcantarillas y Muros de contención se detallan ampliamente en los Gráficos N <sup>º</sup>5.4, 5.5, 5.6 y 5.7.

Tal como se puede apreciar en los gráficos de las partidas que contienen acero de refuerzo en su estructura, el nivel de descomposición se realiza por diámetros, de esta manera se obtiene un mayor nivel de detalle. Es importante también especificar el tipo de concreto y la resistencia a la compresión del mismo. El manual de carreteras "Especificaciones técnicas Generales para la construcción" establece los siguientes tipos de concreto indicados en la tabla N° 5.1

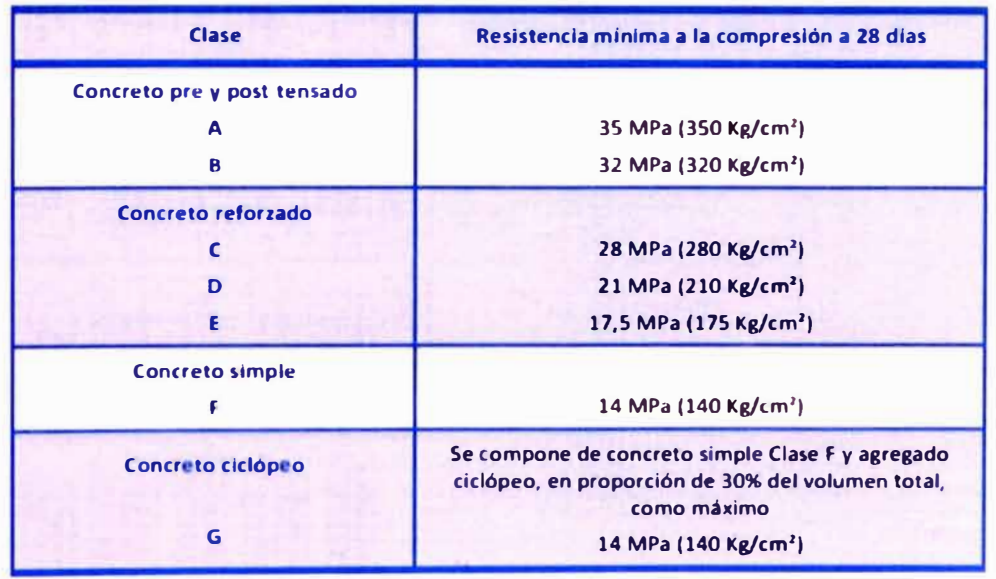

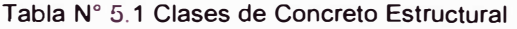

Fuente: Ministerio de Transportes y Comunicaciones, Manual de carreteras "Especificaciones técnicas Generales para la construcción". EG-2013.

*ASEGURAMIENTO TOTAL DE PROYECTOS DE INFRAESTRUCTURA VIAL MEDIANTE LA IMPLEMENTACIÓN DE PRESUPUESTOS DINAMICOS Y TECNOLOGfA BIM* - *<sup>50</sup> Bach. Morote Ortega Marielena Karol* 

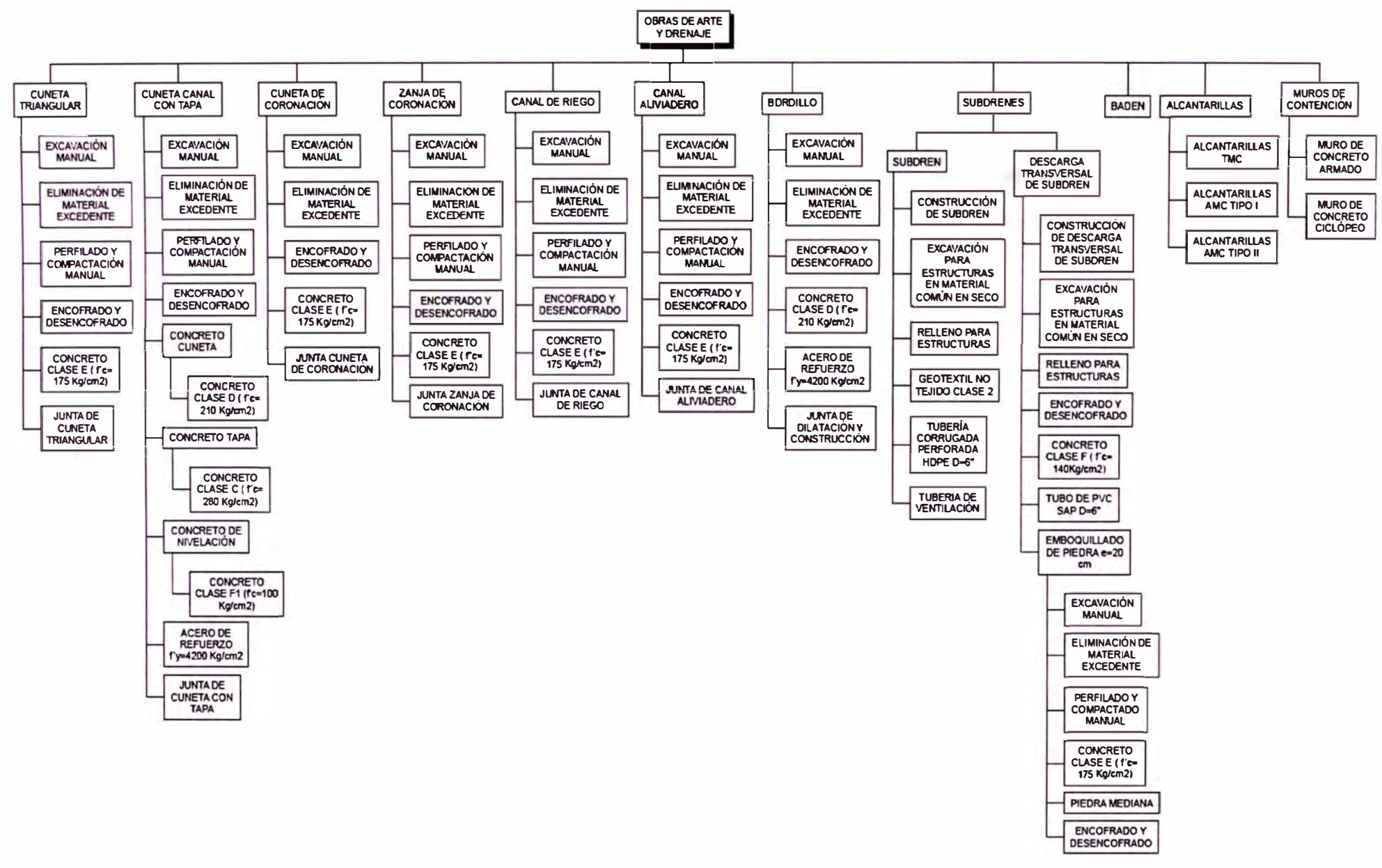

Gráfico N°5.3 EDT: Descomposición jerárquica hasta el nivel de control de la partida Obras de Arte y Drenaje. Fuente: Elaboración propia

Las Alcantarillas son de dos tipos: Alcantarillas TMC (Ver Gráfico N° 5.4) y Alcantarillas AMC. Esta última se subdivide en dos, tipo I (Ver Gráfico N° 5.5) y tipo II (Ver Gráficos N° 5.6) considerando las dimensiones de los emboquillados de entrada y de salida. La principal diferencia entre los dos tipos de Alcantarilla radica en que la estructura central de la primera (TMC) está constituida por Tuberías metálicas corrugadas, mientras que la segunda (AMC) es de marco de concreto.

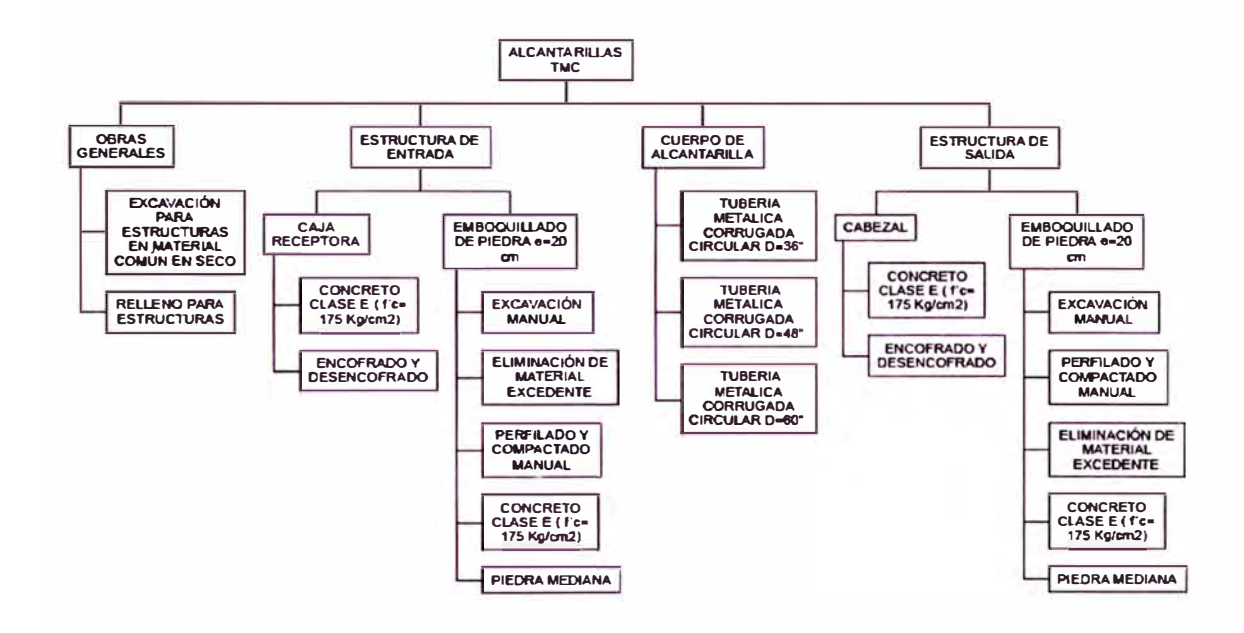

Gráfico N°5.4 EDT: Descomposición jerárquica hasta el nivel de control de las Alcantarillas TMC. Fuente: Elaboración propia

El Gráfico N°5.8 muestra la descomposición jerárquica hasta el nivel de control de las partidas Obras Complementarias, Transporte, Señalización y Seguridad Vial, Protección Ambiental y Puentes y Pontones. Este último se subdivide en las tres estructuras proyectadas. Los pontones y el puente se dividen a su vez en Estribos, Losas de Transición, Superestructura y Varios. La superestructura del puente está por losa, viga, diafragmas y barrera de protección. Las compuesta superestructuras de los pontones se componen de losas, veredas, parapetos y barreras de protección según sea el caso. En Varios se considera la demolición de las estructuras existentes, Falsos puentes, dispositivos de apoyo y el pase provisional.

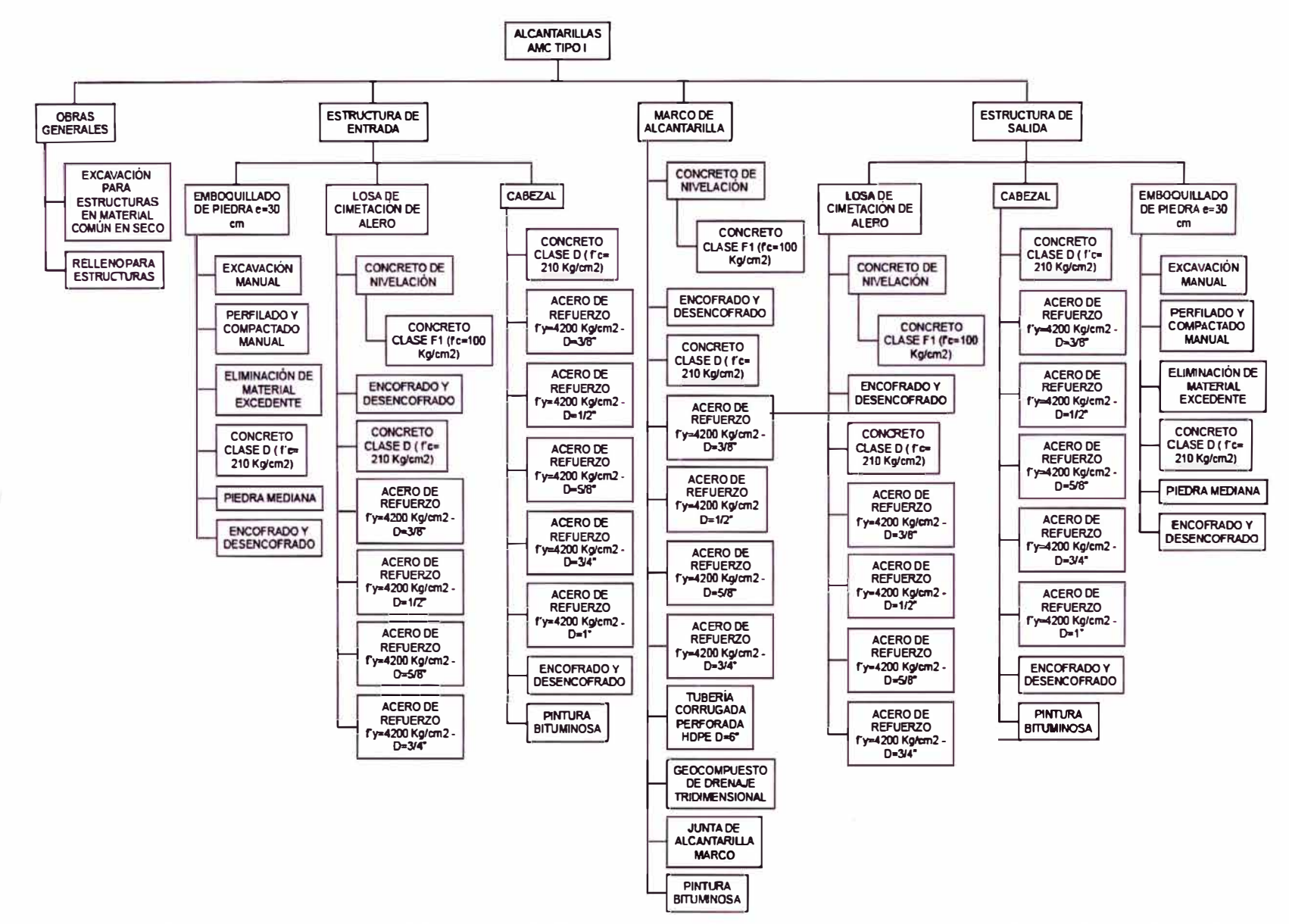

Gráfico N°5.5 EDT: Descomposición jerárquica hasta el nivel de control de la tarea Alcantarillas AMC tipo I. Fuente: Elaboración propia

ASEGURAMIENTO TOTAL DE PROYECTOS DE INFRAESTRUCTURA VIAL MEDIANTE LA IMPLEMENTACIÓN DE PRESUPUESTOS DINÁMICOS Y TECNOLOGÍA BIM - 5D Bach, Morote Ortega Marielena Karol

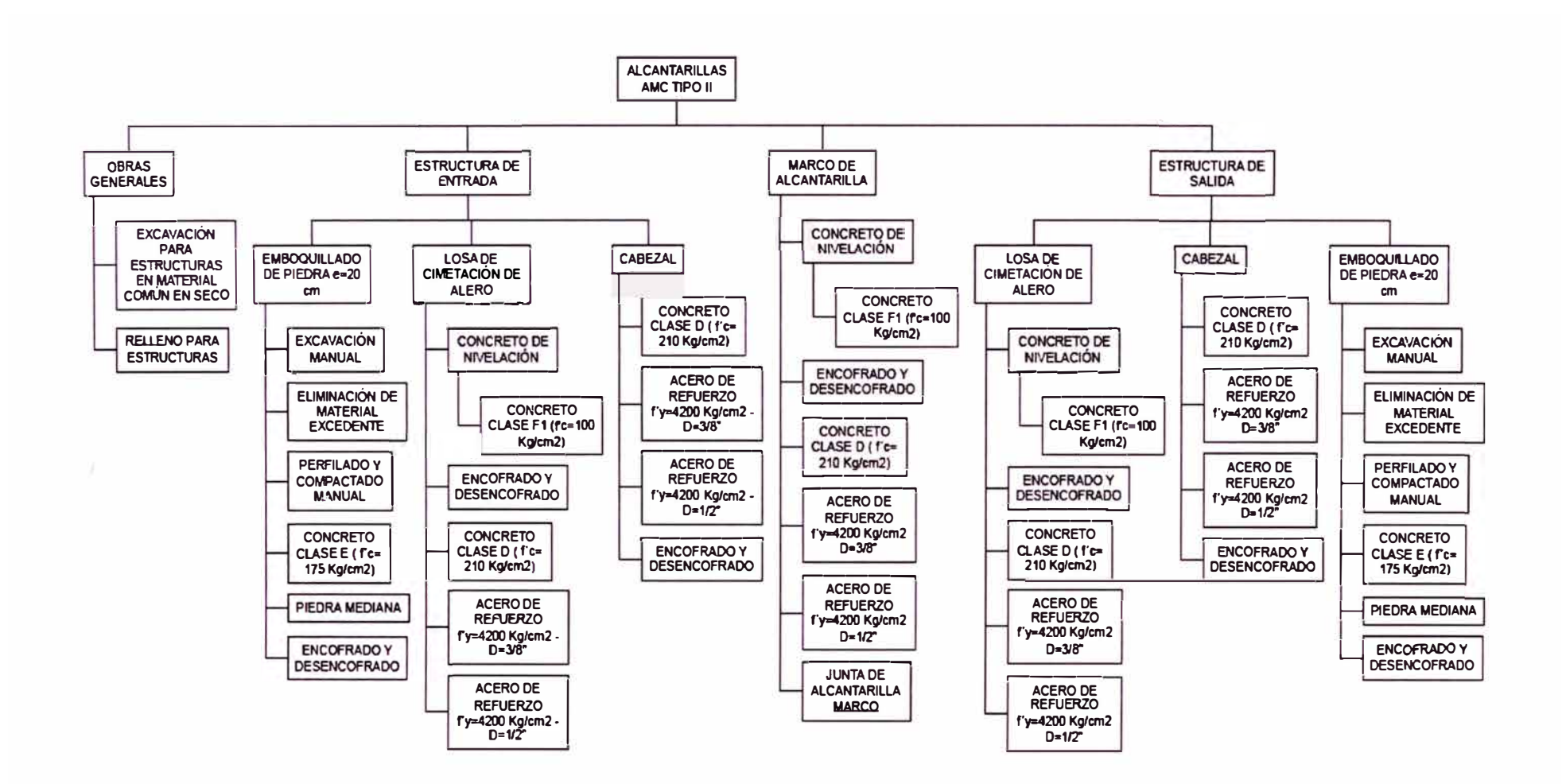

Gráfico N°5.6 EDT: Descomposición jerárquica hasta el nivel de control de la tarea Alcantarillas AMC tipo II. Fuente: Elaboración propia

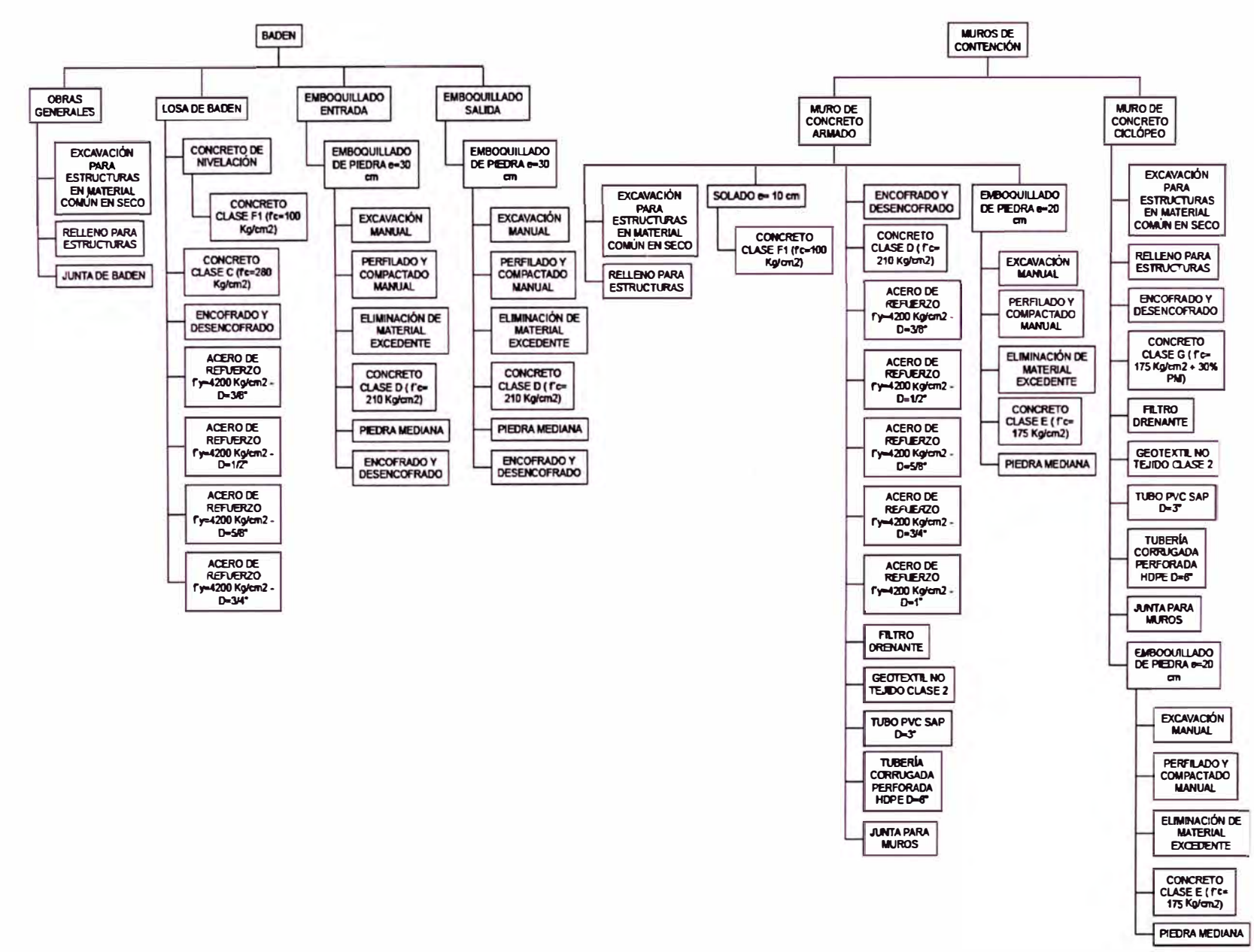

Gráfico N°5.7 EDT: Descomposición jerárquica hasta el nivel de control de las tareas Badén y Muros de Contención. Fuente: Elaboración propia

ASEGURAMIENTO TOTAL DE PROYECTOS DE INFRAESTRUCTURA VIAL MEDIANTE LA IMPLEMENTACIÓN DE PRESUPUESTOS DINÁMICOS Y TECNOLOGÍA BIM - 5D Bach. Morote Ortega Marielena Karol

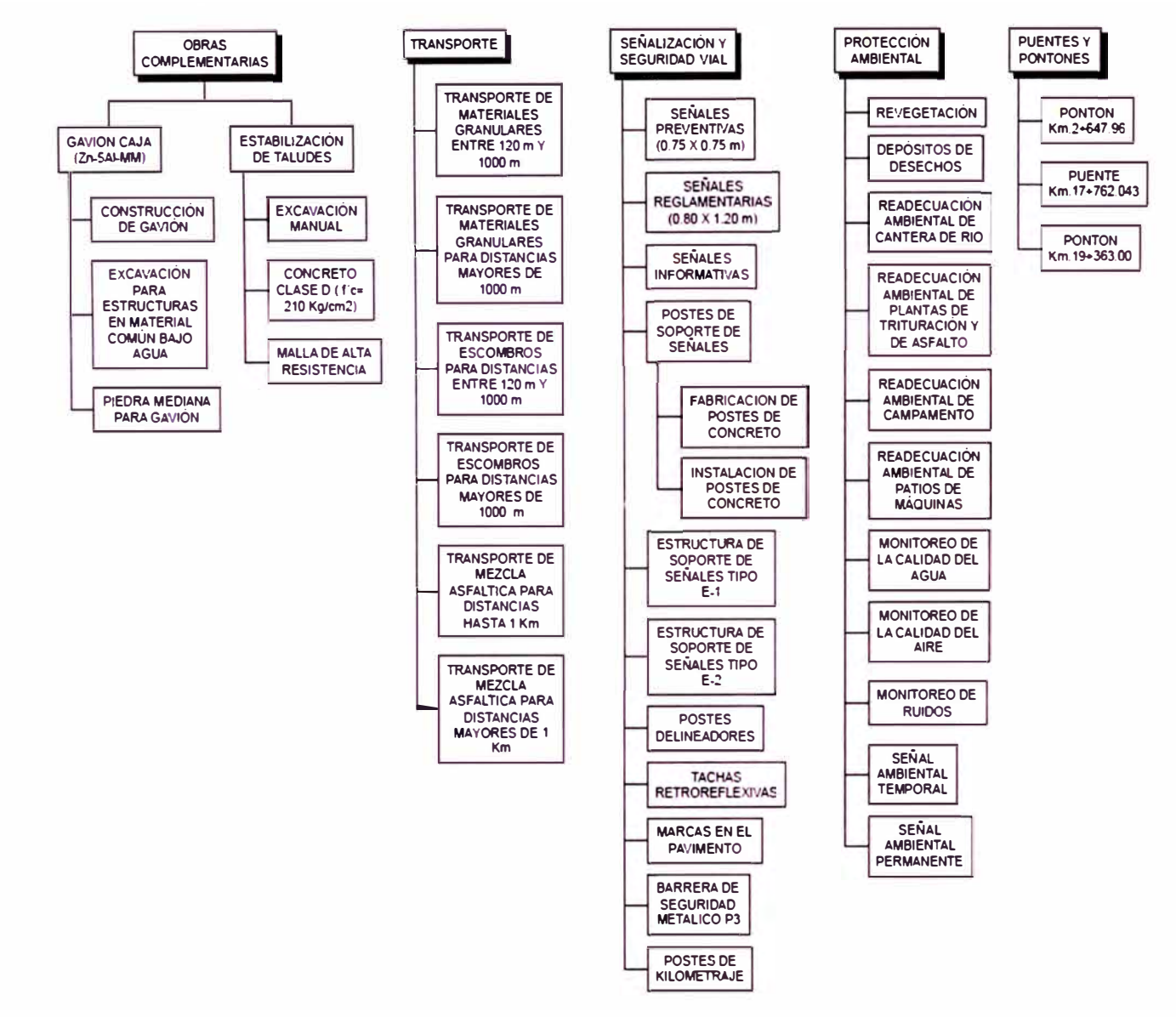

Gráfico N ° S.8 EDT: Descomposición jerárquica hasta el nivel de control de las partidas Obras Complementarias, Transporte, Señalización y Seguridad Vial, Protección Ambiental y Puentes y Pontones. Fuente: Elaboración propia

*ASEGURAMIENTO TOTAL DE PROYECTOS DE INFRAESTRUCTURA VIAL MEDIANTE LA IMPLEMENTACIÓN DE PRESUPUESTOS DINAMICOS Y TECNOLOGIA BIM - 5D Bach. Morote Ortega Marielena Karol* 

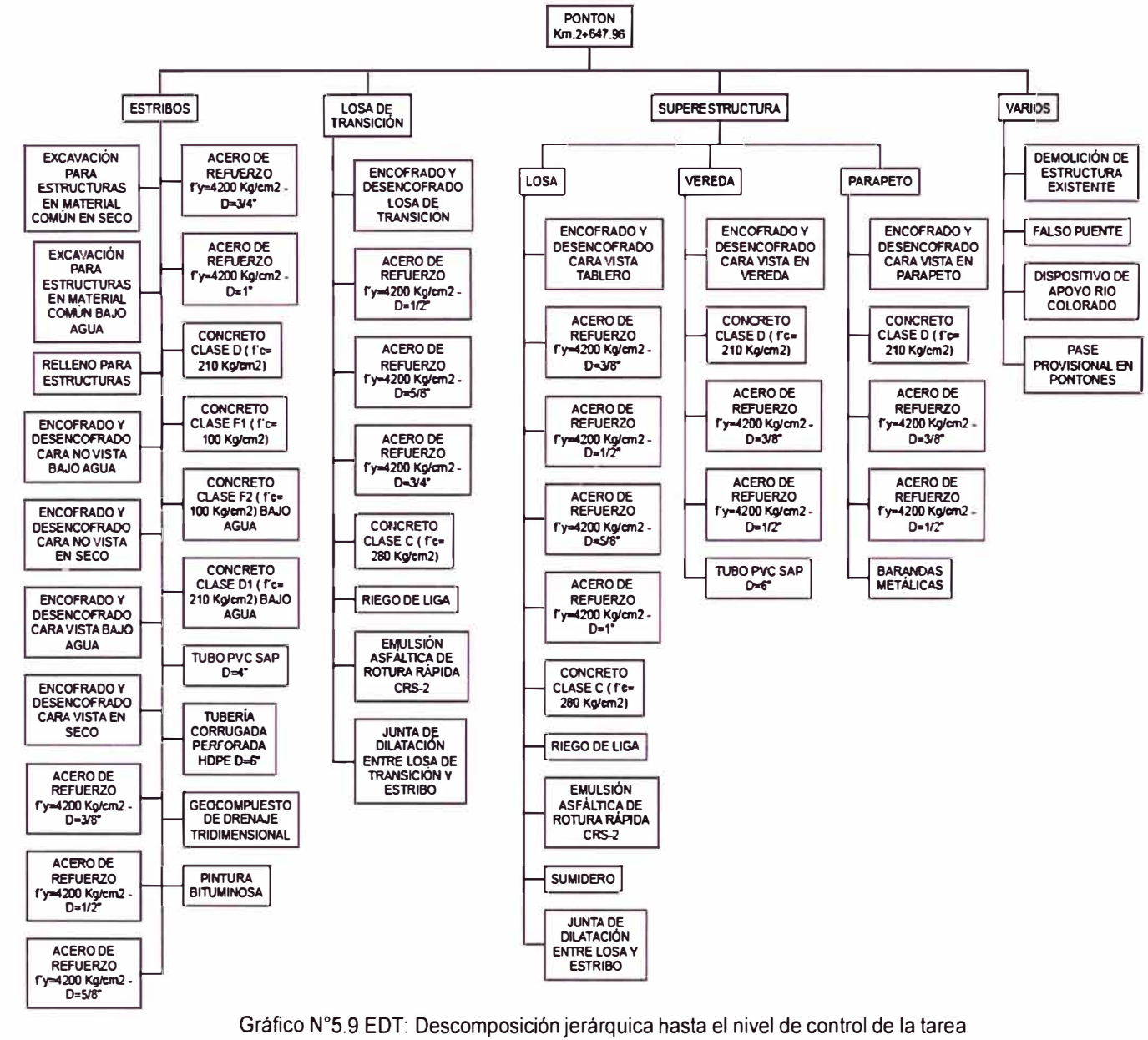

Pontón Km. 2+647.96. Fuente: Elaboración propia

ASEGURAMIENTO TOTAL DE PROYECTOS DE INFRAESTRUCTURA VIAL MEDIANTE LA IMPLEMENTACIÓN DE PRESUPUESTOS DINÁMICOS Y TECNOLOGÍA BIM - 5D Bach. Morote Ortega Marielena Karol

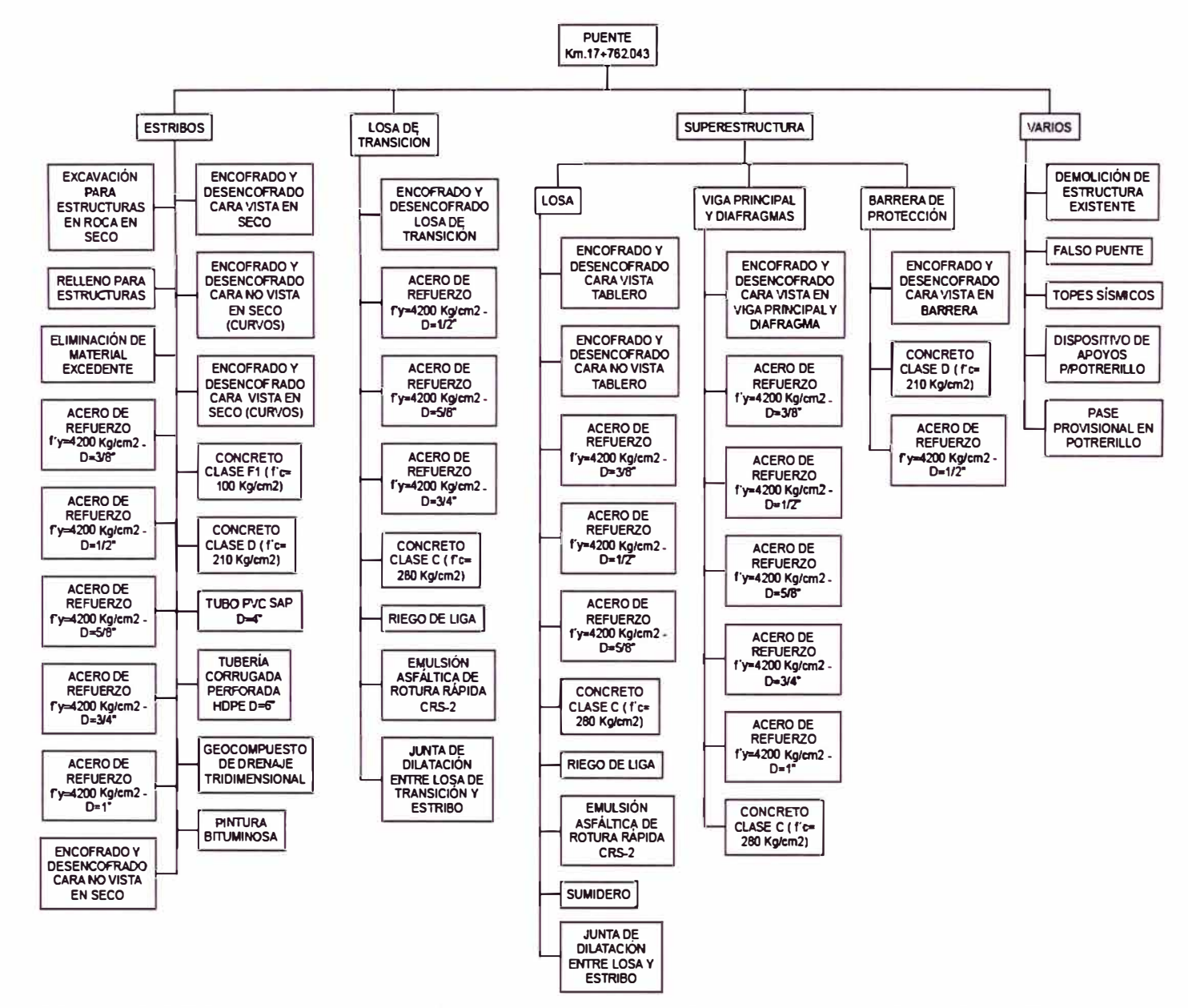

Gráfico N°5.10 EDT: Descomposición ierárquica hasta el nivel de control de la tarea Puente Km, 17+762,043. Fuente: Elaboración propia

ASEGURAMIENTO TOTAL DE PROYECTOS DE INFRAESTRUCTURA VIAL MEDIANTE LA IMPLEMENTACIÓN DE PRESUPUESTOS DINÁMICOS Y TECNOI OGÍA RIM - 5D Bach. Morote Ortega Marielena Karol

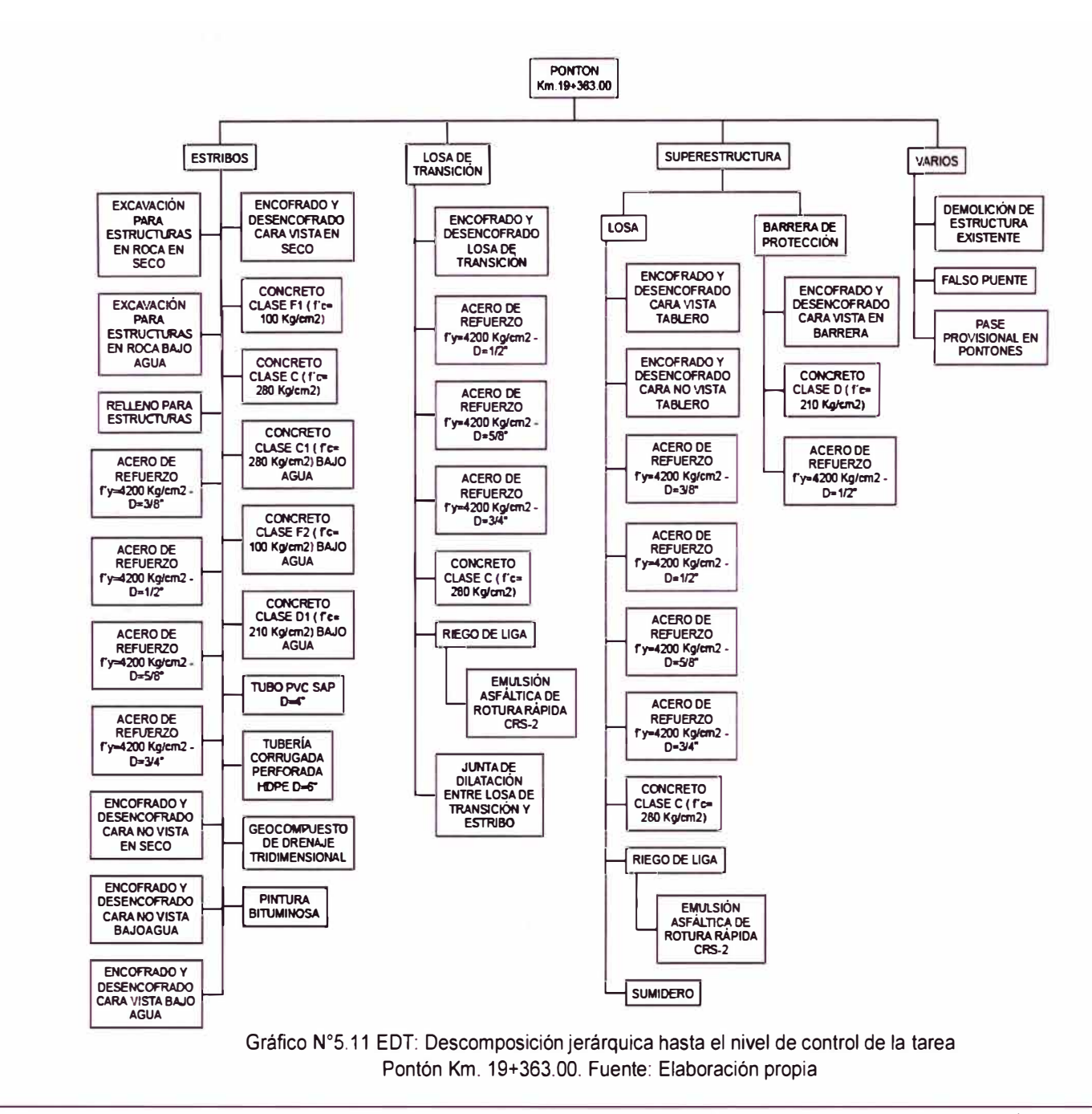

ASEGURAMIENTO TOTAL DE PROYECTOS DE INFRAESTRUCTURA VIAL MEDIANTE LA IMPLEMENTACIÓN DE PRESUPUESTOS DINÁMICOS Y TECNOLOGÍA BIM - 5D Bach. Morote Ortega Marielena Karol

# 5.2 MODELO BIM

El modelo BIM fue elaborado a partir de los datos de curvas de nivel y topografía extraídos del expediente técnico del proyecto Mejoramiento y Construcción de la carretera Ruta 10 tramo: Huamachuco - Puente Pallar - Juaniui, sector: Huamachuco - Sacsacocha - Puente Pallar-Departamento de La Libertad.

## 5.2.1 Diseño Conceptual

Como se pretende seguir todas las etapas BIM para un proyecto de infraestructura vial presentado en el capítulo IV, a manera de ejemplo, se desarrollará un modelo de anteproyecto utilizando el utilitario o herramienta BIM lnfraworks. Primero se delimita el nivel de detalle, el cual corresponde a un modelo de LOO 200 que sirve como diseño previo para su posterior uso en el desarrollo del proyecto.

En el entorno de lnfraworks, la generación de la cartografía se obtuvo mediante el Model Builder autogenerado por lnfraworks, este se conecta a OpenStreetMap (OSM) para rescatar del archivo XML, los datasets de Vías de comunicación (carreteras y ferrocarriles) así como el dataset de Edificios y el de Hidrografía para poder añadirlos al modelo. También rescata imágenes satélitales desde el servidor Bing Maps de Microsoft las cuales proyecta sobre el Modelo de elevaciones. (Ver figura  $N^{\circ}$  5.1)

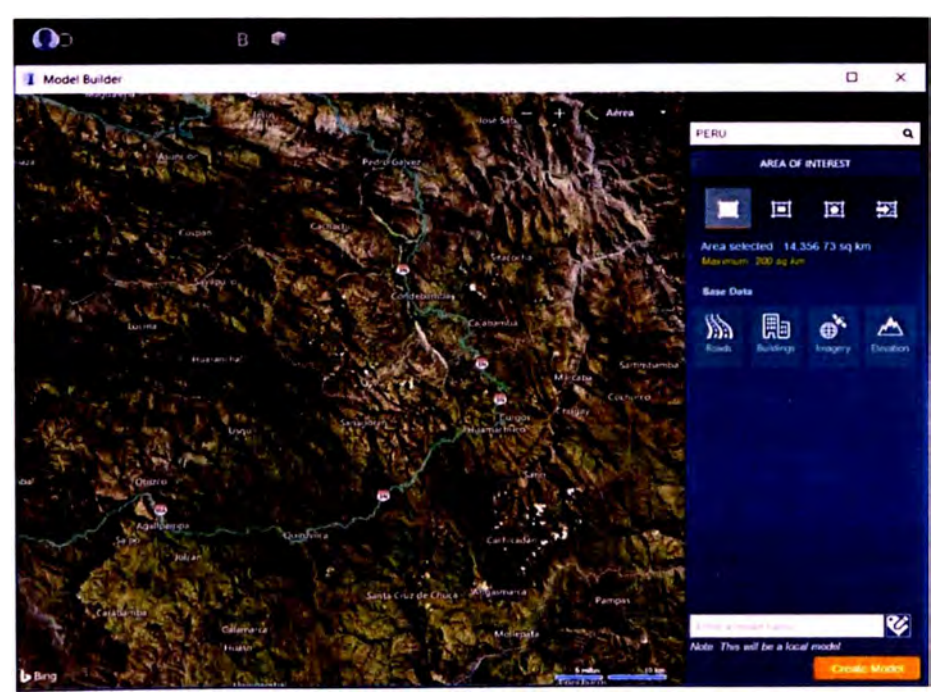

Figura N ° S.1 Generación de la cartografía del proyecto mediante el entorno de usuario del Model Builder. Fuente: Elaboración propia.

 $\Box$ 四、60  $\sim$ \* links for 1 **STAR** , \_\_ . - ... \_ .. � |<br>|Targan bilangh<br>|Targan bilangh<br>|Targan bilang ' ,, �:= ... -�• ....... ...,. ------ ·-··,... ,1...- \_\_ ,\_ --(

Esta herramienta permite modelar la vía con sus características geométricas, visualizar el perfil y las secciones de la misma (Ver figura N <sup>º</sup>5.2).

Figura N º 5.2 Visualización del perfil y propiedades de las curvas en lnfraworks. Fuente: Elaboración propia.

También, se puede realizar una evaluación de las zonas que serán afectadas por el proyecto e incluso se puede pensar en el tipo de obra de drenaje a proyectarse, la ubicación de las canteras (Ver Anexo A3), fuentes de agua (Ver Anexo A4) y depósitos de material excedente (Ver Anexo A5). Las zonas marcadas de amarillo de la Figura N <sup>º</sup>5.3 muestran el área donde están asentadas las poblaciones.

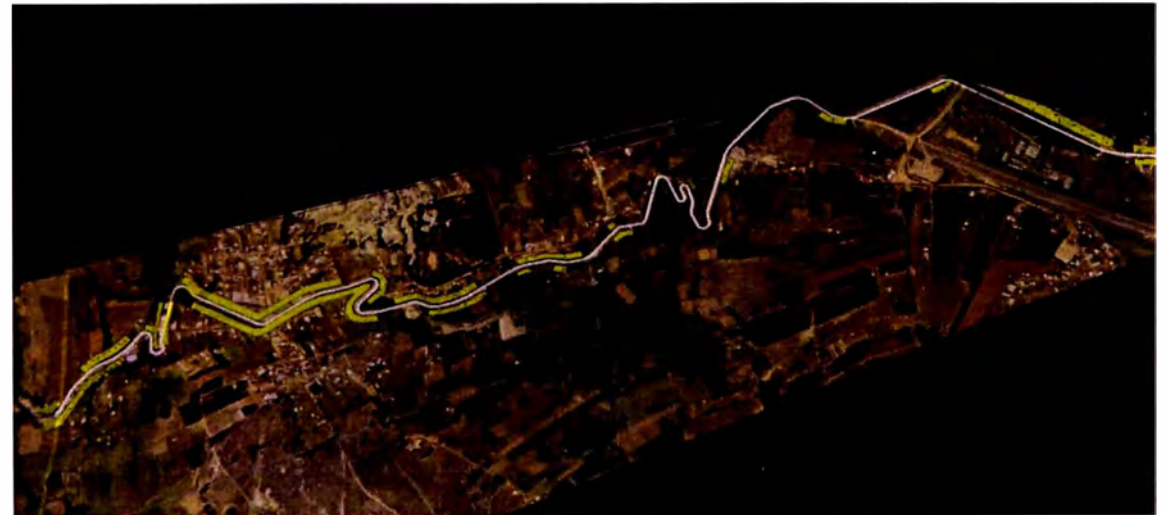

Figura N °5.3 Visualización las zonas afectadas por el proyecto. Fuente: Elaboración propia.

Además, la interfaz de lnfraworks, permite incorporar estructuras como puentes y túneles a la carretera. Las figuras N° 5.4, 5.5 y 5.6 muestran los puentes y pontones modelados del proyecto en estudio.

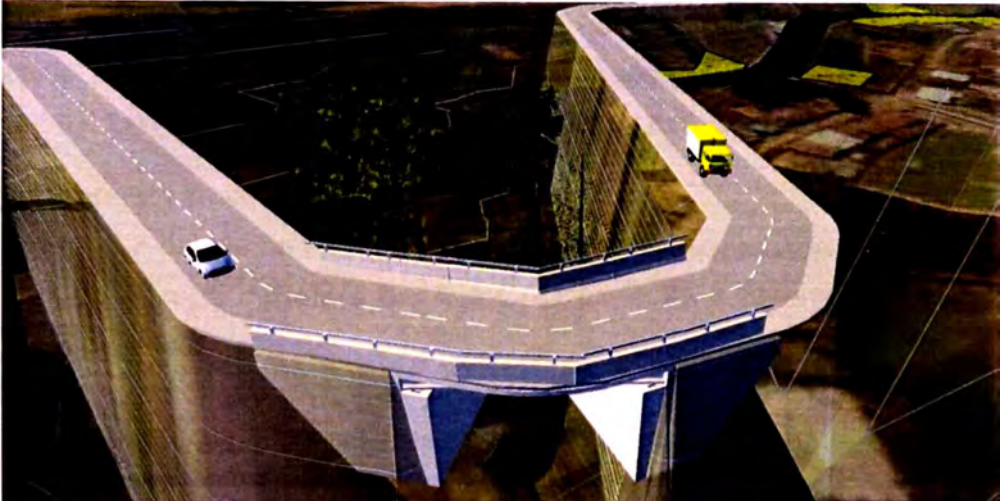

Figura N º 5.4 Vista del Pontón Km 2+647.96 en lnfraworks. Fuente: Elaboración propia.

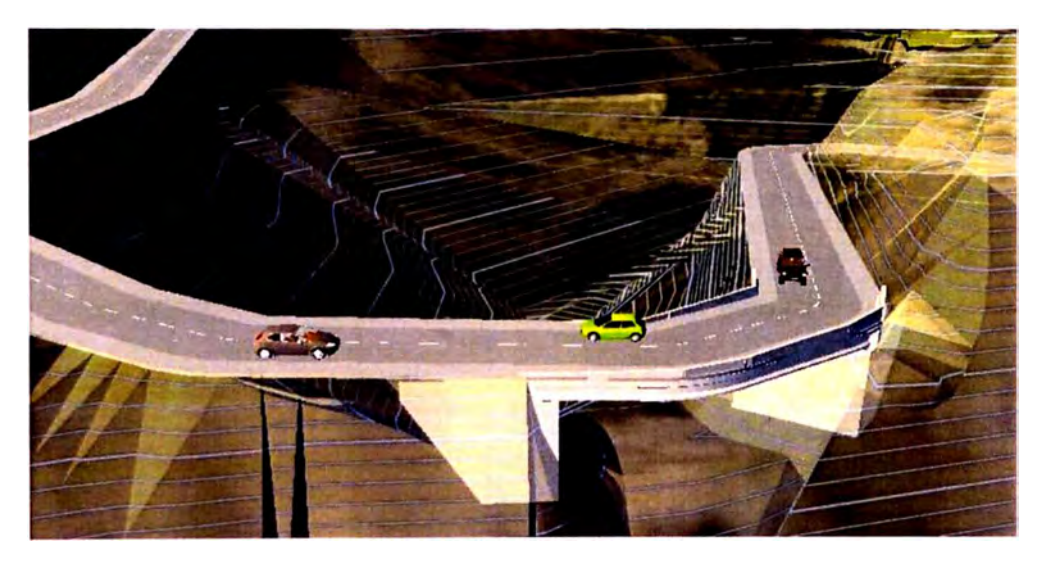

Figura N ° 5.5 Vista del Puente Km 17+762.04 en lnfraworks. Fuente: Elaboración propia

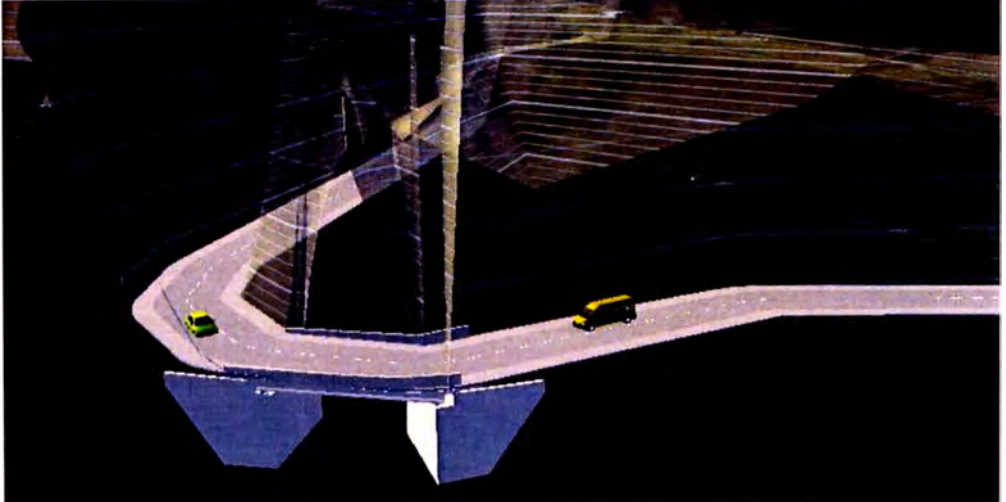

Figura N º 5.6 Vista del Pontón Km 19 + 363.00 en lnfraworks. Fuente: Elaboración propia

El modelo preliminar es exportado al software AutoCAD Civil 30 bajo los formatos de archivo IFC o LandXML para desarrollar el diseño de detalle y análisis del modelo bajo la normativa de diseño geométrico de carreteras peruanas.

## 5.2.2 Diseño de Detalle

La figura N° 5.7 detalla de manera precisa el procedimiento a seguir para realizar el modelado de una carretera en AutoCAD Civil 30 y obtener el cómputo de materiales de la misma.

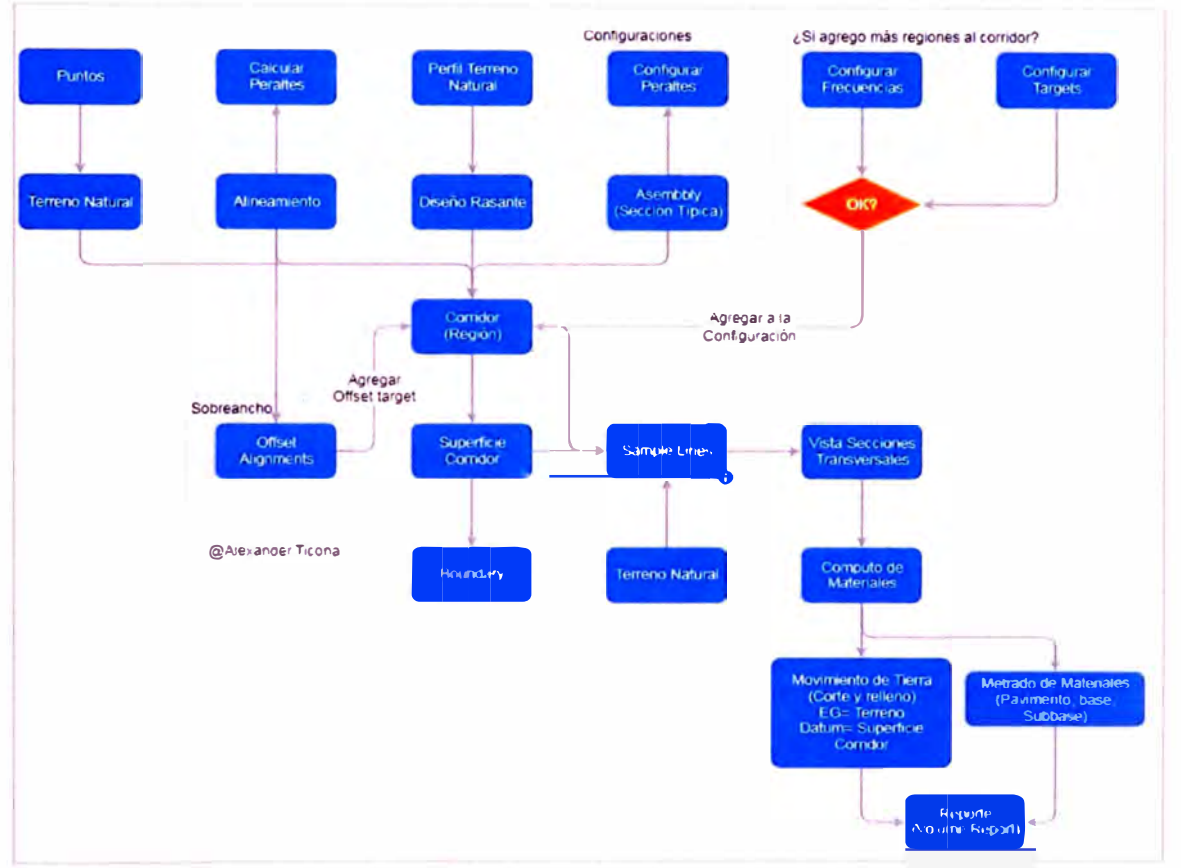

Figura N º 5.7 Secuencia de trabajo para el diseño de carreteras en AutoCAD Civil3D. Fuente: Alexander Ticona Quispe - Autodesk Certified Instructor

Teniendo como base el levantamiento topográfico del terreno se crea la superficie del terreno natural donde será emplazada la vía. Anteriormente se definió un trazado preliminar que constituye el alineamiento y será actualizado bajo los parámetros normativos (pendientes transversales, velocidad de diseño, vehículo de diseño, distancia de visibilidad, curvas horizontales, tramos en tangentes, etc.). Por otro lado, se calculan los peraltes (inclinación transversal de la carretera en los tramos de curva, destinada a contrarrestar la fuerza centrífuga del vehículo) que serán configurados posteriormente cuando se cree el Asembbly o sección típica. Con el alineamiento y la superficie del terreno natural es posible crear el perfil del terreno y trazar en ella el diseño de la rasante, considerando las pendientes y curvas verticales. Luego, se diseñan las secciones típicas pensando en un flujo de trabajo BIM, es decir, crear las secciones de tal manera que representen la forma de construir una carretera.

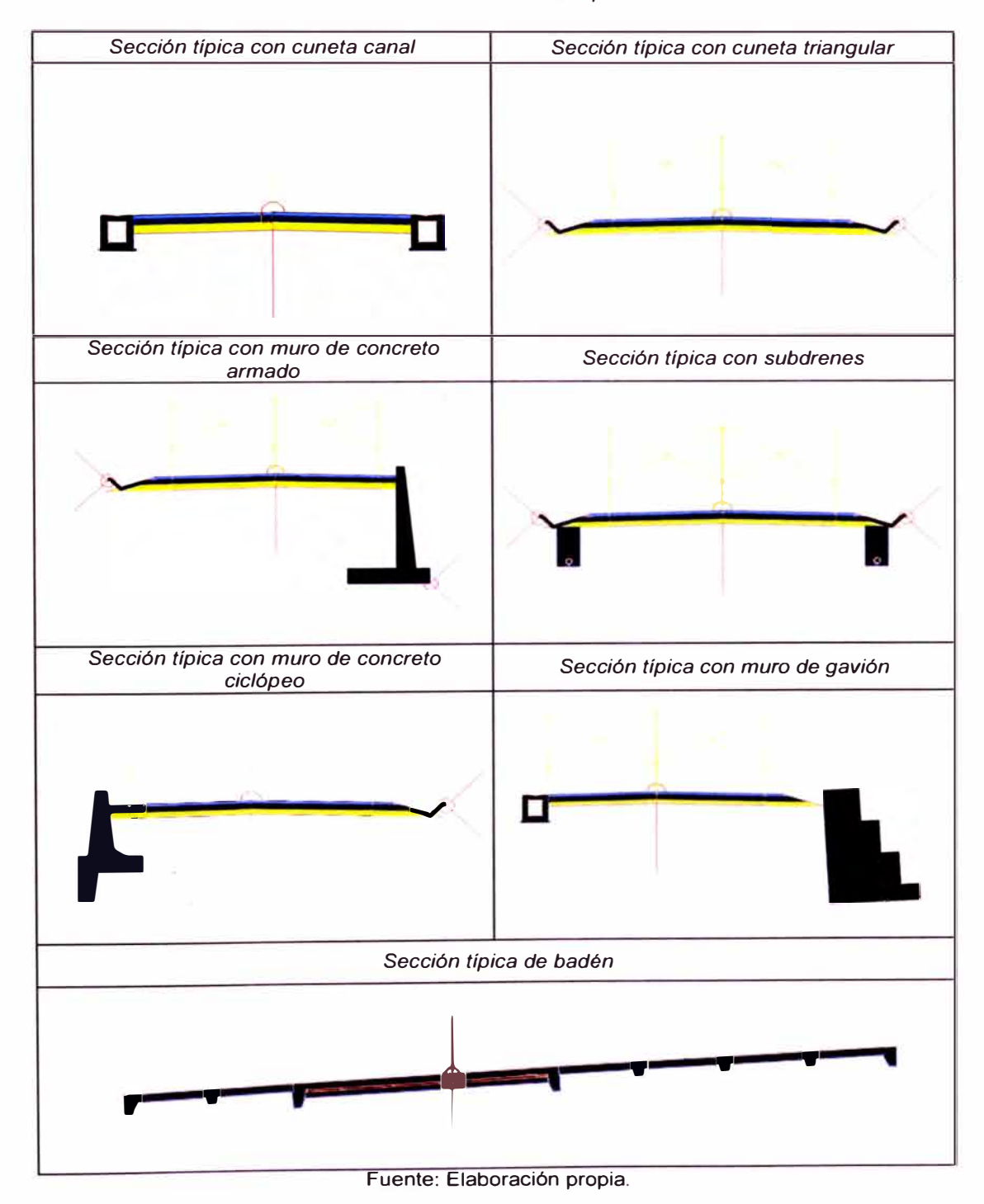

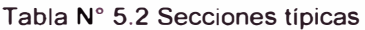

*ASEGURAMIENTO TOTAL DE PROYECTOS DE INFRAESTRUCTURA VIAL MEDIANTE LA IMPLEMENTACIÓN DE PRESUPUESTOS DINAMICOS Y TECNOLOGIA BIM* - *<sup>50</sup>* **Bach.** Morote Ortega Marielena Karol

En el caso de los pontones y puente, estos se importan directamente desde Infraworks, ver figura N° 5.8, el cual brinda las herramientas para modelar y diseñar puentes en el contexto de cualquier proyecto.

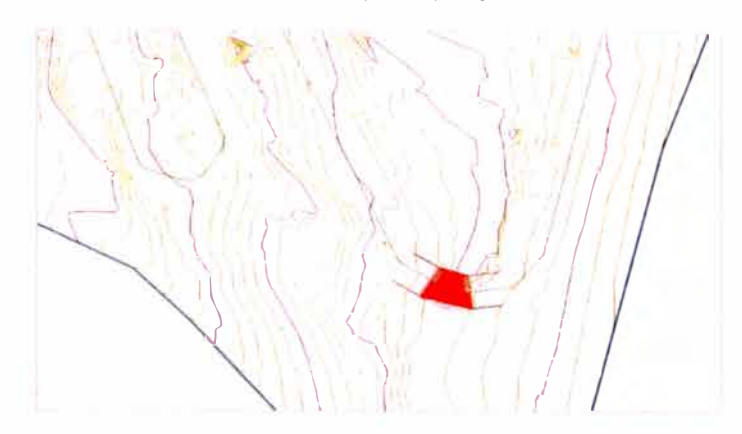

Figura N<sup>º</sup>5.8 Pontón importado desde lnfraworks a AutoCAD Civil3D. Fuente: Elaboración propia

A continuación, se crea el modelo 3D del corredor de la carretera (región y superficie). Un modelo de corredor se basa en alineaciones, superficies y perfiles. A la región del corredor (Ver Figura N° 5.9) se le adiciona los sobreanchos (ancho adicional de la superficie de rodadura de la vía, en los tramos en curva para compensar el mayor espacio requerido por los vehículos), esto mediante la herramienta offset alignments. Luego, con la herramienta simple line se crean líneas guía (generalmente cada 20 m en tramos en tangente y 1 O m en tramos en curva) para obtener la vista de secciones transversales.

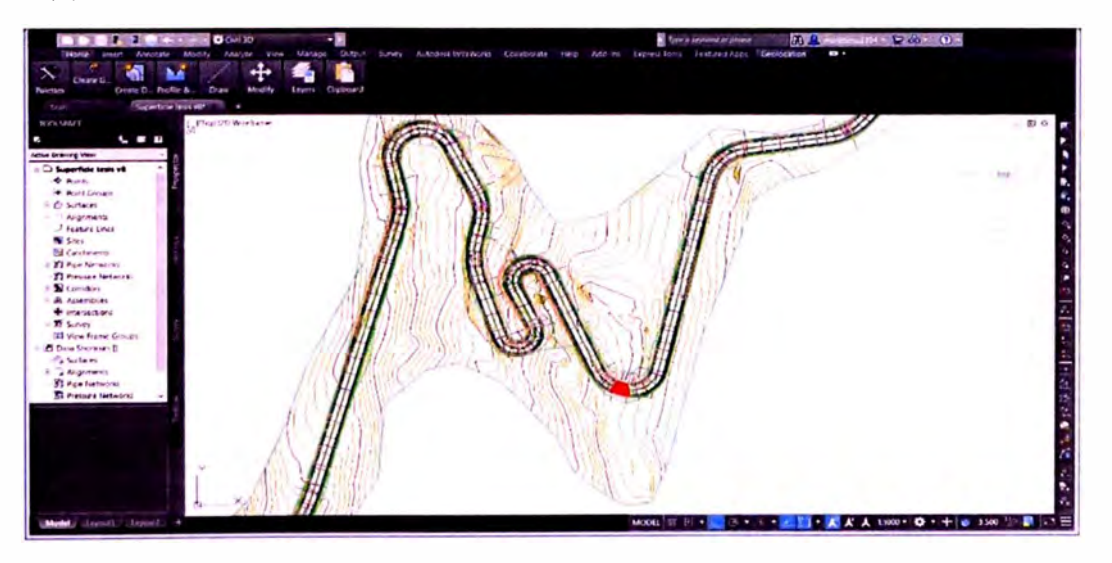

Figura N <sup>º</sup>5.9 Región y Superficie del Corredor. Fuente: Elaboración propia

Finalmente se elabora el cómputo de materiales. La ventaja de diseñar las secciones típicas pensando en un flujo de trabajo BIM permite obtener los reportes de área y volumen de cada tipo de estructura cada 10 m en tramos en tangente y cada 5 m en tramos en curva.

### **Material Report**

Project: C:\Users\HP\AppData\Local\Temp\Superficie tests **vB** 1 29648 **r767a187.svS**<br> **Aligament:** Eje via 1<br>
Stample Line Group: Grupo Sample Line<br>
Start Sta: 0+000.000<br>
End Sta: 28+ 323.45

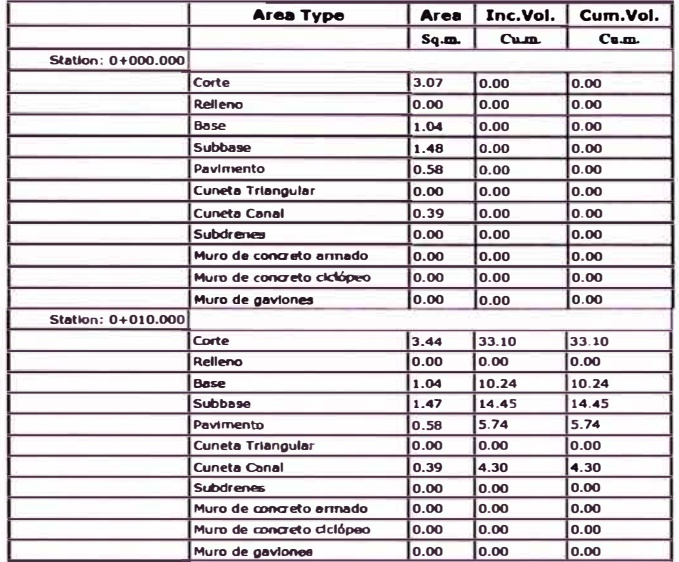

Figura N°5.10 Extracto de reporte de volumen de materiales. Fuente: Elaboración propia

Una de las ventajas más importantes que ofrece Civil3D es que permite extraer y exportar a Navisworks Manage el corredor y la superficie del mismo como sólidos paramétricos que contienen información. En la figura N° 5.11 se observan los parámetros que fueron asignados al momento de crear la sección típica del badén como nombre de código asignado, ubicación y volumen.

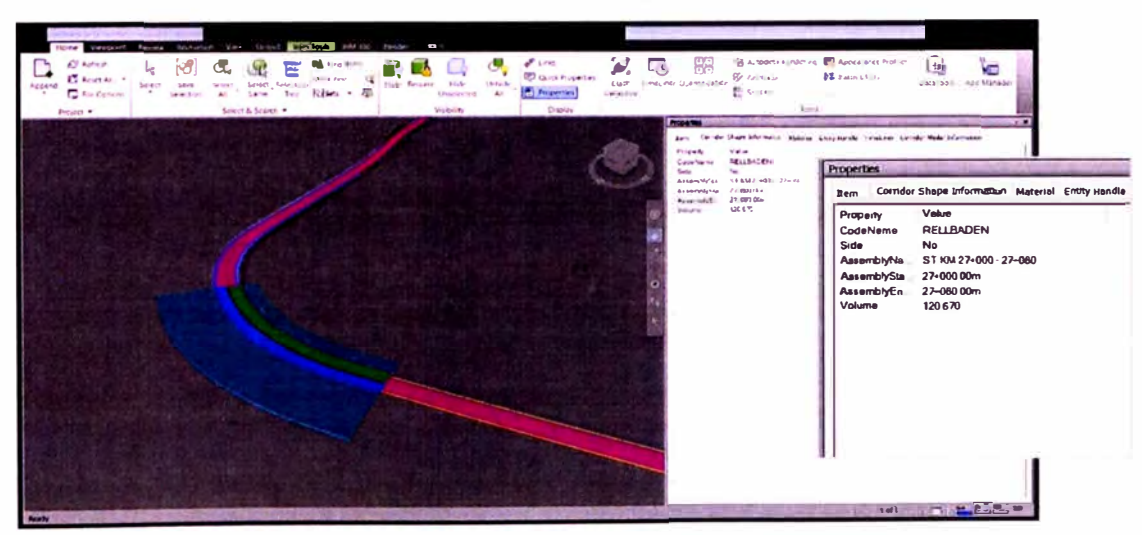

Figura N <sup>º</sup>5.11 Propiedades de un sólido en Navisworks. Fuente: Elaboración propia.

*ASEGURAMIENTO TOTAL DE PROYECTOS DE INFRAESTRUCTURA VIAL MEDIANTE LA IMPLEMENTACIÓN DE PRESUPUESTOS DINAMICOS Y TECNOLOGfA BIM - 5D Bach. Moro/e Ortega Marielena Karol* 

### 5.3 ELABORACIÓN DE LOS METRADOS

Teniendo como base la EDT y el reporte obtenido con la herramienta BIM se realiza los metrados. Para ello se debe poner en práctica la buena lectura e interpretación de los planos, además, de acuerdo a la metodología de Presupuestos Dinámicos se debe seguir el orden de la EDT codificada, la cual está basada en la sectorización. La tabla N° 5.3 muestra el resumen de los metrados en función de la codificación numérica de la EDT.

#### Tabla N º 5.2 Resumen de metrados

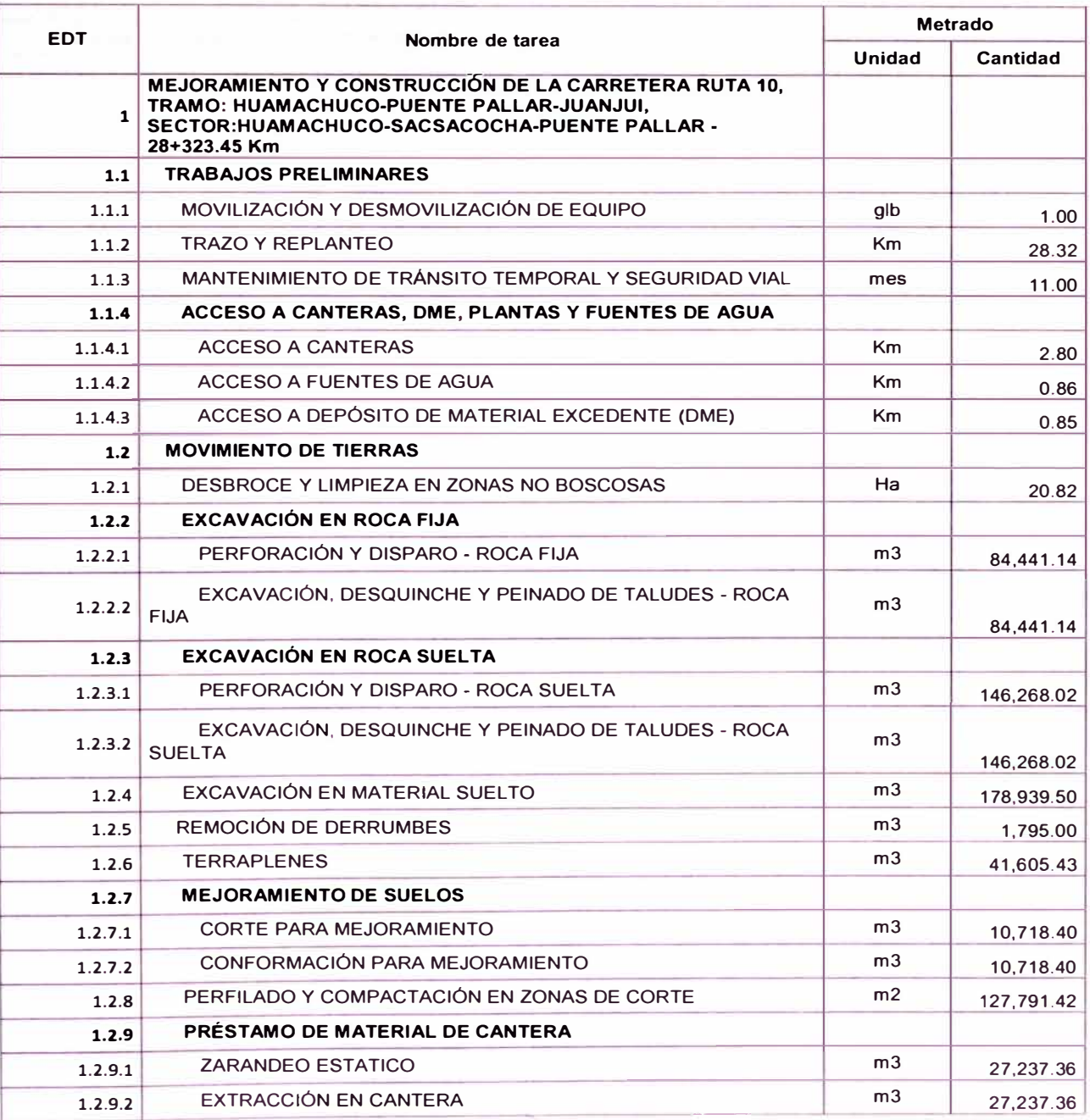

*ASEGURAMIENTO TOTAL DE PROYECTOS DE INFRAESTRUCTURA VIAL MEDIANTE LA IMPLEMENTACIÓN DE PRESUPUESTOS DINAMICOS Y TECNOLOGIA BIM* - *5D Bach. Morote Ortega Marielena Karol* 

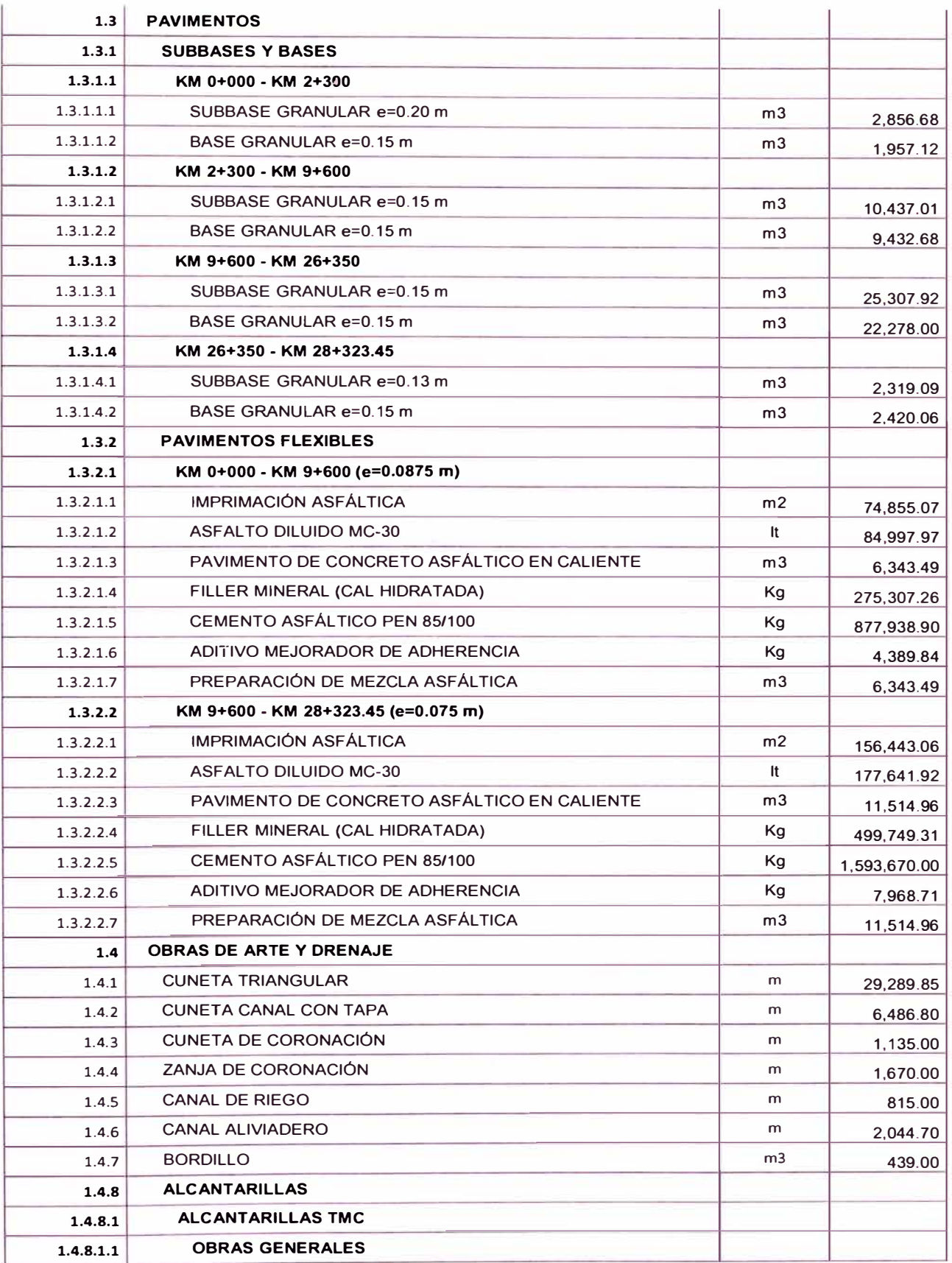

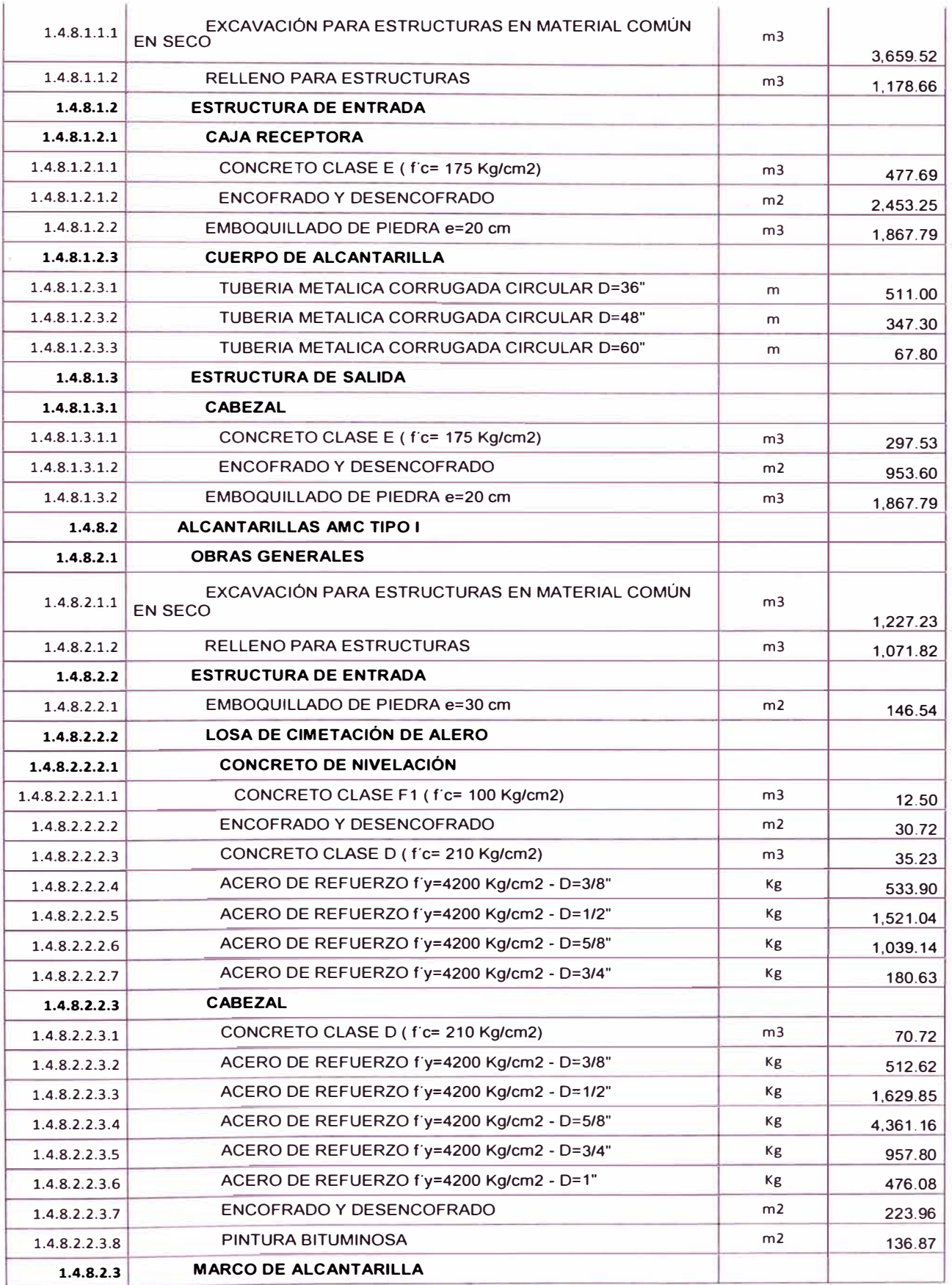

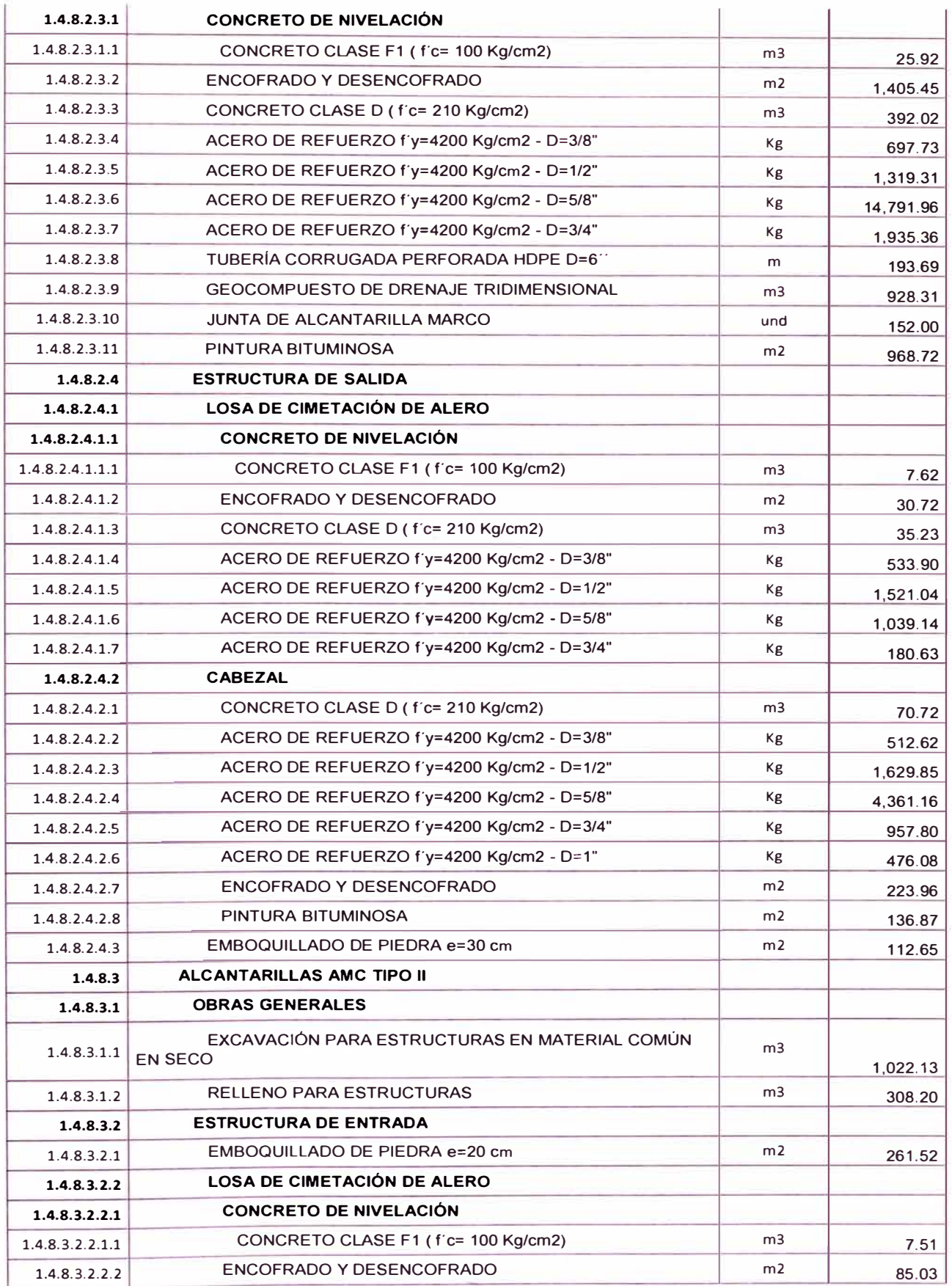

ASEGURAMIENTO TOTAL DE PROYECTOS DE INFRAESTRUCTURA VIAL MEDIANTE LA IMPLEMENTACIÓN DE<br>PRESUPUESTOS DINÁMICOS Y TECNOLOGÍA BIM - 5D<br>Bach. Morote Ortega Marielena Karol

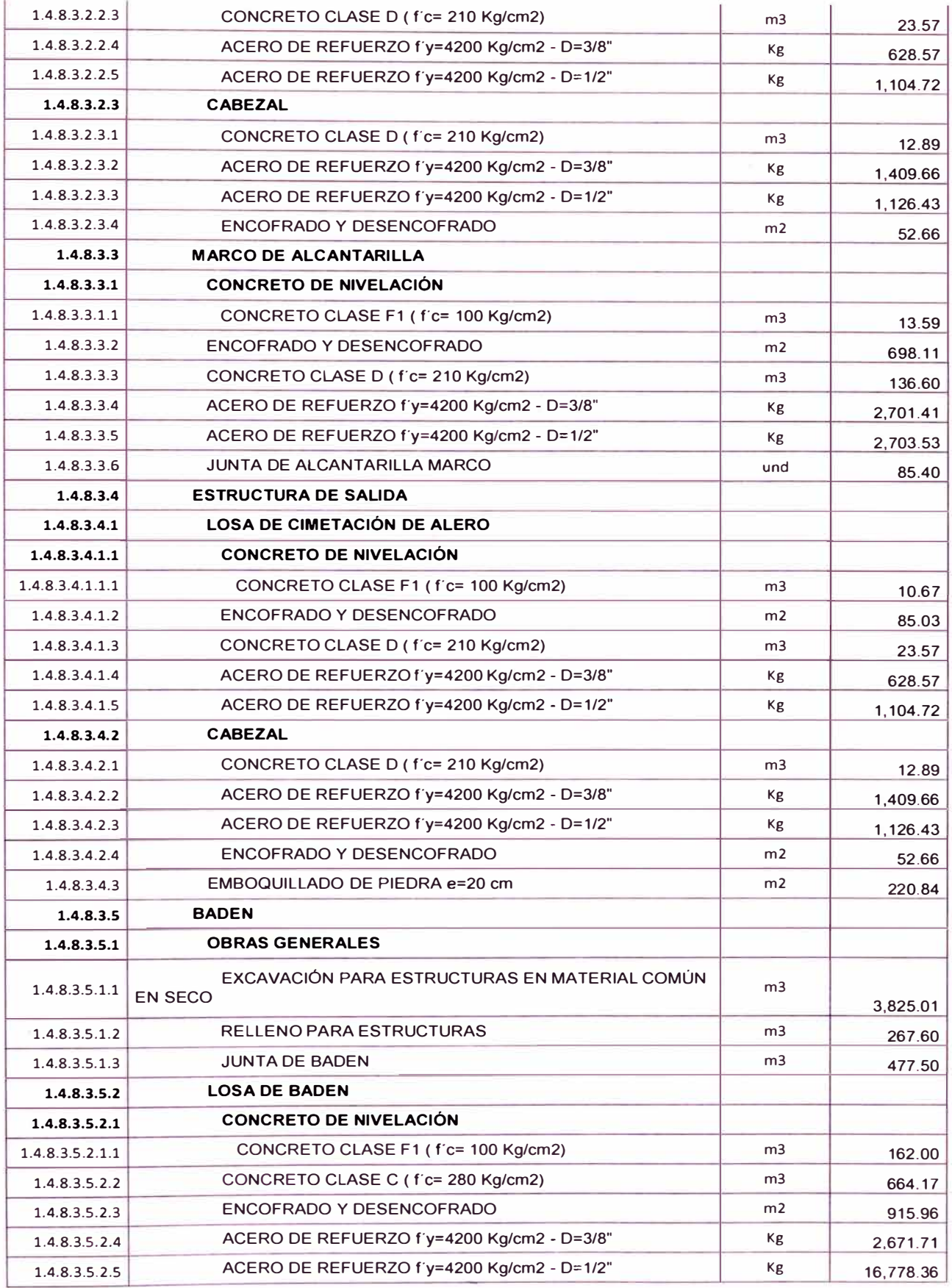

*ASEGURAMIENTO TOTAL DE PROYECTOS DE INFRAESTRUCTURA VIAL MEDIANTE LA IMPLEMENTACIÓN DE PRESUPUESTOS DINAMICOS Y TECNOLOGIA BIM - 5D Bach. Morote Ortega Marielena Karol* 

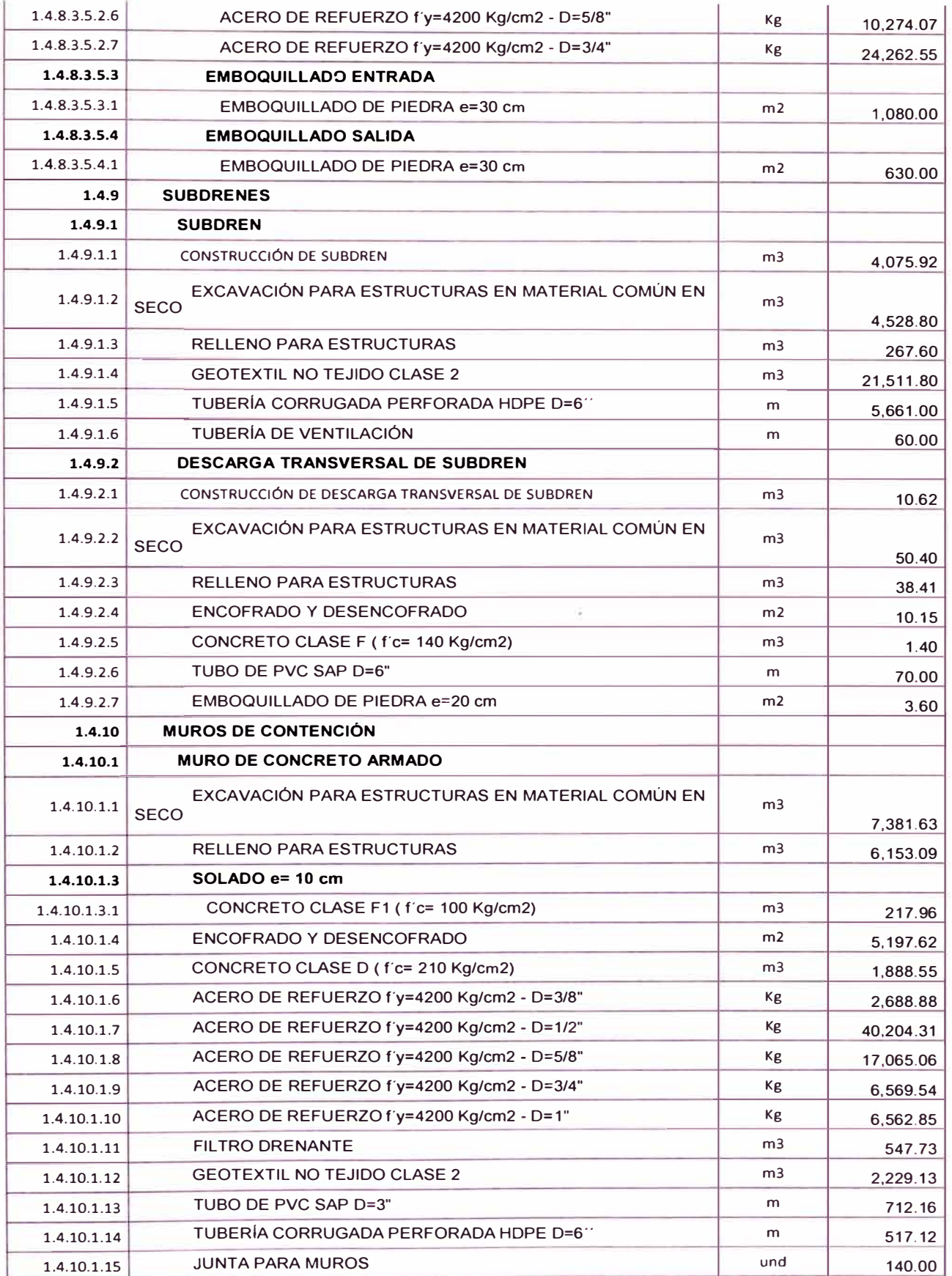

| 1.4.10.1.16 | EMBOQUILLADO DE PIEDRA e=20 cm                                           | m <sub>2</sub> | 2,585.59     |
|-------------|--------------------------------------------------------------------------|----------------|--------------|
| 1.4.10.2    | <b>MURO DE CONCRETO CICLÓPEO</b>                                         |                |              |
| 1.4.10.2.1  | EXCAVACIÓN PARA ESTRUCTURAS EN MATERIAL COMÚN EN<br><b>SECO</b>          | m <sub>3</sub> | 3,517.24     |
| 1.4.10.2.2  | <b>RELLENO PARA ESTRUCTURAS</b>                                          | m <sub>3</sub> | 2,084.97     |
| 1.4.10.2.3  | ENCOFRADO Y DESENCOFRADO                                                 | m2             | 4,996.34     |
| 1.4.10.2.4  | CONCRETO CLASE G (f'c= 175 Kg/cm2 + 30% PM)                              | m <sub>3</sub> | 1,814.15     |
| 1.4.10.2.5  | <b>FILTRO DRENANTE</b>                                                   | m <sub>3</sub> | 248.33       |
| 1.4.10.2.6  | <b>GEOTEXTIL NO TEJIDO CLASE 2</b>                                       | m <sub>3</sub> | 1,198.25     |
| 1.4.10.2.7  | TUBO DE PVC SAP D=3"                                                     | m              | 365.28       |
| 1.4.10.2.8  | TUBERÍA CORRUGADA PERFORADA HDPE D=6"                                    | m              | 475.00       |
| 1.4.10.2.9  | <b>JUNTA PARA MUROS</b>                                                  | und            | 140.00       |
| 1.4.10.2.10 | EMBOQUILLADO DE PIEDRA e=20 cm                                           | m2             | 2,585.59     |
| 1.5         | <b>OBRAS COMPLEMENTARIAS</b>                                             |                |              |
| 1.5.1       | <b>GAVION CAJA (Zn-5AI-MM)</b>                                           |                |              |
| 1.5.1.1     | <b>CONSTRUCCIÓN DE GAVIÓN</b>                                            | m <sub>3</sub> | 1.492.25     |
| 1.5.1.2     | EXCAVACIÓN PARA ESTRUCTURAS EN MATERIAL COMÚN<br><b>BAJO AGUA</b>        | m3             | 434.69       |
| 1.5.1.3     | PIEDRA MEDIANA PARA GAVIÓN                                               | m3             | 1,492.25     |
| 1.5.2       | ESTABILIZACIÓN DE TALUDES                                                | m2             | 1,293.00     |
| 1.6         | <b>TRANSPORTE</b>                                                        |                |              |
| 1.6.1       | TRANSPORTE DE MATERIALES GRANULARES ENTRE 120 m Y<br>1000 m              | $m3-Km$        | 108,976.85   |
| 1.6.2       | TRANSPORTE DE MATERIALES GRANULARES PARA DISTANCIAS<br>MAYORES DE 1000 m | m3-Km          | 1,585,875.45 |
| 1.6.3       | TRANSPORTE DE ESCOMBROS PARA DISTANCIAS ENTRE 120 m<br>$Y$ 1000 $m$      | $m3-Km$        | 337,038.44   |
| 1.6.4       | TRANSPORTE DE ESCOMBROS PARA DISTANCIAS MAYORES DE<br>1000 m             | $m3-Km$        | 1,651,376.03 |
| 1.6.5       | TRANSPORTE DE MEZCLA ASFALTICA PARA DISTANCIAS HASTA<br>1 Km             | $m3-Km$        | 17,480.96    |
| 1.6.6       | TRANSPORTE DE MEZCLA ASFALTICA PARA DISTANCIAS<br>MAYORES DE 1 Km        | $m3-Km$        | 267,301.64   |
| 1.7         | SEÑALIZACIÓN Y SEGURIDAD VIAL                                            |                |              |
| 1.7.1       | SENALES PREVENTIVAS (0.75 X 0.75 m)                                      | und            | 375.00       |
| 1.7.2       | SENALES REGLAMENTARIAS (0.80 X 1.20 m)                                   | und            | 36.00        |
| 1.7.3       | SEÑALES INFORMATIVAS                                                     | m2             | 26.97        |
| 1.7.4       | POSTES DE SOPORTE DE SEÑALES                                             |                |              |
| 1.7.4.1     | <b>FABRICACION DE POSTES DE CONCRETO</b>                                 | und            | 411.00       |
| 1.7.4.2     | INSTALACIÓN DE POSTES DE CONCRETO                                        | und            | 411.00       |
| 1.7.5       | ESTRUCTURA DE SOPORTE DE SEÑALES TIPO E-1                                | und            | 6.00         |
| 1.7.6       | ESTRUCTURA DE SOPORTE DE SEÑALES TIPO E-2                                | und            | 12.00        |
| 1.7.7       | POSTES DELINEADORES                                                      | und            | 932.00       |

*ASEGURAMIENTO TOTAL DE PROYECTOS DE INFRAESTRUCTURA VIAL MEDIANTE LA IMPLEMENTACIÓN DE PRESUPUESTOS DINAMICOS Y TECNOLOGÍA BIM* - *5D Bach. Morote Ortega Marielena Karol* 100

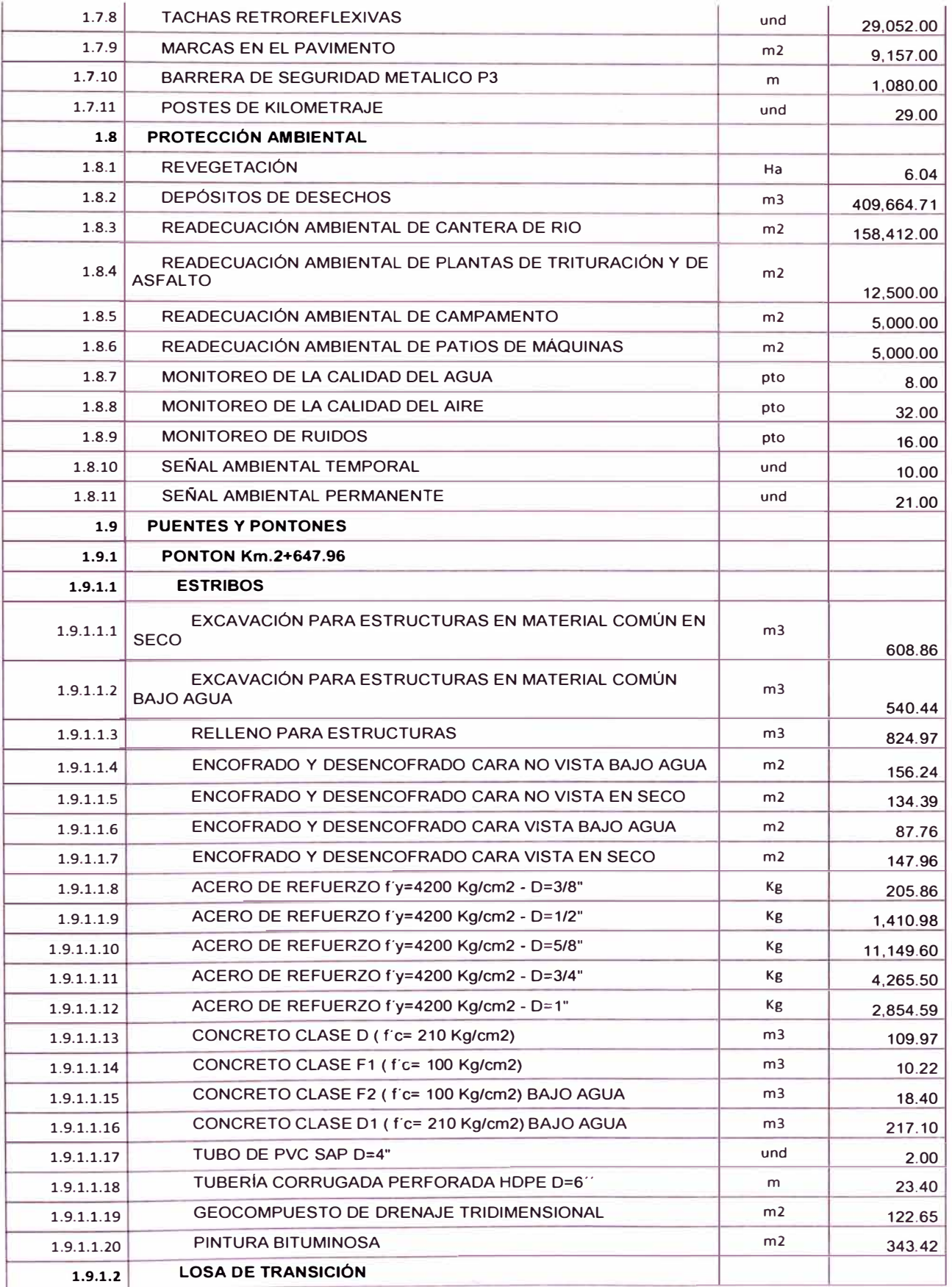

ASEGURAMIENTO TOTAL DE PROYECTOS DE INFRAESTRUCTURA VIAL MEDIANTE LA IMPLEMENTACIÓN DE<br>PRESUPUESTOS DINÁMICOS Y TECNOLOGÍA BIM - 5D<br>Bach. Morote Ortega Marielena Karol

î.

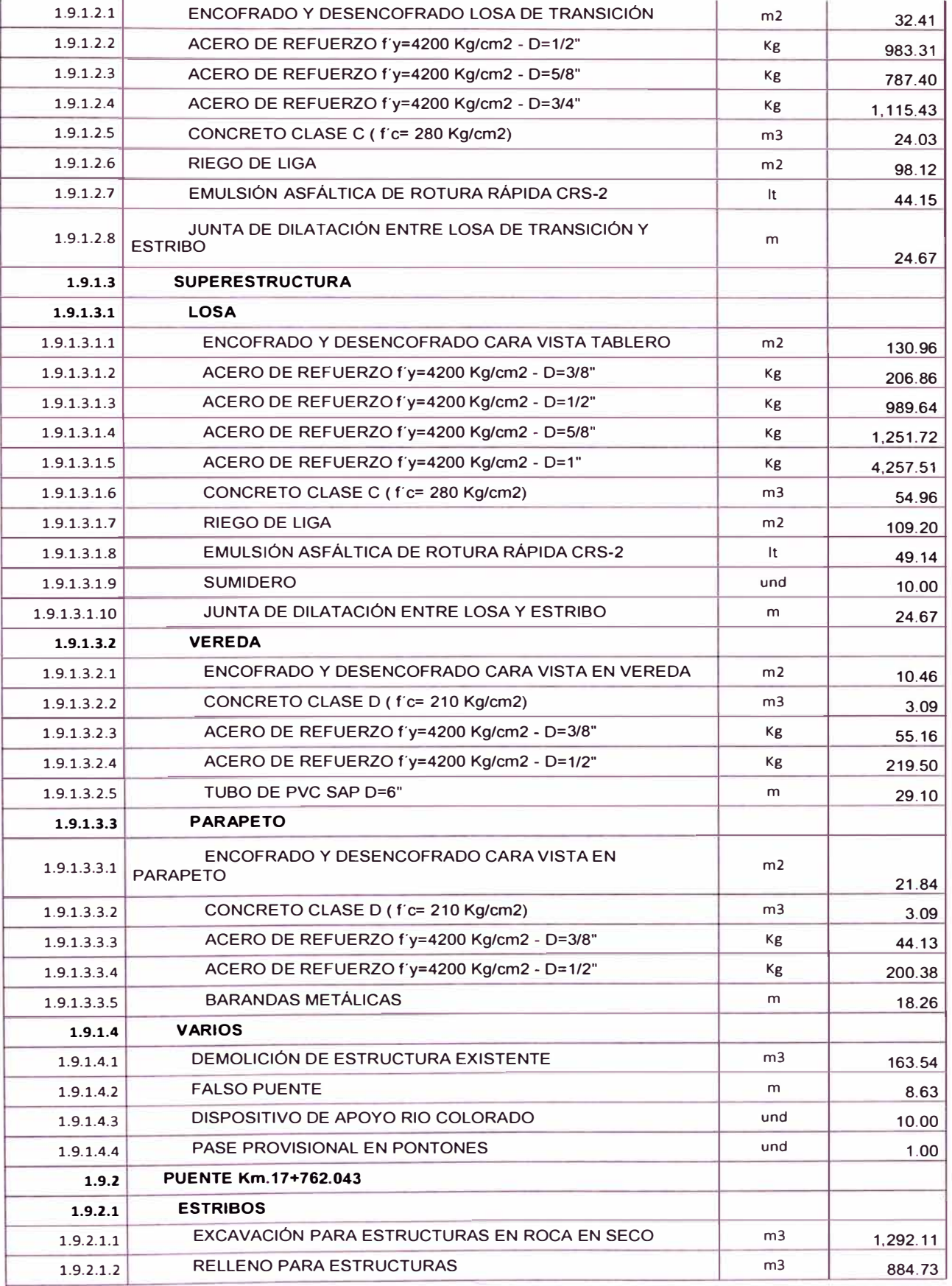

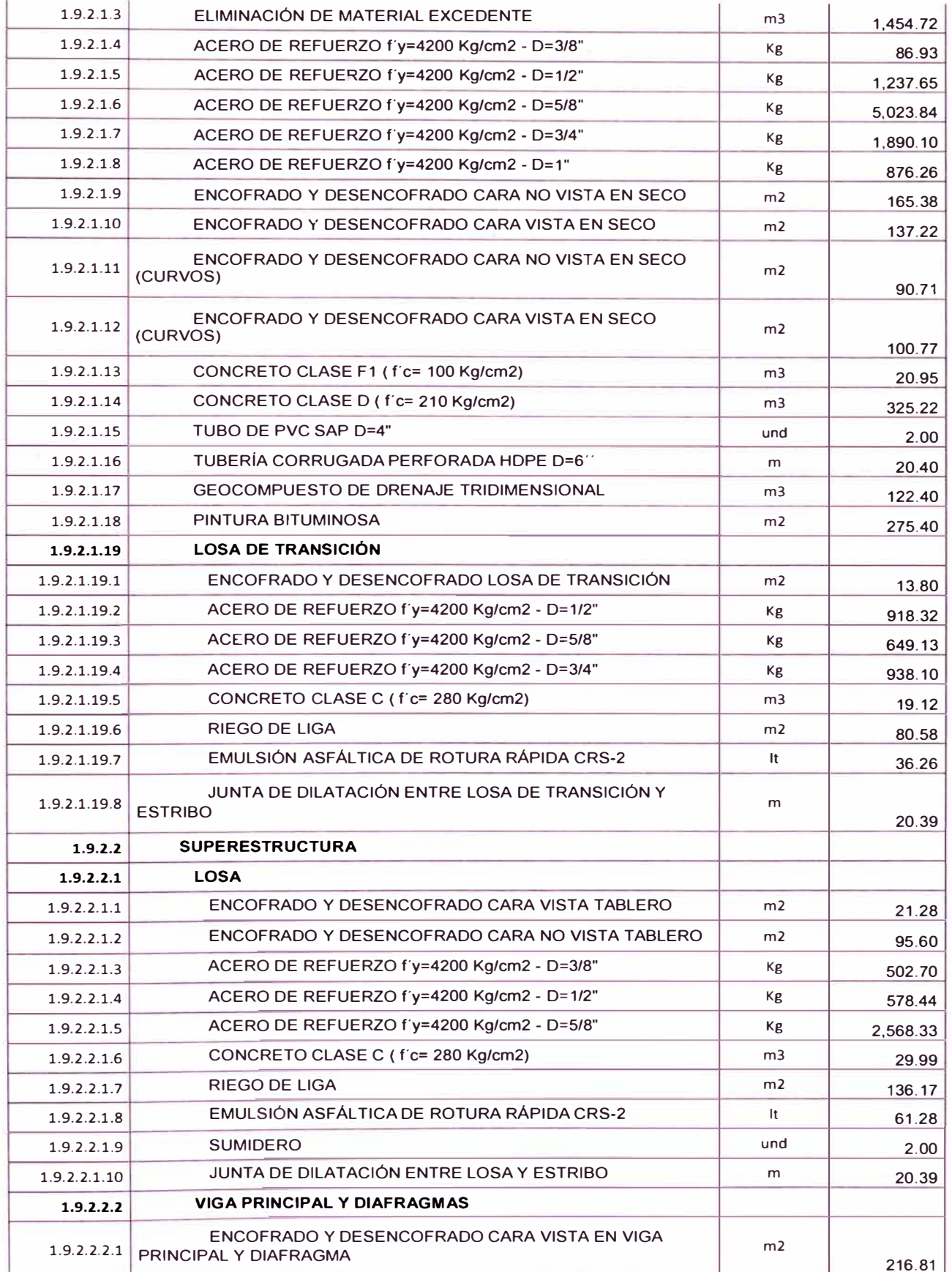

ASEGURAMIENTO TOTAL DE PROYECTOS DE INFRAESTRUCTURA VIAL MEDIANTE LA IMPLEMENTACIÓN DE<br>PRESUPUESTOS DINÁMICOS Y TECNOLOGÍA BIM - 5D<br>Bach. Morote Ortega Marielena Karol

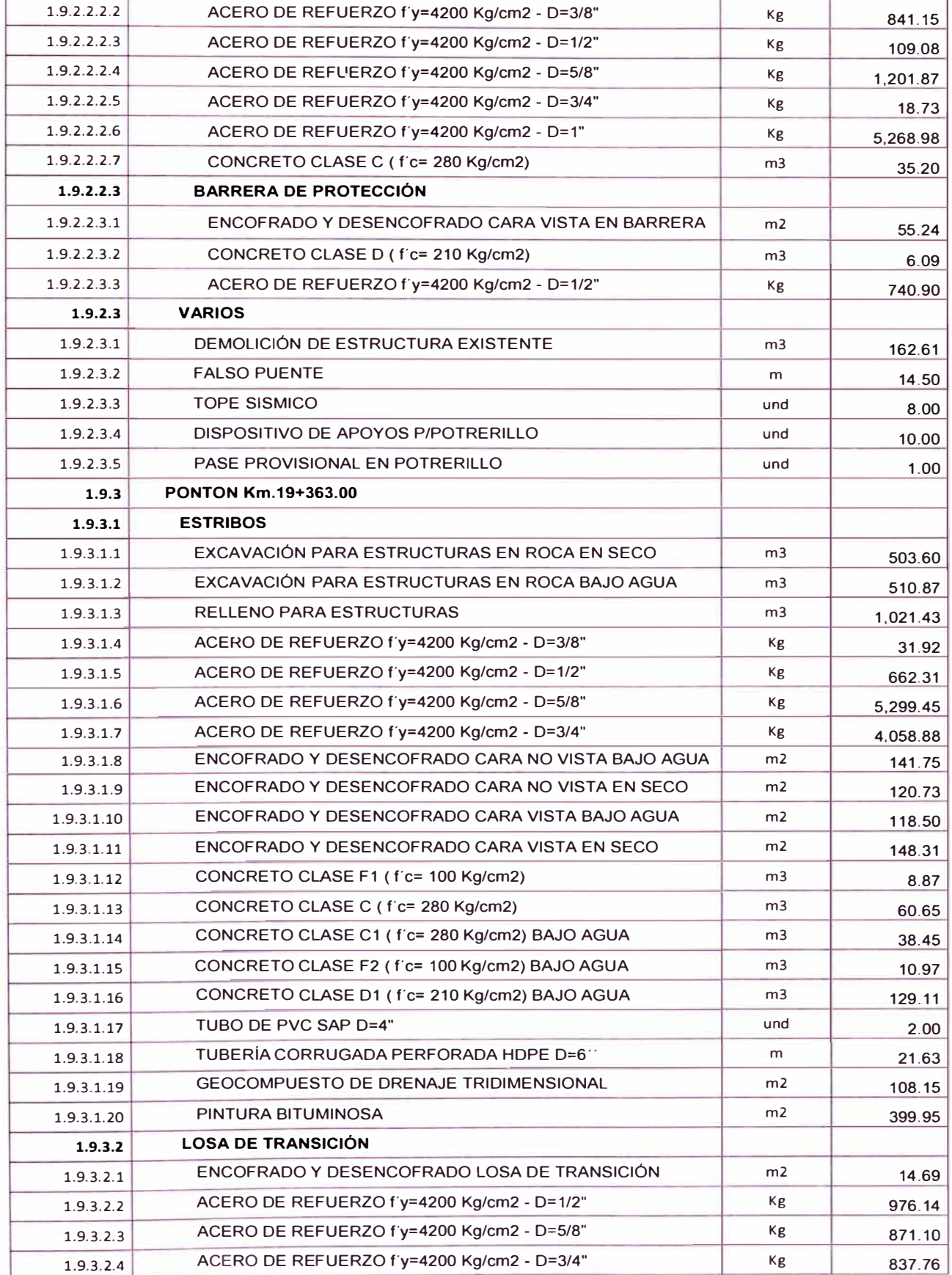

ASEGURAMIENTO TOTAL DE PROYECTOS DE INFRAESTRUCTURA VIAL MEDIANTE LA IMPLEMENTACIÓN DE<br>PRESUPUESTOS DINÁMICOS Y TECNOLOGÍA BIM - 5D<br>Bach. Morote Ortega Marielena Karol

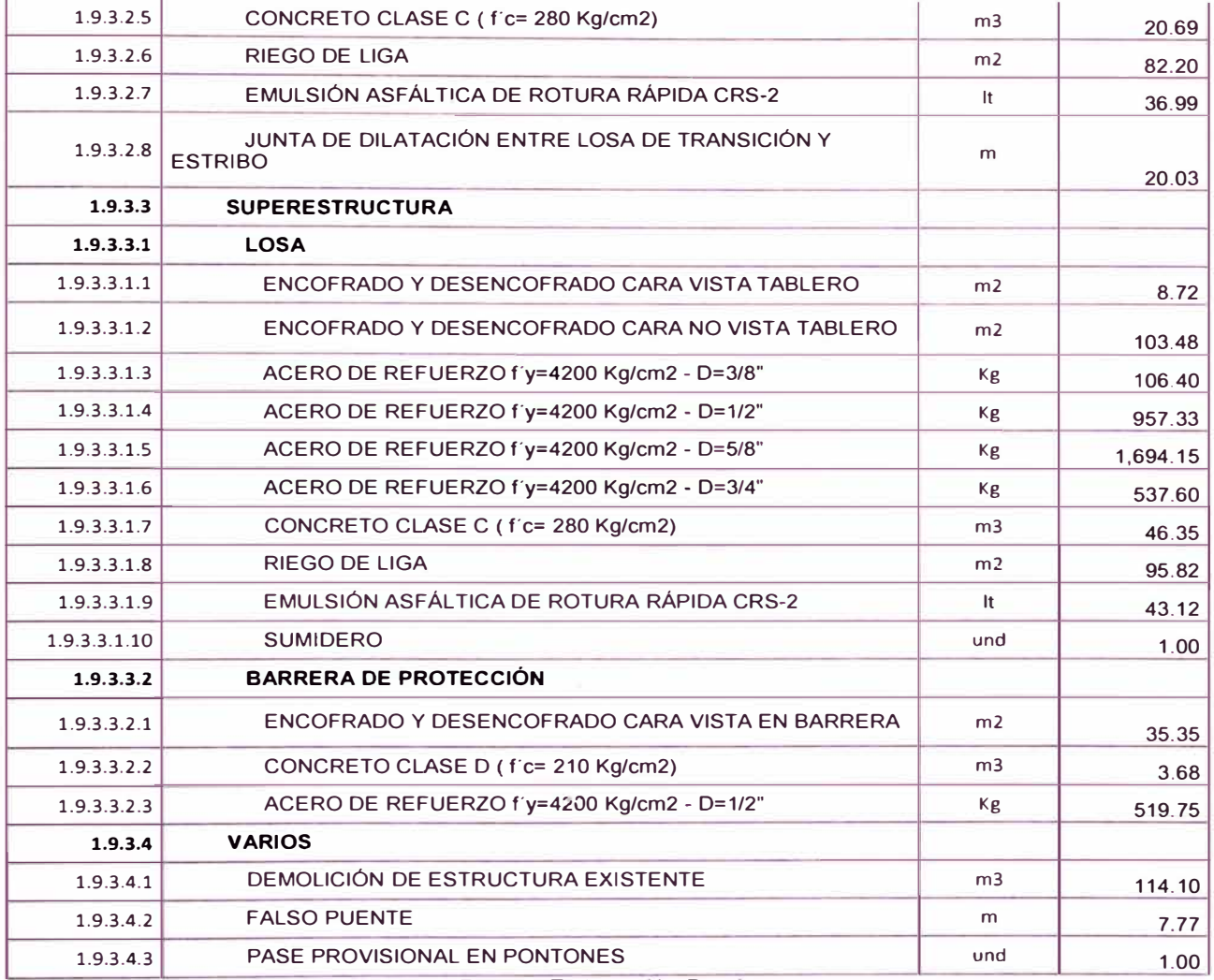

Fuente: Elaboración Propia.

### 5.4 DESARROLLO DE LA EDR / RBS

La EDR muestra un análisis unitario de la mano de obra (cuadrilla unitaria), equipos (cuadrilla unitaria), herramientas (porcentaje de la mano de obra) y materiales (coeficientes) de todas las tareas del proyecto que se detallan en la EDT. También incluye un análisis de las sub partidas que inciden en algunas tareas. Las Tablas N° 5.4 y 5.5 muestran un extracto de la Estructura de Descomposición de Recursos elaborada por la tesista, a manera de ejemplo.

### 5.5 DESARROLLO DE LA EDC / CBS

La EDC nos muestra el análisis unitario, parcial y total de los costos de los recursos de cada tarea. Para su elaboración se requiere los rendimientos que proporciona la EDR. La EDC proporciona el presupuesto del proyecto a nivel de Costo Directo. Las Tablas N° 5.6 y 5.7 muestran un extracto de la Estructura de Descomposición de Costos elaborada por la tesista, a manera de ejemplo.
Tabla N º 5.4 Extracto de la Estructura de Descomposición de Recursos del Proyecto "Mejoramiento y Construcción de la Carretera Ruta 10, Tramo: Huamachuco - Puente Pallar - Juanjui, Sector: Huamachuco - Sacsacocha - Puente Pallar" - Parte I

 $\sim$ 

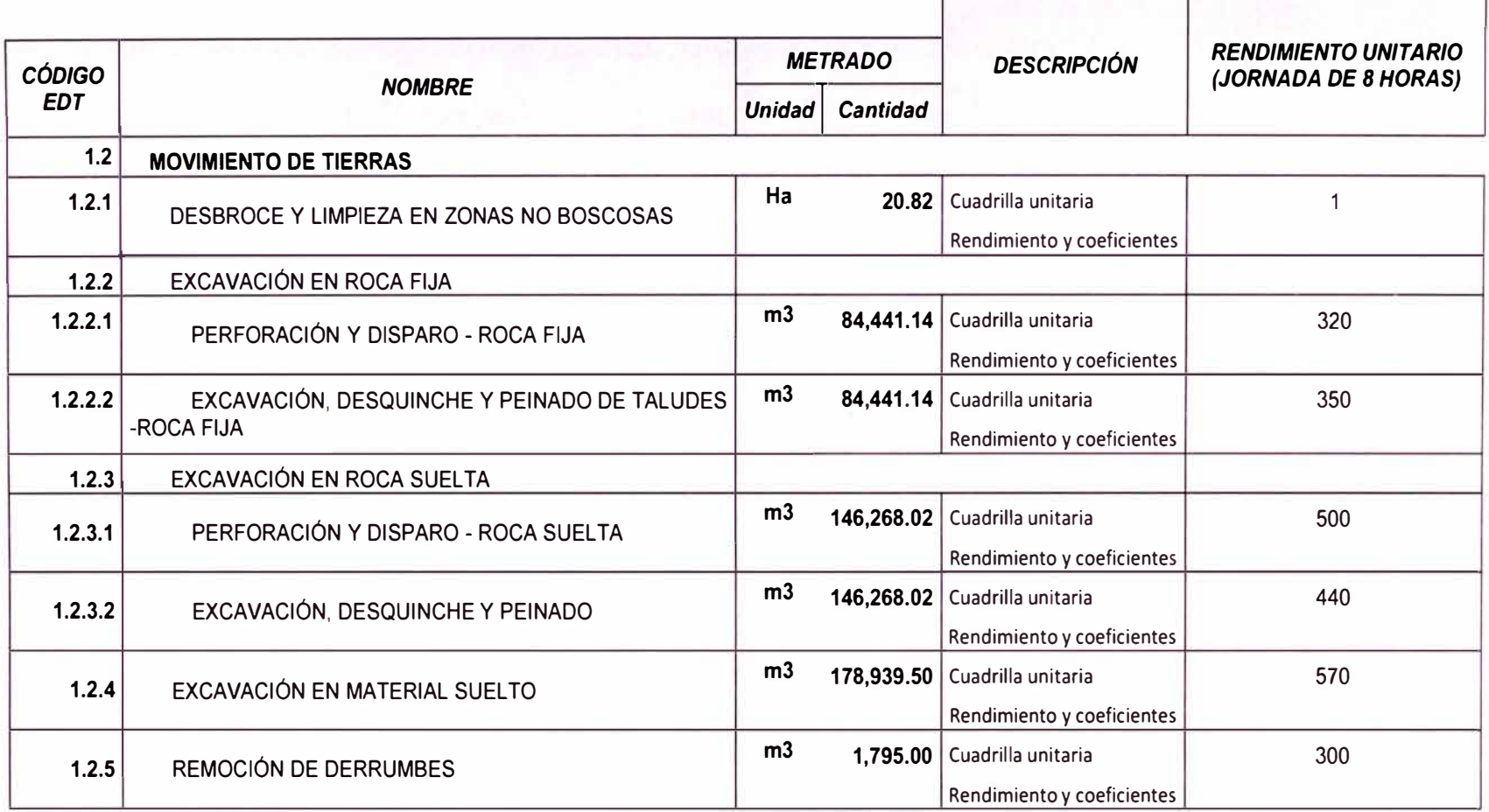

Fuente: Elaboración propia

*ASEGURAMIENTO TOTAL DE PROYECTOS DE INFRAESTRUCTURA VIAL MEDIANTE LA IMPLEMENTACIÓN DE PRESUPUESTOS DINAMICOS Y TECNOLOGIA BIM* - *50 Bach. Morote Ortega Marielena Karol*

Tabla N º 5.5 Extracto de la Estructura de Descomposición de Recursos del Proyecto "Mejoramiento y Construcción de la Carretera Ruta 10, Tramo: Huamachuco - Puente Pallar - Juanjui, Sector: Huamachuco - Sacsacocha - Puente Pallar" - Parte II

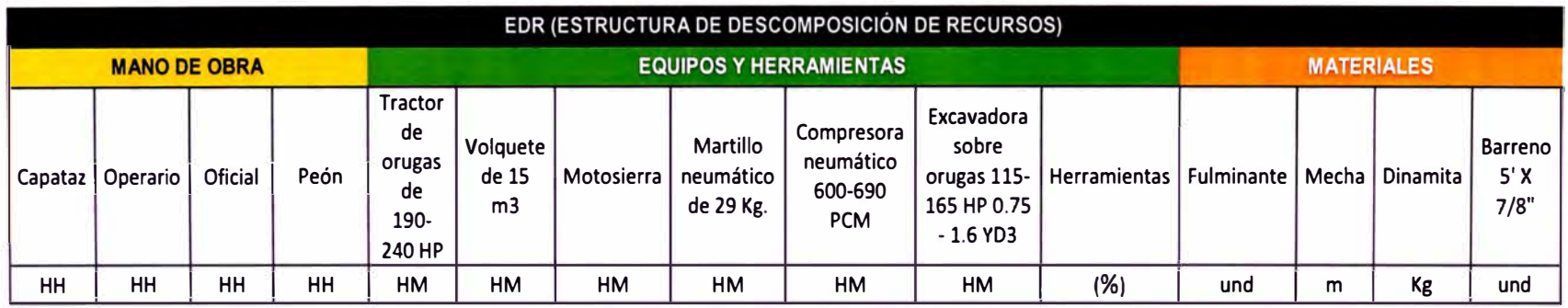

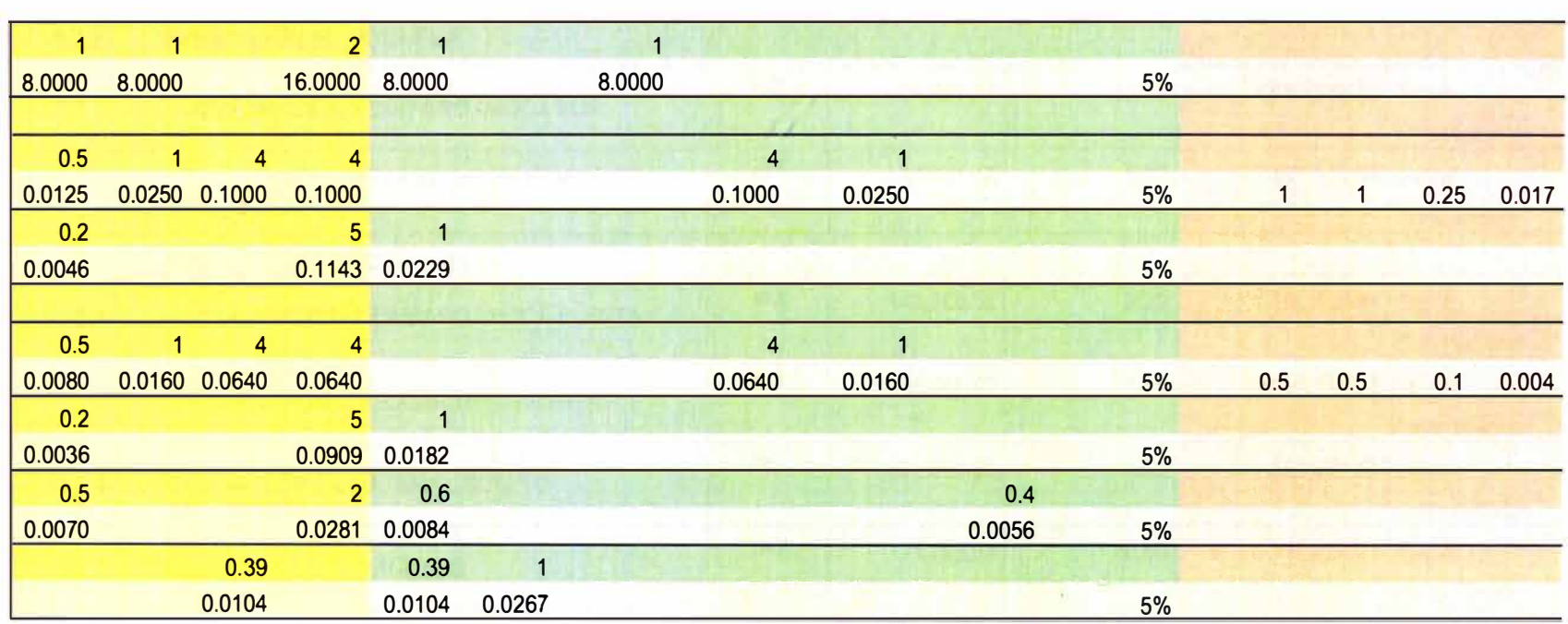

Fuente: Elaboración propia

*ASEGURAMIENTO TOTAL DE PROYECTOS DE INFRAESTRUCTURA VIAL MEDIANTE LA IMPLEMENTACIÓN DE PRESUPUESTOS DINAMICOS Y TECNOLOG(A BIM - 5D Bach. Morote Ortega Marielena Karol* 

Tabla N°5.6 Extracto de la Estructura de Descomposición de Costos del Proyecto "Mejoramiento y Construcción de la Carretera Ruta 10, Tramo: Huamachuco – Puente Pallar - Juanjui, Sector: Huamachuco - Sacsacocha - Puente Pallar" - Parte I

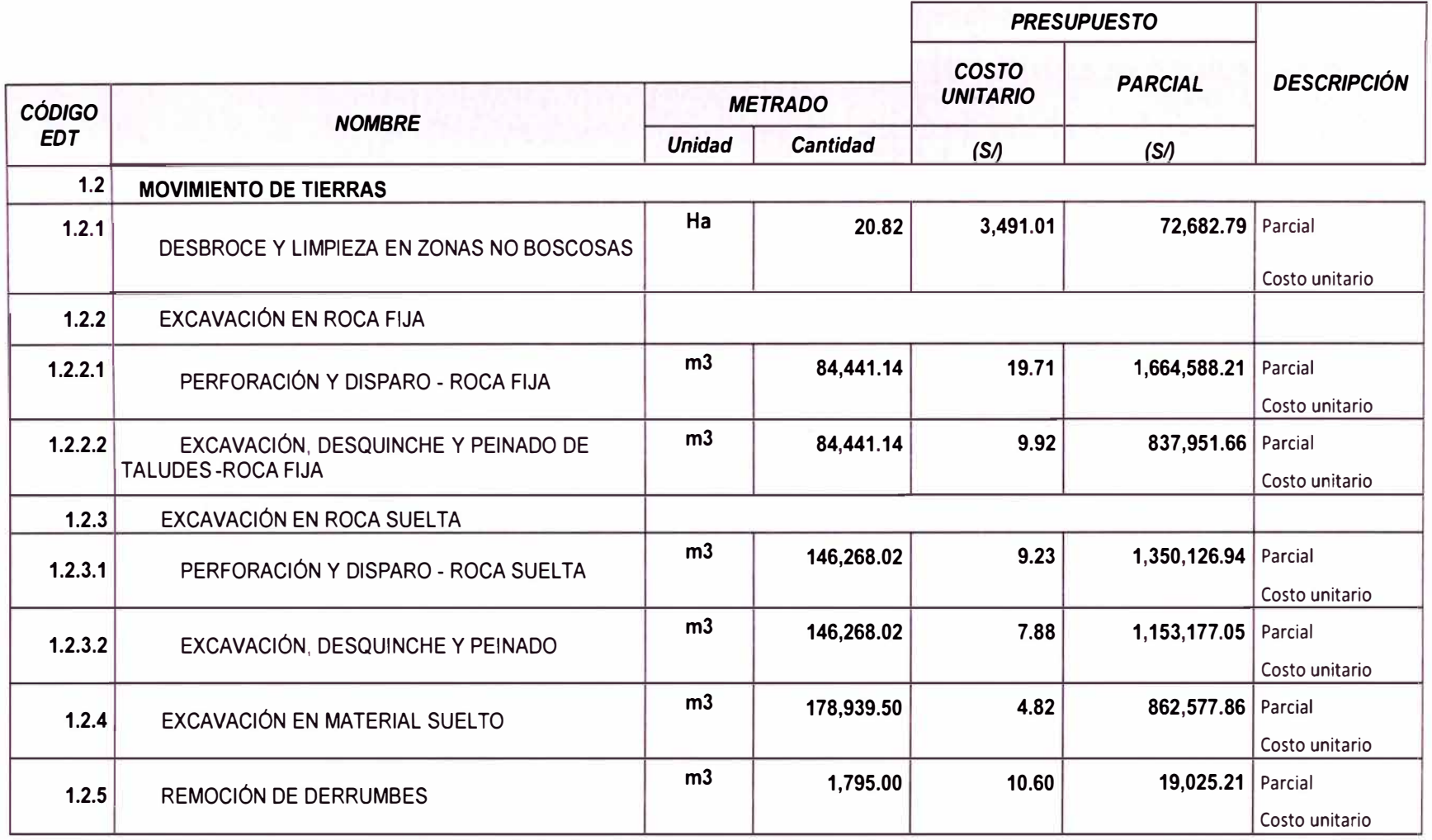

Fuente: Elaboración propia

Tabla N°5.7 Extracto de la Estructura de Descomposición de Costos del Proyecto "Mejoramiento y Construcción de la Carretera Ruta 10, Tramo: Huamachuco – Puente Pallar - Juanjui, Sector: Huamachuco - Sacsacocha - Puente Pallar" - Parte II

 $\sim$ 

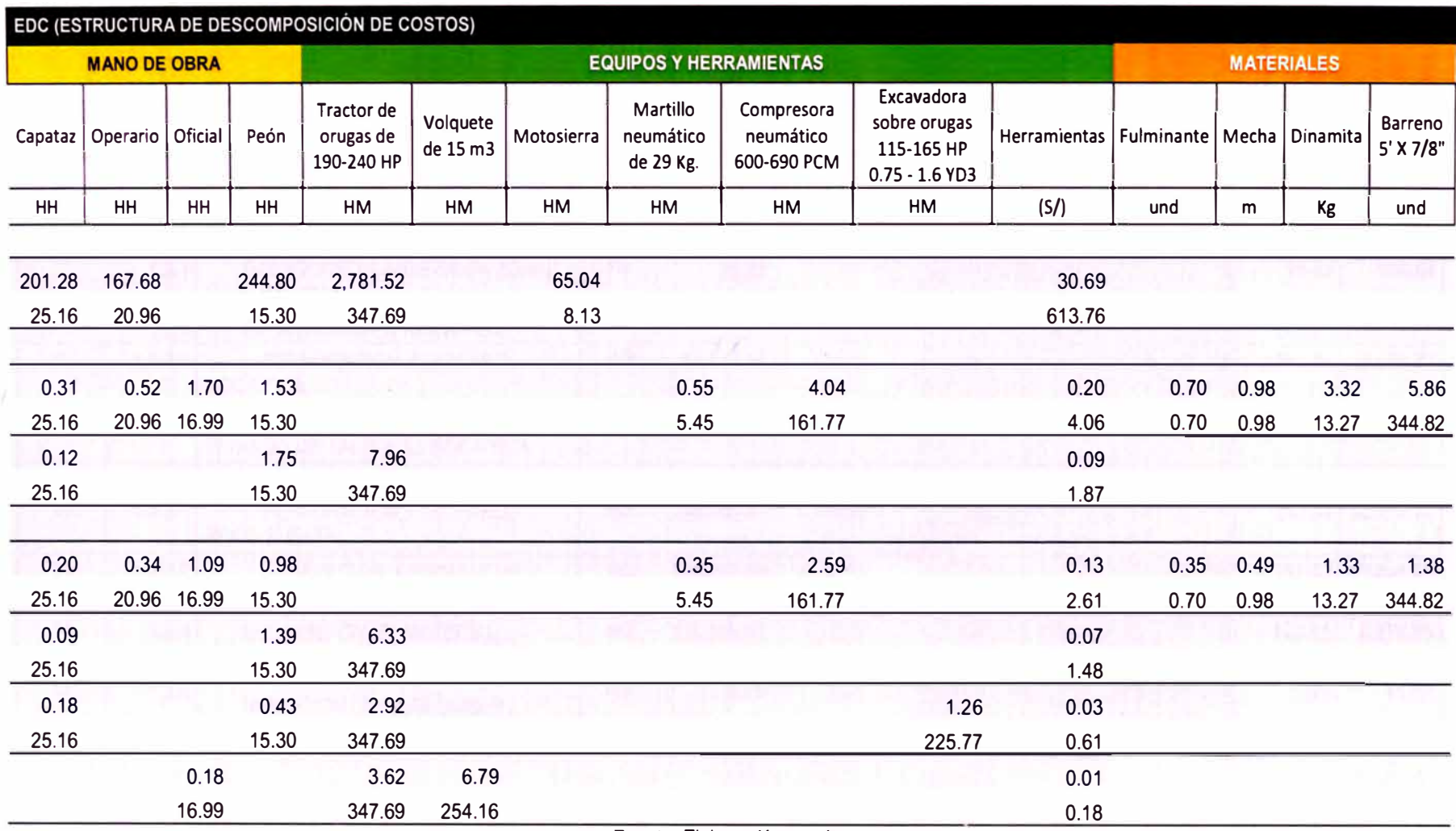

Fuente: Elaboración propia

# 5.6 ELABORACIÓN DE LA HOJA DE PLANIFICACIÓN Y PROGRAMACIÓN (Primera Parte)

La Primera parte de la Hoja de Programación nos muestra el tiempo unitario (Tu), que es el resultado de la división entre la cantidad (metrado) y el rendimiento unitario en una jornada de 8 horas; el trabajo en HH, que es el resultado de la multiplicación entre las unidades de recursos unitarios (mano de obra) asignadas a la tarea, la jornada de trabajo diario y el tiempo unitario.

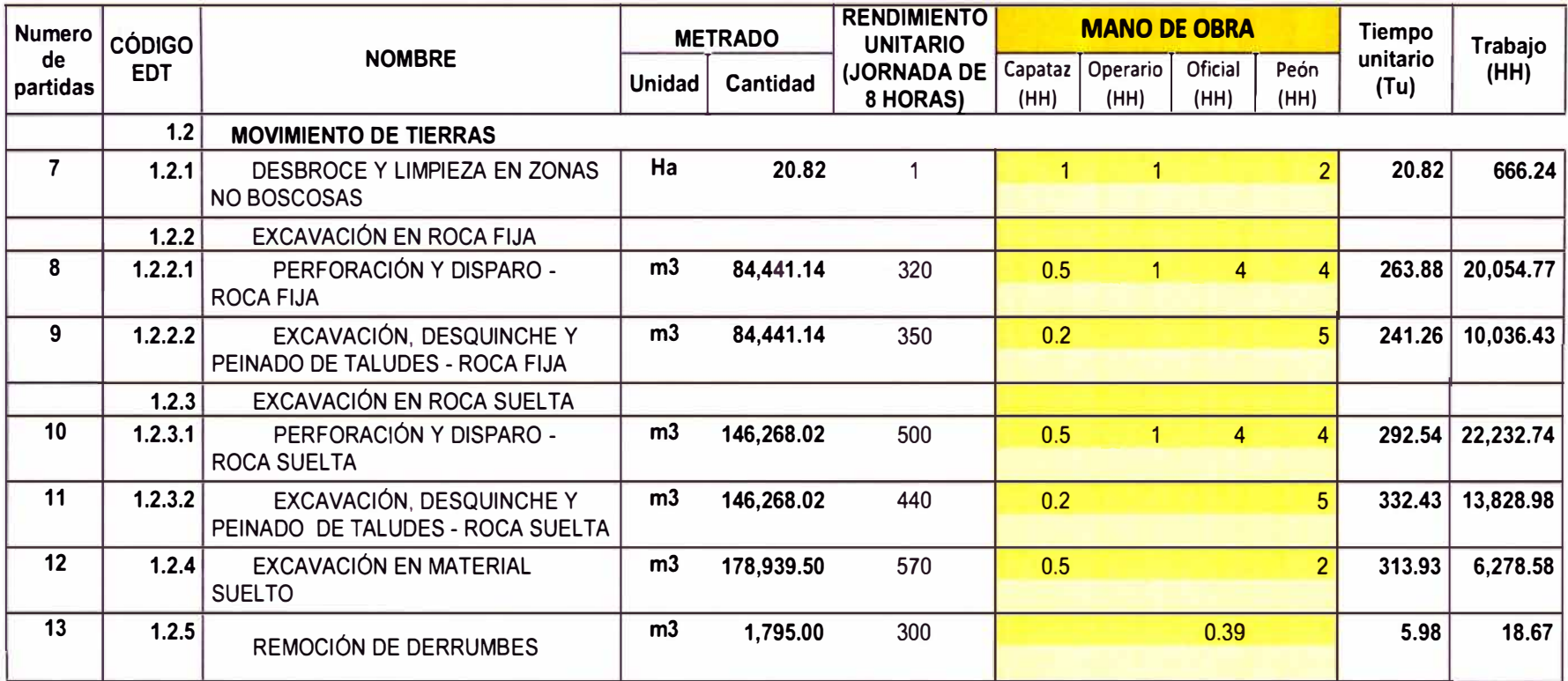

Tabla N º 5.8 Extracto de la Hoja de Planificación y Programación-Primera parte

Fuente: Elaboración Propia

# 5.7 PLANIFICACIÓN DEL PROYECTO CON TOC (THEORY OF CONSTRAINTS O ANÁLISIS DE RESTRICCIONES)

## 5.7.1 Primer principio de la Teoría de Restricciones

Se aplica el principio de Pareto a las 355 partidas tomando en cuenta solo aquellas que tienen calculadas sus horas hombre (HH). Escogemos el 20% de las 355 partidas, dando como resultado 71 partidas. De estas, solo se consideran 9 por ser las de mayor impacto, las demás difieren mucho en horas hombre a las partidas que se mencionan en la siguiente tabla.

Tabla N<sup>º</sup>5.9 Relación de Partidas de mayor incidencia según la cantidad de Horas Hombre (HH)

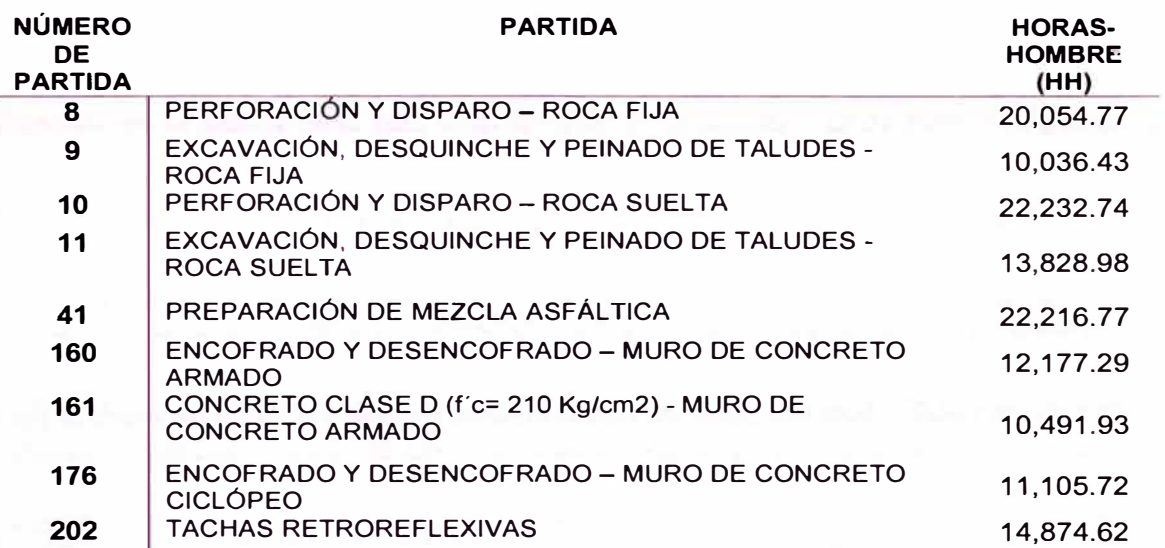

#### Fuente: Elaboración Propia

De la tabla se toma la partida más restrictiva, que es aquella que tiene el mayor número de horas hombre, siendo esta la partida N <sup>º</sup>10 con 22,232.74 HH.

## 5.7.2 Segundo principio de la Teoría de Restricciones

Para obtener la duración de la actividad restrictiva, definimos las actividades anteriores (restricciones de inicio) estableciendo relaciones de Comienzo-Comienzo y las actividades que se ejecutan posteriormente (restricciones de término) estableciendo relaciones de Fin-Fin. Es importante tener en cuenta que para este fin no se consideran las actividades auxiliares ni las actividades paralelas a la actividad restrictiva.

La duración de la actividad restrictiva se calcula de la siguiente manera:

 $t_p =$  *Plazo interno del proyecto* –  $(t_1 + t_2)$ 

Donde:

 $t_1$  = Sumatoria de los tiempos de las actividades anteriores a la actividad restrictiva

 $t_2$  = Sumatoria de los tiempos de las actividades posteriores a la actividad restrictiva

Del gráfico de barras se deduce:

 $t_1 = 5d + 5d + 5d = 15$  días útiles

 $t_2 = 5d + 16d + 21d + 13d + 64d = 119$  días útiles

 $t_p = 297 - (15 + 119) = 163$  días útiles

Basado en la lógica de la red, el gráfico N° 5.12 muestra el análisis a seguir para obtener la duración de la actividad restrictiva.

5.7.3 Tercer principio de la Teoría de Restricciones

Este principio dice que ninguna de las tareas debe tener una duración programada superior a la duración total para ejecutar la tarea restrictiva, que es de 163 días.

En la Hoja de Planificación y Programación se adiciona dos columnas donde se calculan las duraciones programadas (Tp) y los factores cuadrilla (f) de todas las tareas

Ninguno de los tiempos programados (Tp) debe sobrepasar a la duración de la tarea restrictiva. Las duraciones de las partidas o tareas globales o estimadas se definen de acuerdo al juicio del experto debido a que son duraciones estimadas. Si el Tu de cada actividad es mayor al Tp de la tarea restrictiva, se debe tomar este último.

El factor cuadrilla (f) es el resultado de la división entre el Tu y el Tp (Tu/Tp). Este factor es importante porque permite determinar los recursos diarios (Recurso diario=Cuadrilla unitaria x f), completando así la Hoja de Planificación y Programación cuyos valores son los datos requeridos para desarrollar la programación en el Ms Project (Ver Tabla N° 5.10).

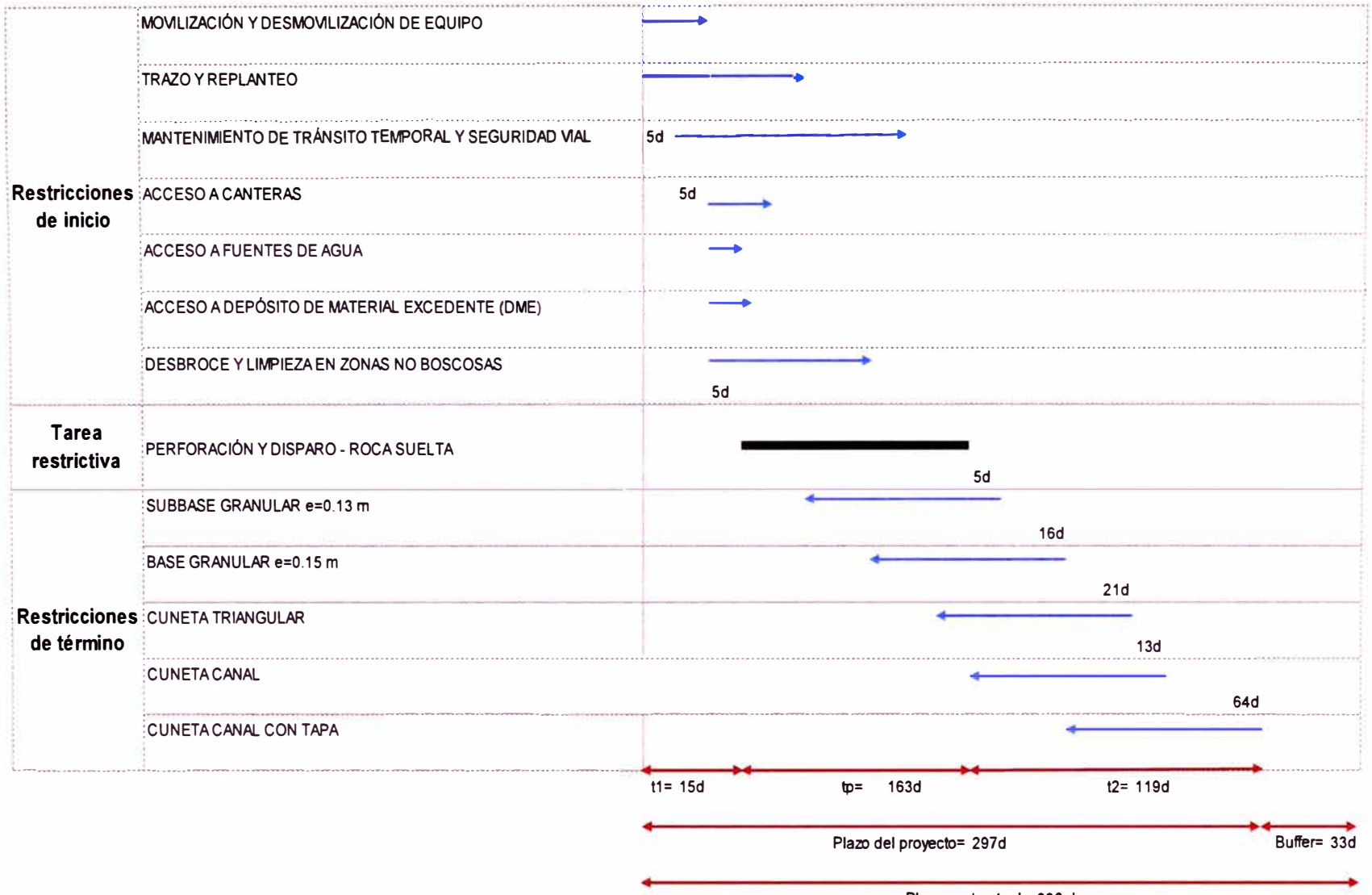

٠

Plazo contractual= 330 du

Gráfico N°5.12 Cálculo de la duración de la Actividad Restrictiva. Fuente: Elaboración propia.

ASEGURAMIENTO TOTAL DE PROYECTOS DE INFRAESTRUCTURA VIAL MEDIANTE LA IMPLEMENTACIÓN DE PRESUPUESTOS DINÁMICOS Y TECNOLOGÍA BIM - 5D Bach. Morote Ortega Marielena Karol

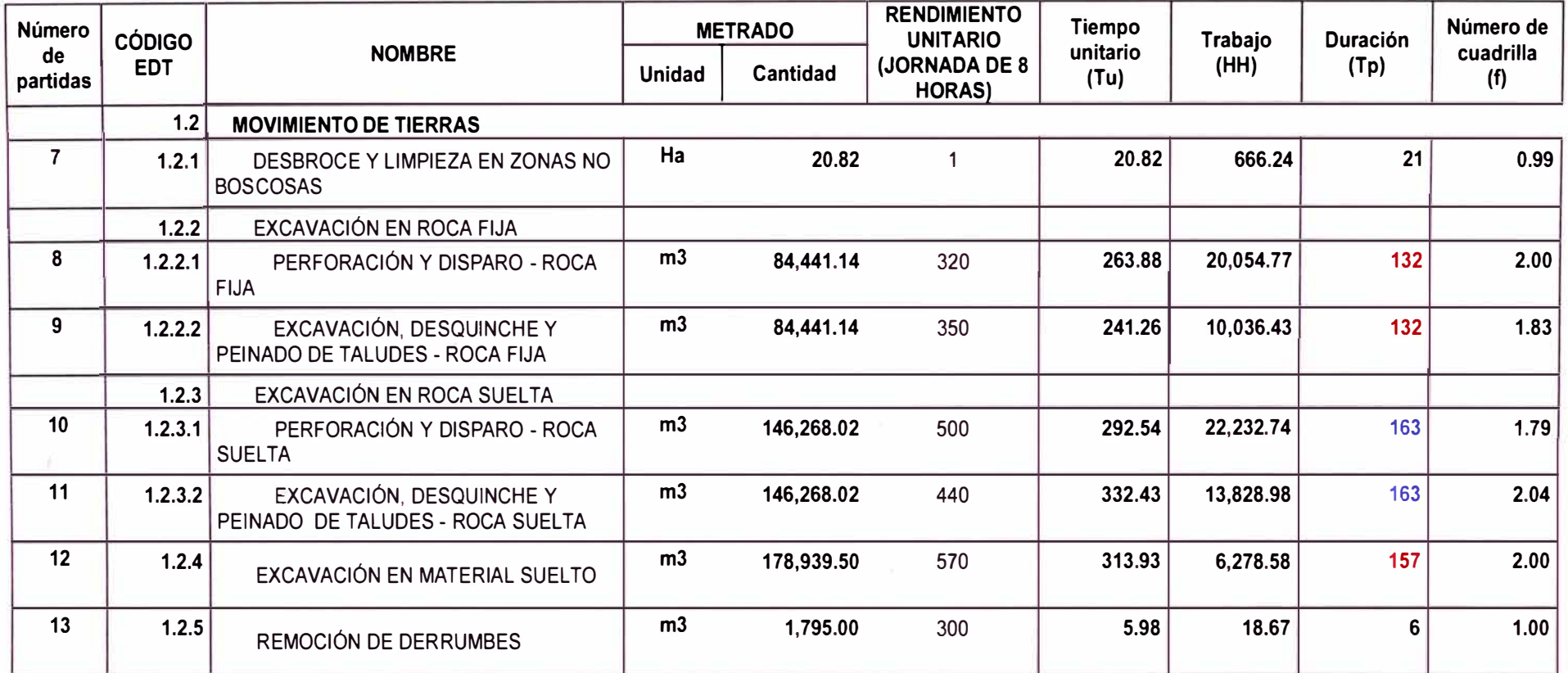

### Fuente: Elaboración Propia

\*\* Debido a la extensión de la tabla, se omite los recursos diarios de las tareas. Estos se pueden visualizar en la tabla HOJA DE PLANIFICACIÓN Y PROGRAMACIÓN (Primera Parte).

## 5.8 PROGRAMACIÓN CON MSPROJECT 2016

Para la etapa de programación se desarrolla la matriz de Precedencias, la cual establece la secuencia constructiva del proyecto. Esta matriz se utiliza para la elaboración de la red en el Ms Project 2016. La tabla N° 5.11 muestra un extracto de dicha matriz.

La matriz de precedencias junto a con la Hoja de Planificación y Programación (Recursos diarios) constituyen los insumos para la programación con Ms Project.

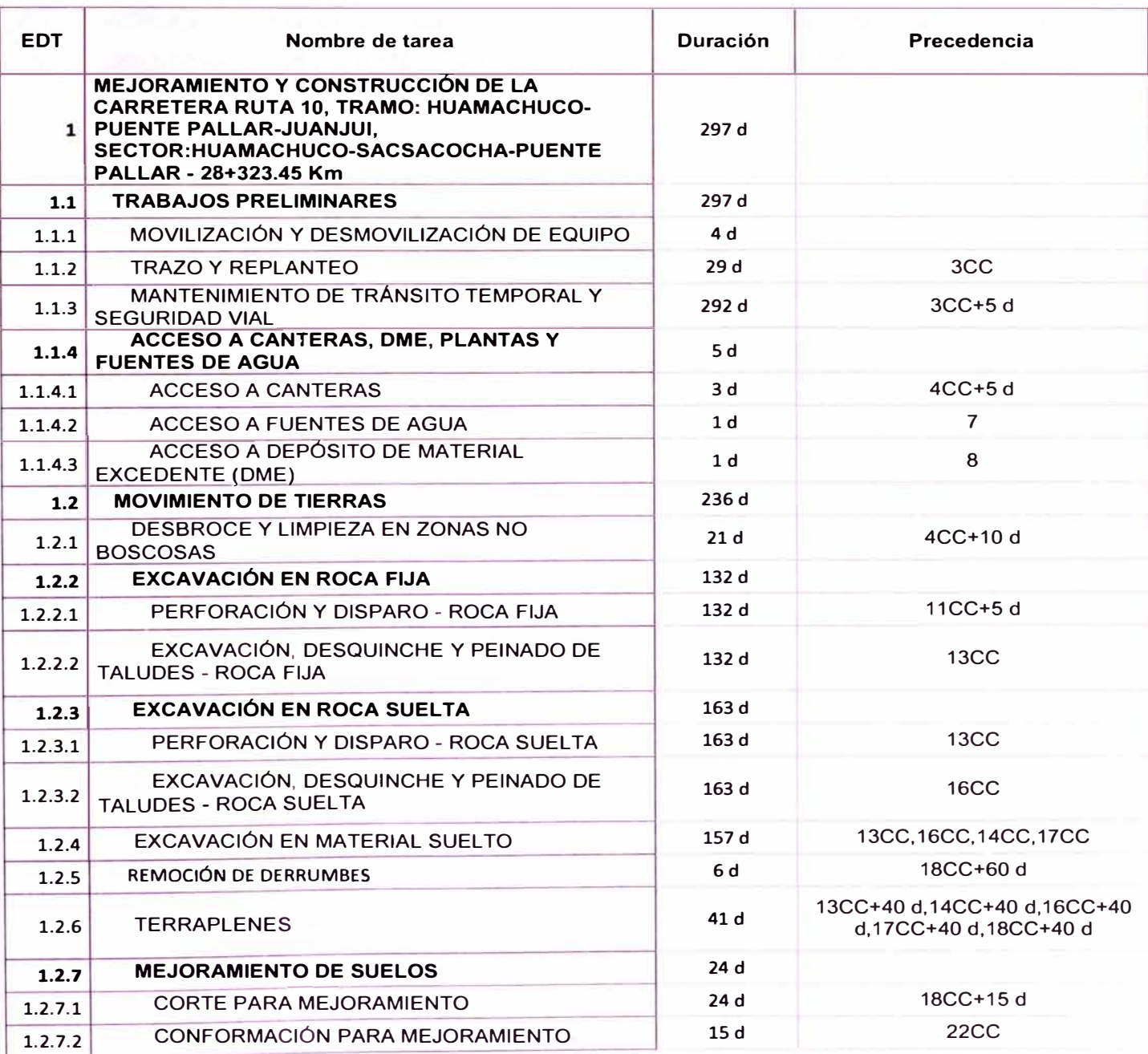

Tabla N <sup>º</sup>5.11 Extracto de la Matriz de Precedencias del Proyecto

*ASEGURAMIENTO TOTAL DE PROYECTOS DE INFRAESTRUCTURA VIAL MEDIANTE LA IMPLEMENTACIÓN DE PRESUPUESTOS DINAMICOS Y TECNOLOG{A BIM - 5D Bach. Morote Ortega Marielena Karol* 

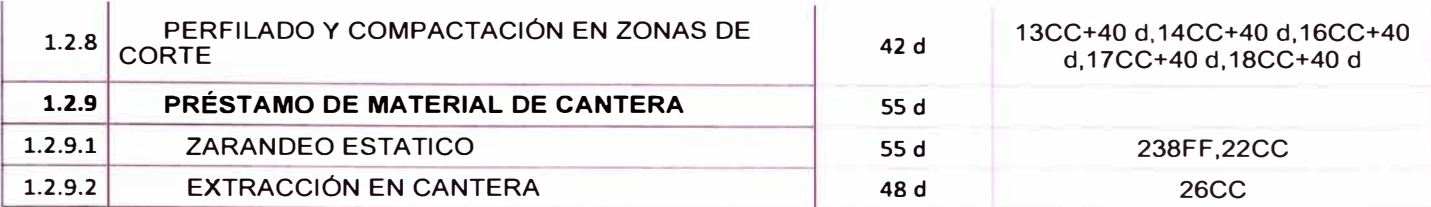

Fuente: Elaboración Propia

#### 5.9 OBTENCIÓN DEL CRONOGRAMA VALORIZADO ELABORACIÓN DEL FLUJO DE CAJA FINANCIERO PARA LA

Una vez que el programa procesa los datos asignados anteriormente, podemos obtener el cronograma valorizado mensual del proyecto. De acuerdo a la programación, el proyecto inicia el 01/02/2018 y culmina el 25/01/2019, teniendo una duración de 297 días útiles (12 meses).

La tabla N <sup>º</sup>5.12 resume el Costo Directo mensual del cronograma valorizado del proyecto.

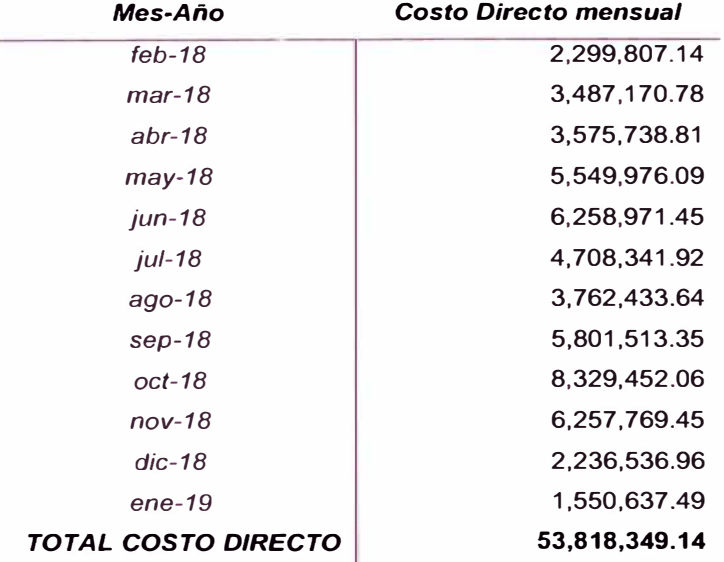

### Tabla N <sup>º</sup>5.12 Costo Directo Mensual

Fuente: Elaboración Propia

## 5.10 ANÁLISIS DE LA UTILIDAD

Para el análisis de la utilidad se utiliza el software @Risk 7.6 (versión demo). Se analiza la incertidumbre y los eventos de riesgo.

### 5.10.1 Incertidumbre

Se sabe que la incertidumbre se refiere a la imperfección en el conocimiento o la aleatoriedad que existe en cualquier proyecto. Para ello la utilidad debe contemplar un presupuesto de contingencia en su análisis.

Para la estimación de costos y tiempos, se recomienda la elección de la distribución PERT (mínimo, más probable y máximo) o AltPert (lower, mean, upper, %) en la herramienta @Risk. Para la presente investigación, se utiliza la distribución PERT.

## *5.10.1.1 Estimación de costos*

Para elaborar la simulación, primero se elabora la tabla de entrada con tres valores, costo base (obtenido de la elaboración del presupuesto), valores máximo y mínimo (obtenidos del criterio experto). Luego, se asigna la distribución PERT a cada tarea del presupuesto, tal como muestra la Figura N° 5.12. Una vez asignadas las distribuciones se inicia la simulación para 1000 iteraciones.

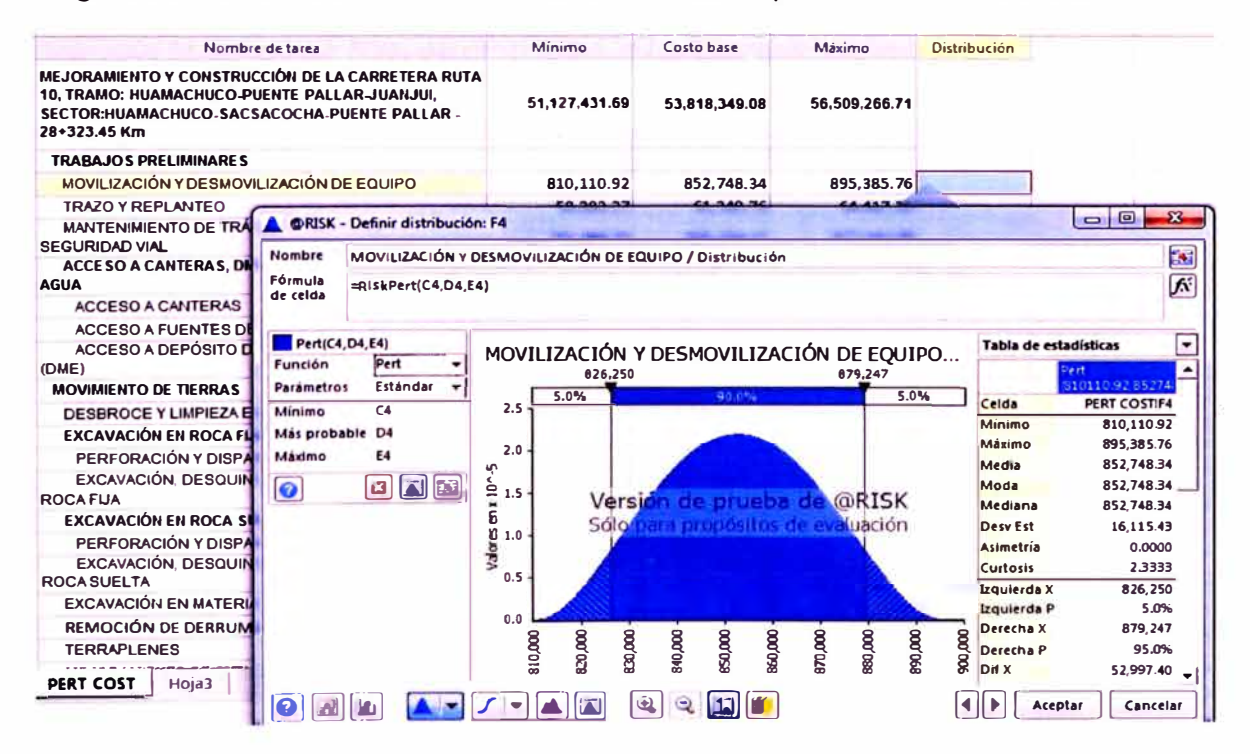

Figura Nº 5.12 Asignación de la distribución PERT a las tareas. Fuente: Elaboración propia.

*ASEGURAMIENTO TOTAL DE PROYECTOS DE INFRAESTRUCTURA VIAL MEDIANTE LA IMPLEMENTACIÓN DE PRESUPUESTOS DINAMICOS Y TECNOLOGÍA BIM* - *5D Bach. Morote Ortega Marielena Karof* 

En el histograma de salida de la Figura N° 5.13 vemos que el costo directo total del proyecto es un rango, donde el valor mínimo es <sup>S</sup>/ 53,212,021.99 y el máximo es <sup>s</sup>/ 54,304,947.31

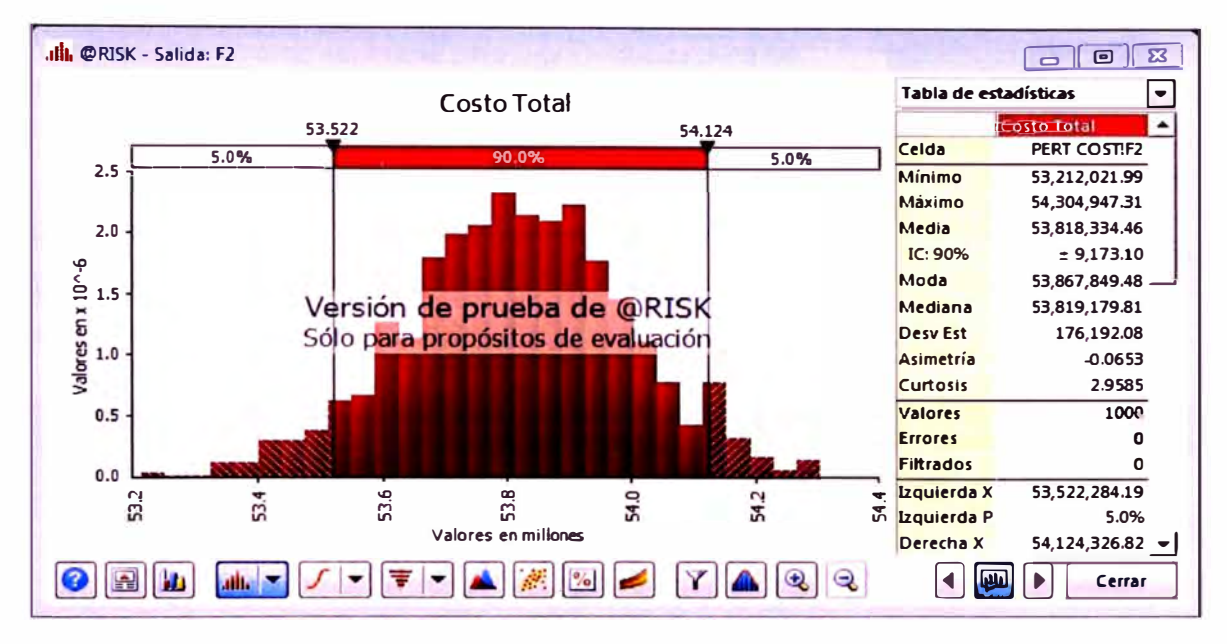

Figura **N <sup>º</sup>**5.13 Histograma de salida Costo Total. Fuente: Elaboración propia.

Cuando se genera un marcador del costo base, el histograma de salida nos dice que solo tenemos un 50% de probabilidad de que se cumpla nuestro presupuesto.

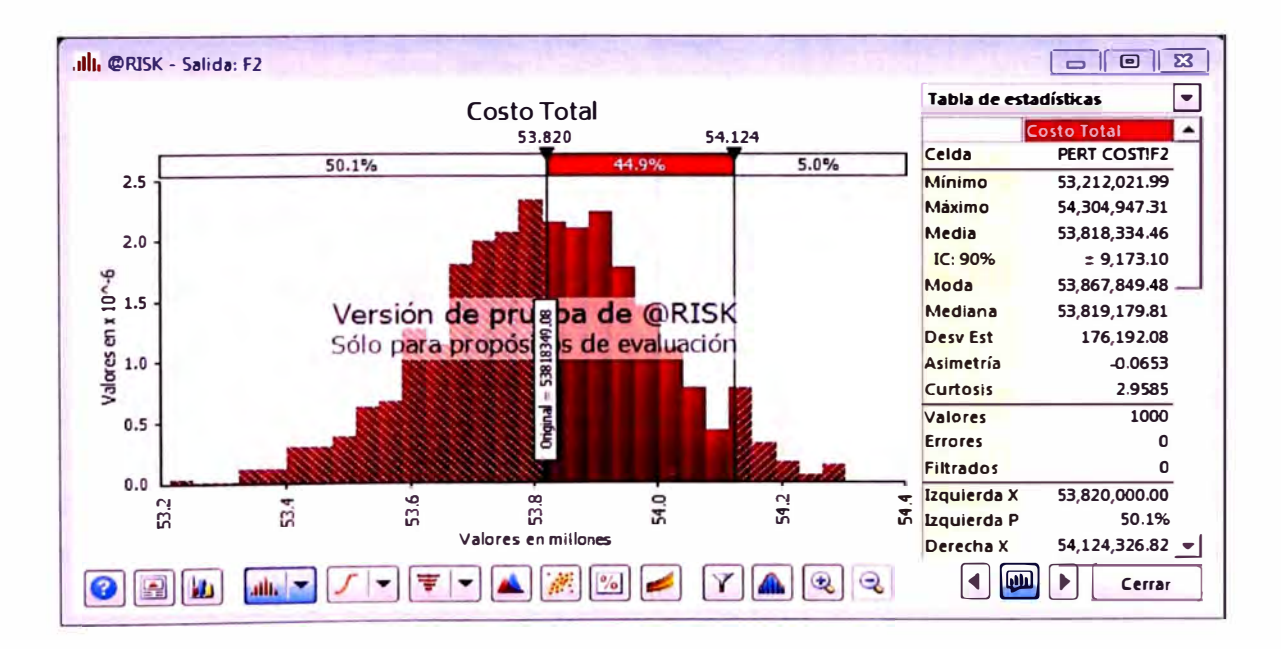

Figura **N <sup>º</sup>**5.14 Probabilidad de ocurrencia del Costo base. Fuente: Elaboración propia.

*ASEGURAMIENTO TOTAL DE PROYECTOS DE INFRAESTRUCTURA VIAL MEDIANTE LA IMPLEMENTACIÓN DE PRESUPUESTOS DINAMICOS Y TECNOLOG{A BIM* - *5D Bach. Morote Ortega Marielena Karol* 

Del Histograma de salida, se halla el Presupuesto total necesario para una confianza del 95% y una contingencia necesaria de la misma probabilidad, la misma que impactará en la utilidad.

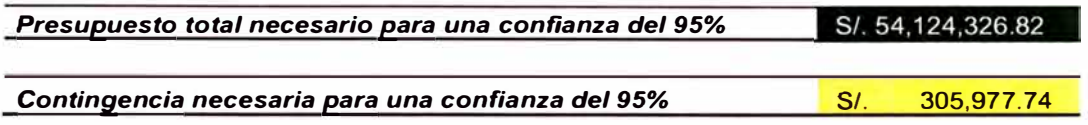

#### $5.10.1.2$ Estimación de tiempos

@Risk 7.6 posee una herramienta que permite tomar los datos de la programación elaborada en Ms Project 2016 (ver Figura N° 5.15).

|                         | $H \nu$ .                        |                                                                                               |                                     |                           |                                                                  |                                   | Programación carretera Huarnachuco Puente Pallar RISK - Lyce        |                                     |                                        |                                          | $= 6$                                                                                                    |
|-------------------------|----------------------------------|-----------------------------------------------------------------------------------------------|-------------------------------------|---------------------------|------------------------------------------------------------------|-----------------------------------|---------------------------------------------------------------------|-------------------------------------|----------------------------------------|------------------------------------------|----------------------------------------------------------------------------------------------------|
|                         | Ar <sub>c</sub> h.v <sub>0</sub> | $Im \mathcal{A}$ staj<br><b>Grieno de pagina</b><br><b>IT.aren</b>                            | Finnsulau                           | Revision<br><b>Dation</b> | Veit a                                                           | <b>ORISK</b><br>O.                | Guerdetea haren?                                                    |                                     |                                        |                                          | Initiatives on C. Company                                                                                                    |
|                         | P,<br>Definit<br>distribuciones  | ø<br>Definit<br>Añadir<br>Insertar<br>Ajuste de<br>salida función - correlaciones -<br>Modelo | ¥<br>distribución - de modelo datos | 些<br>Ventana Visor de     | <b>Neraciones</b><br><b>Simulaciones</b><br>∙<br>Configuraciones | 1000<br>1<br>c<br>æ<br>Simulación | Informes Visualizar<br>Inicial<br>simulación<br>en Excel resultados | Resultados                          | Resumen<br>Y Definit filtros<br>「エア」   | <b>Análisis</b><br>avanzados - Optimizer | Series de Project Biblioteca Utilidades<br><b>RISK</b><br>- tiempo -<br><b>CE</b> Importar archivo MPP<br><b>Herramientas</b> |
| 110                     |                                  | fx                                                                                            |                                     |                           |                                                                  |                                   |                                                                     |                                     |                                        |                                          | Importar archivo MPP                                                                                                    |
|                         | A                                | D                                                                                             |                                     | G                         | н                                                                |                                   |                                                                     |                                     | $\circ$                                | R                                        | <b>BiskExcell2 ES</b><br>s                                                                                                    |
|                         |                                  |                                                                                               | <b>Durachia</b>                     | <b>Corporation</b>        | Fho                                                              | <b>Predection</b>                 | State Internet                                                      | <b>Duración</b><br><b>Bill draw</b> | <b>Duración Más</b><br><b>Drohabir</b> | <b>Duración</b><br><b>Máduso</b>         | Más información<br>mar-2 2 Configuracione: del groyecto<br>tes-2018                                                           |
| 1 <sub>0</sub>          |                                  | Nombre de tarco<br><b>1 MEIORAMENTO Y CONSTRUCCIÓN DE LA CARRIZOT di</b>                      |                                     | 1/2/2018                  | 25/1/2019                                                        |                                   |                                                                     |                                     |                                        |                                          | se Enjace del proyecto                                                                                                    |
|                         |                                  |                                                                                               | 297 d                               | 1/2/2018                  | 25/1/2019                                                        |                                   |                                                                     |                                     |                                        |                                          | Sincremizer Abora                                                                                                    |
| $\overline{\mathbf{3}}$ |                                  | <b>TRABAJOS PRELIMINARES</b><br>MOVILIZACIÓN Y DESMOVILIZACIÓN DE ELLE                        |                                     | 1/2/2018                  | 5/2/2018                                                         |                                   | 4CC.SCC+5 d.281C                                                    | 3.8                                 | $\ddot{a}$                             | 4.2                                      |                                                                                                    |
| 4                       |                                  | TRAZO Y REPUANTEO                                                                             | 9 d .                               | 1/2/2018                  | 6/3/2018                                                         | <b>SCC</b>                        | 7CC+5 d.11CC+10                                                     | 27.55                               | 29                                     | <b>30.45</b>                             |                                                                                                    |
| 5<br>6                  |                                  | <b>MANTENIMIENTO DE TRÁNSITO TEMPORATE</b>                                                    |                                     | 7/2/2018                  | 25/1/2019                                                        | $SCC+5d$                          | 284CC.457                                                           | 277.4                               | 292                                    | 306.6                                    |                                                                                                    |
| $\mathcal{I}$           |                                  | ACCESO A CANTERAS, DME, PLANTAS V #5 d                                                        |                                     | 7/2/2018                  | 12/2/2018                                                        |                                   |                                                                     |                                     |                                        |                                          |                                                                                                    |
| 8                       |                                  | <b>ACCESO A CANTERAS</b>                                                                      | a.                                  | 7/2/2018                  | 9/2/2018                                                         | 4CC+5 d                           | 8.457                                                               | 2.85                                |                                        | 3.15                                     |                                                                                                    |
| 9                       |                                  | ACCESO A FUENTES DE AGUA                                                                      | $\mathcal{A}$ .                     | 10/2/2018                 | 10/2/2018                                                        |                                   | 9.457                                                               | 0.95                                |                                        | 1.05                                     |                                                                                                    |
| 10                      | <b>Q</b>                         | ACCESO A DEPÓSITO DE MATERIAL EX                                                              |                                     | 12/2/2018                 | 12/2/2018                                                        |                                   | 457                                                                 | 0.95                                | $\mathbf{I}$                           | 1.05                                     |                                                                                                    |
| 11                      | 10                               | <b>MOVIMIENTO DE TIERRAS</b>                                                                  | 236 d                               | 13/2/2018                 | 24/11/2018                                                       |                                   |                                                                     |                                     |                                        |                                          |                                                                                                    |
|                         | $12$ 11                          | <b>OESBROCE Y LIMPIEZA EN ZONAS NO BOSHARD</b>                                                |                                     | 13/2/2018                 | 8/3/2018                                                         | 4CC+10 d                          | 13CC+5 d.457                                                        | 1995                                | 21                                     | 22.05                                    |                                                                                                    |
| 13 <sup>1</sup>         | 12                               | <b>EXCAVACIÓN EN ROCA FUA</b>                                                                 | 132d                                | 19/2/2018                 | 26/7/2018                                                        |                                   |                                                                     |                                     |                                        |                                          |                                                                                                    |
|                         | $14 - 15$                        | PERFORACIÓN Y DISPARO - ROCA FUATOR IL                                                        |                                     | 19/2/2018                 | 26/7/2018                                                        | $11CC+5d$                         | 14CC.16CC.18CC.;                                                    | 125.4                               | 132                                    | 158.6                                    |                                                                                                    |
|                         | $15 - 14$                        | EXCAVACIÓN, DESQUINCHE Y PEINADE ET TE                                                        |                                     | 19/2/2018                 | 26/7/2018                                                        | 13CC                              | 20CC+40 d.24CC+                                                     | 125.4                               | 132                                    | 138.6                                    |                                                                                                    |
| 16                      | 15                               | EXCAVACIÓN EN ROCA SUELTA                                                                     | 163 d                               | 19/2/2018                 | 9/9/2018                                                         |                                   |                                                                     |                                     |                                        |                                          |                                                                                                    |
| 17                      | 16                               | PERFORACIÓN Y DISPARO - ROCA SUE LES IL                                                       |                                     | 19/2/2018                 | 3/9/2018                                                         | 1SCC                              | 17CC.18CC.20CC+                                                     | 15485                               | 165                                    | 171.15                                   |                                                                                                    |
|                         |                                  | $\mathbf{G}$<br>Recursos<br>Tereas                                                            |                                     |                           |                                                                  |                                   |                                                                     | $\left  4 \right $                  |                                        |                                          |                                                                                                    |

Figura Nº 5.15 Datos importados desde Ms Project 2016 a @Risk. Fuente: Elaboración propia.

Luego, se elabora la tabla de entrada con tres valores, duración más probable (obtenida de la programación), duración máxima y duración mínima (obtenidos del criterio experto). A continuación, se asigna la distribución PERT a cada tarea del presupuesto. Una vez asignadas las distribuciones se inicia la simulación para 1000 iteraciones y se obtiene el histograma de salida de la Figura N°5.16.

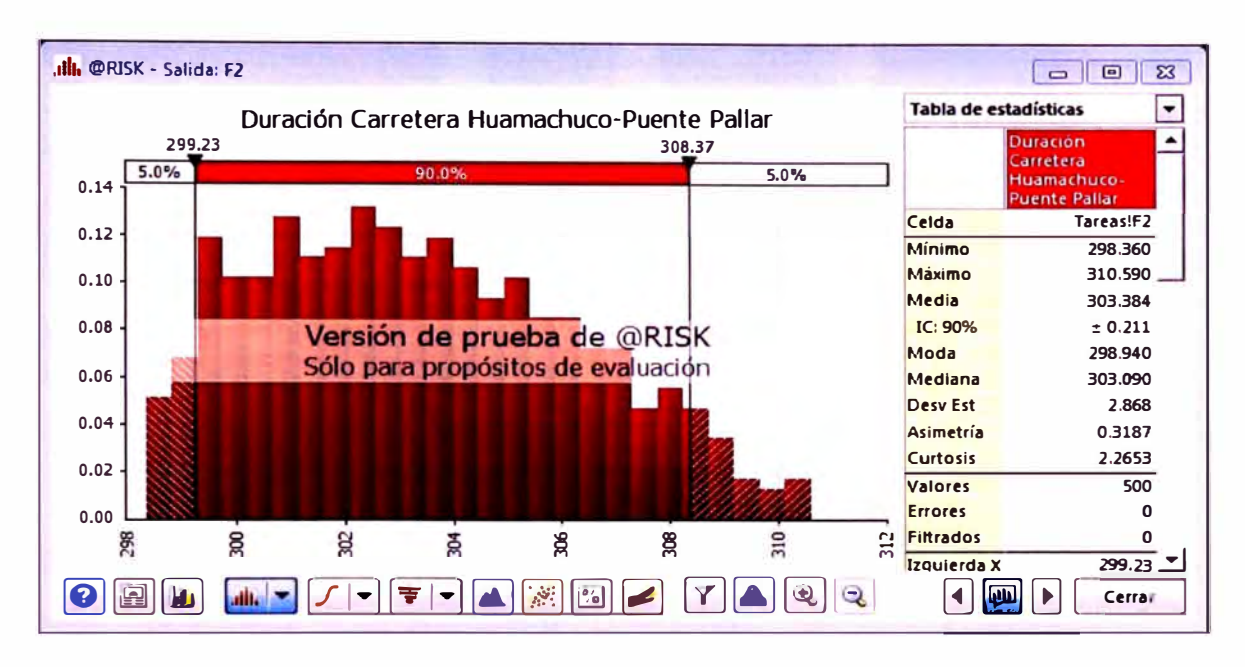

Figura N <sup>º</sup>5.16 Histograma de salida Duración Carretera Huamachuco-Puente Pallar. Fuente: Elaboración propia.

De la figura anterior, el tiempo de ejecución del proyecto varía en un rango de 298.36 d y 310.59 d. De este rango, se toma el tiempo para una confianza de 95%, obteniéndose una duración de 308.37 d. Como el tiempo programado inicialmente es de 330 d (incluido el buffer), se obtiene una diferencia de 22 d, el cual disminuye la probabilidad de ocurrencia de posibles atrasos en la entrega del proyecto.

### 5.10.2 Eventos de riesgo

Los eventos de riesgo o eventos inciertos son aquellos que podrían ocurrir en el futuro, y que afectarían al alcance de los objetivos si ocurriesen.

Para poder cuantificar los eventos de riesgo, se elabora una matriz de riesgos en donde se enumera los principales riesgos del proyecto. El objetivo es cuantificar el riesgo a sabiendas que la conceptualización del riesgo es igual a la probabilidad por el impacto. Se debe tener en cuenta que la cuantificación es un proceso probabilístico.

La tabla N° 5.13 enumera los 19 principales riesgos encontrados en el proyecto en estudio, los cuales se agrupan en: Expectativa del contratista, Costos de NO calidad, Costos de inseguridad, Costos por mal manejo ambiental y Multas.

#### Tabla N <sup>º</sup>5.13 Matriz de Riesgos

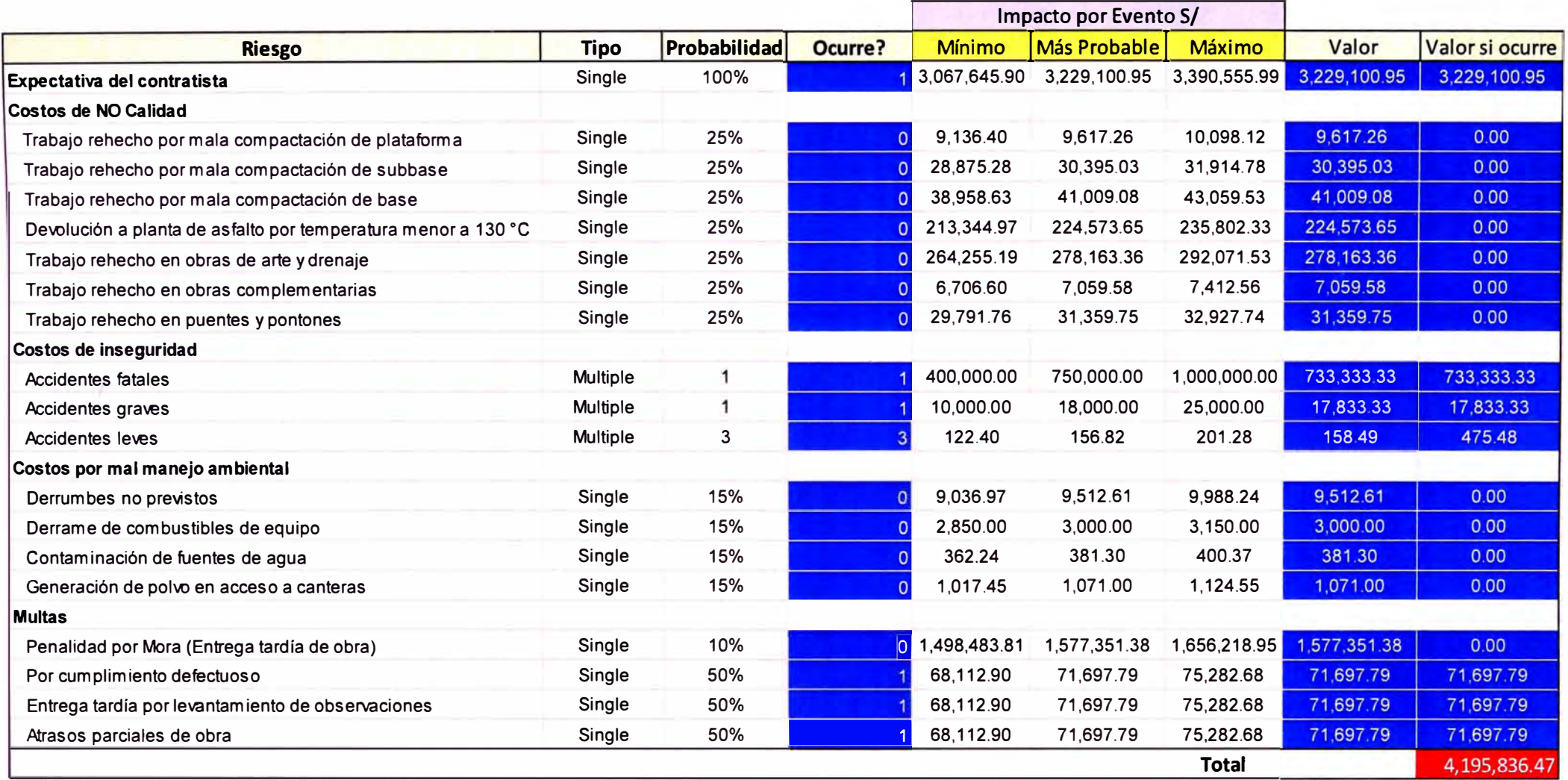

Fuente: Elaboración propia.

ASEGURAMIENTO TOTAL DE PROYECTOS DE INFRAESTRUCTURA VIAL MEDIANTE LA IMPLEMENTACION DE PRESUPUESTOS DINAMICOS Y TECNOLOGIA BIM - 5D<br>Bach. Morote Ortega Marielena Karol

A los riesgos que son del tipo Single (el promedio de ocurrencia es una sola vez), se le asigna la función de Bernoulli va que su único parámetro de entrada es la probabilidad, tal como se puede ver en la figura N° 5.17.

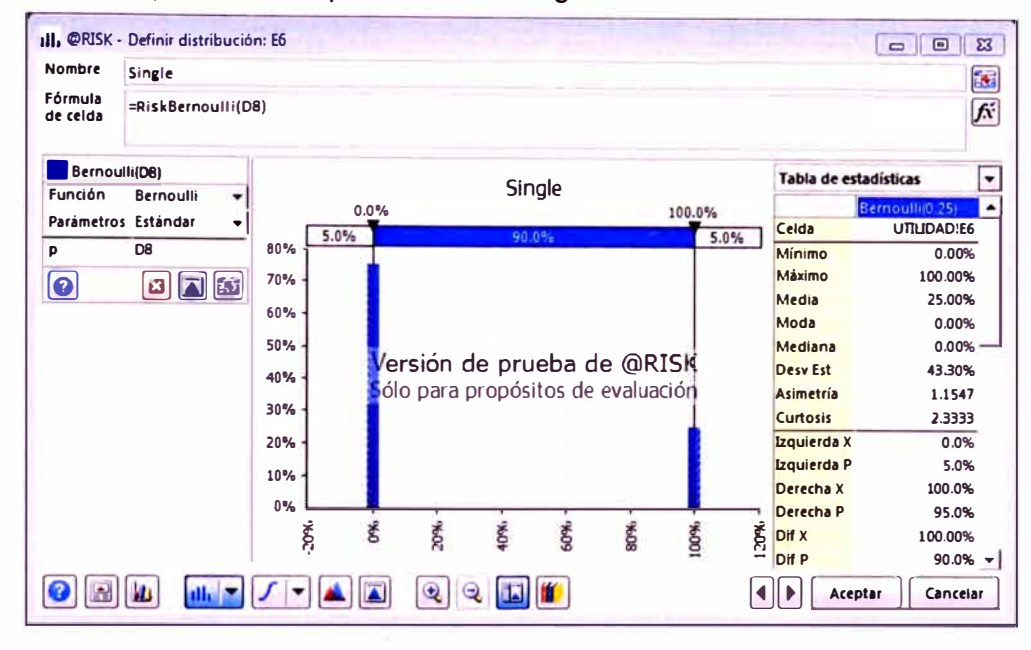

Figura N° 5.17 Asignación de la distribución de Bernoulli a las tareas del tipo Single. Fuente: Elaboración propia.

A los riesgos del tipo Multiple (el riesgo ocurre más de una vez), se le asigna la función de Poisson, cuyo parámetro es la media de la distribución de Poisson. (Ver Figura  $N^{\circ}$  5.18).

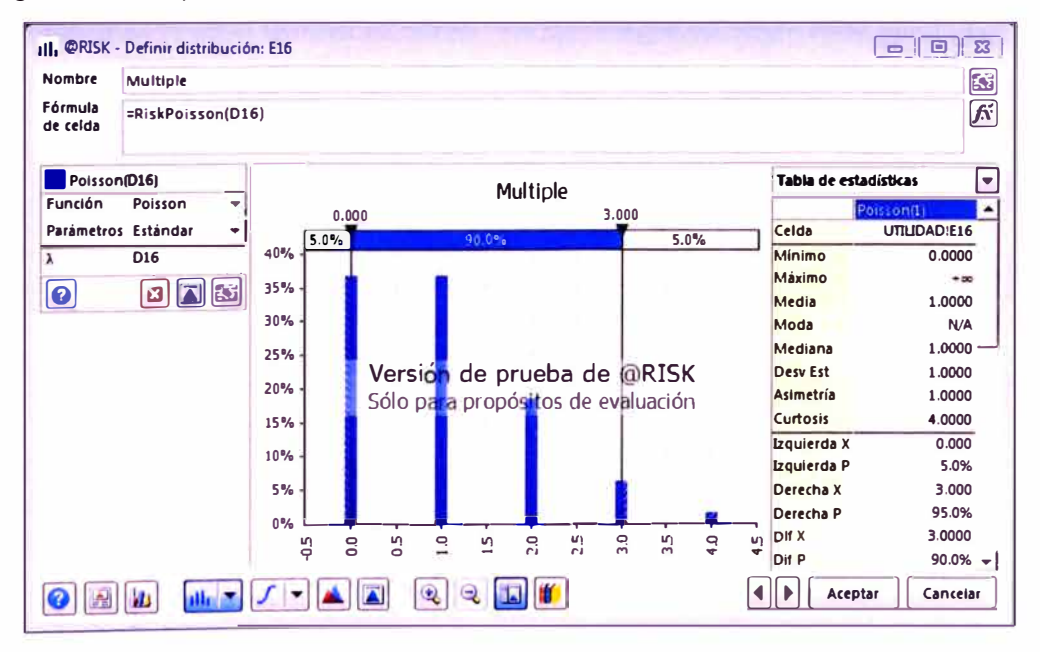

Figura N° 5.18 Asignación de la distribución de Poisson a las tareas del tipo Multiple. Fuente: Elaboración propia.

ASEGURAMIENTO TOTAL DE PROYECTOS DE INFRAESTRUCTURA VIAL MEDIANTE LA IMPLEMENTACIÓN DE PRESUPUESTOS DINÁMICOS Y TECNOLOGÍA BIM - 5D Bach. Morote Ortega Marielena Karol

El impacto, en la fórmula del riesgo, está cuantificado por la distribución PERT. Finalmente se inicia la simulación con 1000 iteraciones y se obtiene el siguiente histograma.

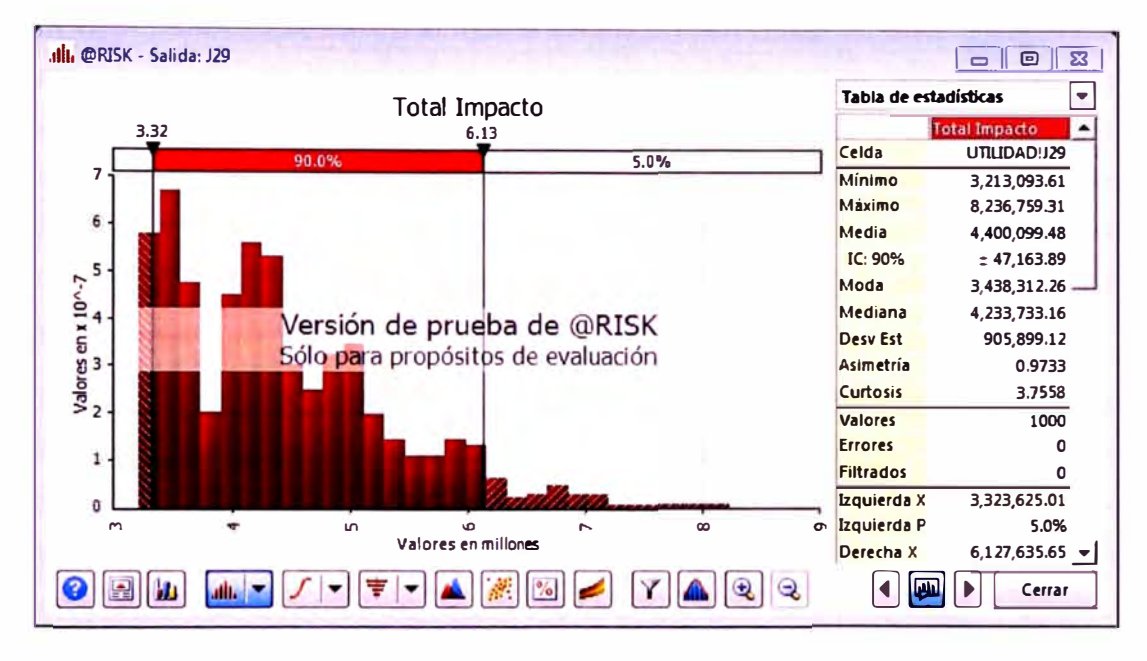

Figura N° 5.19 Histograma de salida Probabilidad x Impacto. Fuente: Elaboración propia.

El presupuesto de contingencia necesario para una confianza del 95% es de 6,127,635.65 soles.

## 5.10.3 Cálculo de la utilidad

Para el cálculo de la utilidad se suman los resultados de los análisis anteriores, tal como se muestra en el siguiente resumen:

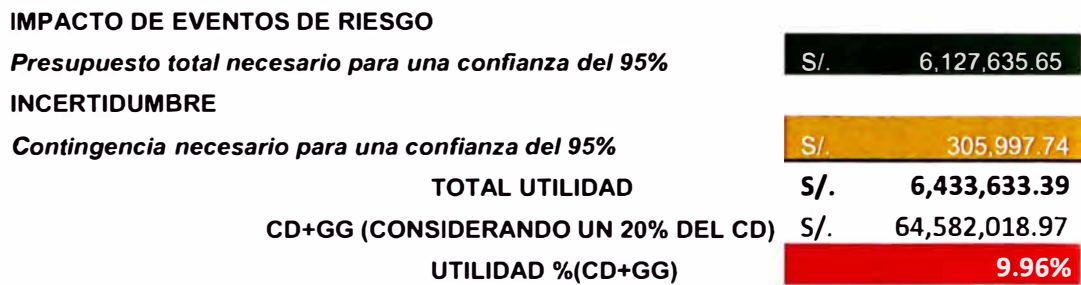

## 5.11 FLUJO DE CAJA FINANCIERO

Para desarrollar un flujo de caja financiero primero se elabora un cronograma preliminar desde el punto de vista del financista (ver tabla N <sup>º</sup>5.14) el cual contiene el Valor Referencial, valor obtenido al asumir un porcentaje de Gastos Generales como primera aproximación y las amortizaciones (que son la devolución del préstamo en el mismo porcentaje que los adelantos en efectivo y aplicados al monto bruto valorizado por cada mes), ello con la finalidad de conseguir el monto Neto para el flujo de caja financiero. También se determina la retención del fondo de garantía (monto retenido por el cumplimiento de contrato de obra) que servirá como insumo del mismo.

Rodríguez, en su libro Gerencia de Construcción y del Tiempo - Costo, define el Flujo de Caja como una herramienta financiera y de presupuesto que indica cómo se va a comportar la liquidez en el tiempo que se está analizando, con el fin de poder prever y sustentar determinadas solicitudes de financiamiento. La manera más sencilla de entender un flujo de caja es:

## *Flujo de caja* **=** *Ingresos líquidos* - *Egresos líquidos*

En el flujo de caja financierc de la tabla N <sup>º</sup>5.15, los ingresos líquidos están constituidos por el adelanto directo, el adelanto específico para materiales, las valorizaciones netas y la retención del fondo de garantía. Este último es devuelto al final de la obra.

Los egresos líquidos están constituidos por el cronograma de utilización de recursos (mano de obra, equipos y herramientas, materiales) proporcionado por el MS Project, los gastos generales y la utilidad.

El balance o flujo mensual es la diferencia en cada período del total de ingresos menos el total de egresos. El balance acumulado es la suma periodo a periodo de los flujos mensuales.

La tasa pasiva (tasa que pagan las entidades financieras por el dinero captado) se aplica al flujo acumulado positivo y la tasa activa (tasa que cobran las entidades financieras por los préstamos otorgados) se aplica a los flujos acumulados negativos. Finalmente se suman todos los valores mensuales con tasa pasiva y activa. Si el monto resultante es negativo, se considera como un costo adicional en los Gastos Generales, si es positivo (ahorro), se resta a los Gastos Generales.

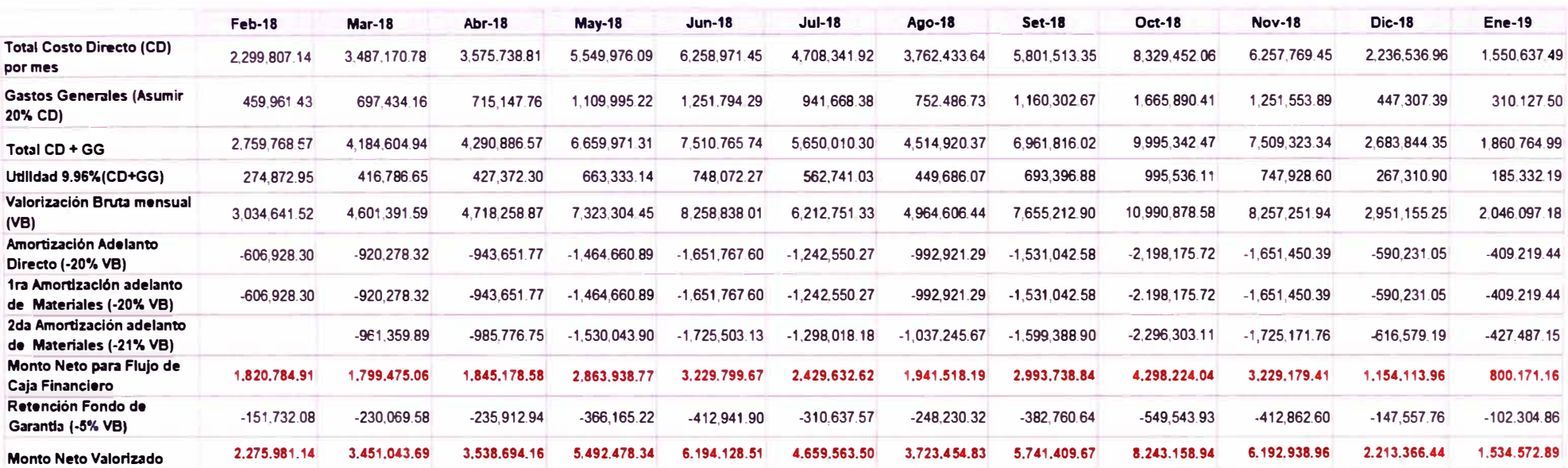

#### Tabla N ° 5.14 Cronograma preliminar para flujo de caja

Fuente: Elaboración Propia

#### Tabla N ° 5.15 Flujo de Caja Financiero

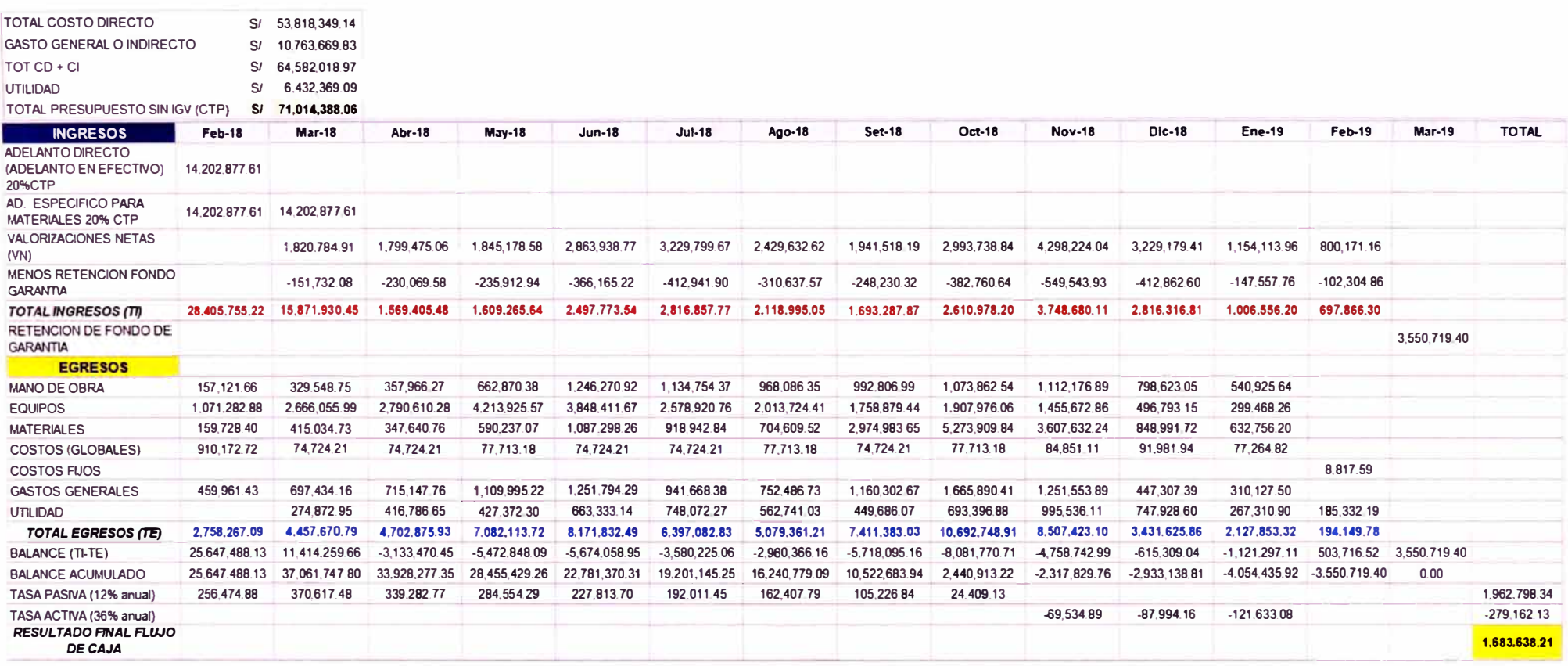

Fuente: Elaboración Propia

*ASEGURAMIENTO TOTAL DE PROYECTOS DE INFRAESTRUCTURA VIAL MEDIANTE LA IMPLEMENTACIÓN DE PRESUPUESTOS DINAMICOS Y TECNOLOGIA BIM* - *5D Bach. Moro/e Ortega Marielena Karol* 

#### ANÁLISIS DE COSTOS INDIRECTOS  $512$

### 5.12.1 Gastos Generales variables

La elaboración de la EDO permite determinar el personal responsable de los diferentes niveles establecidos y hallar los Gastos Técnicos y Administrativos.

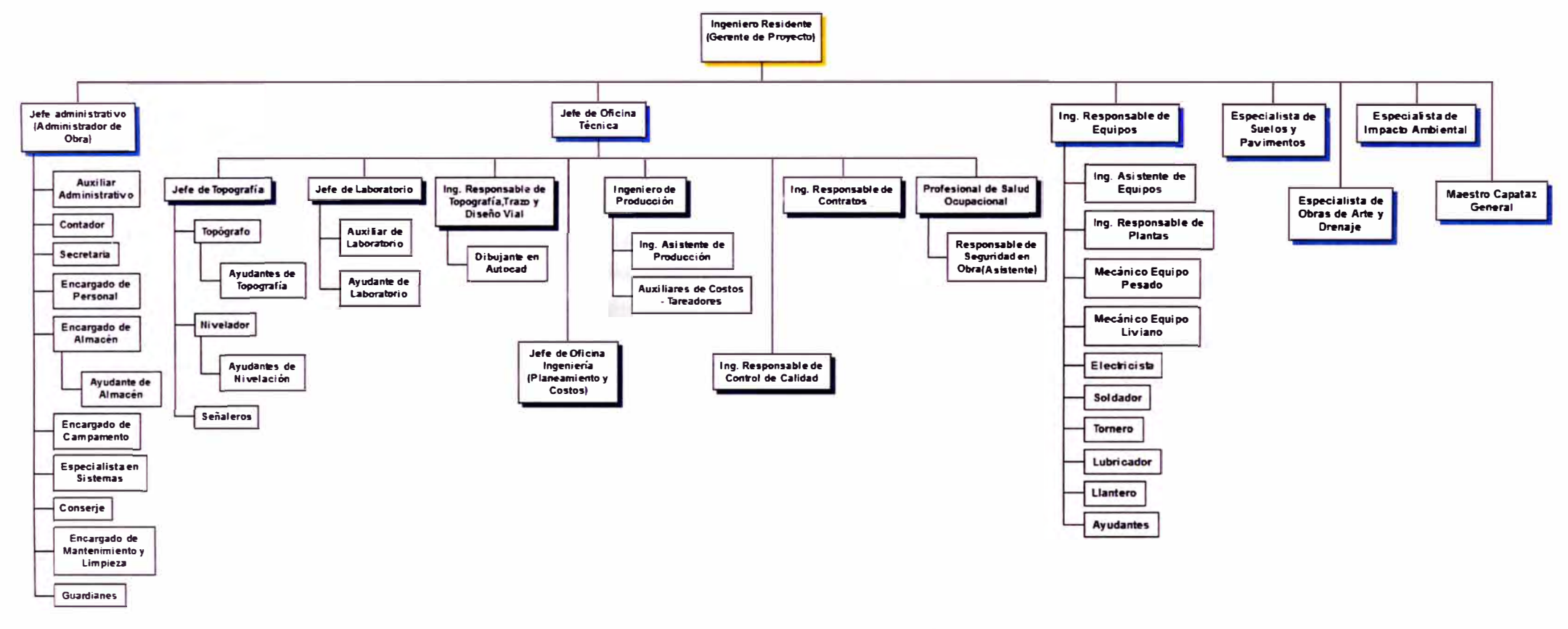

Gráfico N°5.13 Estructura de Descomposición de la Organización. Fuente: Elaboración propia

ASEGURAMIENTO TOTAL DE PROYECTOS DE INFRAESTRUCTURA VIAL MEDIANTE LA IMPLEMENTACIÓN DE PRESUPUESTOS DINÁMICOS Y TECNOLOGÍA BIM - 5D Bach. Morote Ortega Marielena Karol

#### $5.12.1.1$ Resumen del Análisis de Gastos Generales variables

De acuerdo a la envergadura del proyecto se consideró el análisis de diez gastos generales variables, de los cuales los gastos financieros están en función del valor referencial. La tabla N° 5.16 resume los items considerados en el análisis, para ver a detalle ir a la sección anexos.

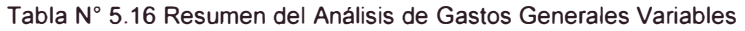

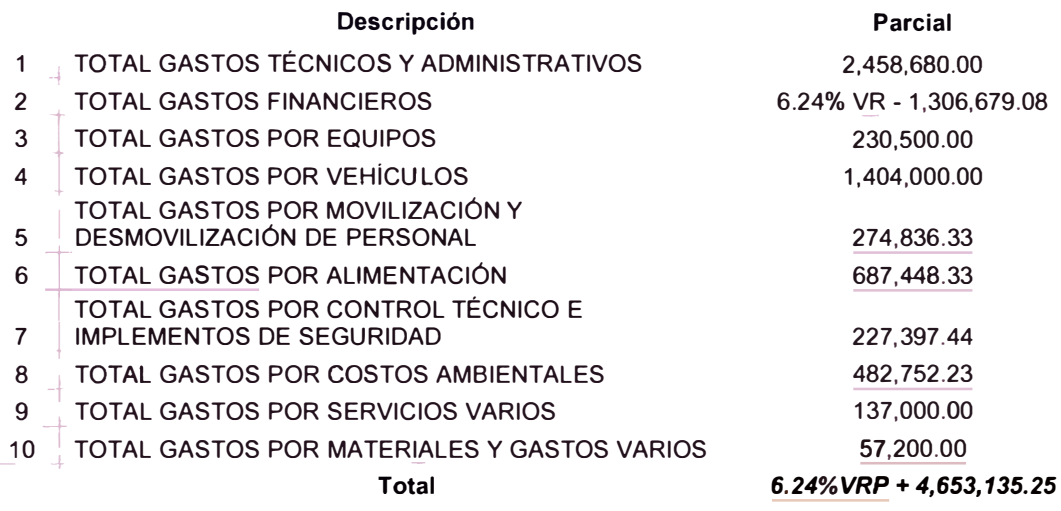

Fuente: Elaboración Propia

### 5.12.2 Gastos Generales Fijos

En el análisis se consideró cinco gastos generales fijos, de los cuales el pago a SENCICO y la contribución a Oficina se muestran en función del valor referencial. Este último se calcula en función al volumen de contratación anual de las empresas. La tabla N° 5.16 resume los ítems considerados en el análisis, para ver a detalle ir a la sección anexos.

Tabla N° 5.17 Resumen del Análisis de Gastos Generales Fijos

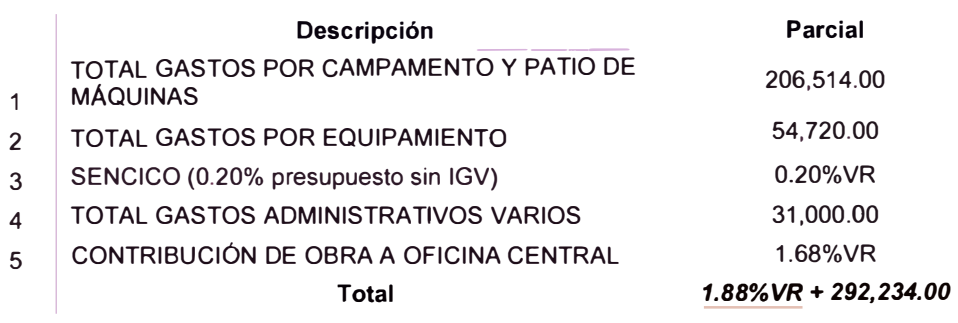

Fuente: Elaboración Propia

## 5.12.3 Resumen del Análisis de Costos Indirectos

El valor referencial es la suma de los Gastos Generales (Costos indirectos), Costos Directos y la Utilidad. Para determinar su valor se forma una ecuación de primer grado donde la variable es el Valor Referencial. Obtenido este valor, se determinan los Gastos Generales y su porcentaje de incidencia en función del Costo Directo.

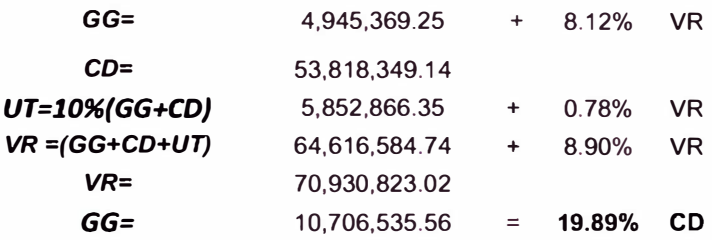

## 5.13 MODELO BIM 4D

Cuando se obtiene el modelo en el entorno Navisworks se puede realizar la programación 4D. Para ello, en la pestaña Home se activan dos ventanas: Selection tree (árbol de selección) y sets (grupos). En el primero se encuentran todos los códigos del modelo importado sin una relación lógica, el segundo nos sirve para crear los nombres de las tareas por niveles y asignarle en forma secuencial los códigos.

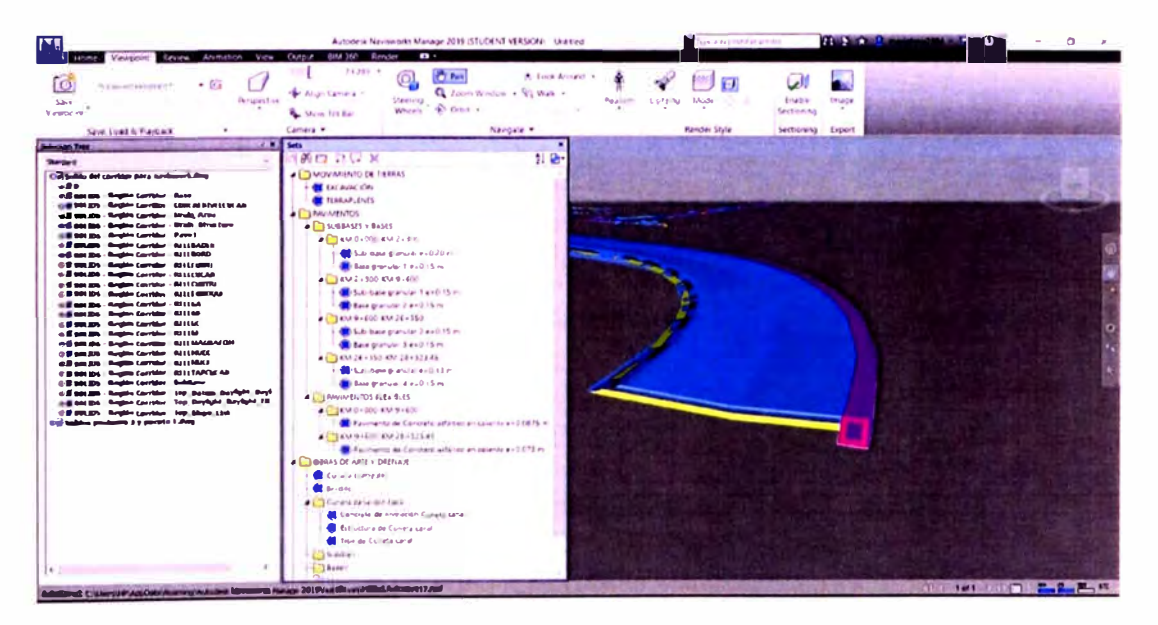

Figura N <sup>º</sup>5.20 Entorno de trabajo para la formación de sets. Fuente: Elaboración propia.

La herramienta Time Liner permite vincular el modelo a un software de gestión de proyectos externo para una planificación visual basada en tiempo y costo. Para lograrlo, primero se adiciona las tareas o grupos creados anteriormente y luego se exporta en formato CSV al MS Project para realizar la programación.

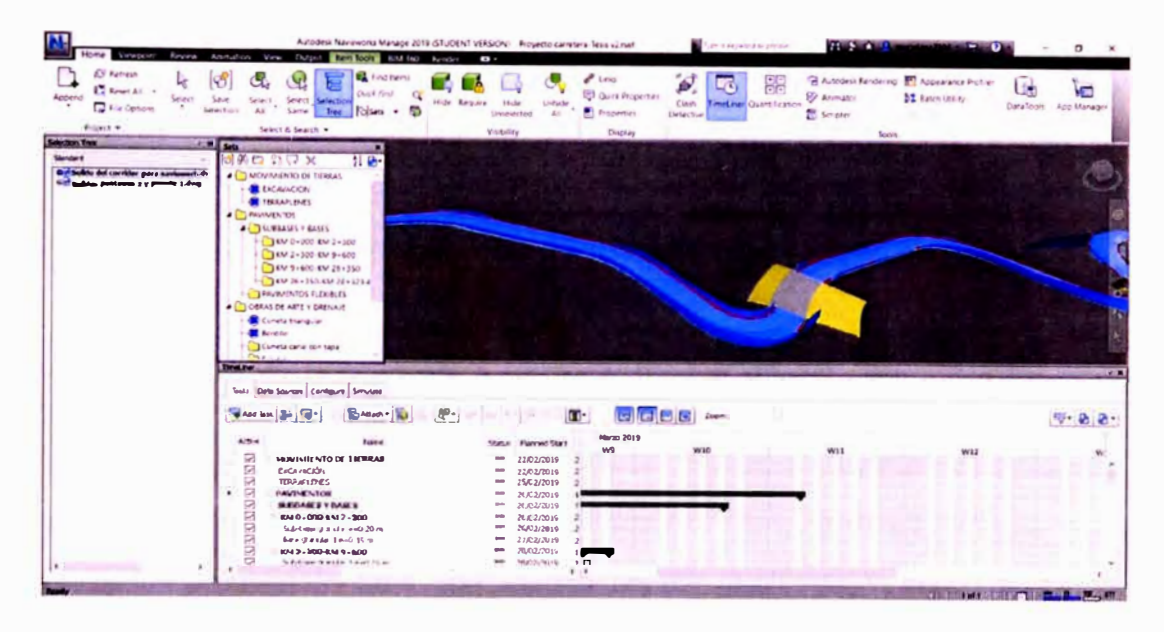

Figura N° 5.21 Herramienta Time Liner. Fuente: Elaboración propia.

De la programación maestra (todas las partidas del proyecto) se deriva la programación para las tareas consideradas de acuerdo al modelo, tal como se puede visualizar en la figura N° 5.22. Después de realizada la programación, se retorna a Navisworks y se añade la nueva data.

|                         | Ξ                                     |                                                                    |                                                                                                    |                          |                                                                                                    |                                               | The process in the way of Los. Properticies control and paid System'de - Paulo Industry of |         |                                                                              |                                                                                                    |                                                                                  |
|-------------------------|---------------------------------------|--------------------------------------------------------------------|----------------------------------------------------------------------------------------------------|--------------------------|----------------------------------------------------------------------------------------------------|-----------------------------------------------|--------------------------------------------------------------------------------------------|---------|------------------------------------------------------------------------------|----------------------------------------------------------------------------------------------------|----------------------------------------------------------------------------------|
|                         | 人生九十一                                 |                                                                    | Killsman Capy at Midlelee<br><b>Pullment Sto</b><br>Voir 2                                                                                                    | <b>For Might</b>         |                                                                                                    | C. Chel Road a Fort a/1                       |                                                                                            |         |                                                                              |                                                                                                    | instant analysis<br>-5                                                           |
| $\Delta$<br><b>SSON</b> | Ξ<br><b>Diagrams</b><br>de Garet<br>w | <b>K</b> Conse<br><b>Th</b> Copier<br>Regar<br><b>Participants</b> | <b>Carlotte</b><br>12.5<br>M K S<br># Coole trenditi<br>$1 - 46$<br>$P = 2.3 - 1$<br>$a_1 = 12$                                                                                                    | $\sigma$<br>an animality | Artisalizar según programanon<br><b>19 Researcher Services</b><br>-- Desartinar<br>Flying proposition | <b><i><u><u><b>Industrial</b></u></u></i></b> | <b>Ti Papercental</b><br><b>Ellion</b><br>Programar Autoprogramar<br>places.<br>fares)     |         | <b>Professioners</b><br>$4444 -$<br><b>Tania</b><br><b>Williams</b><br>Suite | <b>Richarde tannar</b><br>Titleday<br>Información<br>la Apresa, a estata de siempo<br>In capital del fine in | $D$ Back $+$<br>di Bora i<br>Desplazarer<br>T Ariena -<br>a layes<br><b>Like</b> |
|                         |                                       | Model<br>$\bullet$<br>$\sim$                                       | <b>Northeann and Latent</b><br><b>MEXORAMIENTO Y CONSTRUCCIÓN DE LA</b>                                                                                                    | y distantia<br>295 d     | . Committee<br>lun 19/02/18                                                                           | $-701$<br><b>14b 9/02/18</b>                  | $\mathbf{v}$ . It is bounded as                                                            | 7de     | $6 - 3 + 18$                                                                 | 1 ma 11<br>25 Rd. TL<br>. at f. historic Roll as a contribution and contribution at the actual as            | JT 100-74.<br>12.5 TH CAT 15<br>14 %                                             |
|                         |                                       |                                                                    | CARRITIRA HUAMACHUCO-PUENTE PALLAR                                                                                                    |                          |                                                                                                    |                                               |                                                                                            |         |                                                                              |                                                                                                    |                                                                                  |
|                         |                                       |                                                                    | - MOVIMULATO DE TURRAS                                                                                                    | 183 4                    | han 18/02/18                                                                                          | lun 3/08/18                                   |                                                                                            |         |                                                                              |                                                                                                    |                                                                                  |
|                         |                                       |                                                                    | <b>For ever longen Boxe Fee</b>                                                                                                    | 1324                     | fun 19/02/18                                                                                          | km 26/07/18                                   |                                                                                            |         |                                                                              |                                                                                                    |                                                                                  |
|                         |                                       |                                                                    | <b>Lazaración en Roca Suelta</b>                                                                                                    | 56.3 at                  | han 19/02/18                                                                                          | has 3/09/18                                   | 300                                                                                        |         |                                                                              |                                                                                                    |                                                                                  |
|                         |                                       |                                                                    | <b>Eacayación en Material Suelto</b>                                                                                                    | 152.8                    | fon 16/02/18                                                                                          | 140 25/08/18                                  | кc                                                                                         |         |                                                                              |                                                                                                    |                                                                                  |
|                         |                                       | ٠                                                                  | <b>Terraplemes</b>                                                                                                    | 41.4                     | <b>kun 9/04/18</b>                                                                                    | 18526/05/18                                   | <b>JCC+40 d 4LC+40 d SCC+4</b>                                                             |         |                                                                              |                                                                                                    |                                                                                  |
|                         |                                       | ۰                                                                  | - PAVIMENTOS                                                                                                    | 158 d                    | mar 15/05/18                                                                                          | mil 21/11/18                                  |                                                                                            |         |                                                                              |                                                                                                    |                                                                                  |
|                         |                                       |                                                                    | - <b>BLASSIS V BAMS</b>                                                                                                    | 108.4                    | mar 15/05/18                                                                                          | had 20/09/13                                  |                                                                                            |         |                                                                              |                                                                                                    |                                                                                  |
| GANTT                   |                                       | ۰                                                                  | - KM 8-000-FM 7-300                                                                                                    | 31.0                     | mar 13/05/18                                                                                          | ulb 26/e5/18                                  |                                                                                            |         |                                                                              |                                                                                                    |                                                                                  |
|                         |                                       | ٠                                                                  | Sub base @ anular end 20 m                                                                                                    | 1d                       | mar 15/05/18                                                                                          | mar 22/03/18                                  | 4tL+2Dd.bH: 13d                                                                            |         |                                                                              |                                                                                                    |                                                                                  |
| z                       |                                       | ٠                                                                  | Basic provider, 1 ex0 15 m                                                                                                    | 8.40                     | kays 21/05/18                                                                                         | ulb 26/05/18                                  | ton Cas at                                                                                 |         |                                                                              |                                                                                                    |                                                                                  |
|                         |                                       | u                                                                  | - KM 2-300-KM 0-400                                                                                                    | 114                      | mid 23/05/18                                                                                          | mid 27/06/18                                  |                                                                                            |         |                                                                              |                                                                                                    |                                                                                  |
|                         | 8.11                                  | ۰                                                                  | Sub-base @anular 1 end 15 in                                                                                                    | 25.46                    | mia 21/05/18                                                                                          | $-44.20/06J18$                                | 10                                                                                         |         |                                                                              |                                                                                                    |                                                                                  |
|                         | fat                                   | ٠                                                                  | Base manular 2 end 15 mi                                                                                                    | 37.4                     | han 28/05/18                                                                                          | mail 31/06/18                                 | 11                                                                                         |         |                                                                              |                                                                                                    |                                                                                  |
|                         | u                                     | ٠                                                                  | - EM 9+600-RM 26+330                                                                                                    | 69.0                     | Jue 21/06/18                                                                                          | mod 12/09/18                                  |                                                                                            |         |                                                                              |                                                                                                    |                                                                                  |
|                         | 16                                    | ٠                                                                  | Sub-base @ anular 2 en0.15 m                                                                                                    | en di                    | iue 21/Up/18                                                                                          | sAt 1/09/18                                   | 13                                                                                         |         |                                                                              |                                                                                                    |                                                                                  |
|                         | u                                     | ٠                                                                  | Base all anular 3 e-0.15 mi                                                                                                    | 63d                      | jue 28/06/19                                                                                          | mid 12/09/18                                  | 14                                                                                         |         |                                                                              |                                                                                                    |                                                                                  |
|                         | m                                     | ٠                                                                  | - EM 26+350 EM 28+323.45                                                                                                    | 16d                      | lun 3/09/10                                                                                           | Ive 20/09/18                                  |                                                                                            |         |                                                                              |                                                                                                    |                                                                                  |
|                         | $\mathbf{H}$                          | ı                                                                  | Sub-base # anoldr c=0.13 m                                                                                                    | 64                       | lun 3/89/18                                                                                           | +4b 8/09/18                                   | 16                                                                                         |         |                                                                              |                                                                                                    |                                                                                  |
|                         | a                                     | ٠                                                                  | Base manufac 4 end 15 m                                                                                                    | 2 H                      | pp 13/89/18                                                                                           | ner 20/09/18                                  | 12                                                                                         |         |                                                                              |                                                                                                    |                                                                                  |
|                         | J1                                    | o.                                                                 | - PAVIMENTOS FLEXIBLES                                                                                                    | <b>NS at</b>             | 16b 15/09/18                                                                                          | min 21/11/18                                  |                                                                                            |         |                                                                              |                                                                                                    |                                                                                  |
|                         | w                                     | ۰                                                                  | / KM 0-000-KM 0-600                                                                                                    | 39.4                     | tab 15/09/18                                                                                          | LBD 6/10/18                                   |                                                                                            |         |                                                                              |                                                                                                    |                                                                                  |
|                         | iii                                   | ٠                                                                  | Paymento de Cursileto asfáltico en<br>$\mathcal{L} = \{ \mathcal{L} \in \mathcal{L} \mid \mathcal{L} \mathcal{L} \mathcal$ | 19.11                    | <b>UAL 13/09/18</b>                                                                                   | L&b 8/10/10                                   | $300C_2S_2$ of                                                                             | $-24.1$ |                                                                              |                                                                                                    |                                                                                  |
|                         |                                       |                                                                    | Figure, president and a homemore                                                                                                    |                          |                                                                                                    |                                               |                                                                                            |         |                                                                              | <b>B 3 4 5 1 -</b>                                                                                           |                                                                                  |

Figura N° 5.22 Programación de las tareas exportadas desde Navisworks a MS Project 2016.

Fuente: Elaboración propia

ASEGURAMIENTO TOTAL DE PROYECTOS DE INFRAESTRUCTURA VIAL MEDIANTE LA IMPLEMENTACIÓN DE PRESUPUESTOS DINÁMICOS Y TECNOLOGÍA BIM - 5D Bach. Morote Ortega Marielena Karol

Finalmente se vincula la programación con los sets y es posible visualizarla en el entorno de Navisworks.

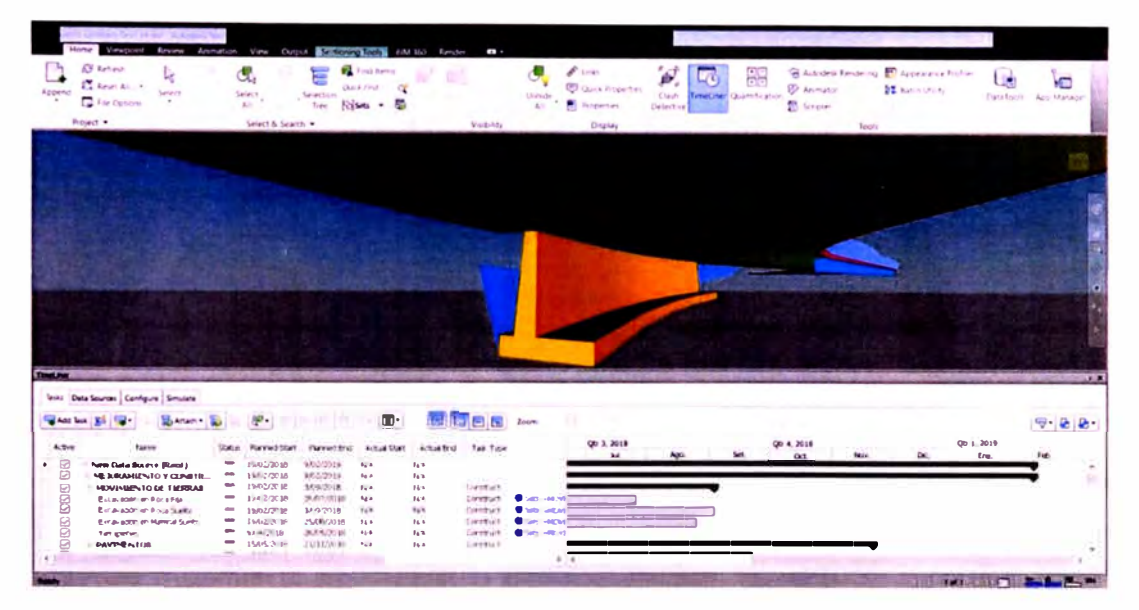

Figura N° 5.23 Programación 4D en Navisworks. Fuente: Elaboración propia.

La opción simulate de Time Liner permite realizar la animación 4D de la obra, el cual puede ser exportado en forma de video para su mejor visualización. En la pantalla se puede ver el día, la hora y fecha de avance de obra, además muestra los días y semanas transcurridas desde el inicio del proyecto. También se puede añadir el porcentaje de avance de cada tarea para controlar el avance de obra.

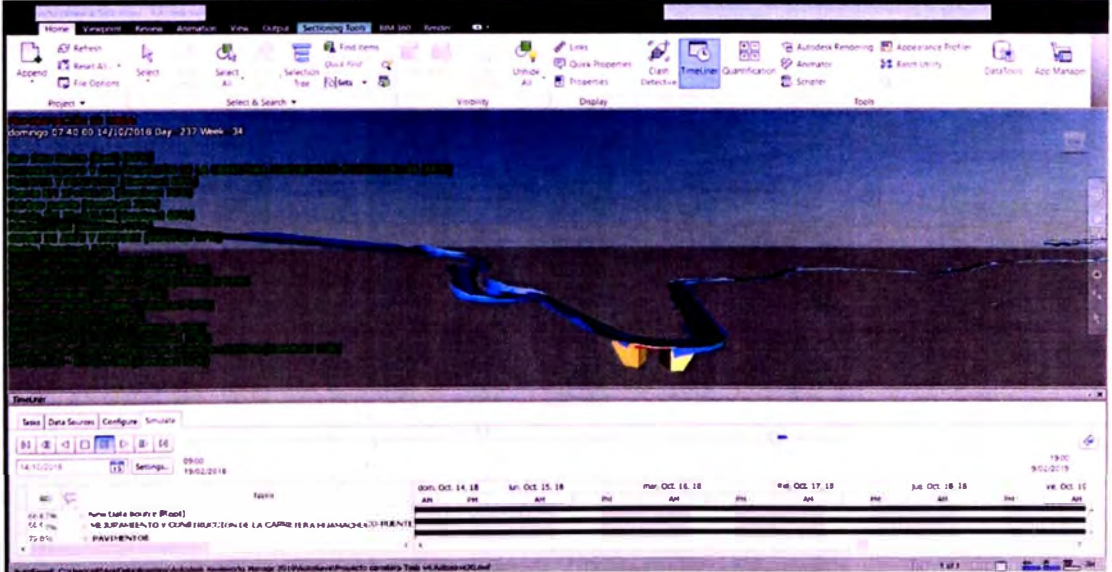

Figura Nº 5.24 Extracto de la Simulación 4D. Fuente: Elaboración propia.

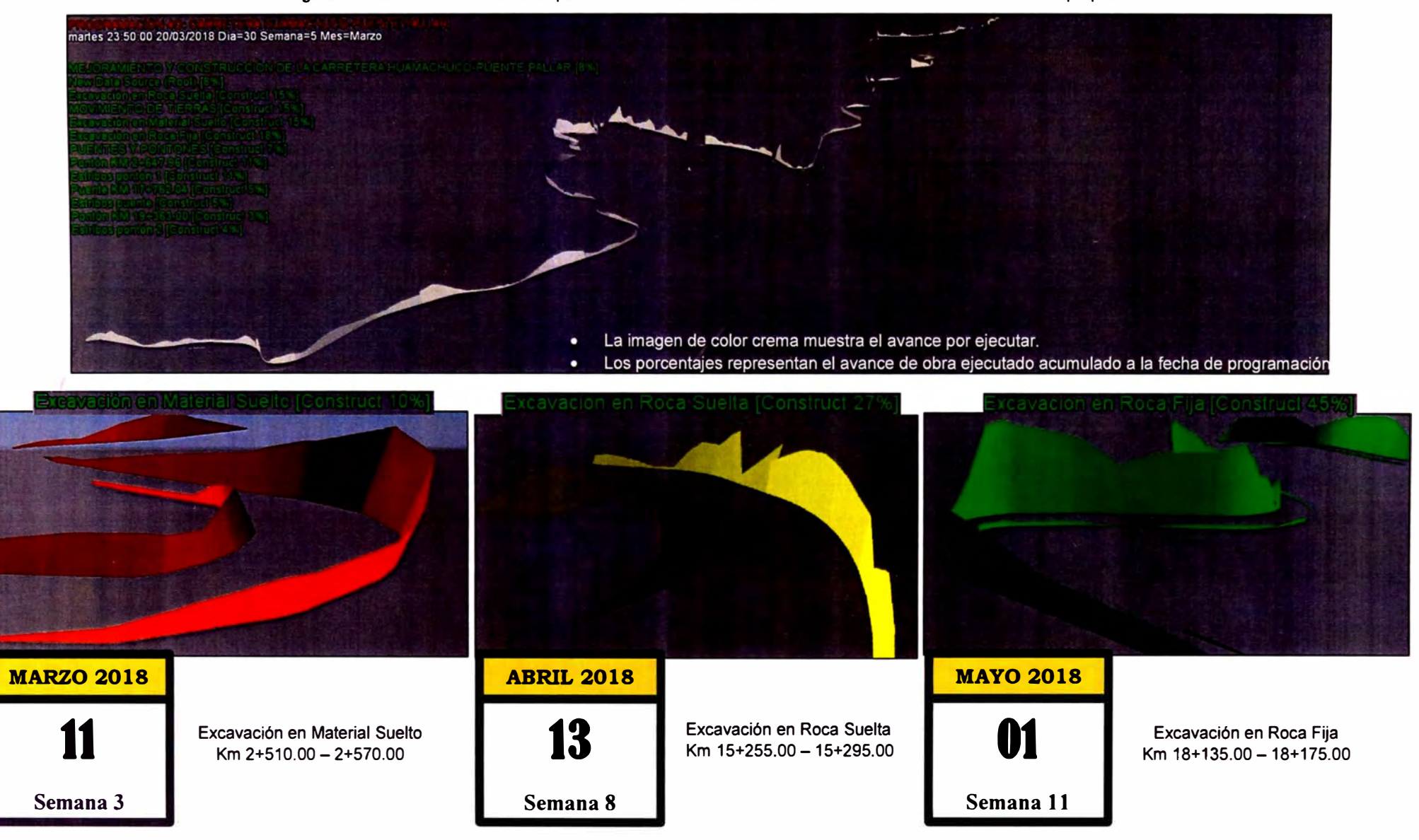

#### Figura N <sup>º</sup>5.25 Simulación 4D de la partida Movimiento de Tierras - Excavaciones. Fuente: Elaboración propia.

*ASEGURAMIENTO TOTAL DE PROYECTOS DE INFRAESTRUCTURA VIAL MEDIANTE LA IMPLEMENTACIÓN DE PRESUPUESTOS DINAMICOS Y TECNOLOG{A BIM - 5D Bach. Morote Ortega Marielena Karol* 

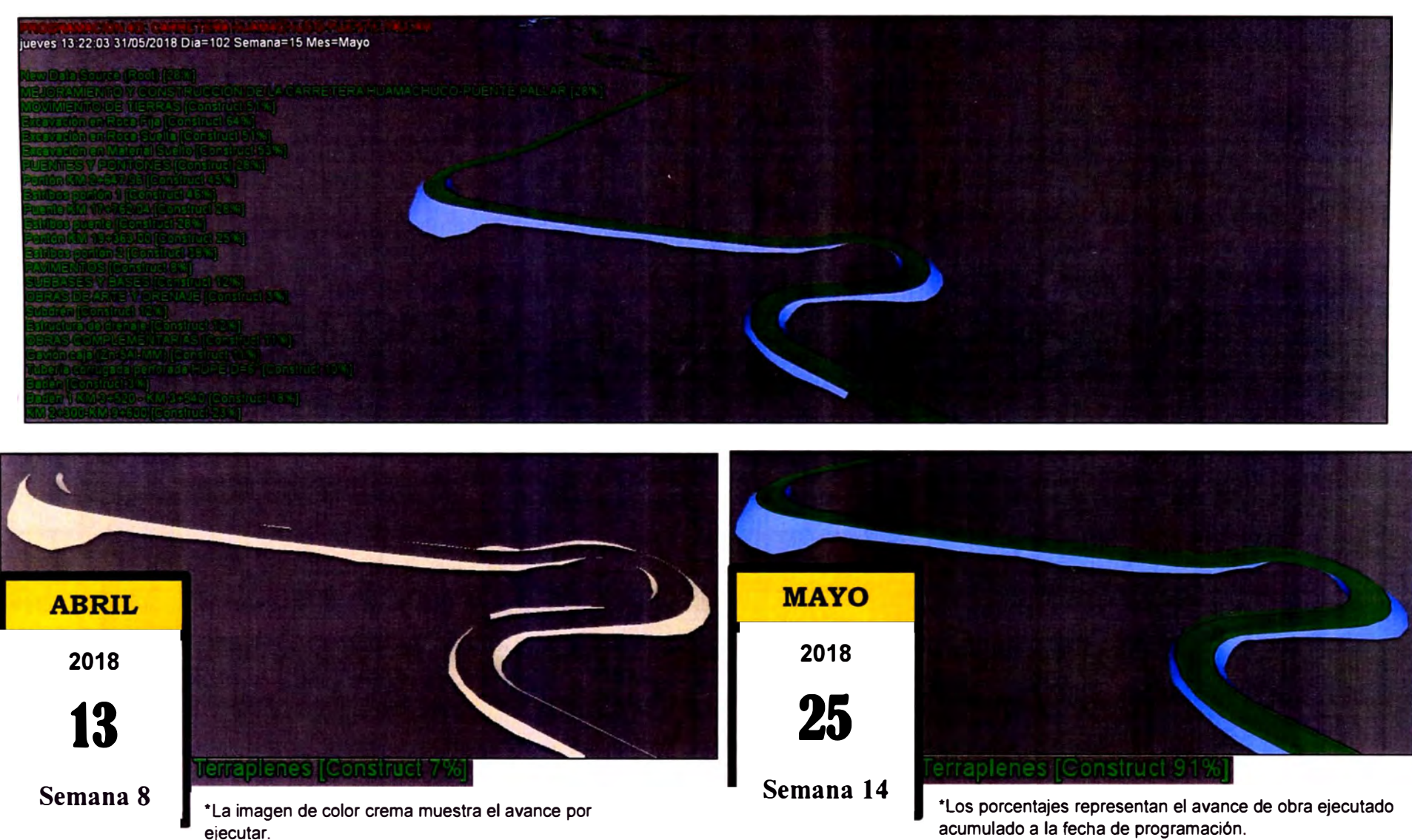

Figura N ° 5.26 Simulación 4D de la partida Terraplenes Km 4+390.00- Km 4+735.00. Fuente: Elaboración propia.

*ASEGURAMIENTO TOTAL DE PROYECTOS DE INFRAESTRUCTURA VIAL MEDIANTE LA IMPLEMENTACIÓN DE PRESUPUESTOS DINAMICOS Y TECNOLOG{A BIM • 5D Bach. Morote Ortega Marielena Karol* 

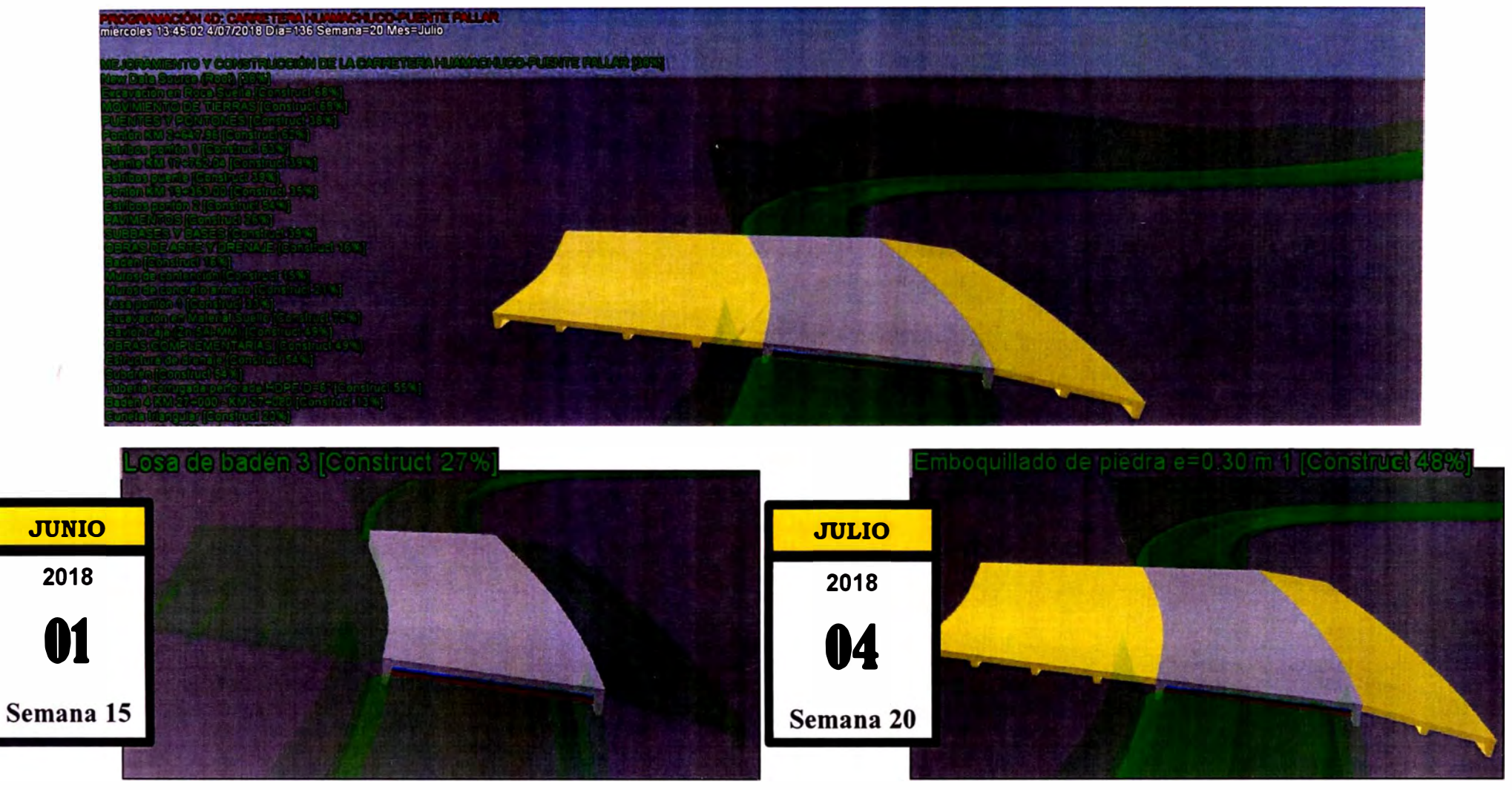

Figura N <sup>º</sup>5.27 Simulación 40 de la partida Badén Km 24+143.00 - Km 24+163.00 Fuente: Elaboración propia.

\*La imagen transparente muestra el avance por ejecutar. \*Los porcentajes representan el avance de obra ejecutado acumulado a la fecha de programación.

*ASEGURAMIENTO TOTAL DE PROYECTOS DE INFRAESTRUCTURA VIAL MEDIANTE LA IMPLEMENTACIÓN DE PRESUPUESTOS DINAMICOS Y TECNOLOG{A BIM - 5D*  **Bach.** Morote Ortega Marielena Karol

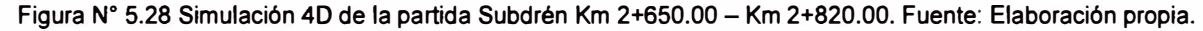

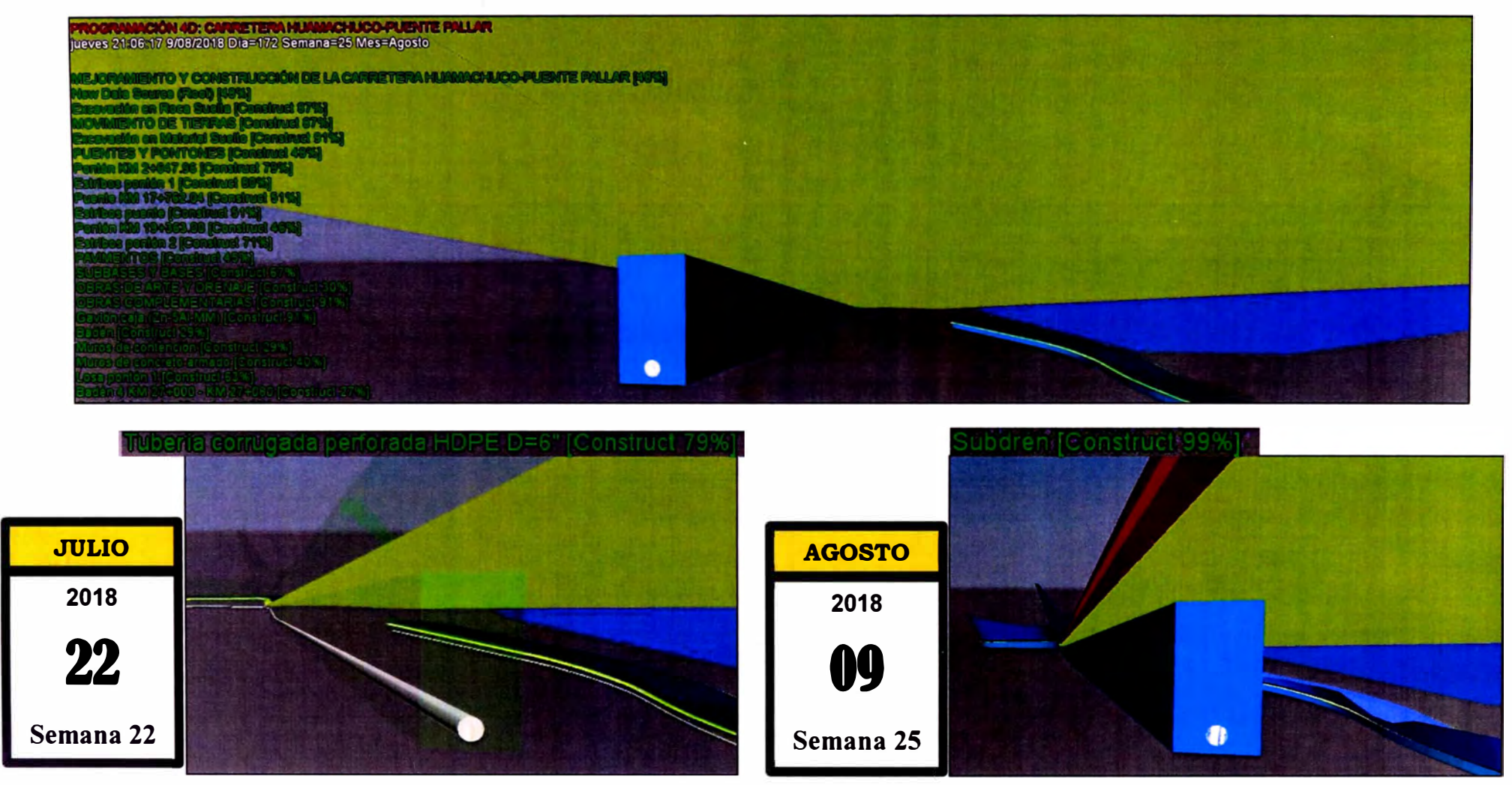

\*La figura transparente muestra el avance por ejecutar. \*Los porcentajes representan el avance de obra ejecutado

acumulado a la fecha de programación.

*ASEGURAMIENTO TOTAL DE PROYECTOS DE INFRAESTRUCTURA VIAL MEDIANTE LA IMPLEMENTACIÓN DE PRESUPUESTOS DINAMICOS* Y *TECNOLOGIA BIM - 5D Bach. Morote Ortega Marielena Karol* 

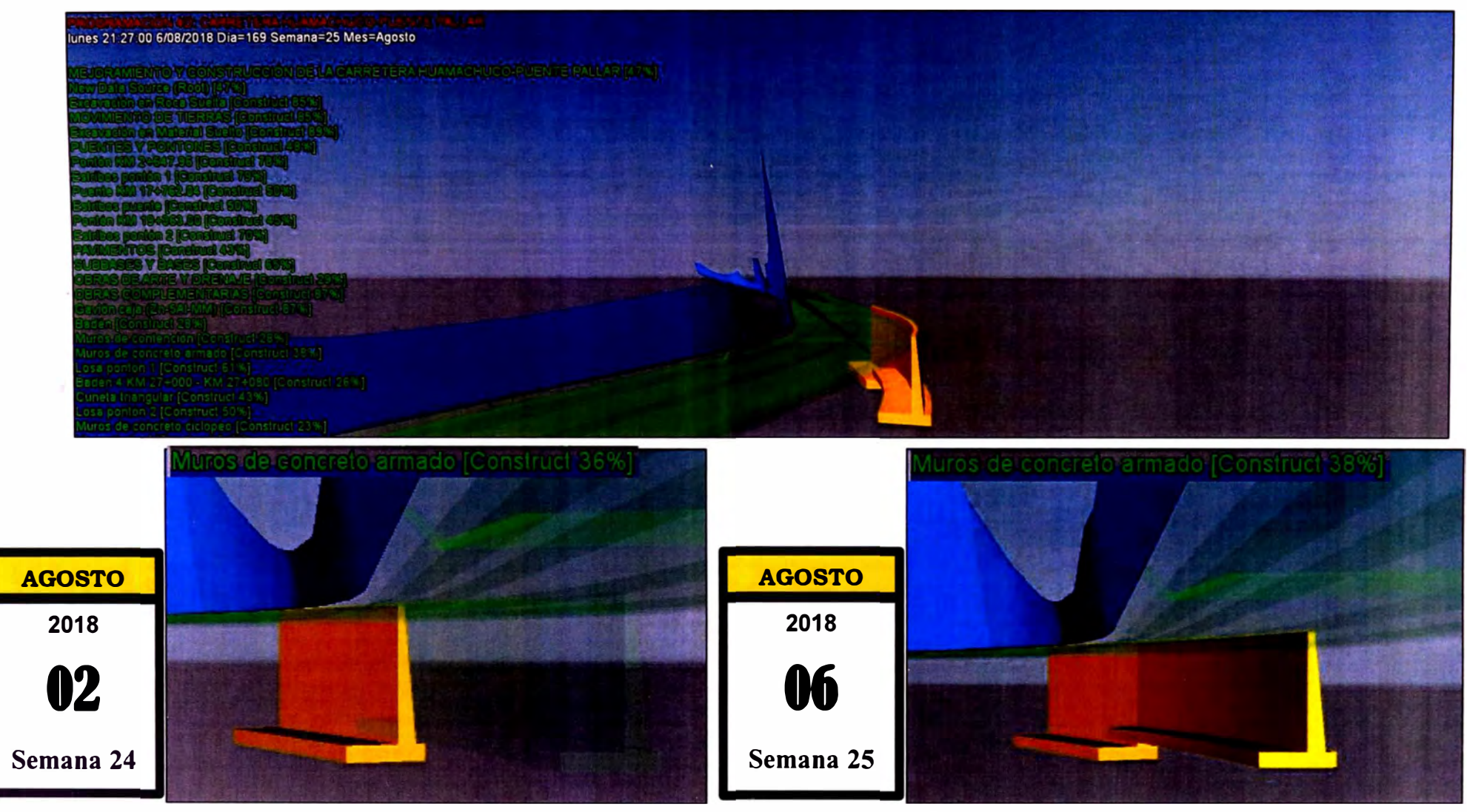

**Figura N <sup>º</sup>5.29 Simulación 4D de la partida Muros de Concreto Armado Km 14+985.00 - Km 15+010.00 Fuente: Elaboración propia.** 

**\*La imagen transparente muestra el avance por ejecutar. \*Los porcentajes representan el avance de obra ejecutado acumulado a la fecha de programación.**

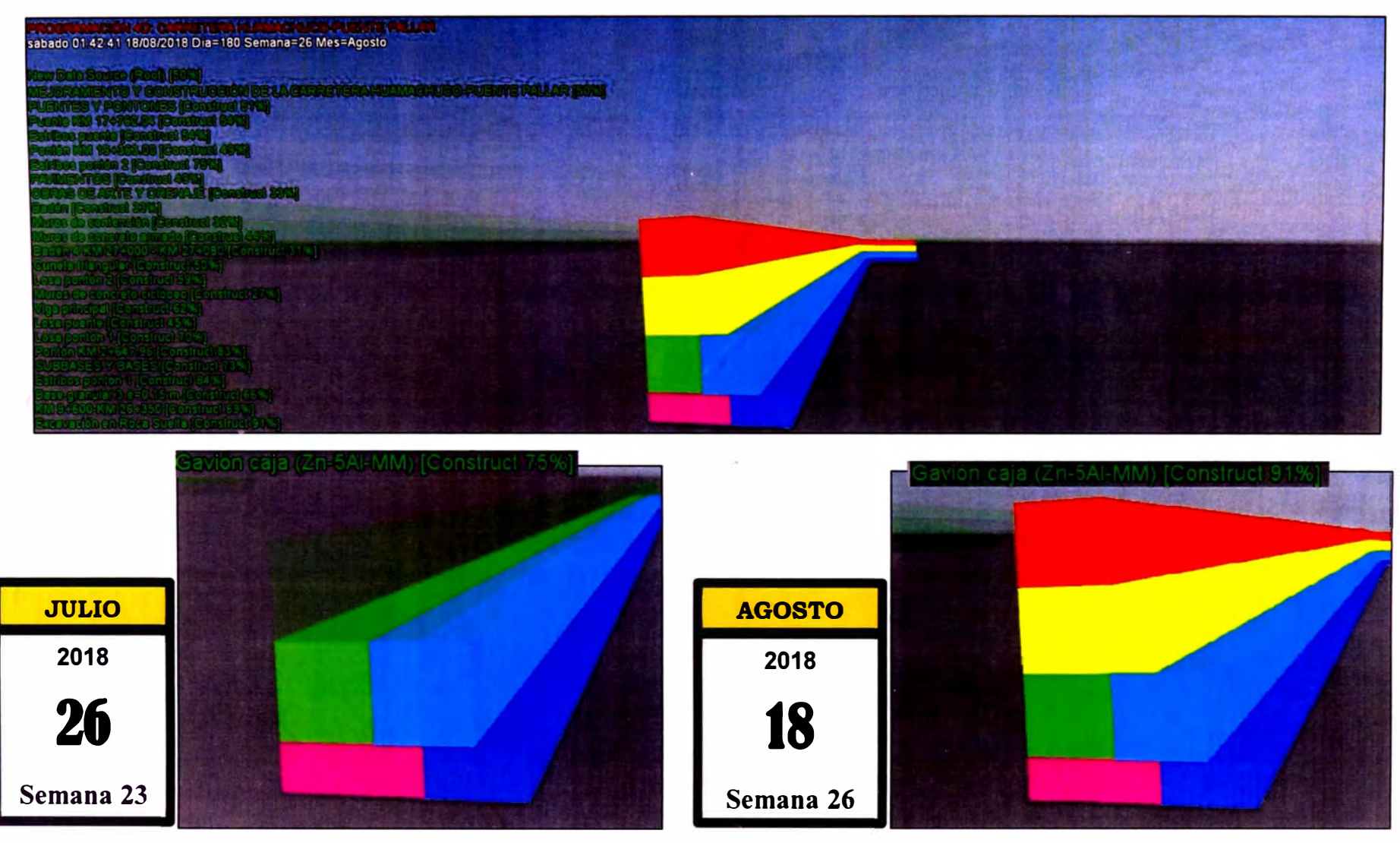

Figura N <sup>º</sup>5.30 Simulación 4D de la partida Gavión caja Km 28+180.00- Km 24+265.00 Fuente: Elaboración propia.

\*La imagen transparente muestra el avance por ejecutar. \*Los porcentajes representan el avance de obra ejecutado acumulado a la fecha de programación.

*ASEGURAMIENTO TOTAL DE PROYECTOS DE INFRAESTRUCTURA VIAL MEDIANTE LA IMPLEMENTACIÓN DE PRESUPUESTOS DINAMICOS Y TECNOLOG(A BIM* - *5D Bach. Moro/e Ortega Marielena Karol*

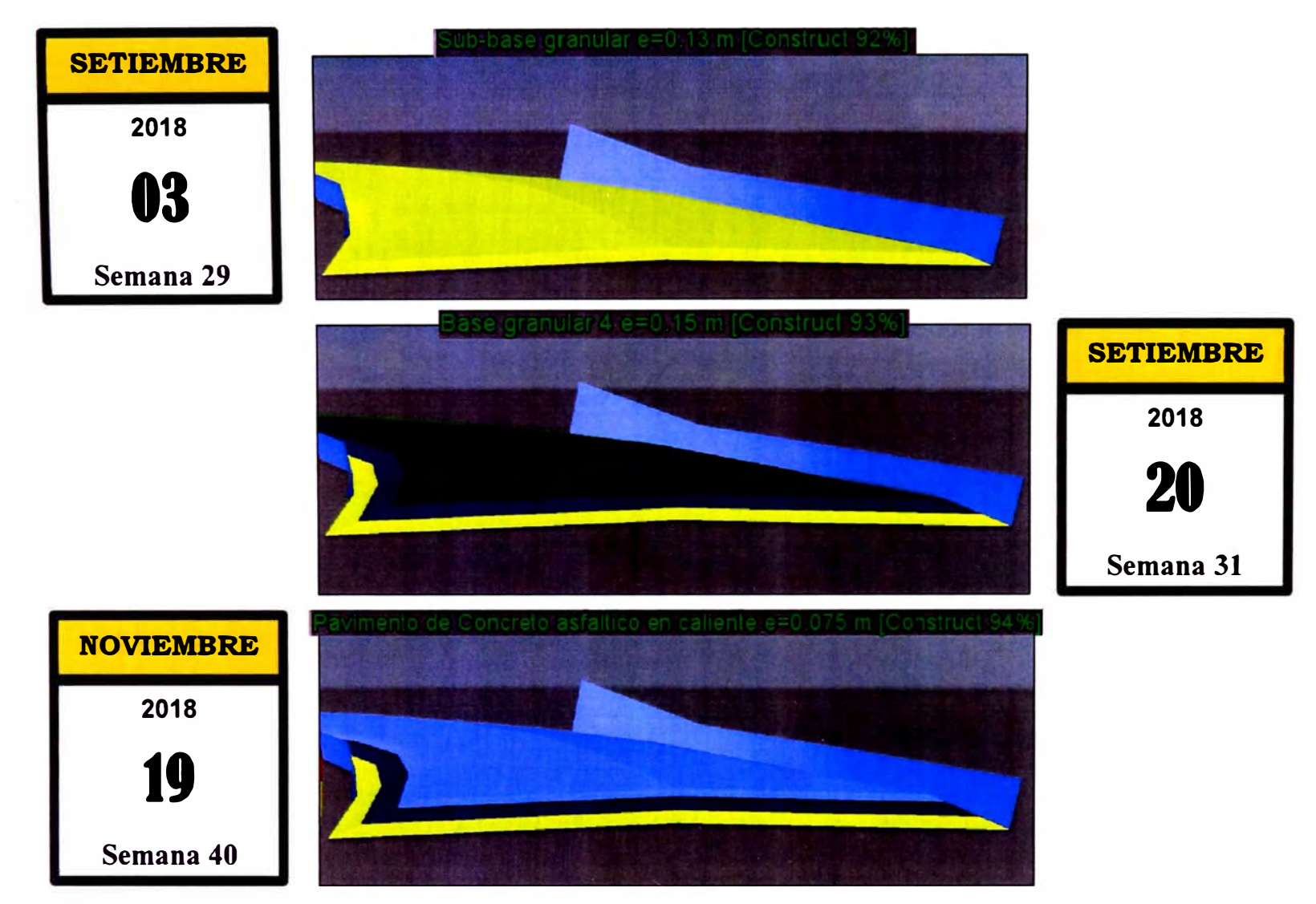

Figura N° 5.31 Simulación 4D de la estructura del Pavimento Km 26+350.00 - Km 28+323.45 Fuente: Elaboración propia.

*ASEGURAMIENTO TOTAL DE PROYECTOS DE INFRAESTRUCTURA VIAL MEDIANTE LA IMPLEMENTACIÓN DE PRESUPUESTOS DINAMICOS Y TECNOLOG(A BIM* - *50 Bach. Moro/e Ortega Marielena Karol* 

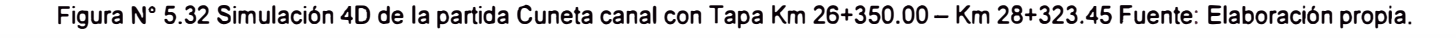

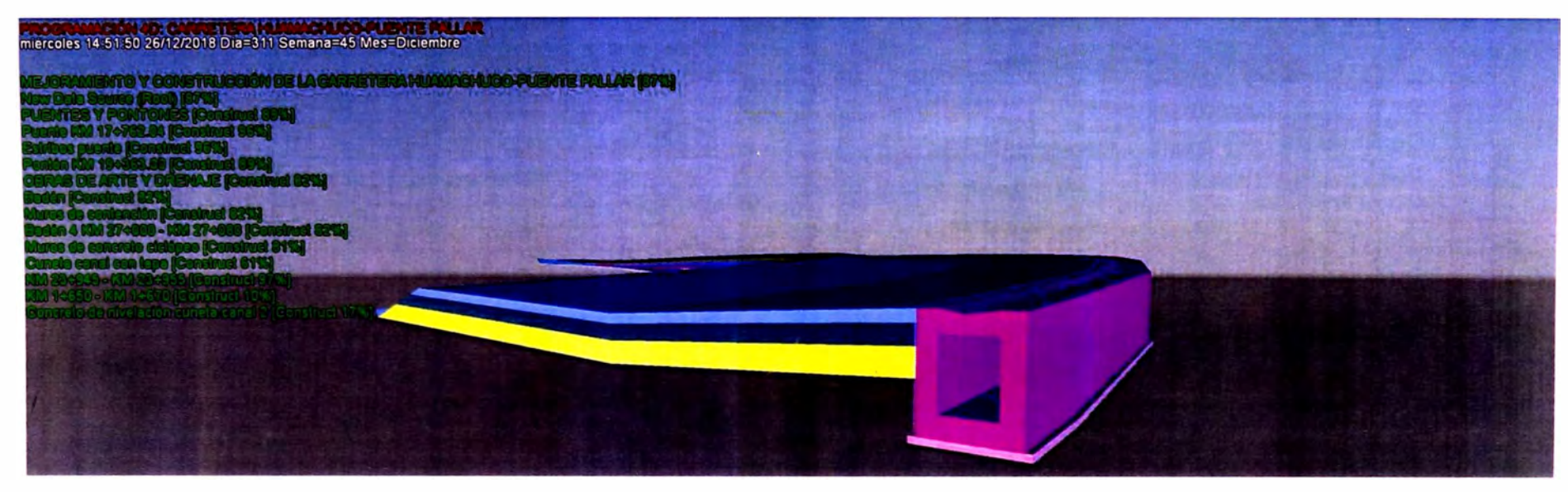

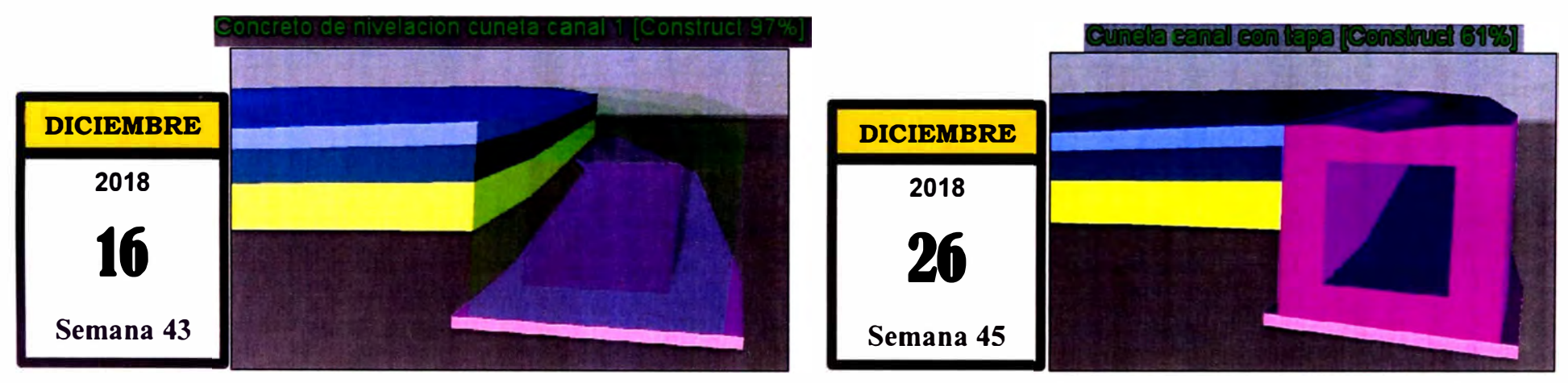

\*La imagen transparente muestra el avance por ejecutar.

\*Los porcentajes representan el avance de obra ejecutado acumulado a la fecha de programación.

#### 5.14 MODELO BIM 5D

Para realizar la programación 5D también se recurre a la herramienta Time Liner de Navisworks, la cual permite añadir costos de materiales (material cost), costo de mano de obra (labor cost) y costos de equipos y herramientas (equipment cost). Navisworks calcula los costos totales. (Ver figura N°5.33)

| EX Ratinus<br>El faur and in<br>Appare<br><b>Tal Fre</b> Det over | Sewert                       | <b>BE</b> Four name<br>đ.<br>Other Final<br><b>Marchine</b><br>lastic?<br><b>Cities</b><br>$\mathcal{M}$<br><b>Super</b> |                                   | Ultrude<br>21        | all'inte<br><b>C Quick Internation</b><br><b>Properties</b> | Cave<br><b>TumpCoat</b><br>Detective    | 83<br><b>By Animatic</b><br><b>SLANTINGTON</b><br><b>B. Septer</b> | A NISSED Rendeling To Added and Pittle-<br>22 Santa Line | Cara Gove App Manage |
|-------------------------------------------------------------------|------------------------------|----------------------------------------------------------------------------------------------------|-----------------------------------|----------------------|-------------------------------------------------------------|-----------------------------------------|--------------------------------------------------------------------|----------------------------------------------------------|----------------------|
| <b>PICHAT *</b>                                                   |                              | Sewert & Searchi #                                                                                                    | Valuity                           |                      |                                                             |                                         |                                                                    |                                                          |                      |
|                                                                   |                              |                                                                                                    |                                   |                      | Display                                                     |                                         |                                                                    |                                                          |                      |
|                                                                   |                              |                                                                                                    |                                   |                      | w.                                                          |                                         |                                                                    |                                                          |                      |
| <b>The Second</b>                                                 |                              |                                                                                                    |                                   |                      |                                                             |                                         |                                                                    |                                                          |                      |
| letto Cuta Sources   Configura   Smulate                          |                              |                                                                                                    |                                   |                      |                                                             |                                         |                                                                    |                                                          |                      |
|                                                                   |                              |                                                                                                    |                                   |                      |                                                             |                                         |                                                                    |                                                          |                      |
|                                                                   |                              | π.<br>Amazon 1                                                                                                    |                                   | <b>ED BIL Tour</b>   |                                                             |                                         |                                                                    |                                                          | 中心者                  |
|                                                                   |                              |                                                                                                    |                                   |                      |                                                             |                                         |                                                                    |                                                          |                      |
| 22.<br>Artual end                                                 | Task Type                    | AGA/WE                                                                                                    | Malayak Cost                      | Little Card          | <b>ELEVAND Curr</b>                                         | 5.6500<br>Total Cost<br><b>CIED COM</b> | SOEX Annuncri environmentale                                       | Ob 1 3018<br>RA.                                         |                      |
| 144                                                               |                              |                                                                                                    | 14-172-164-44                     | $5.31 - 76.2$        | <b>ABR 75156</b>                                            | 76 T/E (A) 1 Bit                        | 55                                                                 |                                                          |                      |
| $T_{\rm ff}$                                                      |                              |                                                                                                    | 14:11:19:44                       | KINGIN B.            | KR/8.712 St                                                 | 76.709 (K) 3 8 0                        | Scan                                                               |                                                          |                      |
| 412                                                               | <b>Cover 23</b>              |                                                                                                    | 1,800,000,75                      | 1.8/11/8/01          | <b>SATISATA!</b>                                            | + My 264 6                              | 5. Am                                                              |                                                          |                      |
| <b>Tulk</b>                                                       | <b>Greenway</b>              | <b>CAN PERMIT OF BRIDE PRODUCTS AND INCOME.</b>                                                                          | 911090.06                         | 500 735 411          | 1.647211                                                    | こう20年刊数                                 | 508                                                                |                                                          |                      |
| Feb.                                                              | Circula's                    | THE HENRICKY: OF TRIPAL HELBERT IS BALLIMITED                                                                            | 125,753.40                        | tre 28.39            | 1 東田 点16 34                                                 | 2.503.9 3.99                            | <b>With</b>                                                        |                                                          |                      |
| <b>FA.E.</b>                                                      | 7009.09                      | See use we describe the sale of the age of them have                                                                     |                                   | 109.153.3            | 701424.23                                                   | 01207181                                | V.W                                                                |                                                          |                      |
| 103                                                               | CONTRACT                     | First HAPPENT to One circle as a                                                                                         |                                   | <b>MIZE 74</b>       | 267.833.34                                                  | 497,053,08                              | 2.45                                                               |                                                          |                      |
| 126                                                               | Commun.                      |                                                                                                    | 8.304 09.1 AL                     | 2012/01/87           | A 518 30 34                                                 | 14 400 771 13                           | 936                                                                |                                                          |                      |
| tis.<br>NA                                                        | Context                      |                                                                                                    |                                   | 516, 200, 84         | 3.054 OG4 36                                                | 157, 225, 31                            | trai                                                               |                                                          |                      |
| 424                                                               | <b>Greatuct</b><br>Construct | Cash, HANSBURG, HOUSINGS I BAGS HAVE GADDING IN THE                                                                      |                                   | 30114.00             | <b>DE SE DE</b>                                             | 21022405                                | 5.40                                                               |                                                          |                      |
| Tiple                                                             | Continued                    | San investment in each and in a control of process and process                                                           |                                   | 12.156.92            | 93,507.41                                                   | 106.093.91                              | 50M                                                                |                                                          |                      |
| tua.                                                              | Carenart                     |                                                                                                    |                                   | 8.527.84<br>13182077 | 9.47.14<br><b>106.746.63</b>                                | 111 . 20 14                             | $\times$<br>5.46                                                   |                                                          |                      |
| Ty's                                                              | Contract:                    | State-start-EDITOL-SUBACC: 1 DAYS-with J+300-ch Swint                                                                    |                                   | 44.524.50            | 343.295 mi                                                  | 601 6/2 AD<br>BC7 8.10-4m               | 0.01                                                               |                                                          |                      |
| <b>Fach</b>                                                       | Conce un                     | Com. (PA(DESTO), - 0.884021 / 84(21) (49) 24(33)(49) 3-402                                                               |                                   | 89.2W.21             | adi #33.11                                                  | 9.35 A45.MF                             | Van                                                                |                                                          |                      |
| <b>FLA</b>                                                        | Construct                    |                                                                                                    |                                   | 318 BCL 57           | 120x Sat. 42                                                | 228.3845                                | 5.00                                                               |                                                          |                      |
| 163                                                               | Contract                     | <b>Baltimeratures reasons a past international and</b>                                                                   |                                   | \$17,902.93          | 813,646.41                                                  | 674, 676.36                             | to get                                                             |                                                          |                      |
| 1.4                                                               | Colebuch.                    | The construction of the anti-technical control of the                                                                    |                                   | 701 MA 191           | 1154,0018                                                   | 1,64,845.76                             | <b>Sake</b>                                                        |                                                          |                      |
| 743                                                               | Curistruct                   |                                                                                                    |                                   | 5,810.00             | 18-829.36                                                   | <b>BEZANDOWE</b>                        | is an                                                              |                                                          |                      |
| Tu-                                                               | Contract:                    | The constitution changing both are 2 of car 2-1.                                                                         |                                   | <b>SUMPLEY</b>       | 96, 200, 400                                                | <b>86.129.44</b>                        | To the                                                             |                                                          |                      |
| 76.5                                                              | Communiti                    | Concertamento constanti i su di cele il certe locale del                                                                 |                                   | D.MOVA               | $224$ (ii) 11                                               | 131.503.76                              | 0.36                                                               |                                                          |                      |
| Po A                                                              | Construct                    |                                                                                                    | 53909.41 第62門駅                    |                      | 单二2号 用                                                      | \$2.800 MA OT                           | V.                                                                 |                                                          |                      |
| Pa A                                                              | Community of                 |                                                                                                    | 3.000 773 01.                     | 兵主に 米)               | 324 141 79                                                  | 3 8 24, 9 11 8 4                        | to an                                                              |                                                          |                      |
| 2 <sub>1</sub>                                                    | <b>Community</b>             | The constitution contributed waste provided following                                                                    | 3.240 773 (3)                     | R2-5.12-30           | 514 191 75                                                  | 3.816.577-66                            | SCAN                                                               |                                                          |                      |
| <b>Bullet</b>                                                     | Community                    |                                                                                                    | 1.891.118-45                      | ST2 862.88           | 948 E17 23                                                  | 7.013.992.37                            | 5.91                                                               |                                                          |                      |
|                                                                   | <b>Earned und</b>            | The characters of characters and the series are                                                                          | 1893136-40<br><b>LOCT SELLICE</b> | 172,002.641          | <b>Geb 317-25</b>                                           | 11:2500.07                              | $2 - 60$                                                           |                                                          |                      |
| $\mathbf{v}_k$<br>86.4                                            | Creative's                   |                                                                                                    |                                   | SALEDW               | 1931230                                                     | 80030037                                | <b>SLM</b>                                                         |                                                          |                      |

Figura Nº 5.33 Asignación de costos al modelo en Navisworks. Fuente: Elaboración propia.

La opción simulate de Time Liner permite realizar la animación 5D de la obra, el cual puede ser exportado en forma de video para su mejor visualización. En la pantalla se puede ver el nombre del proyecto, el día, la hora y fecha de avance de obra, el costo total acumulado y los tres tipos de costo acumulado tal como muestra la figura N° 5.34.

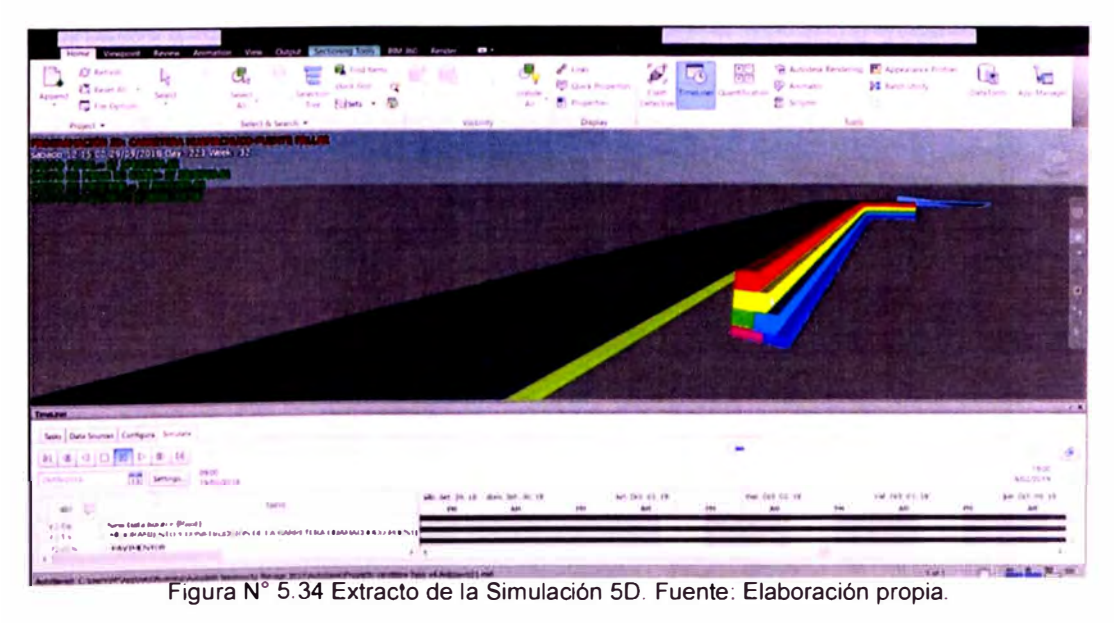

ASEGURAMIENTO TOTAL DE PROYECTOS DE INFRAESTRUCTURA VIAL MEDIANTE LA IMPLEMENTACIÓN DE PRESUPUESTOS DINÁMICOS Y TECNOLOGÍA BIM - 5D Bach. Morote Ortega Marielena Karol

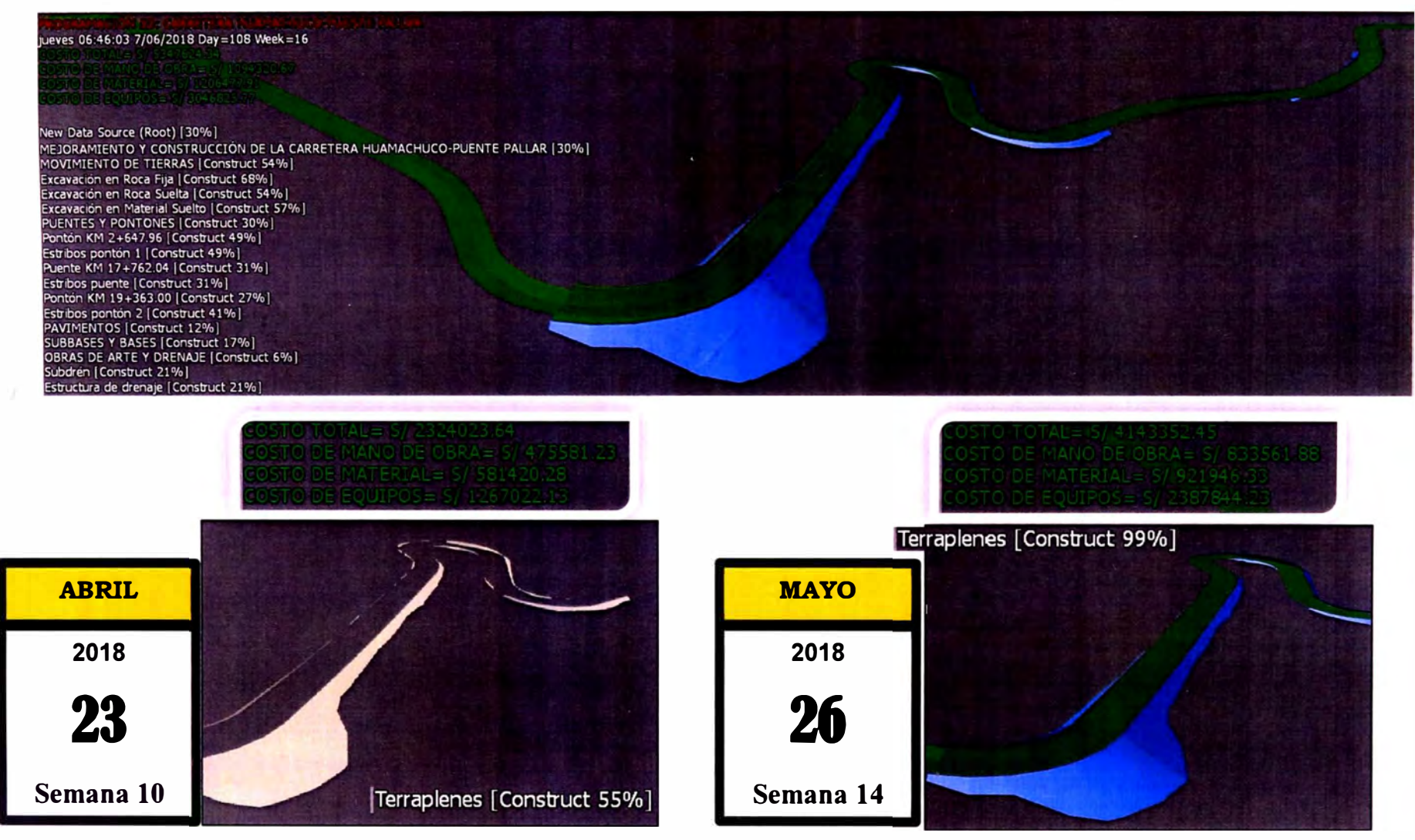

Figura <mark>N°</mark> 5.35 Simulación 5D de la partida Terraplenes Km 4+390.00 – Km 4+735.00. Fuente: Elaboración propia.

\*La imagen transparente muestra el avance por ejecutar.

\*Se muestra el Costo Directo total y por recursos acumulados a la fecha de programación.

*ASEGURAMIENTO TOTAL DE PROYECTOS DE INFRAESTRUCTURA VIAL MEDIANTE LA IMPLEMENTACIÓN DE PRESUPUESTOS DINAMICOS Y TECNOLOGIA BIM* - *5D Bach. Morote Ortega Marielena Karol*
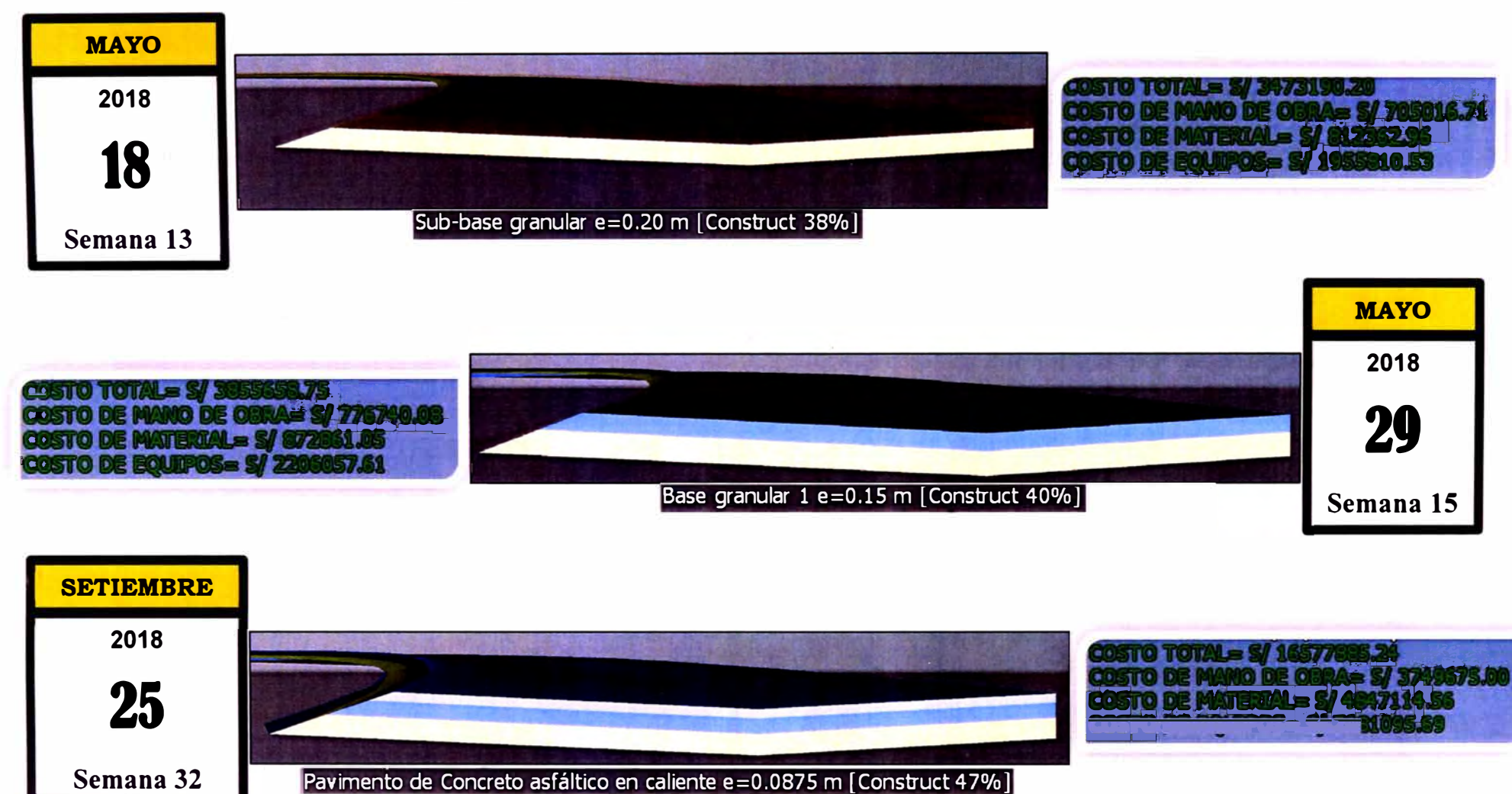

Figura N <sup>º</sup>5.36 Simulación 5D de la estructura del Pavimento Km 0+000.00 - Km 9+600.00 Fuente: Elaboración propia.

\*Se muestra el Costo Directo Total y por recursos acumulados a la fecha de programación.

*ASEGURAMIENTO TOTAL DE PROYECTOS DE INFRAESTRUCTURA VIAL MEDIANTE LA IMPLEMENTACIÓN DE PRESUPUESTOS DINAMICOS Y TECNOLOG{A 8/M - 5D Bach. Moro/e Ortega Marielena Karol* 

. 4.8.8.

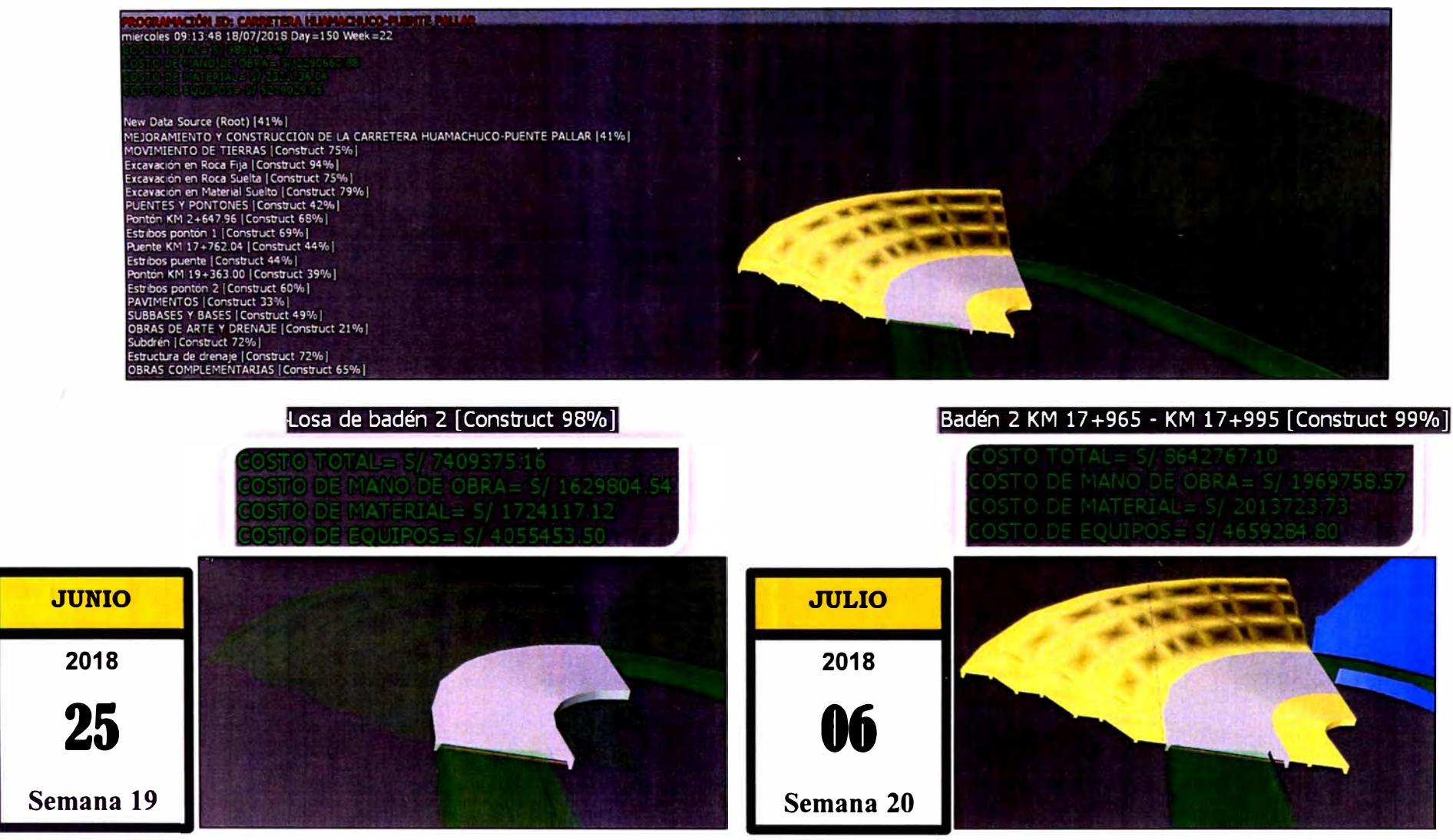

Figura N <sup>º</sup>5.37 Simulación 5D de la partida Badén Km 17+965.00- Km 17+995.00 Fuente: Elaboración propia.

\*Se muestra el Costo Directo total y por recursos acumulados a la fecha de programación.

\*Los porcentajes representan el avance de obra ejecutado acumulado a la fecha de programación.

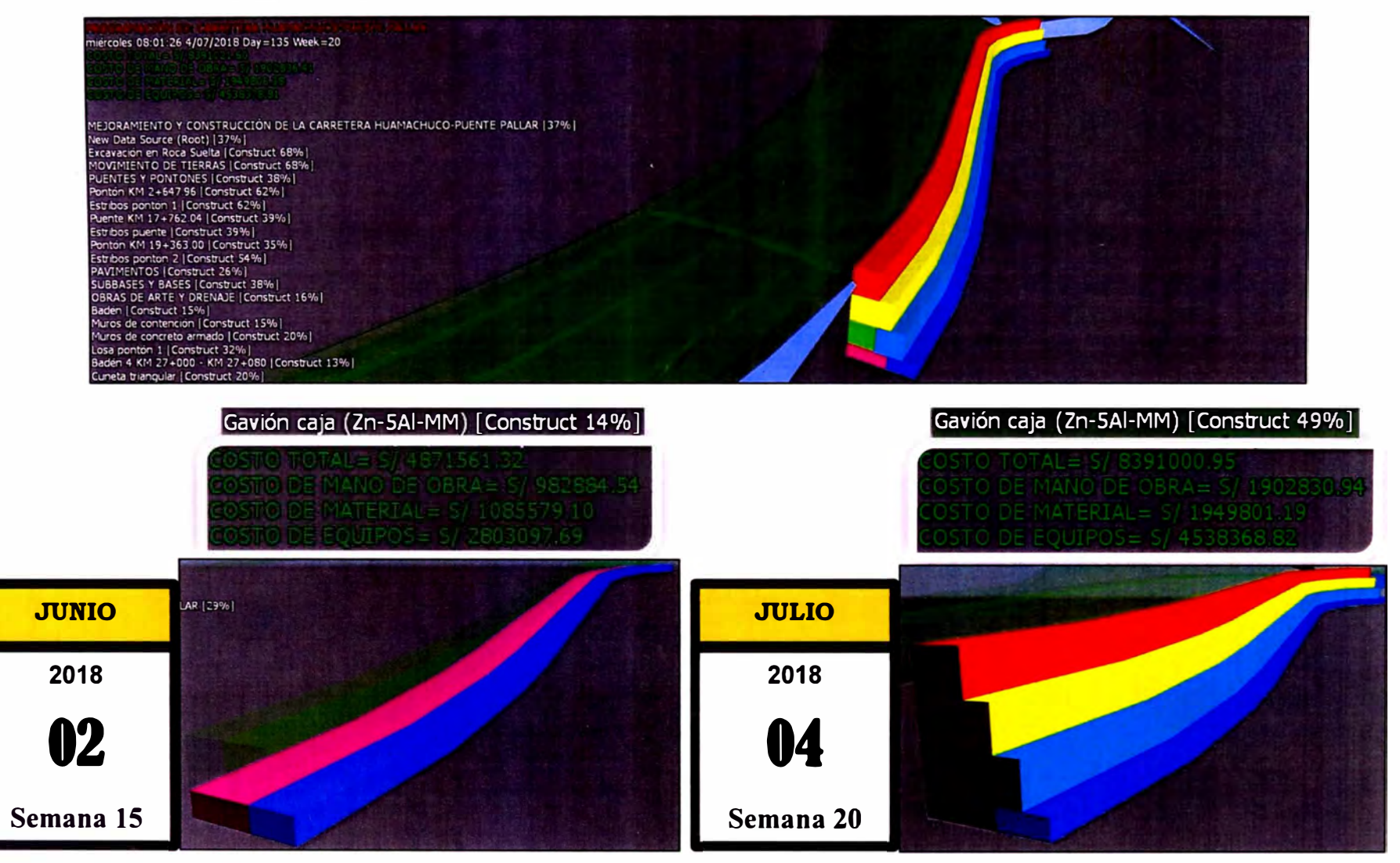

Figura N ° 5.38 Simulación 5D de la partida Gavión caja Km 25+630.00 - Km 25+690.00 Fuente: Elaboración propia.

\*Se muestra el Costo Directo total y por recursos acumulados a la fecha de programación.

\*Los porcentajes representan el avance de obra ejecutado acumulado a la fecha de programación.

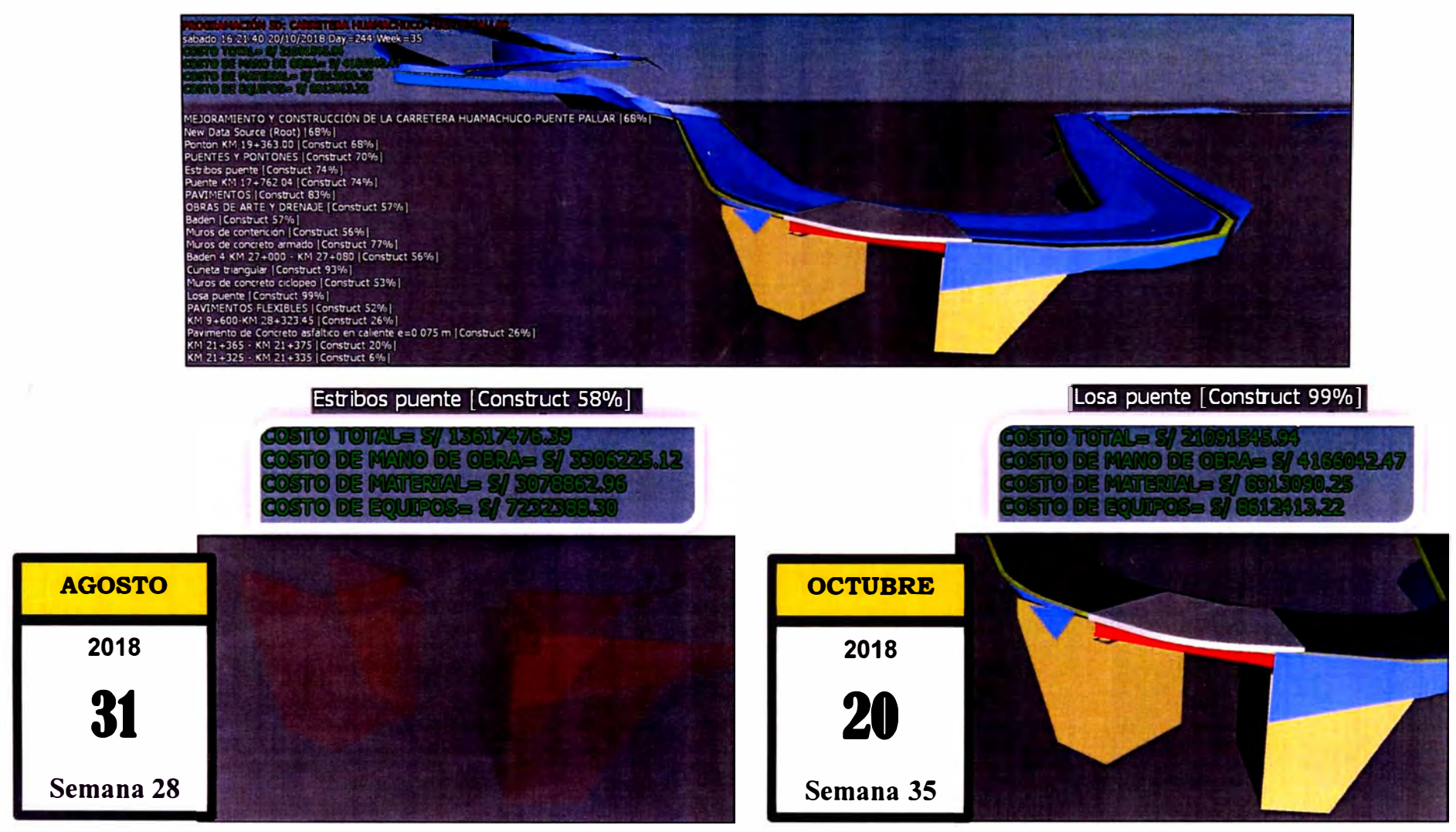

Figura N <sup>º</sup>5.39 Simulación 5D de la partida Puente Km 17+762.04 Fuente: Elaboración propia.

\*La imagen transparente muestra el avance por ejecutar.

\*Se muestra el Costo Directo total y por recursos acumulados a la fecha de programación.

*ASEGURAMIENTO TOTAL DE PROYECTOS DE INFRAESTRUCTURA VIAL MEDIANTE LA IMPLEMENTACIÓN DE PRESUPUESTOS DINAMICOS Y TECNOLOG(A BIM* - *5D*  **Bach. Morote Ortega Marielena Karol** 

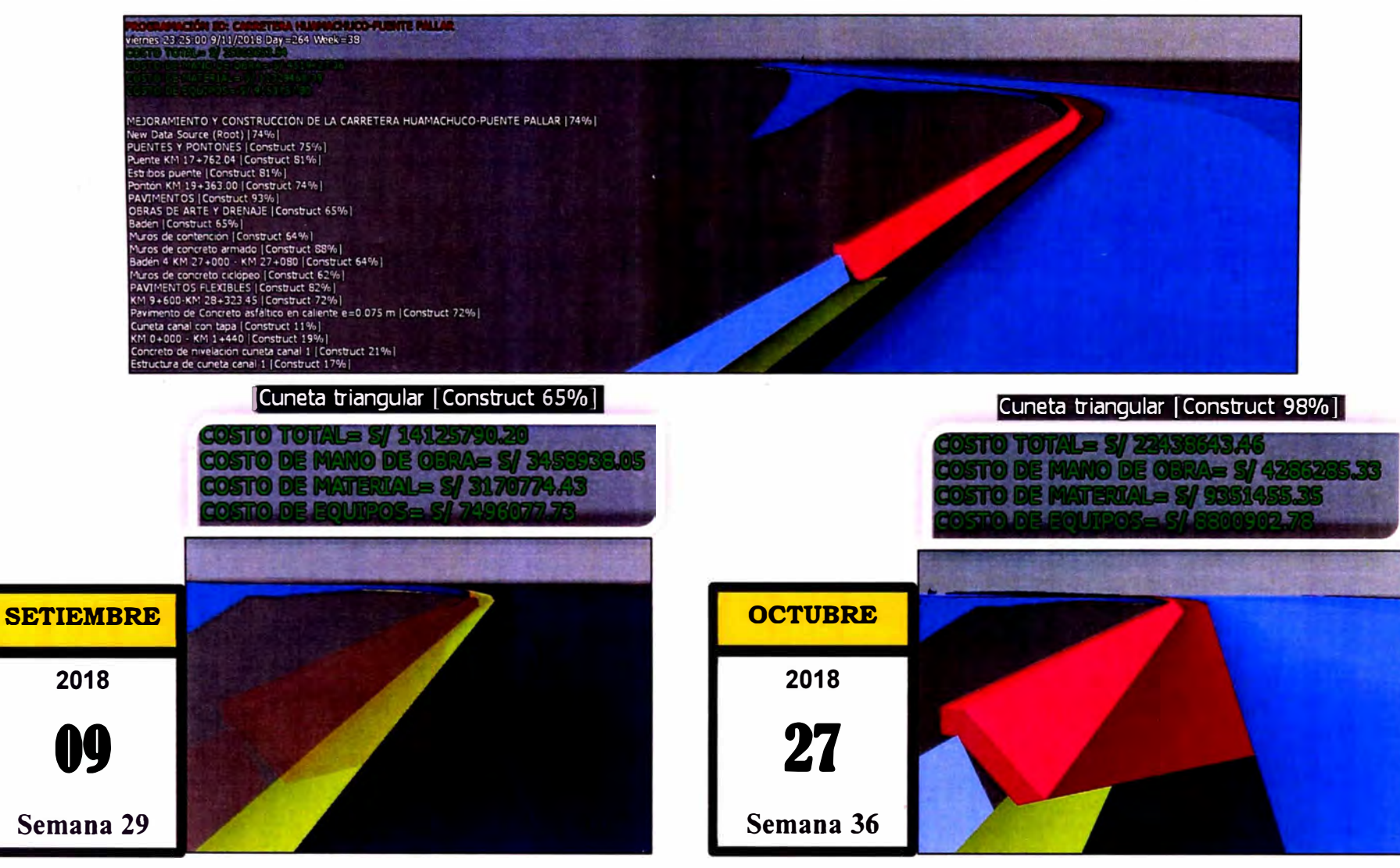

Figura N° 5.40 Simulación 5D de la partida Cuneta Triangular Km 27+080.00 – Km 27+250.00 Fuente: Elaboración propia.

\*Se muestra el Costo Directo total y por recursos acumulados a la fecha de programación.

\*Los porcentajes representan el avance de obra ejecutado acumulado a la fecha de programación.

*ASEGURAMIENTO TOTAL DE PROYECTOS DE INFRAESTRUCTURA VIAL MEDIANTE LA IMPLEMENTACIÓN DE PRESUPUESTOS DINAMICOS* Y *TECNOLOG{A BIM* - *5D Bach. Morote Ortega Marielena Karol* 

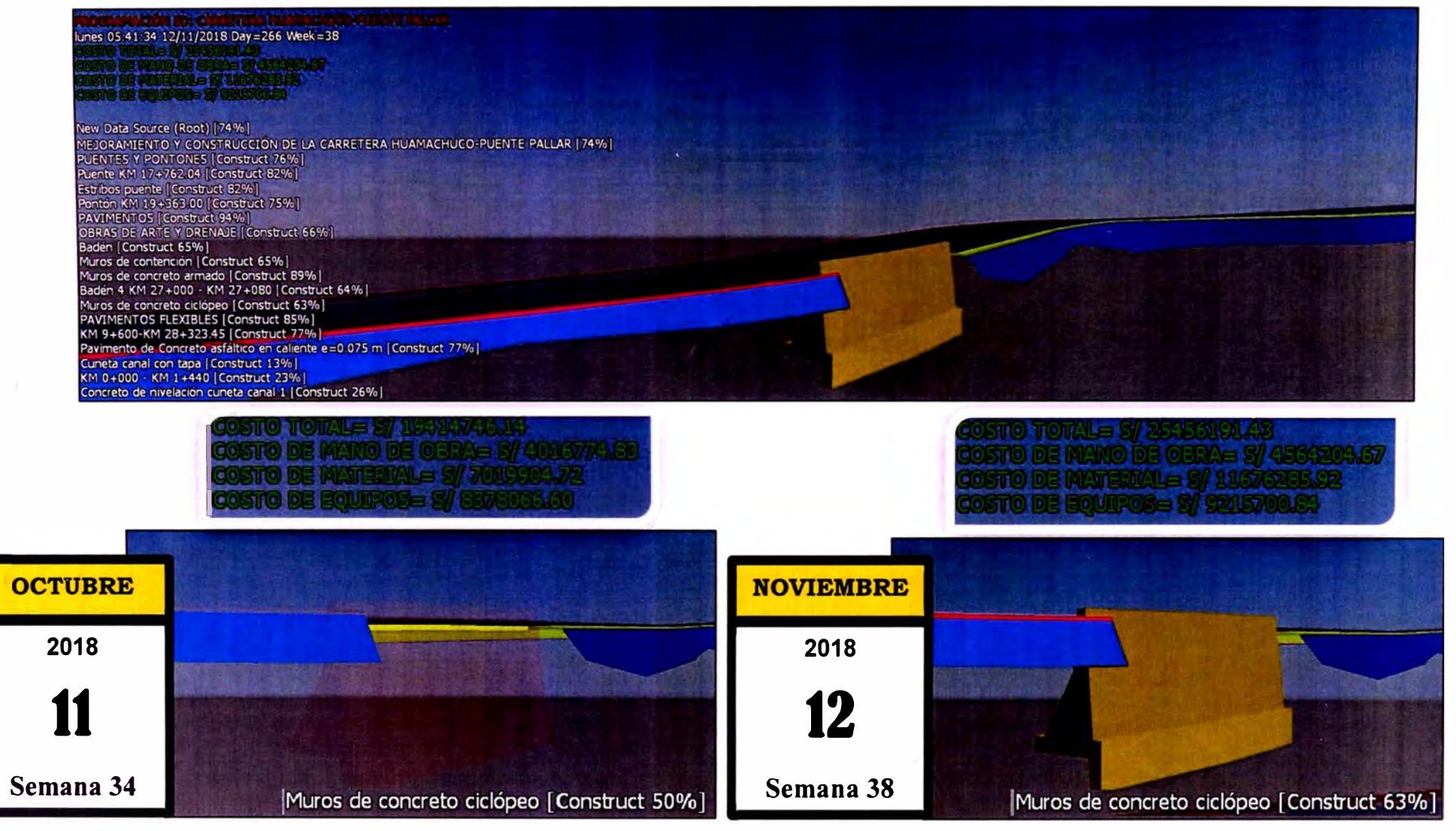

Figura N <sup>º</sup>5.41 Simulación 5D de la partida Muros de Concreto Ciclópeo Km 14+985.00- Km 15+010.00 Fuente: Elaboración propia.

\*Se muestra el Costo Directo total y por recursos acumulados a la fecha de programación.

\*Los porcentajes representan el avance de obra ejecutado acumulado a la fecha de programación.

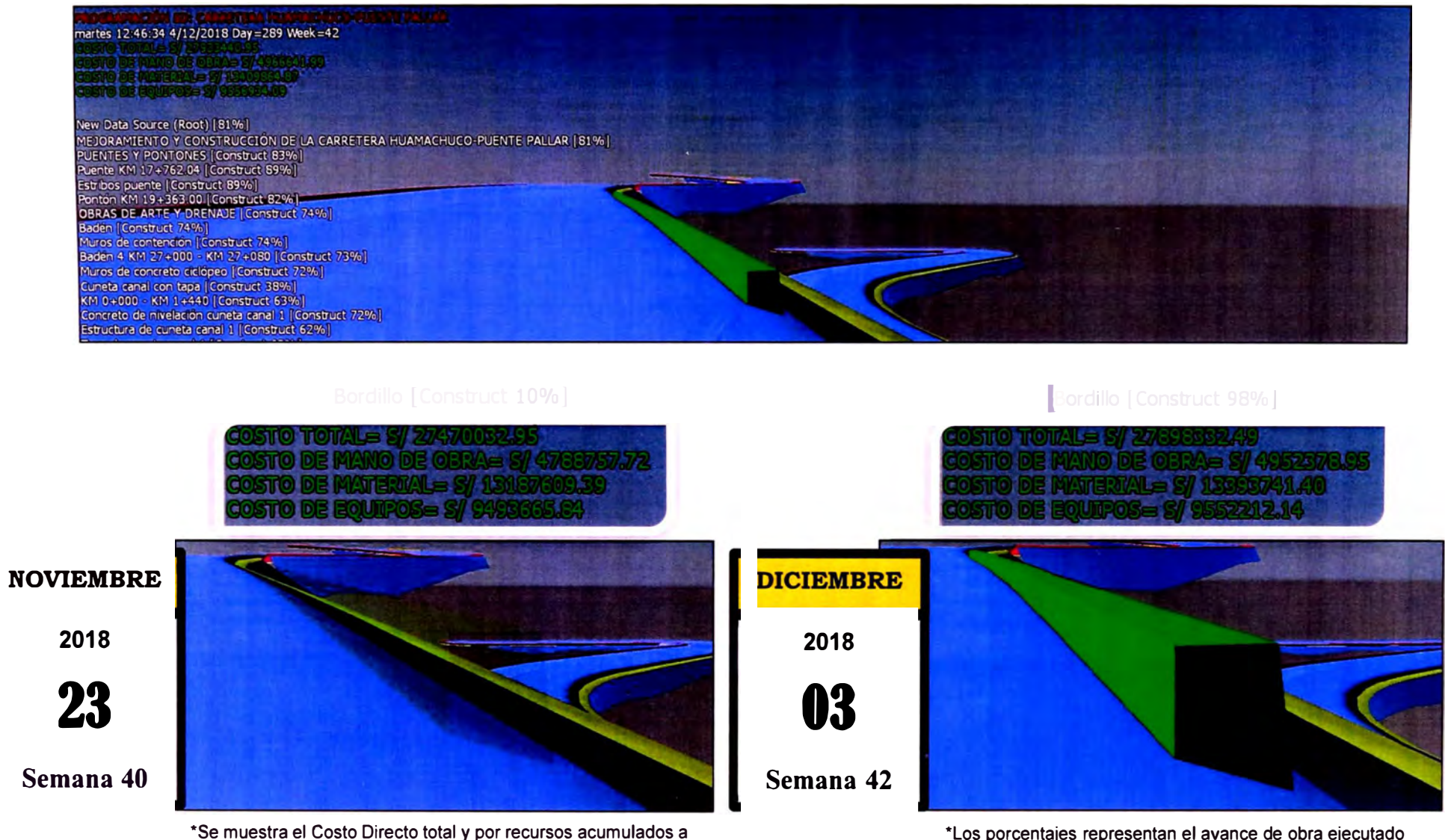

Figura Nº 5.42 Simulación 5D de la partida Bordillo Km 20+630.00 - Km 20+645.00 Fuente: Elaboración propia.

la fecha de programación.

\*Los porcentajes representan el avance de obra ejecutado acumulado a la fecha de programación.

### **CAPÍTULO VI: ANÁLISIS DE RESULTADOS**

En la presente investigación se desarrolló un flujograma para la elaboración de presupuestos para proyectos de infraestructura vial donde se involucra las dos metodologías desarrolladas: Presupuestos Dinámicos y Tecnologías BIM. La sinergia entre ambas da como resultado un modelo de presupuestar dinámico que involucra nuevas tecnologías de la información, siendo factible su aplicación en cualquier tipo de proyecto vial.

También se elaboró un flujograma de las etapas BIM para infraestructura vial tomando como referencia los Manuales de carretera dados por el Ministerio de Transportes y Comunicaciones y teniendo en cuenta el alcance de esta investigación.

Al aplicar la metodología propuesta al proyecto "Mejoramiento y Construcción de la carretera Ruta 10 tramo: Huamachuco - Puente Pallar - Juanjui, sector: Huamachuco - Sacsacocha - Puente Pallar - Departamento de La Libertad" se obtuvieron los siguientes resultados:

- Se generó un modelo BIM en las etapas de diseño conceptual, diseño de detalle, análisis y construcción 40/50, obteniéndose un modelo dinámico que puede actualizarse en tiempo real y contiene la información completa de la obra lineal: geometría, relaciones espaciales, información geográfica, así como las cantidades y características de los componentes. Además, el modelo proporciona la simulación de la programación y de los costos en el tiempo, así mismo nos muestra el porcentaje de obra terminado, dato muy útil para controlar en la etapa de construcción lo real versus lo planificado.
- Se obtuvo un valor referencial de 83,720,163.89 soles, resultado que obedece a un análisis de todos sus componentes. Los Gastos Generales constituyen el 19.89% de los costos directos cuyo método de análisis está en función del VR (valor referencial), resultado del flujo de caja financiero y volumen de contratación de las empresas; la utilidad constituye el 9.96% del costo directo más gastos generales cuyo resultado se obtiene al desarrollar un análisis de riesgo (incertidumbre y eventos de riesgo) en base a la simulación de Monte Cario. Los Costos Directos involucran el desarrollo de herramientas de la gestión de proyectos como son la EDT, EDR, EDC y EDO que son estructuras jerárquicas organizadas, además utiliza como insumo el modelo BIM.

**Presupuesto** 

• La obtención del valor referencial mediante la aplicación de la metodología de Presupuestos dinámicos y tecnología BIM 5D, respecto al obtenido con la metodología tradicional genera un potencial ahorro de 812,370.33 nuevos soles.

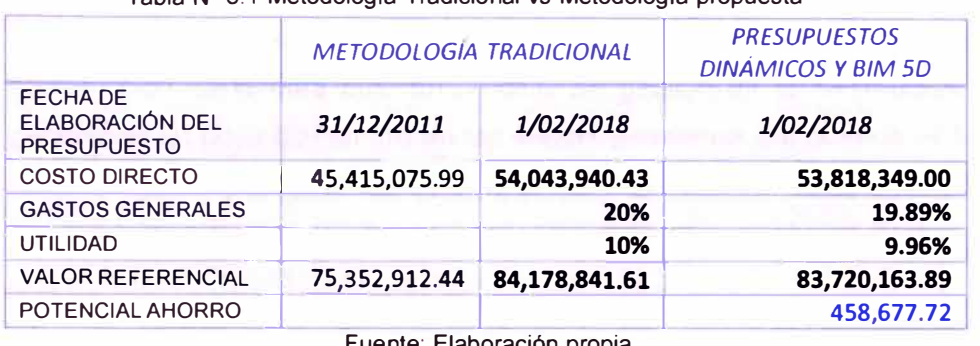

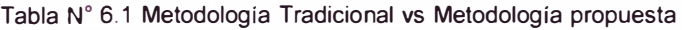

Fuente: Elaboración propia

• La siguiente tabla muestra el porcentaje de incidencia del costo de cada rubro del segundo nivel de la EDT. La partida que de mayor incidencia es la de Pavimentos, con un 26.76% del Costo Directo Total del proyecto. También se muestra un reporte de la fórmula polinómica obtenido del S10.

Tabla N <sup>º</sup>6.2 Porcentaje de Incidencia de cada partida respecto al Costo Directo

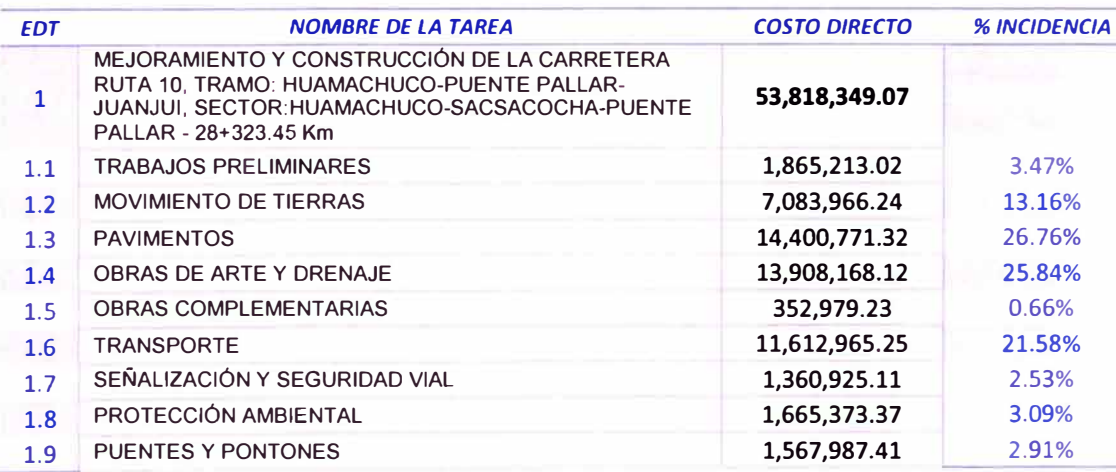

Fuente: Elaboración propia

#### **Fórmula Polinómica 0201001 CARRETERA HUAIIACHUCO-PUENTE PALLAR**

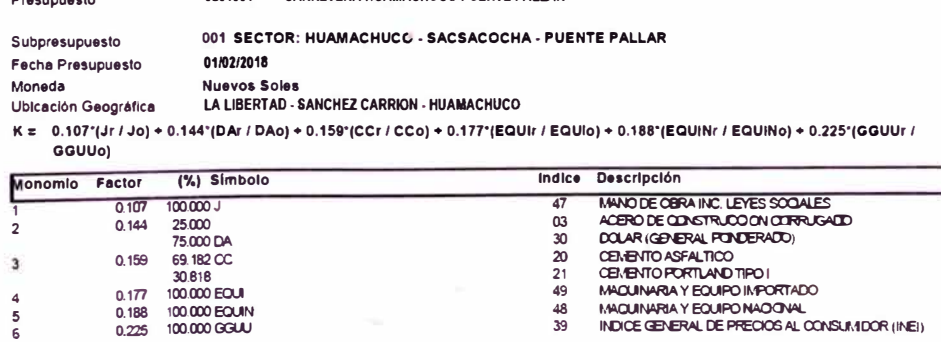

*ASEGURAMIENTO TOTAL DE PROYECTOS DE INFRAESTRUCTURA VIAL MEDIANTE LA IMPLEMENTACIÓN DE PRESUPUESTOS DINAMICOS Y TECNOLOGIA BIM •* **<sup>50</sup>** *Bach. Moro/e Ortega Marielena Karol* 

#### **CONCLUSIONES**

- 1. La implementación de Presupuestos Dinámicos y tecnología BIM-5D para la elaboración de presupuestos de obra, a nivel de expediente técnico, permitió elaborar un presupuesto base más objetivo mediante la integración de las variables costo, tiempo y alcance, el análisis de todos los componentes del costo y la representación anticipada de la construcción de la obra bajo un proceso de gestión de la información, generando un potencial ahorro en las etapas tempranas del ciclo de vida de un proyecto y propiciando de esta manera el aseguramiento total de proyectos de infraestructura vial.
- 2. El uso de BIM constituye una revolución tecnológica para la industria de la construcción que permite integrar a los procesos tradicionales de diseño y construcción, tecnología que posibilita hacer más eficiente el manejo de los proyectos ya que facilita el proceso de visualización y compatibilización de los documentos de diseño anticipándonos a la construcción real del proyecto.
- 3. Al aplicar la metodología en el proyecto de estudio "Mejoramiento y Construcción de la Carretera Ruta 10, Tramo: Huamachuco - Puente Pallar - Juanjui, Sector: Huamachuco - Sacsacocha - Puente Pallar" se obtuvo un potencial ahorro de 458,677.72 soles respecto al valor referencial obtenido con la metodología tradicional, además el presupuesto se elabora en base a procesos y no partidas, incorpora el concepto de constructabilidad, aúna tecnología, incluye un análisis de la utilidad en función al riesgo, incluye un análisis financiero (flujo de caja financiero) e integra los conceptos de costo, tiempo y alcance.
- 4. La inclusión de la metodología en la elaboración de un presupuesto para licitación obliga a los consultores, constructores y propietario (estado) a especializarse en la adopción de Tecnologías BIM y Gestión de Riesgos, lo cual les permite ser más competitivos, potenciar el desarrollo ingenieril en el país y provee a consultores y constructores la capacidad de ofrecer un mejor servicio.
- 5. La metodología propuesta, más allá de la gestión de obra, también está pensado en la capacidad de hacer que todos los involucrados (stakeholders) entiendan lo que vamos a hacer, por lo que se hace esencial manejar los programas de planificación y costeo (simulaciones 4D/5D) desde el punto de vista de la venta del producto (carretera).
- 6. La EDT constituye una potente herramienta para la gestión del alcance del proyecto porque representa un insumo primario para la planificación de recursos (EDR), el cómputo de materiales en un modelo BIM, la elaboración de metrados, estimación de costos (EDC) y por ende el presupuesto, desarrollo de cronogramas y la identificación de riesgos. La EDT constituye la base de la metodología.
- 7. El valor de la utilidad está en función del riesgo. En el proyecto en estudio se analizó la incertidumbre (costo y tiempo) y los eventos de riesgo (eventos inciertos) con la finalidad de obtener un presupuesto de contingencia, valor que se expresa en función de los Costos Directos más los Gastos Generales. Todas las variables consideradas en el análisis están definidas por una función de probabilidad.
- 8. El flujo de caja financiero aporta valor a la metodología, ya que, a la vez de integrar el costo y tiempo, el saldo final (costo o ahorro financiero) del flujo de caja constituye un insumo para el análisis de los Gastos Generales. Además, permite poder prever y sustentar posibles solicitudes de financiamiento.
- 9. Existe en el mercado una gran variedad de herramientas BIM para proyectos de infraestructura vial, sin embargo, para el modelado de información del proyecto se utilizaron las pertenecientes a Autodesk (lnfraworks, Civil3D y Navisworks). Esta plataforma ofrece una gran variedad de productos que tienen una conectividad total, ha desarrollado un servicio de soporte muy potente y además existe una comunidad de usuarios comprometida donde se comparten experiencias e información muy útil de personal certificado por Autodesk.

### **RECOMENDACIONES**

- 1. La metodología propuesta debe implementarse como proyecto piloto en la concepción de una obra actual para poder evaluar cualitativa y cuantitativamente los beneficios de su aplicación.
- 2. Para el modelado de puentes se deberá hacer un flujo de trabajo BIM que contemple el uso de herramientas específicas para ese tipo de obras como Revit y Robot Structural con la finalidad de obtener un mayor nivel de detalle. El modelo realizado solo contempla la volumetría del puente y pontones del proyecto.
- 3. Es importante que las empresas manejen datos históricos de riesgos para obtener una mayor fiabilidad de las funciones de probabilidad asignadas a las variables analizadas. Mientras más datos se manejen, habrá menos incertidumbre en los resultados obtenidos.
- 4. El modelo BIM 4D obtenido se puede utilizar para realizar la programación Last Planner (planificaciones intermedias y semanales), ya que el programa nos permite ver el porcentaje de avance de obra según la unidad de tiempo que se requiera (días, semana y meses).
- 5. El modelo BIM 5D obtenido nos servirá para controlar los costos de obra y poder comparar el costo real con el costo proyectado.
- 6. La metodología propuesta para elaborar presupuestos para proyectos de infraestructura vial se puede extrapolar para todo tipo de proyecto lineal como túneles, ferrocarriles y obras de saneamiento.

# **BIBLIOGRAFÍA**

- Acuña Correa Francisco Xavier, Aplicación de Modelo BIM para proyectos de Infraestructura Vial, Pontificia Universidad Católica del Ecuador, Quito (Ecuador), 2016.
- Cámara Peruana de la Construcción CAPECO, Costos y Presupuestos en Edificación, Fondo editorial CAPECO, Décima segunda edición, Lima, 2015.
- Coloma Picó Eloi, Introducción a la tecnología BIM, Escuela Técnica Superior de Arquitectura de Barcelona, Universidad Politécnica de Cataluña, octubre del 2008.
- EUBIM task group, Manual para la introducción de la metodología BIM por parte del sector público europeo, Unión Europea, 2016.
- Hinostroza, J. C. Evaluación de la Gestión de Costos y Tiempos Usados en los Proyectos de Construcción en las Grandes Ciudades del Perú (tesis de pregrado), Universidad Nacional de Ingeniería, Lima, 2016.
- INVIAS COLOMBIA, 2018, Cazando mitos: BIM para Infraestructura. Recuperado de: https://blogs.autodesk.com/latam/2018/04/25/cazandomitos-bim-para-infraestructura/
- Departamento Nacional de Infraestructura de Transportes-Brasil, 2018, Cazando mitos: BIM para Infraestructura. Recuperado de: https://blogs.autodesk.com/latam/2018/04/25/cazando-mitos-bim-parainfraestructura/
- Uedó Pablo y Rivarola Gustavo, Gestión de Proyectos: Cómo dirigir proyectos exitosos, coordinar los recursos humanos y administrar los riesgos, Prentice Hall - Pearson Education, 1ra edición, Buenos Aires, 2007.
- Loyola Mauricio y Goldsack Luis, Constructividad y Arquitectura, Universidad de Chile, Facultad de Arquitectura y Urbanismo, 1ra edición, Santiago, 2010.
- McGraw-Hill Construction, The Business Value of BIM for lnfrastructure-Addressing America's lnfrastructure Challenges with Collaboration and Technology, 2012.
- Ministerio de Transportes y Comunicaciones, Manual de Carreteras: Diseño Geométrico DG-2018, Perú, 2018.
- Ministerio de Transportes y Comunicaciones, Manual de Carreteras: Especificaciones Técnicas Generales para la Construcción EG-2013, Perú, 2013.
- Monfort Pitarch Carla, Impacto del BIM en la Gestión del Proyecto y la Obra de Arquitectura, Universidad Politécnica de Valencia, España, 2015.
- Montagud Andrés Álvaro, Metodología BIM para proyectos de Ingeniería Civil, Universidad Politécnica de Valencia - Escuela Técnica Superior de Ingeniería Geodésica Cartográfica y Topográfica, España, 2018.
- Organismo Supervisor de las Contrataciones del Estado OSCE, Ley de Contrataciones del Estado y su Reglamento, Perú, vigente desde el 03 de abril de 2017.
- Project Management lnstitute, Guía de los Fundamentos para la Dirección de Proyectos (Guía del PMBOK), Sexta edición, USA, 2017.
- Project Management lnstitute, Practíce Standard for Work Breakdown Structures - Second Edition, USA, 2006.
- Rodríguez Castillejo Walter H., Gerencia de Construcción y del tiempo costo, Empresa editora MACRO, Segunda edición, Lima, 2013.
- Rodríguez Castillejo Walter H., Gerencia de proyectos con MSPROJECT 2007-Tomo1- Planificación, Organización y Programación de Proyectos, ISAGRAF SRL, Lima, 2008.
- Téllez Luna Miguel, Finanzas de la Construcción, BHANDAR EDITORES LTDA, Bogotá (Colombia), 2010.

# **ANEXOS**

# **A1: ANÁLISIS DE GASTOS GENERALES VARIABLES**

### 1. Gastos Técnicos y Administrativos de obra

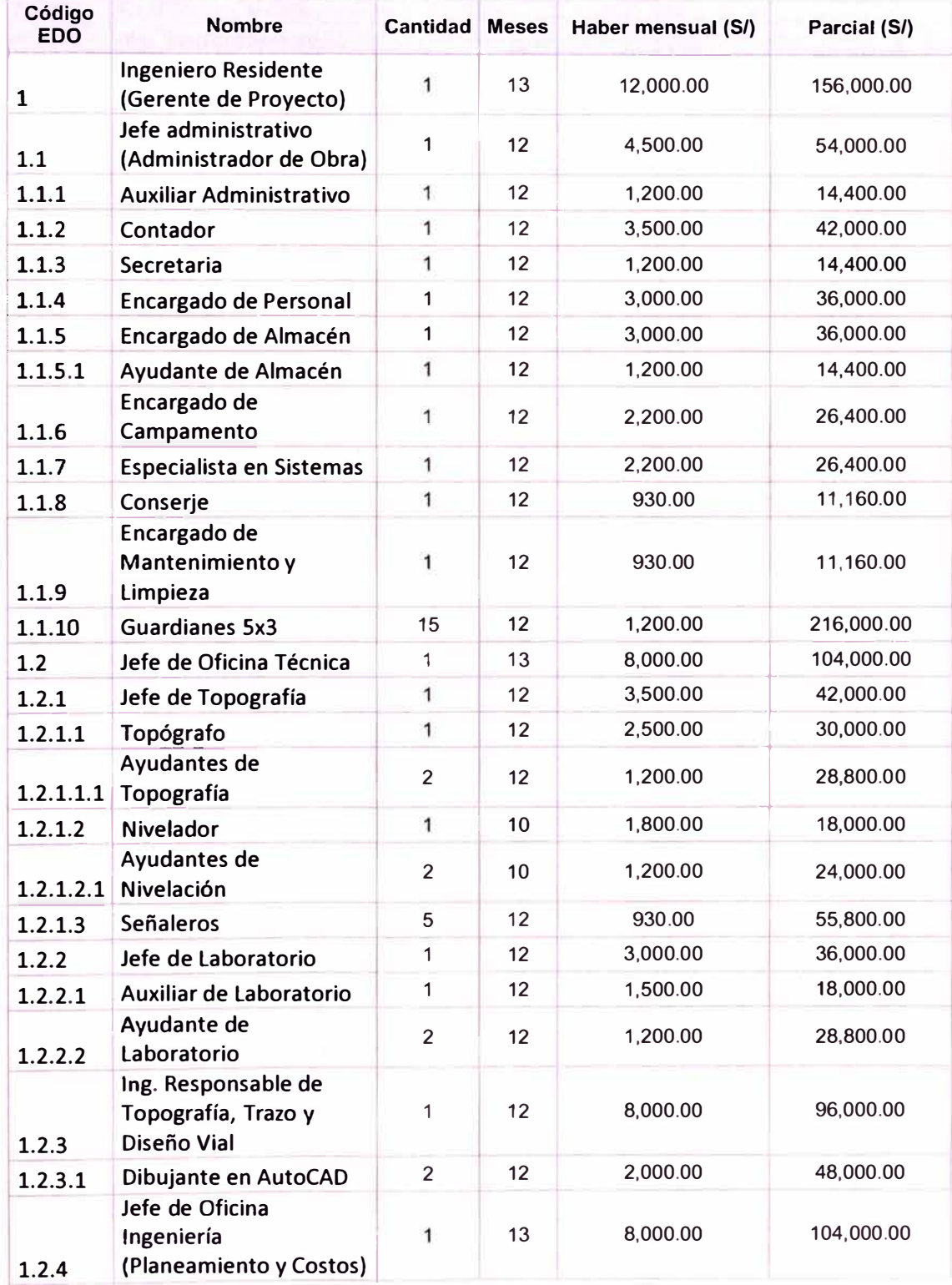

*ASEGURAMIENTO TOTAL DE PROYECTOS DE INFRAESTRUCTURA VIAL MEDIANTE LA IMPLEMENTACIÓN DE PRESUPUESTOS DINAMICOS Y TECNOLOGIA BIM - 5D Bach. Moro/e Ortega Marielena Karol* 

 $\tilde{\chi}$ 

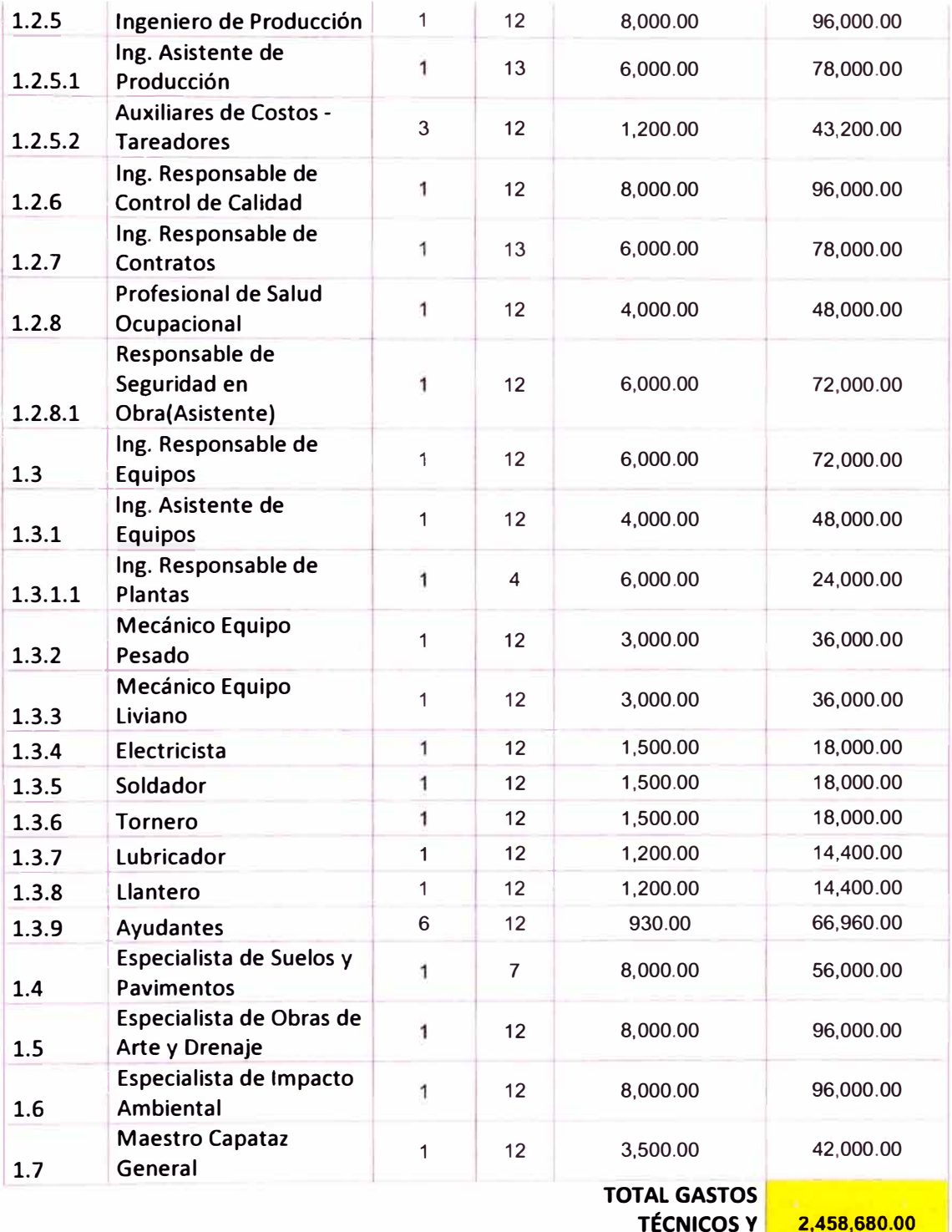

**ADMINISTRATIVOS** 

*ASEGURAMIENTO TOTAL DE PROYECTOS DE INFRAESTRUCTURA VIAL MEDIANTE LA IMPLEMENTACIÓN DE PRESUPUESTOS DINAMICOS Y TECNOLOG{A BIM - 50 Bach. Moro/e Ortega Marielena Karol*  157

# 2. Gastos Financieros

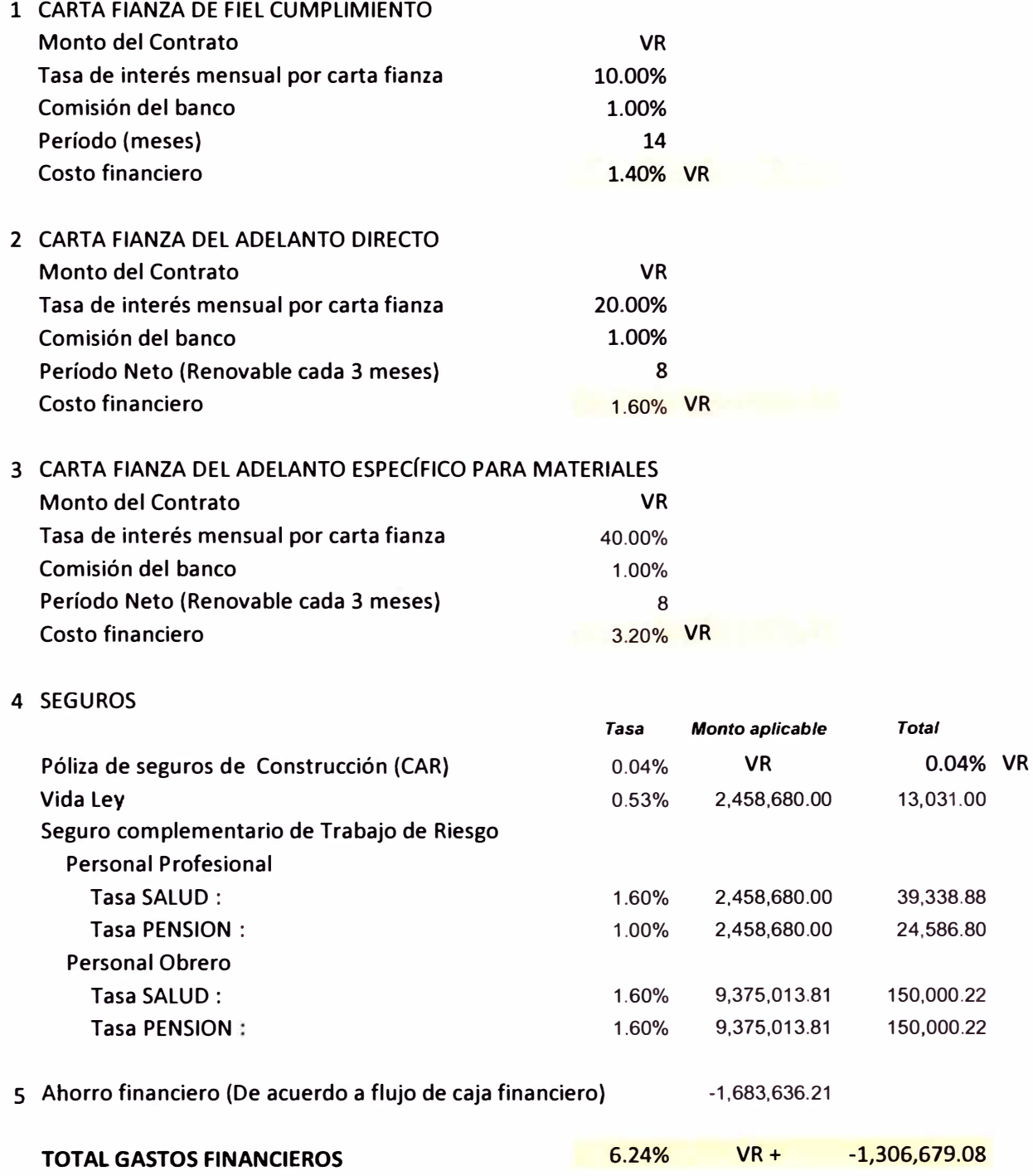

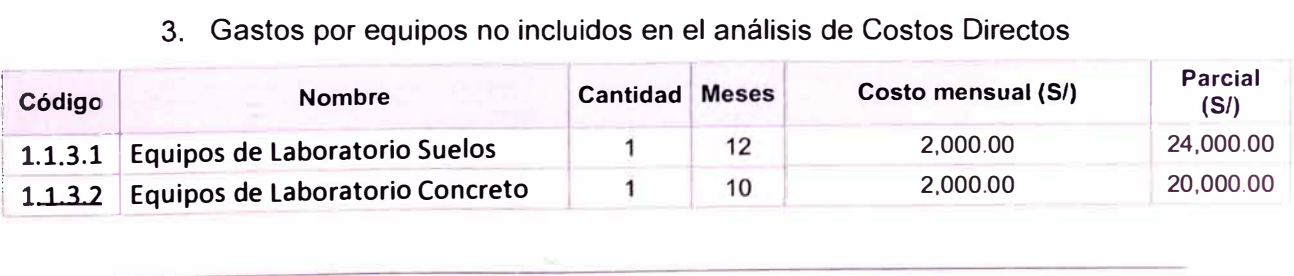

*ASEGURAMIENTO TOTAL DE PROYECTOS DE INFRAESTRUCTURA VIAL MEDIANTE LA IMPLEMENTACIÓN DE PRESUPUESTOS DINAMICOS Y TECNOLOGIA BIM* - **<sup>50</sup>** *Bach. Morote Ortega Marielena Karol*  **158** 

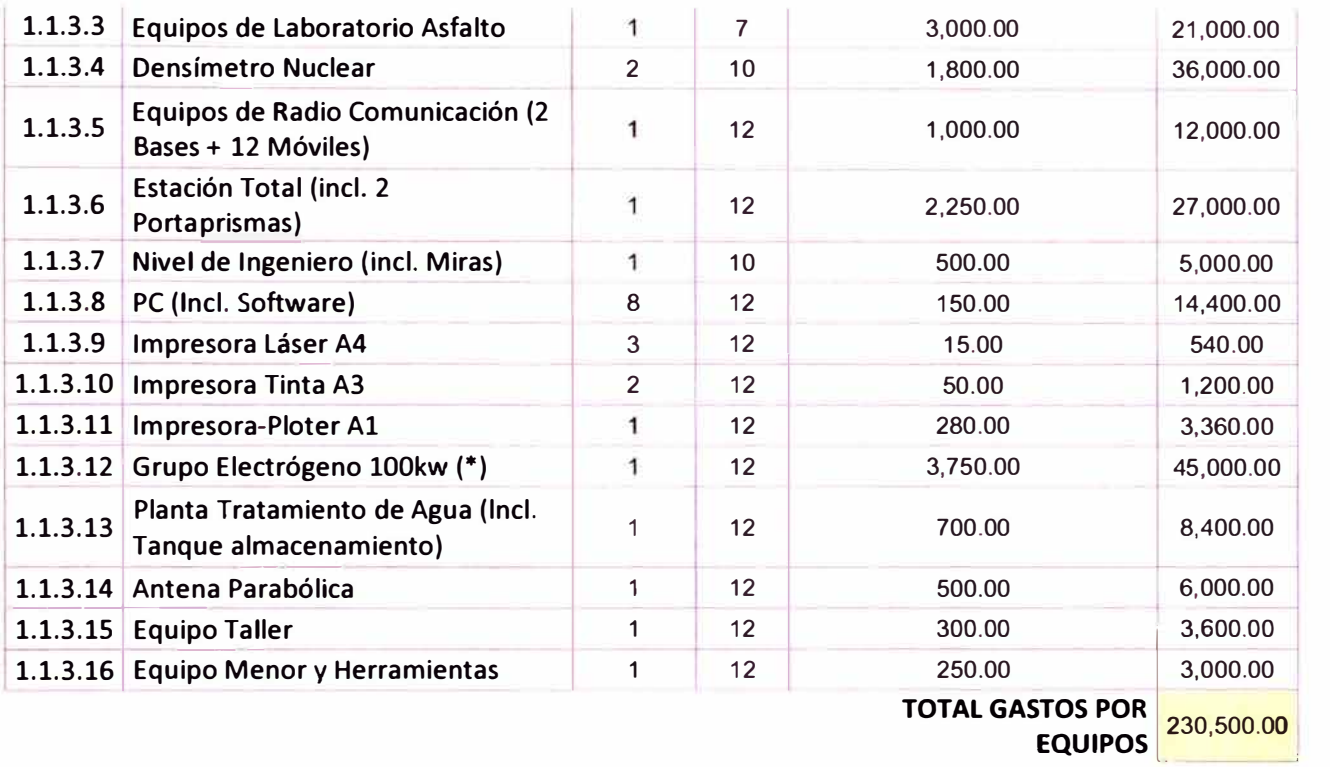

**VEHÍCULOS** 

#### 4. Vehículos

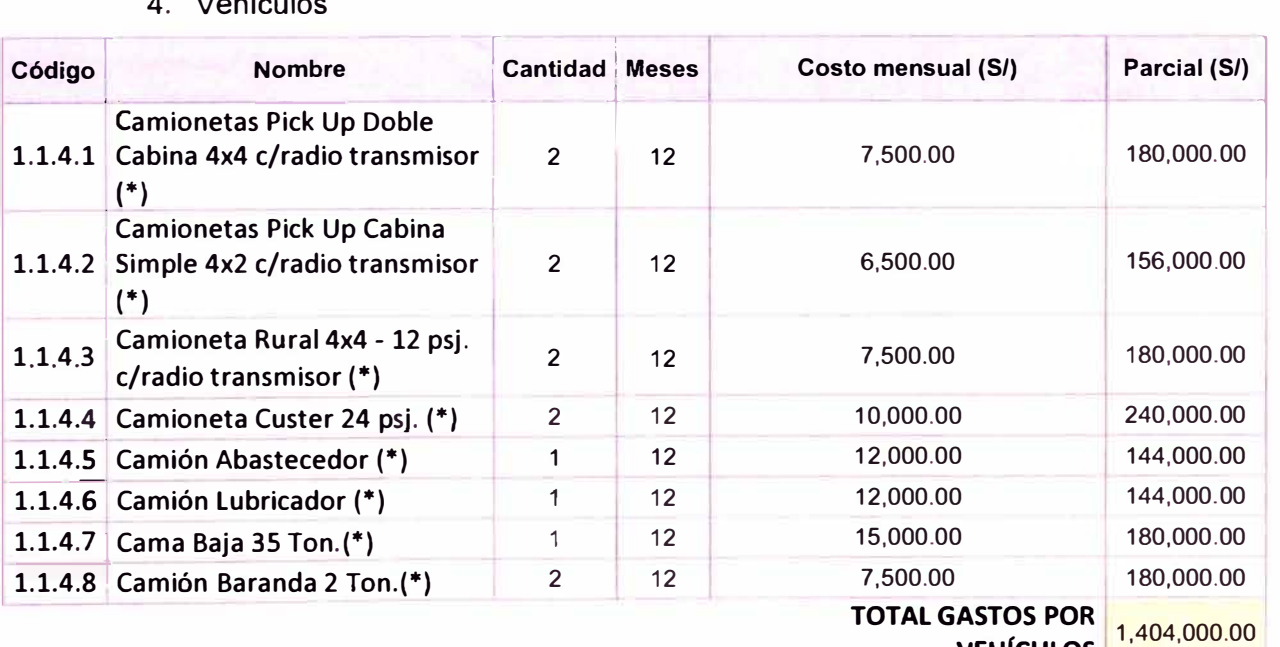

• Los costos incluyen operador y combustible

*ASEGURAMIENTO TOTAL DE PROYECTOS DE INFRAESTRUCTURA VIAL MEDIANTE LA IMPLEMENTACIÓN DE PRESUPUESTOS DINAMICOS Y TECNOLOGIA BIM* - *5D Bach. Morote Ortega Marielena Karol*  159

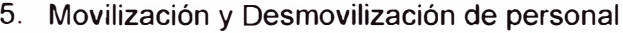

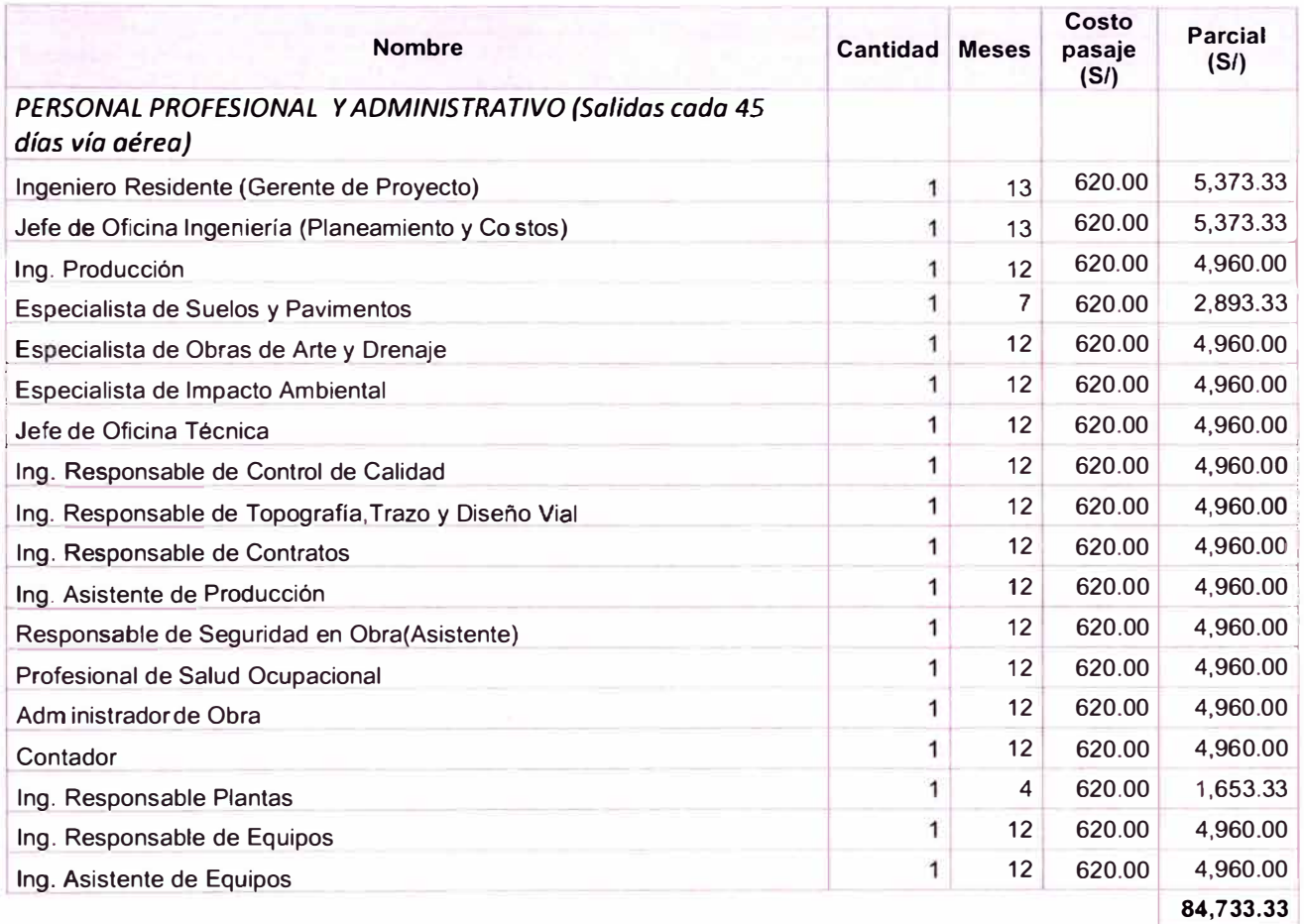

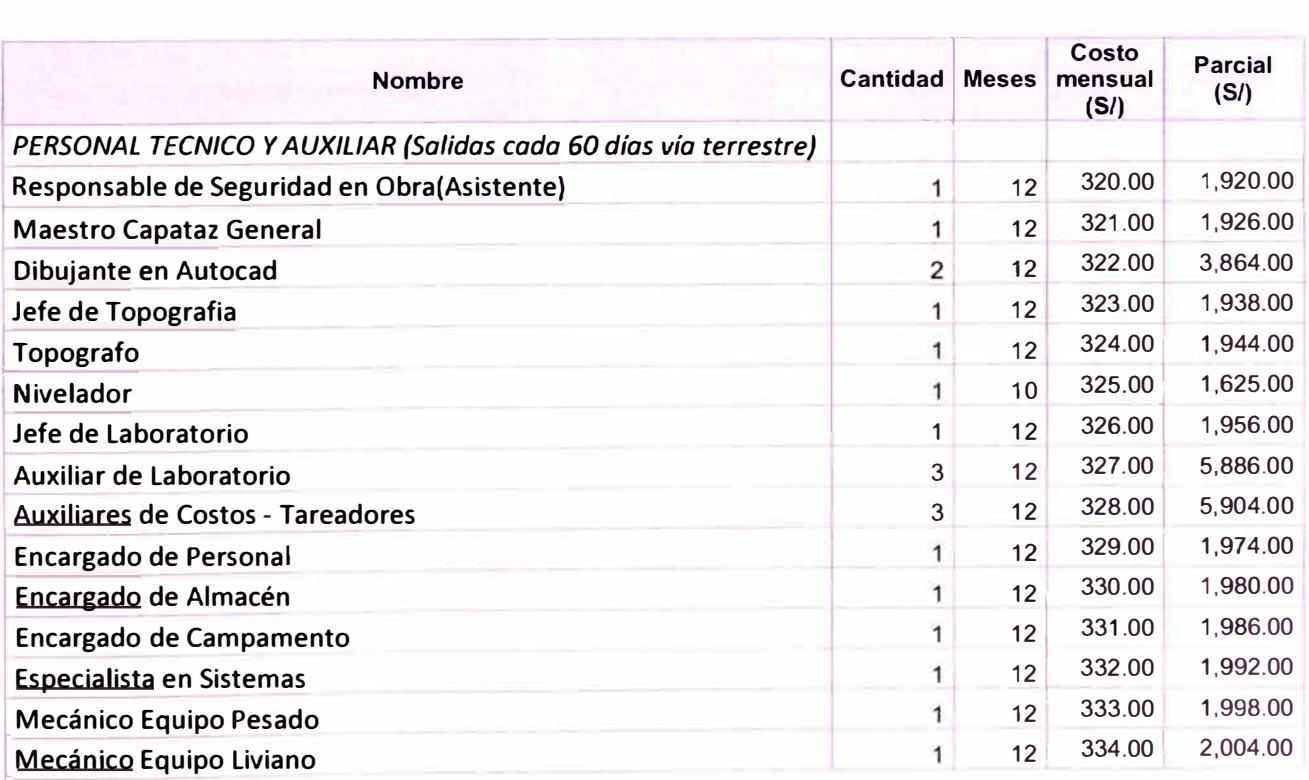

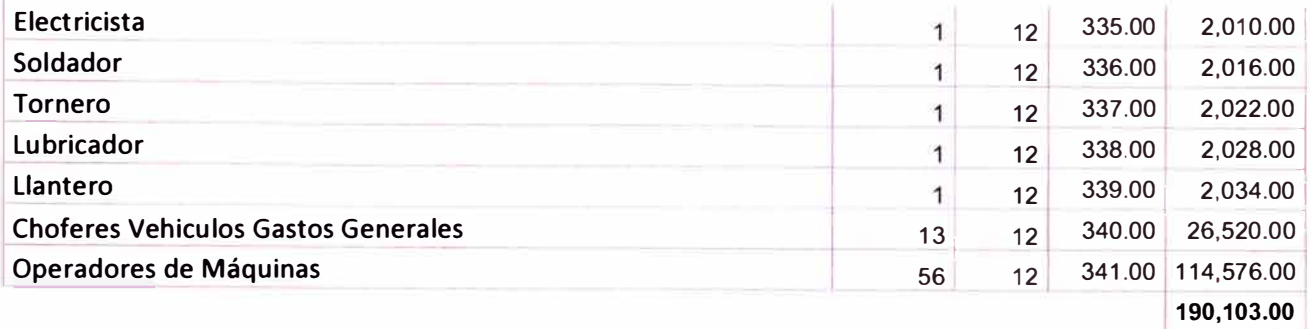

# **TOTAL GASTOS POR MOVILIZACIÓN Y DESMOVILIZACIÓN DE PERSONAL** 274,836.33

**6. Alimentación**

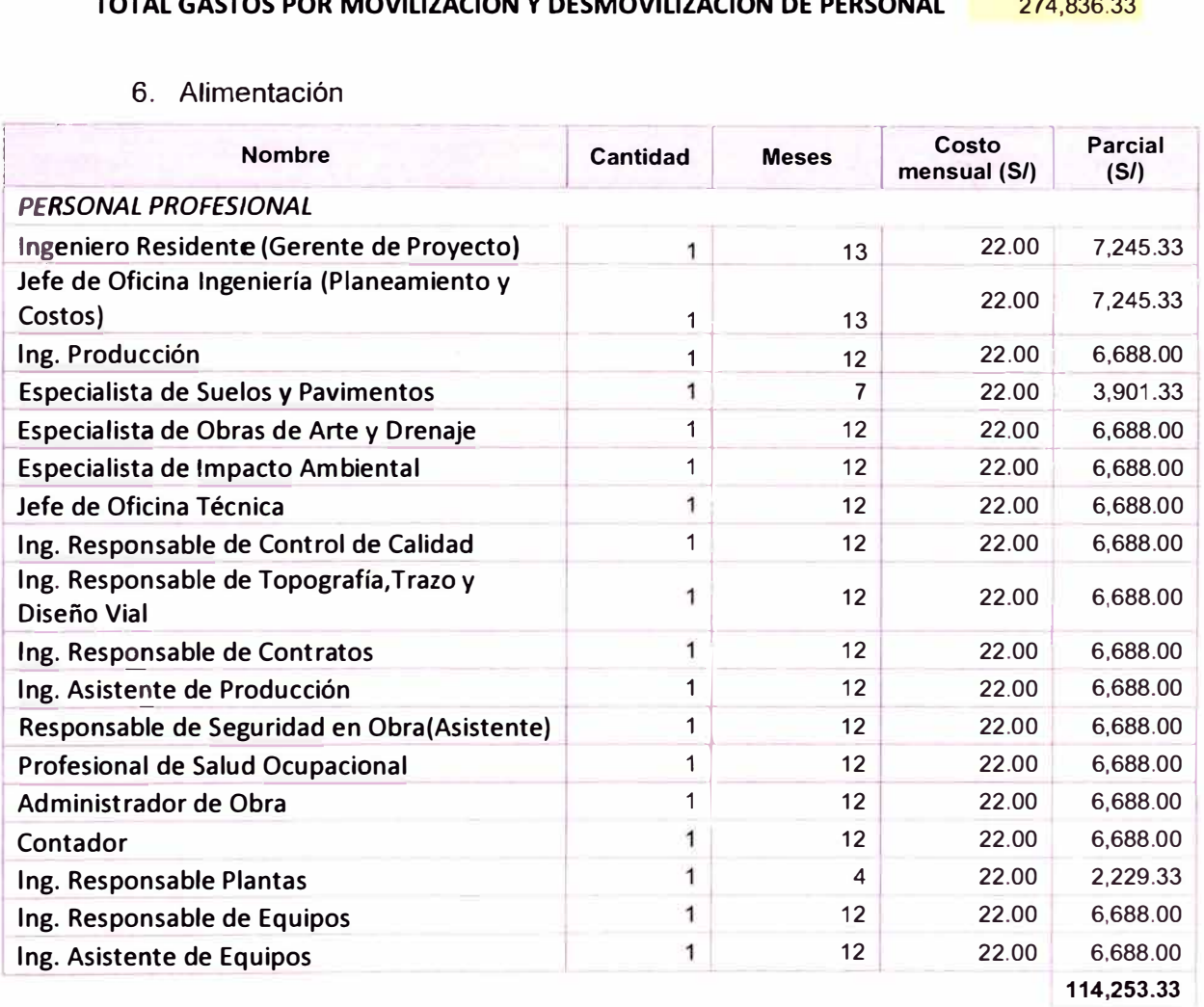

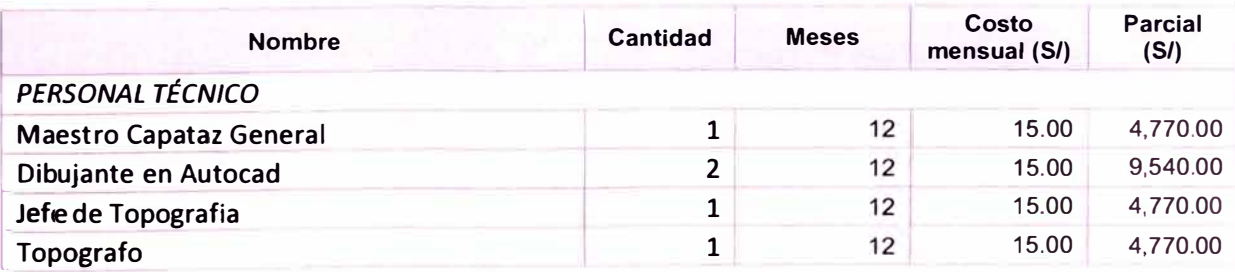

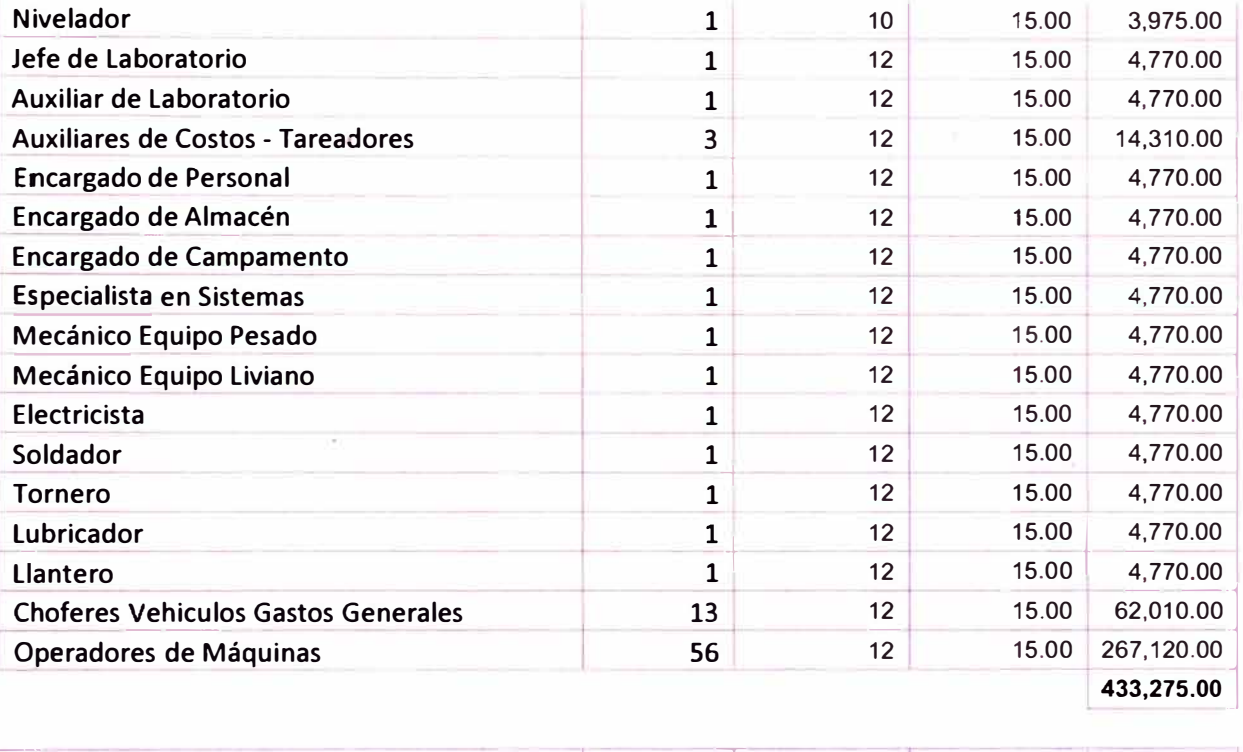

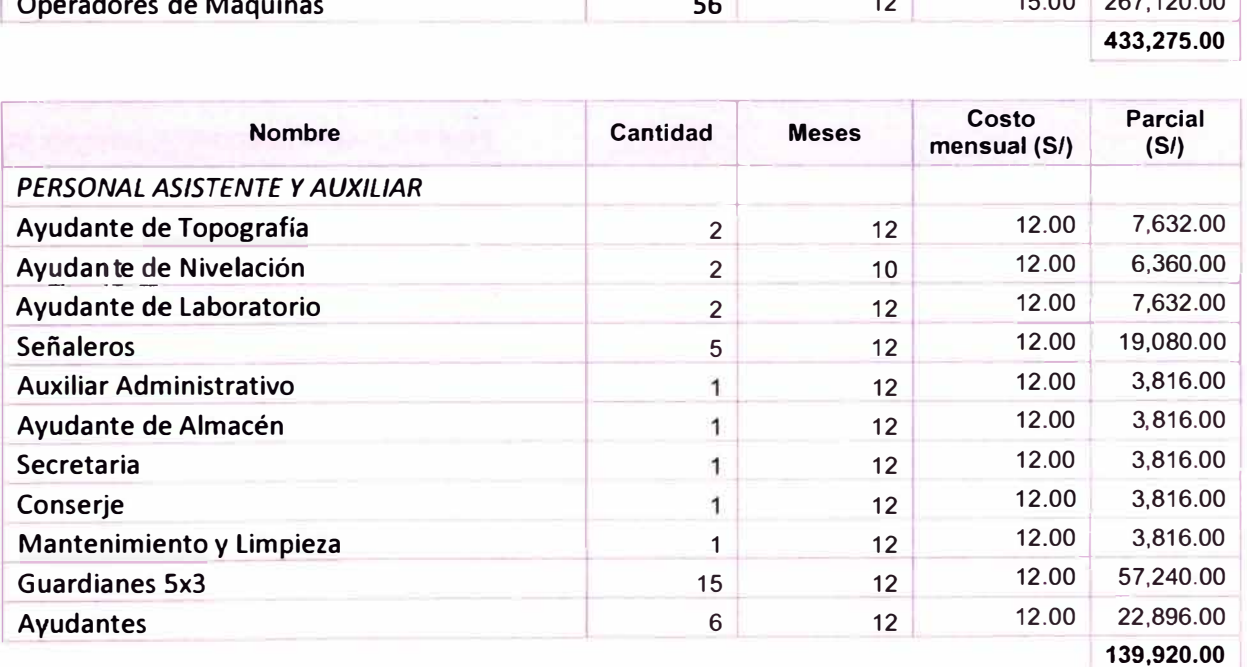

### **TOTAL GASTOS POR ALIMENTACIÓN**

687,448.33

#### 7. Gastos por control técnico e implementos de seguridad

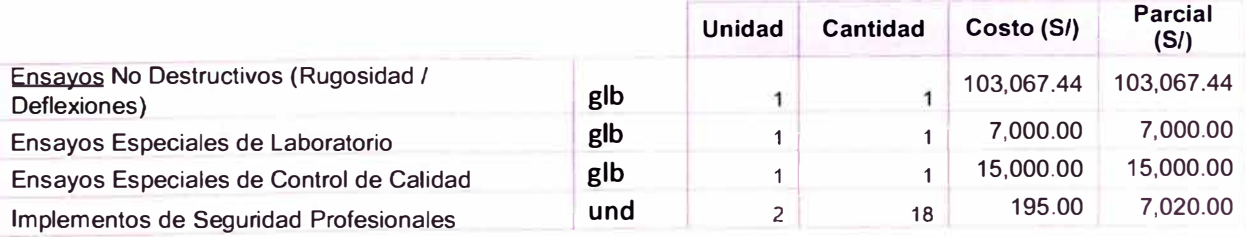

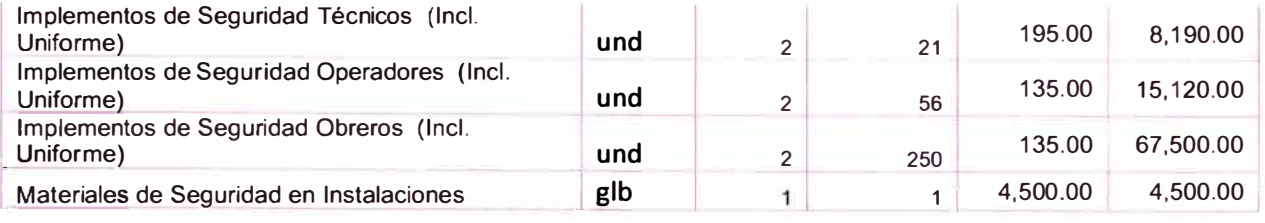

# **TOTAL GASTOS POR CONTROL TÉCNICO E IMPLEMENTOS DE SEGURIDAD 227,397.44**

# 8. Costos Ambientales

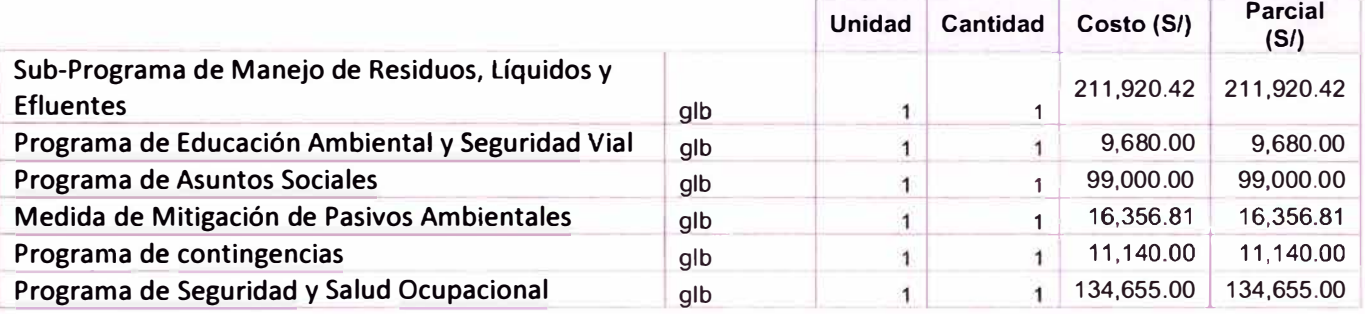

### **TOTAL GASTOS POR COSTOS AMBIENTALES**

#### 482,752.23

9. Servicios Varios

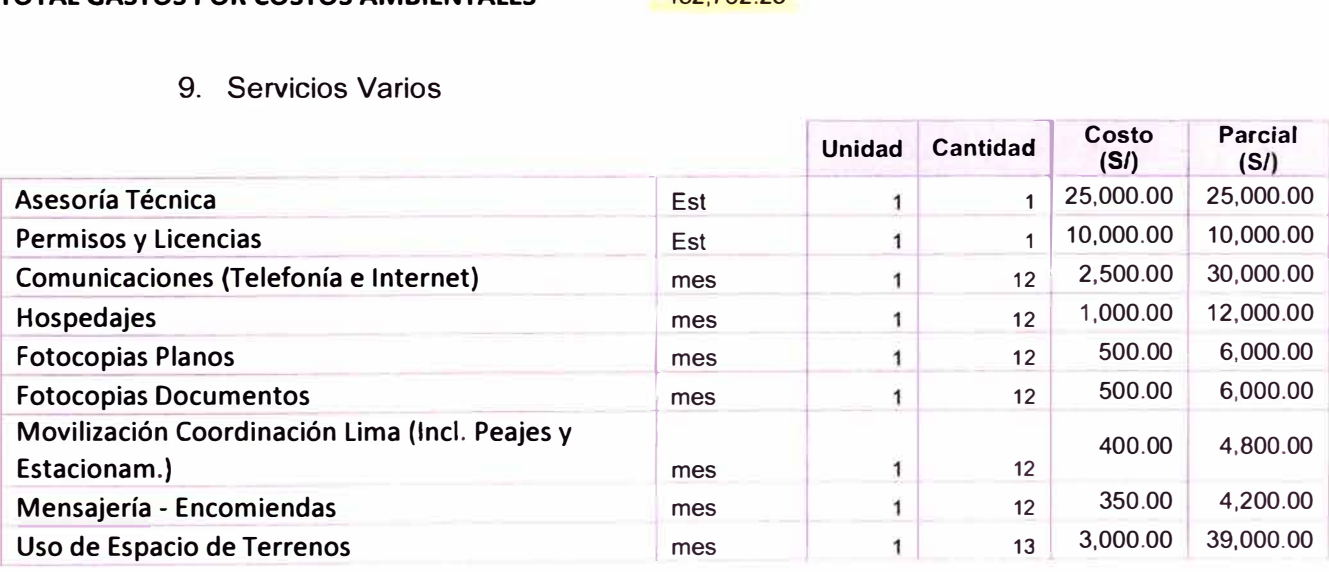

#### **TOTAL GASTOS POR SERVICIOS VARIOS**

137,000.<sup>00</sup>

#### 10. Materiales y Gastos Varios

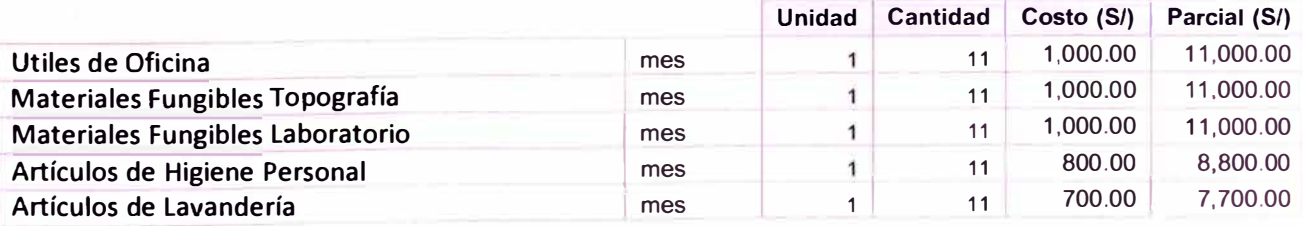

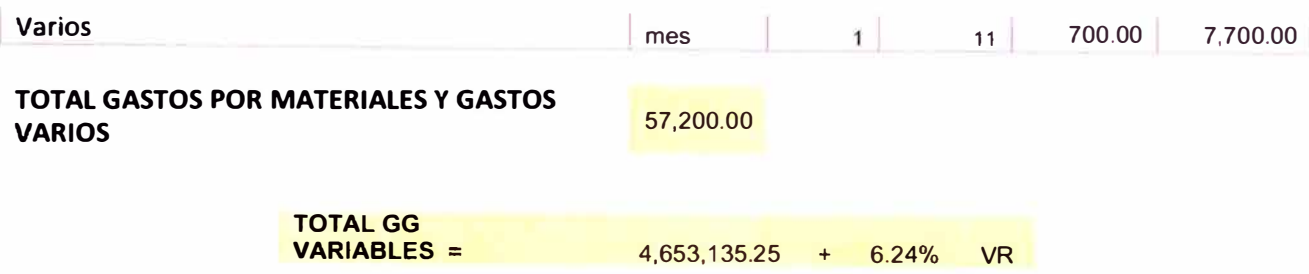

# **A2: ANÁLISIS DE GASTOS GENERALES FIJOS**

# **1. Campamento y Patio de Máquinas**

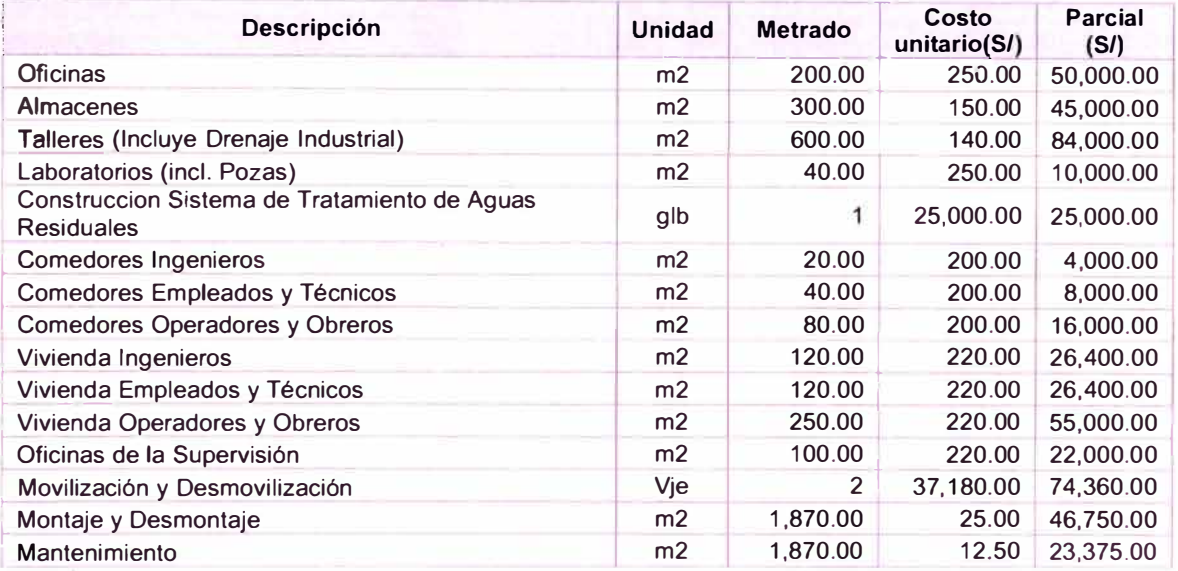

### **TOTAL GASTOS POR CAMPAMENTO Y PATIO DE MÁQUINAS**

206,514.00

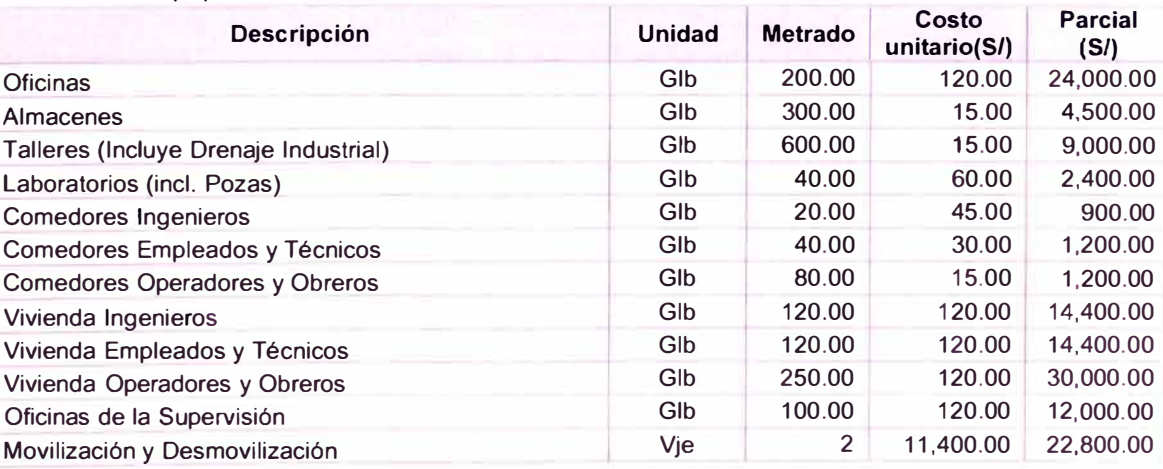

### 2. **Equipamiento**

#### **TOTAL GASTOS POR EQUIPAMIENTO** 54,720.00

3. Impuestos

SENCICO (0.2% Presupuesto sin IGV)

0.20% **VR** 

 $\mathbb{R}$ 

4. Gastos Administrativos Varios

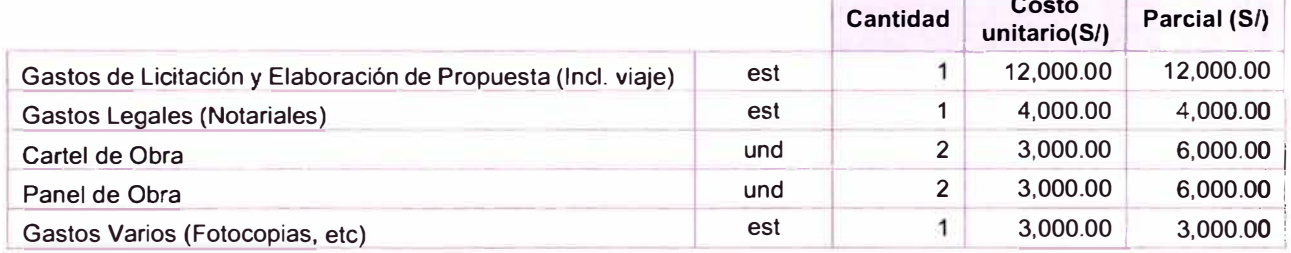

#### **TOTAL GASTOS ADMINISTRATIVOS VARIOS**

31,000.00

5. Contribución de obra a oficina central

Resumen porcentaje de participación de Oficina Central **1.68% VR** 

## **A3: UBICACIÓN DE CANTERAS EN INFRAWORKS**

La imagen muestra la ubicación de las canteras que son utilizadas para la ejecución del proyecto. Los materiales que se extraen del Río Olichoco son utilizadas para los gaviones. Los materiales que se extraen del Río Chusgón son utilizadas en la ejecución de la Base, Sub base, Relleno y Concreto Asfáltico.

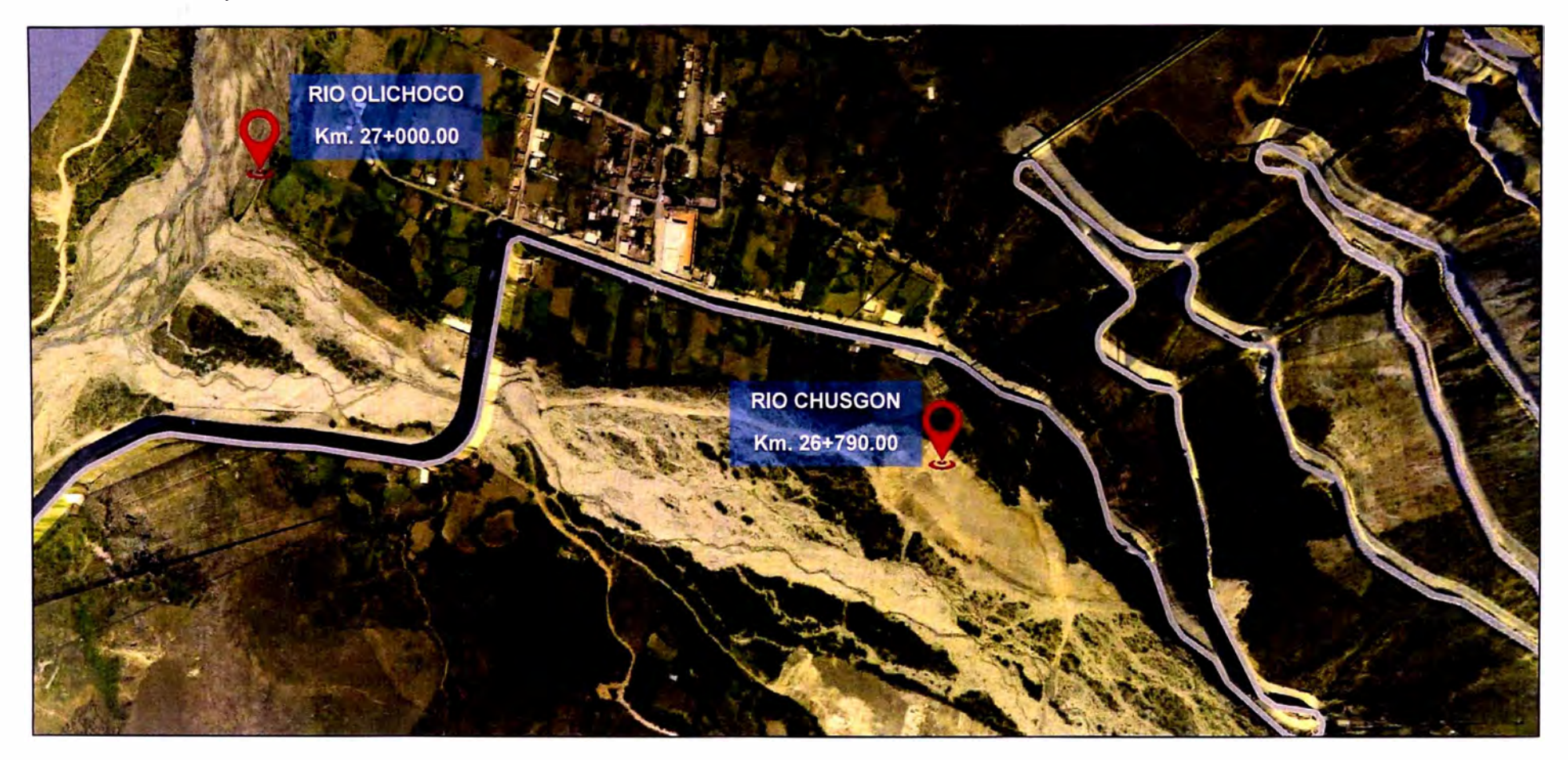

*ASEGURAMIENTO TOTAL DE PROYECTOS DE INFRAESTRUCTURA VIAL MEDIANTE LA IMPLEMENTACIÓN DE PRESUPUESTOS DINAMICOS Y TECNOLOG(A BIM* - *5D Bach. Morote Ortega Marielena Karol* 

# **A4: UBICACIÓN DE FUENTES DE AGUA EN INFRAWORKS**

Existen 4 fuentes de agua, de los cuales dos, son los ríos mostrados en la imagen anterior. Las siguientes imágenes muestran la ubicación de las fuentes de agua restantes que son quebradas que no tienen nombres propios.

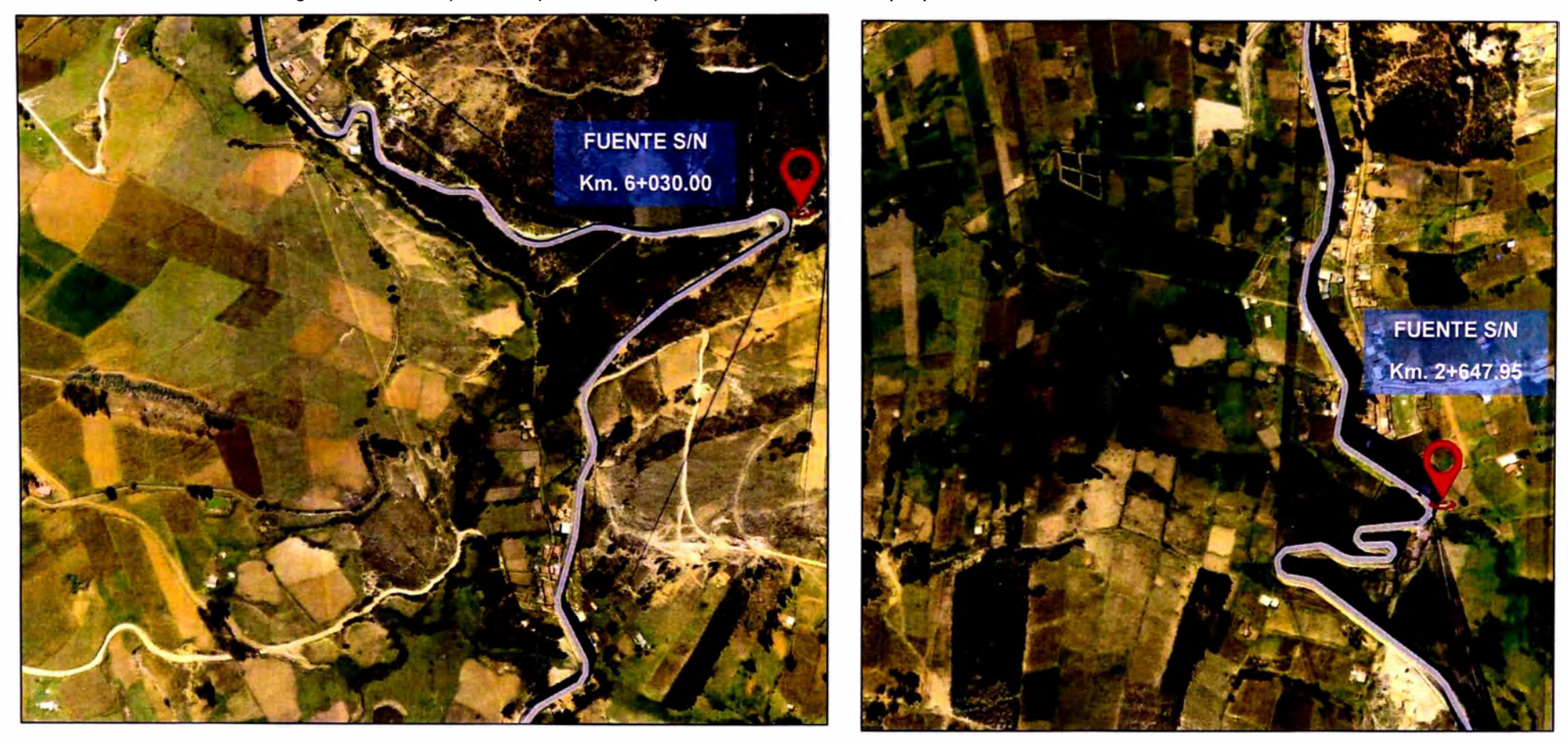

*ASEGURAMIENTO TOTAL DE PROYECTOS DE INFRAESTRUCTURA VIAL MEDIANTE LA IMPLEMENTACIÓN DE PRESUPUESTOS DINAMICOS Y TECNOLOGIA BIM* - *SD Bach. Morote Ortega Marielena Karol* 

# **AS: UBICACIÓN DE DEPÓSITOS DE MATERIAL EXEDENTE EN INFRAWORKS**

En el proyecto se contempla la utilización de cuatro Depósitos de Material Excedente, cuyas ubicaciones se muestran en las imágenes siguientes.

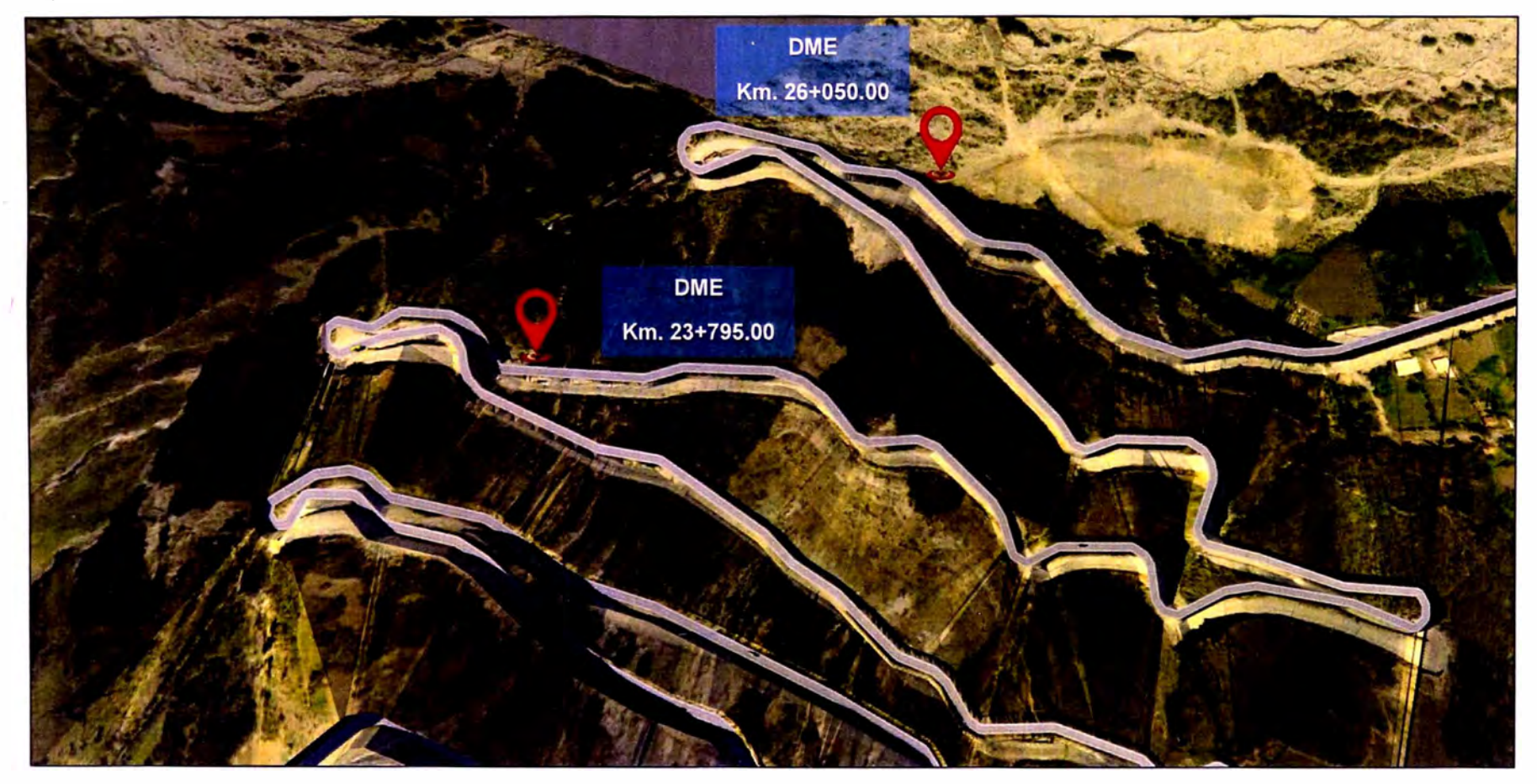

*ASEGURAMIENTO TOTAL DE PROYECTOS DE INFRAESTRUCTURA VIAL MEDIANTE LA IMPLEMENTACIÓN DE PRESUPUESTOS DINAMICOS Y TECNOLOG{A BIM - 5D Bach.* Moro/e *Ortega Marielena Karol* 

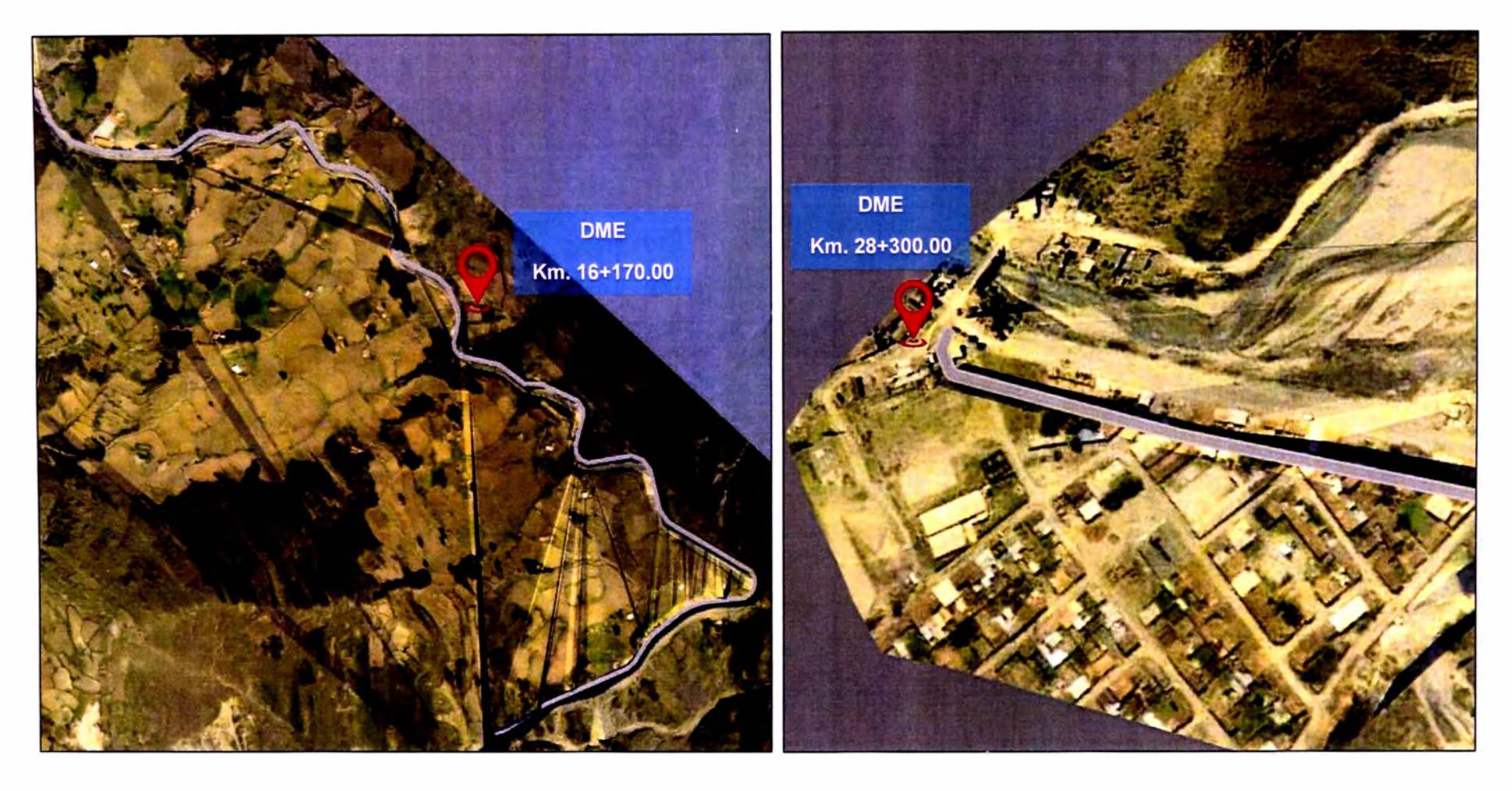

# **AS: UBICACIÓN DE DEPÓSITOS DE MATERIAL EXEDENTE EN INFRAWORKS**

**AS: PLANOS DEL PROYECTO** 

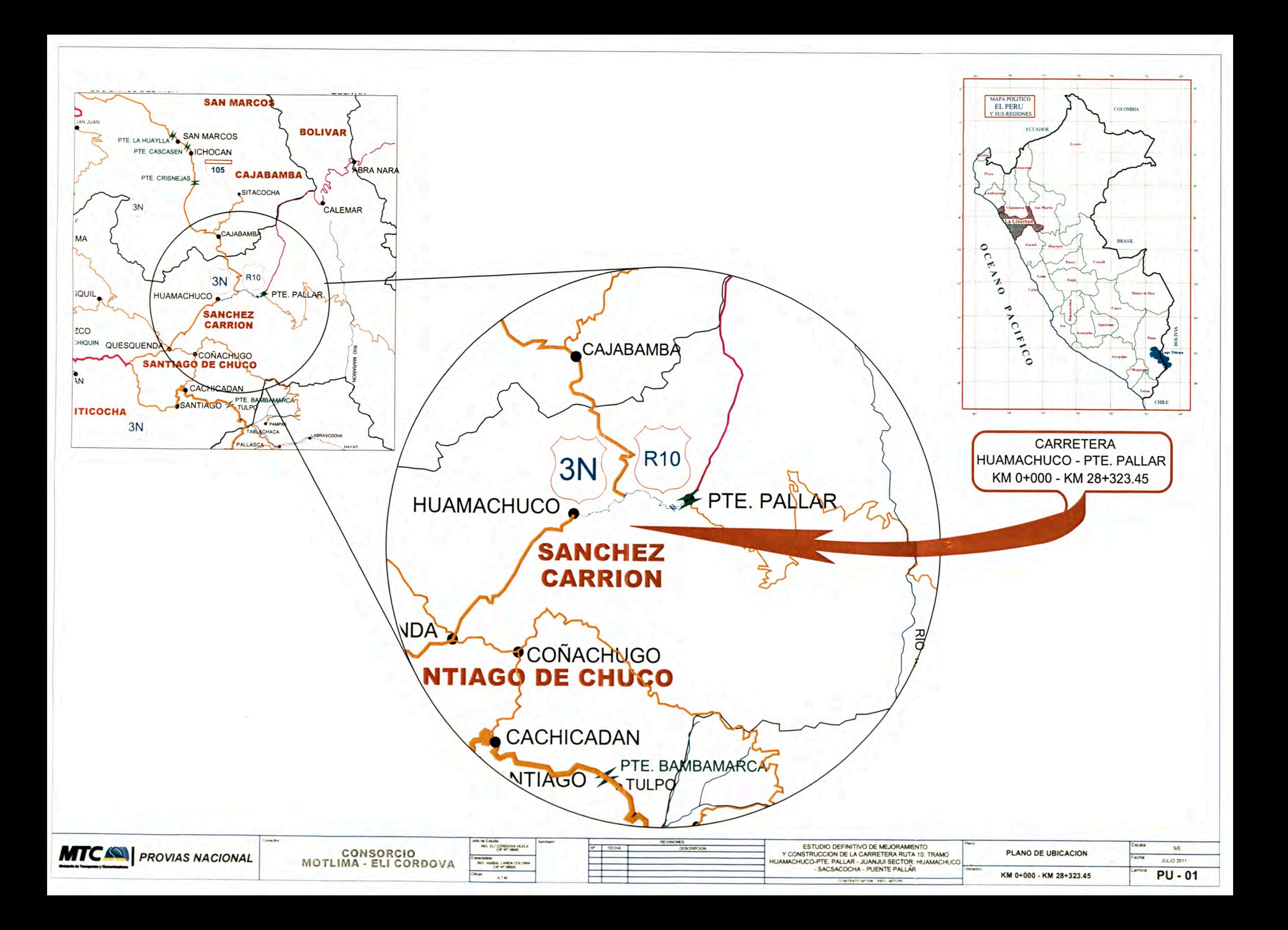

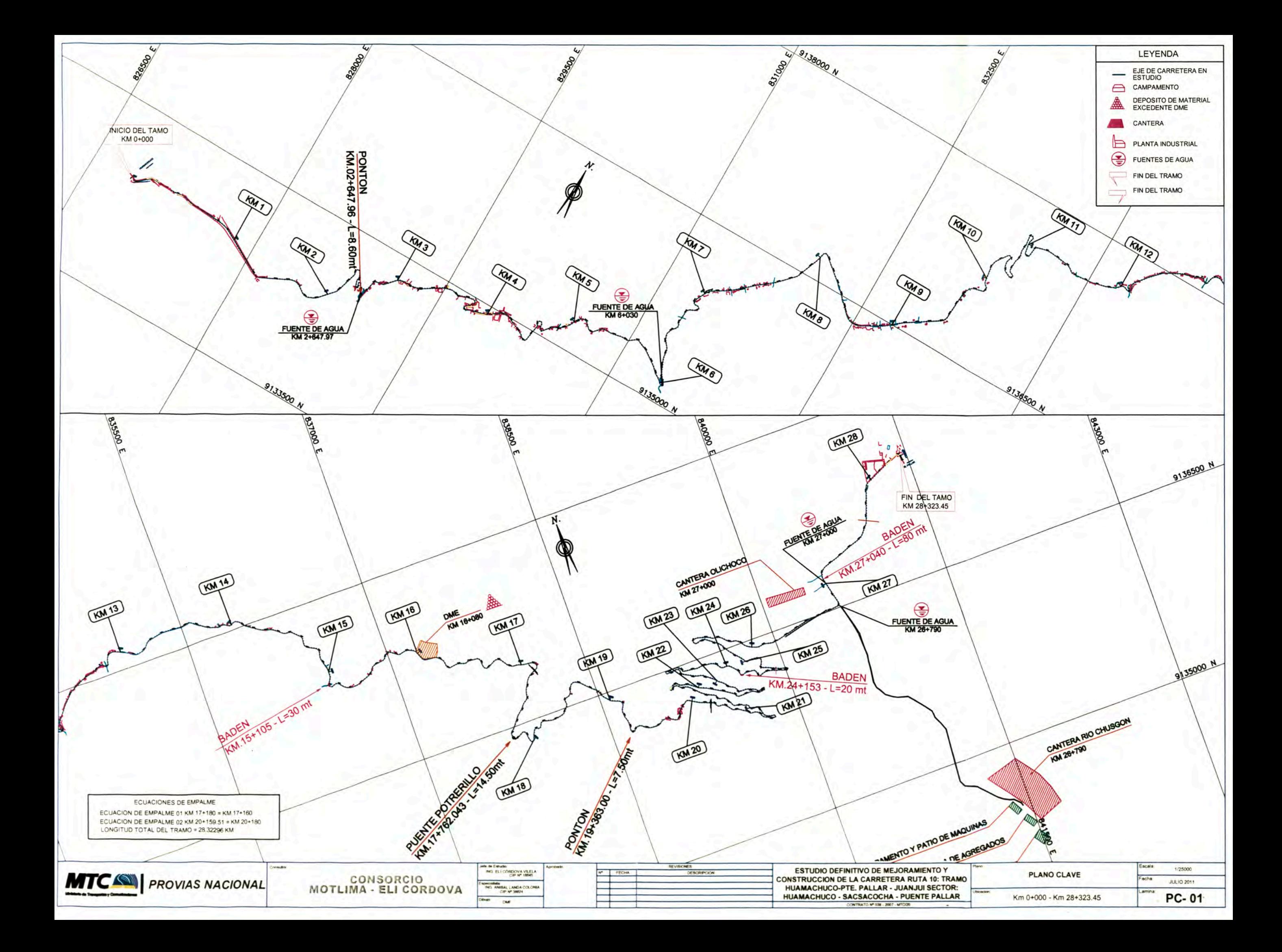

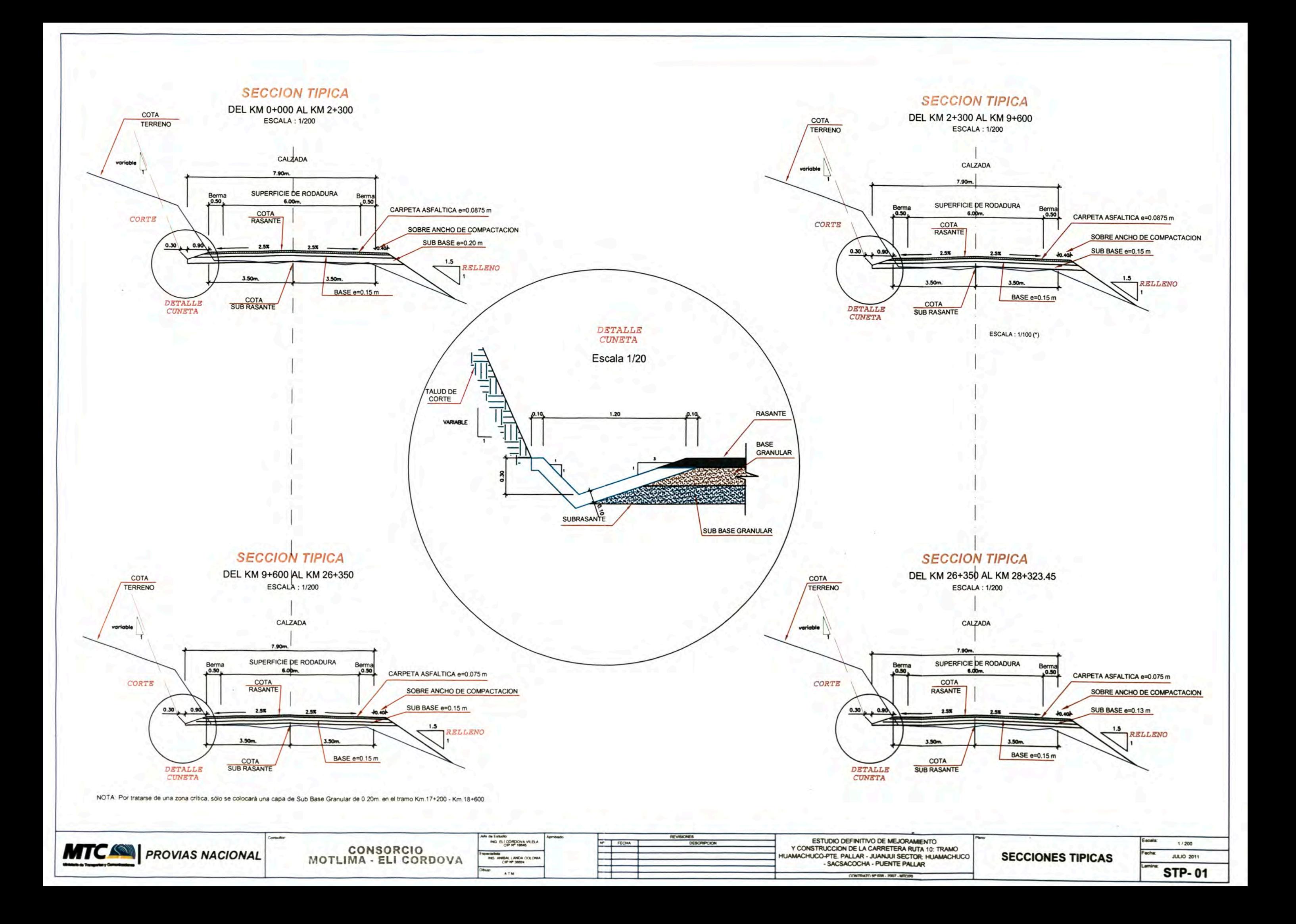